# DESARROLLO METODOLOGICO PARA LA EVALUACION DEL RIESGO DE EROSION HIDRICA EN EL AREA MEDITERRANEA UTILIZANDO TECNICAS DE TELEDETECCION Y GIS

UNIVERSIDAD COMPLUTENSE DE MADRID Facultad de Ciencias Geológicas

# DESARROLLO METODOLOGICO PARA LA EVALUACION DEL RIESGO DE EROSION HIDRICA EN EL AREA MEDITERRANEA UTILIZANDO TECNICAS DE TELEDETECCION Y GIS

Tesis doctoral escrita por:

Salomón Montesinos Aranda Licenciado en Ciencias Geológicas Universidad Complutense de Madrid

edraz

Tesis doctoral dirigida por:

**Javier De Pedraza Gilzanz** Doctor en Ciencias Geológicas Universidad Complutense de Madrid "El bosque, antes de la civilización; después, el desierto." Chateaubriand (1768-1848)

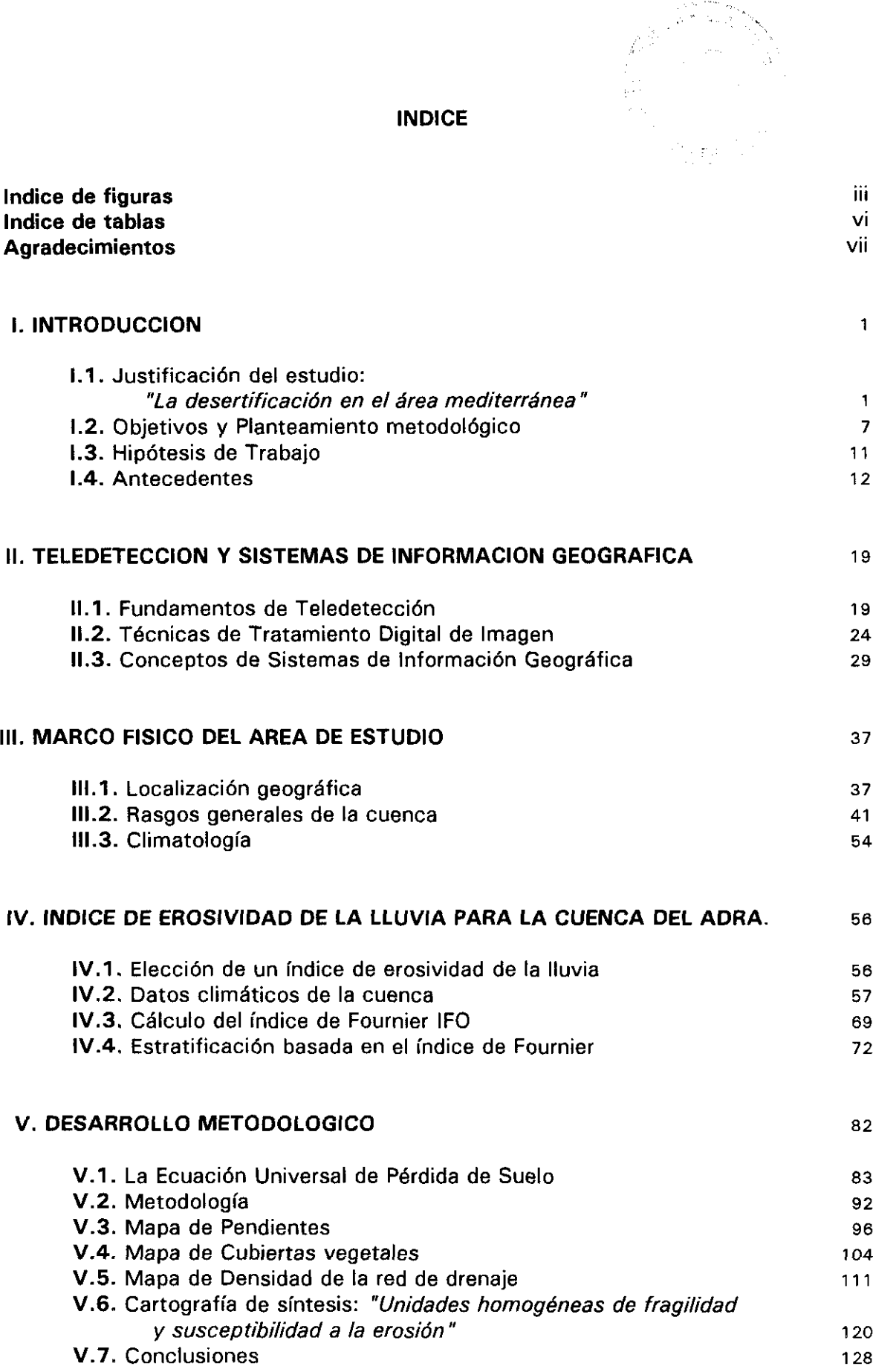

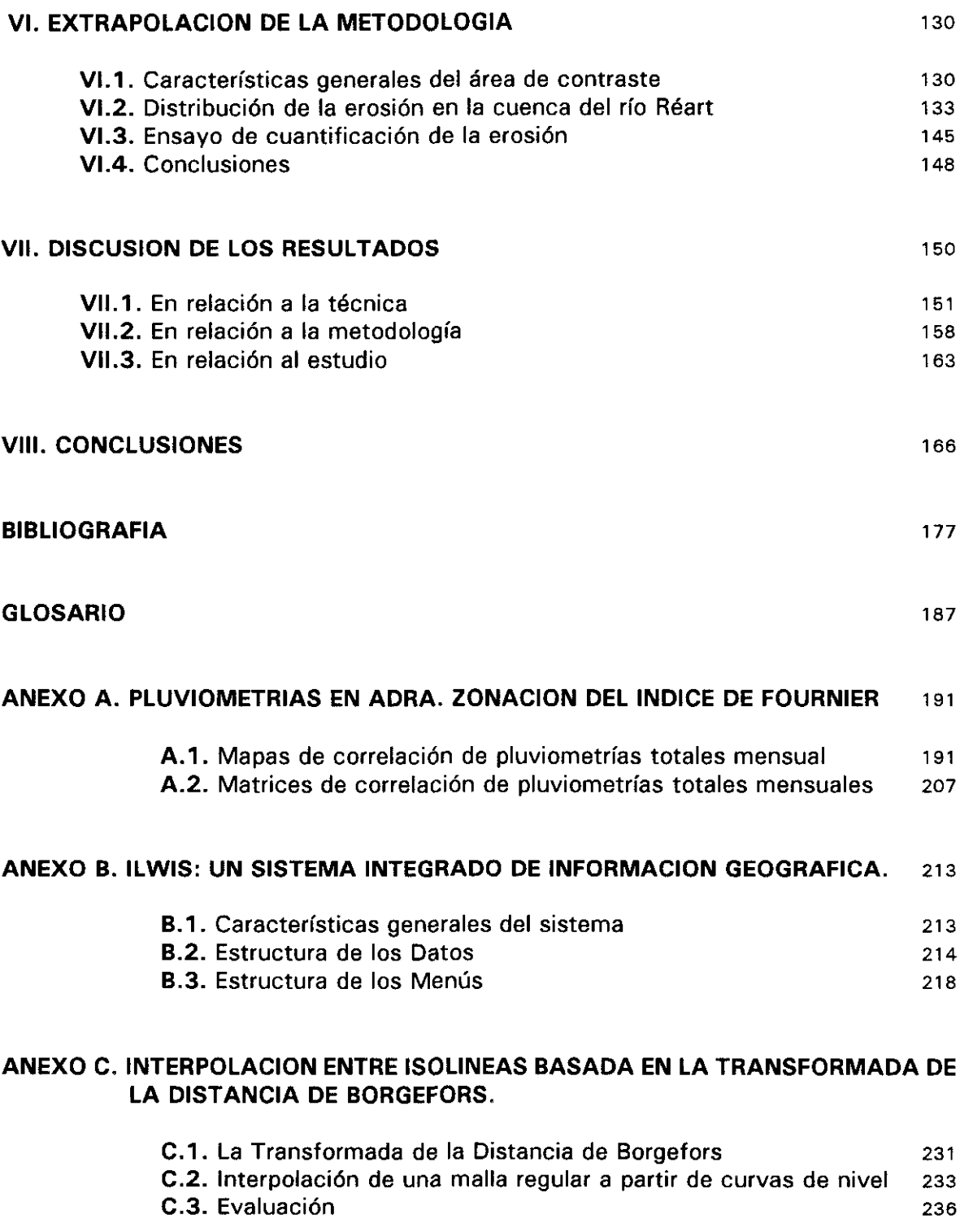

## **INDICE DE FIGURAS**

 $\mathcal{A}^{\mathcal{A}}$ 

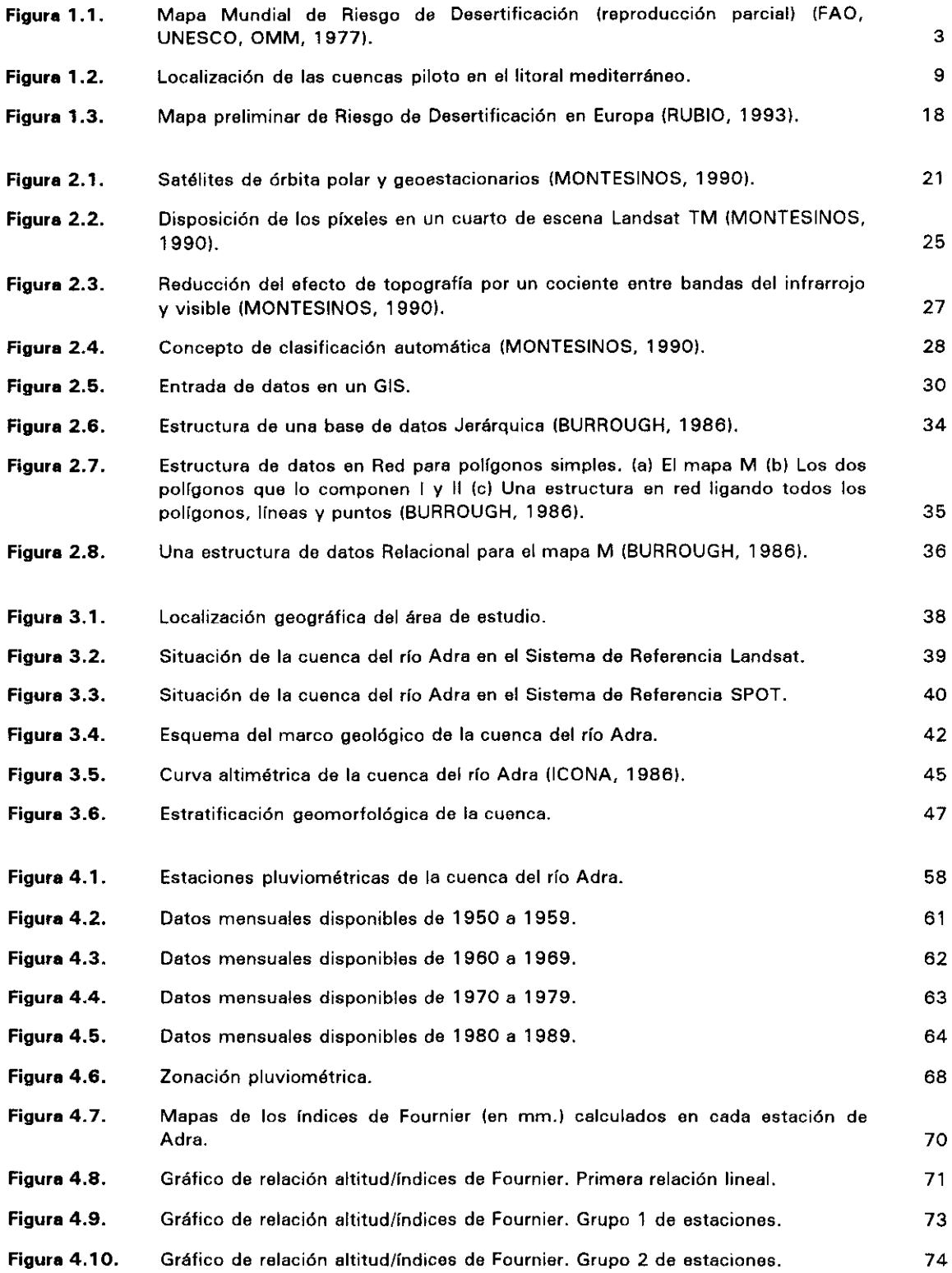

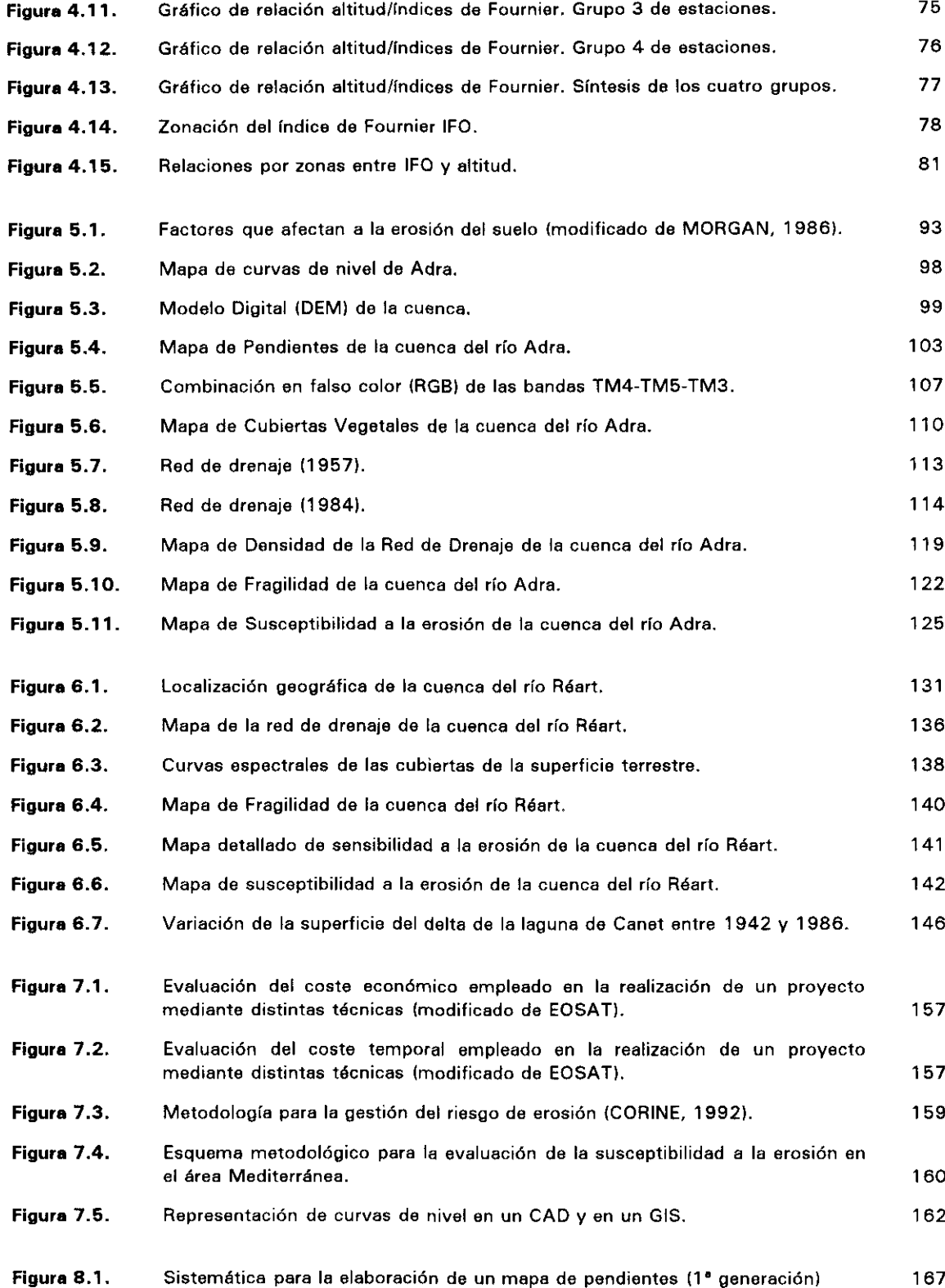

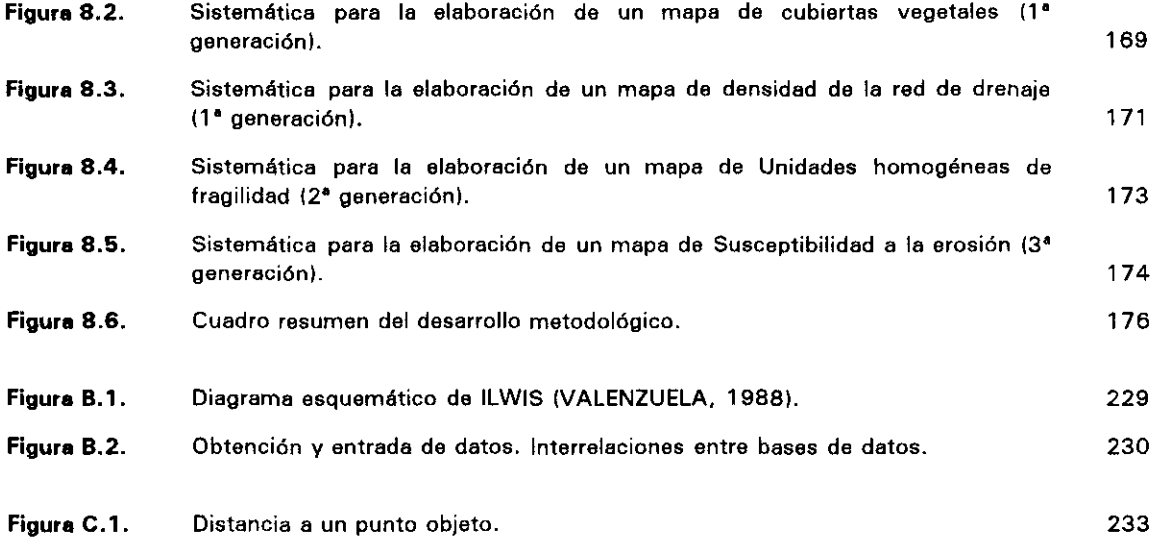

# **INDICE DE TABLAS**

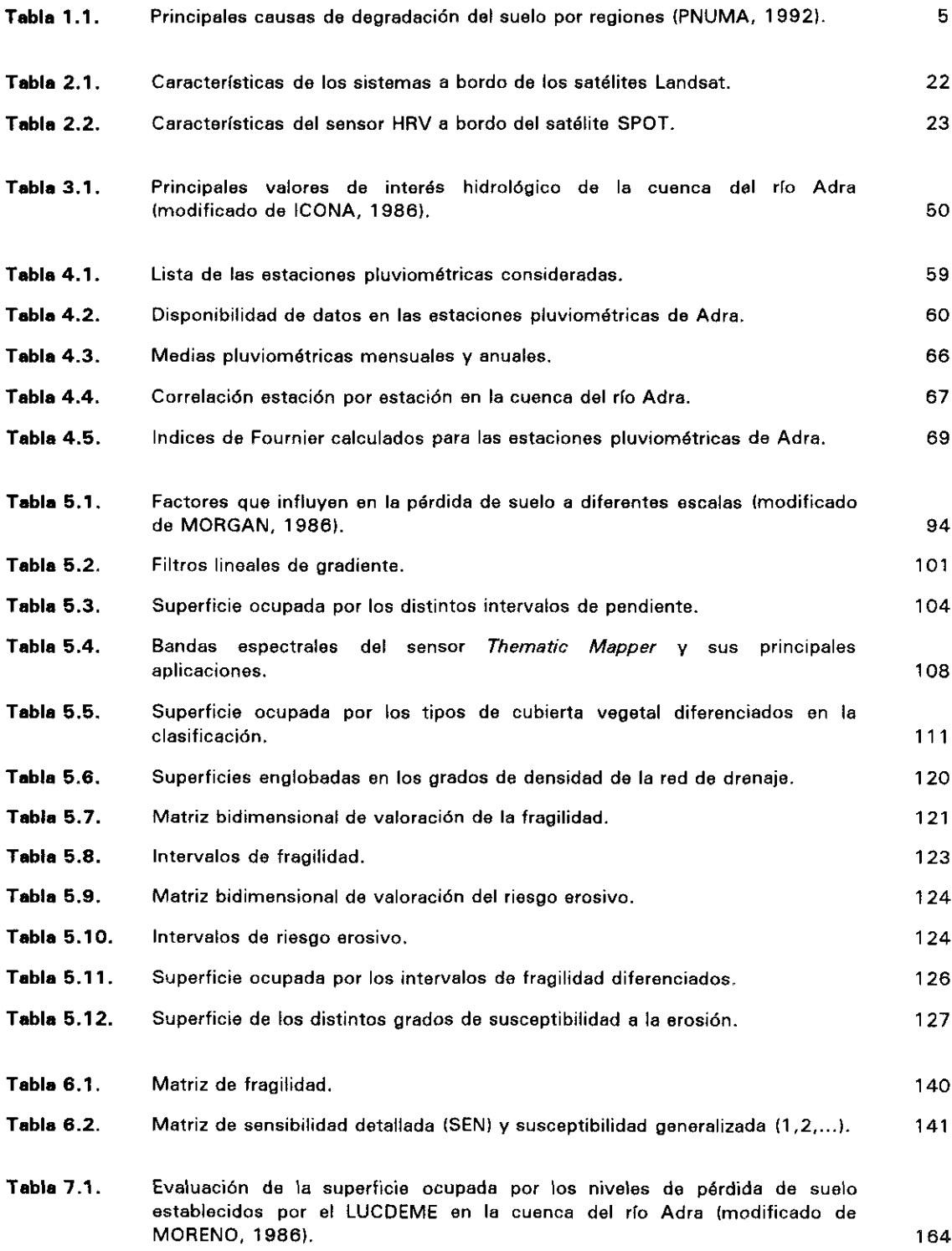

Esta Tesis Doctoral fue iniciada en enero de 1987, en el marco del contrato europeo EV4V-O 104-E firmado entre la sociedad española Ibersat S.A. y la COMUNIDAD EUROPEA (Comisión de Investigación. DG XII, Dirección General de Ciencia, Investigación y Desarrollo), dentro del área "Soil Quality" deI 40 Programa de Investigación Medioambien tal, para estudiar las posibilidades que ofrecen las técnicas de teledetección en la evaluación de los procesos de erosión-sedimentación en la zona mediterránea.

#### **Agradecimientos.**

Mucha gente cree que una Tesis doctoral es el resultado del trabajo solitario del autor. Sin embargo, son muchas las personas que colaboran, apoyan, trabajan, y sin las cuales, hubiera sido imposible llevarla <sup>a</sup> cabo. Por lo tanto, quiero expresar en estas líneas mi agradecimiento a todos aquellos que, de un modo u otro, han hecho posible la realización de esta Tesis doctoral.

A Javier de Pedraza Gilsanz, profesor Titular de Geodinámica de la Facultad de Ciencias Geológicas de la Universidad Complutense de Madrid, y director de esta Tesis doctoral, por su constante ánimo y dedicación.

A los compañeros y amigos que forman el fabuloso grupo de trabajo en torno <sup>a</sup> Javier de Pedraza: Andrés, Aurora, Miguel Angel, Nines, Pepe y Rosa.

A Carlos Oliveros y a Georges Delpont, del BRGM francés, que son parte del equipo de trabajo que llevó <sup>a</sup> cabo el estudio de la Comunidad Europea, del que forma parte esta Tesis.

A Francisca Gómez, compañera en la empresa lbersat, primero, y ahora en Geosva, por su constante colaboración a lo largo de estos cuatro últimos años.

A O. José Fernández Quintas, presidente de Geosys, pero sobre todo amigo, socio y tutor.

Y a toda mi familia: Rosa, mi mujer; mis padres y mi hermano Carmelo, que han soportado estoicamente: los viajes, los retrasos, las neuras y "las vacaciones con Tesis".

**Capítulo 1 INTRODUCCION**

### **1. INTRODUCCION.**

El aumento de los procesos erosivos, durante las últimas décadas, está llevando a algunas zonas del litoral mediterráneo a su práctica desertificación. La problemática que se deriva de esa situación nos ha servido como justificación para llevar <sup>a</sup> cabo este estudio.

El objetivo básico planteado con esta Tesis ha sido el desarrollo de una metodología, que permita cartografiar y evaluar las áreas con riesgo de erosión hídrica en la zona mediterránea.

En este primer capítulo desarrollaremos el planteamiento metodológico, basado en el tratamiento digital de los datos aportados por los satélites Landsat y SPOT, y su posterior integración en el marco de un Sistema de Información Geográfica o GIS, para identificar los parámetros que acotan el proceso de erosión en el contexto mediterránea.

Por último, se recopila la bibliografía referente a "teledetección espacial y erosión de suelos" para dar una idea de las tendencias actuales en este tipo de trabajos, así como una referencia básica para todo aquel que desee profundizar en la aplicación de estas técnicas al estudio de los procesos erosivos de un territorio.

# 1.1. Justificación del estudio: "La desertificación en el área mediterránea".

La FAO (Organización de la Naciones Unidas para la Agricultura y la Alimentación) define la degradación de los suelos como: "un proceso que disminuye la capacidad actual y potencial del suelo para producir (cuantitativa y cualitativamente) bienes o servicios"; esa degradación lleva, en su grado extremo, <sup>a</sup> la desertificación.

Para la ONU (Organización de las Naciones Unidas), la desertificación es el "proceso de conversión a condiciones de desierto de las zonas que climáticamente no son desierto" o "la disminución o destrucción del potencial biológico del suelo que en última instancia puede conducir a condiciones de desierto".

 $\mathbf{1}$ 

Recientemente, el PNUMA (Programa de las Naciones Unidas para el Medio Ambiente) ha redefinido el término desertificación como: "la degradación de la tierra en zonas áridas. semiáridas y semihúmedas secas, como resultado de una conducta humana adversa". En esta definición, el concepto "tierra" incluye los suelos y el sustrato mineral, los recursos de agua locales, el paisaje y la vegetación natural. El término "degradación" se refiere a la reducción del potencial de los recursos por uno o varios procesos combinados actuando sobre el suelo. Aquí, los "procesos" incluyen: erosión hídrica y sedimentación, reducción de la cantidad y diversidad de la vegetación natural o un considerable descenso de la producción, así como la salinización y alcalinización de los suelos.

El proceso de deterioro de los recursos renovables de la Tierra, acelerado de manera alarmante en las últimas décadas, ha provocado la sensibilización de numerosos grupos de investigación y de múltiples organismos internacionales.

Ya en 1977: la FAO, la UNESCO, el PNUMA y la Organización Meteorológica Mundial realizaron el Mapa Mundial de Riesgo de Desertificación, <sup>a</sup> escala 1:25.000.000, en el que se identificaron todas aquellas áreas particularmente sensibles <sup>a</sup> la degradación edáfica. En este mapa, el litoral mediterránea español aparece como la única zona europea con la categoría de "muy alto riesgo de desertificación" (figura 1.1).

Este mapa representa la síntesis de la información cartográfica disponible en aquel momento sobre desertificación y la primera evaluación homogénea global del problema; en él se distinguen tres niveles de riesgo de desertificación: muy alto (VH. Very High), alto (H, High) y moderado (M, Moderate).

Ese mismo año, se celebró en Nairobi la Conferencia de las Naciones Unidas sobre el Medio Ambiente. En ella, los países participantes se hicieron eco de los problemas medioambientales que más preocupan a la humanidad, con especial atención a la desertificación.

La deforestación, el deterioro de los suelos y la desertificación, están alcanzando proporciones alarmantes en la actualidad y ponen en peligro las condiciones de vida de grandes zonas del mundo (CARRERA y ROJO, 1990). Según una evaluación realizada por el PNUMA, los fenómenos de desertificación afectan al 35% de la superficie del globo libre de hielo, es decir, a más de 850 millones de habitantes.

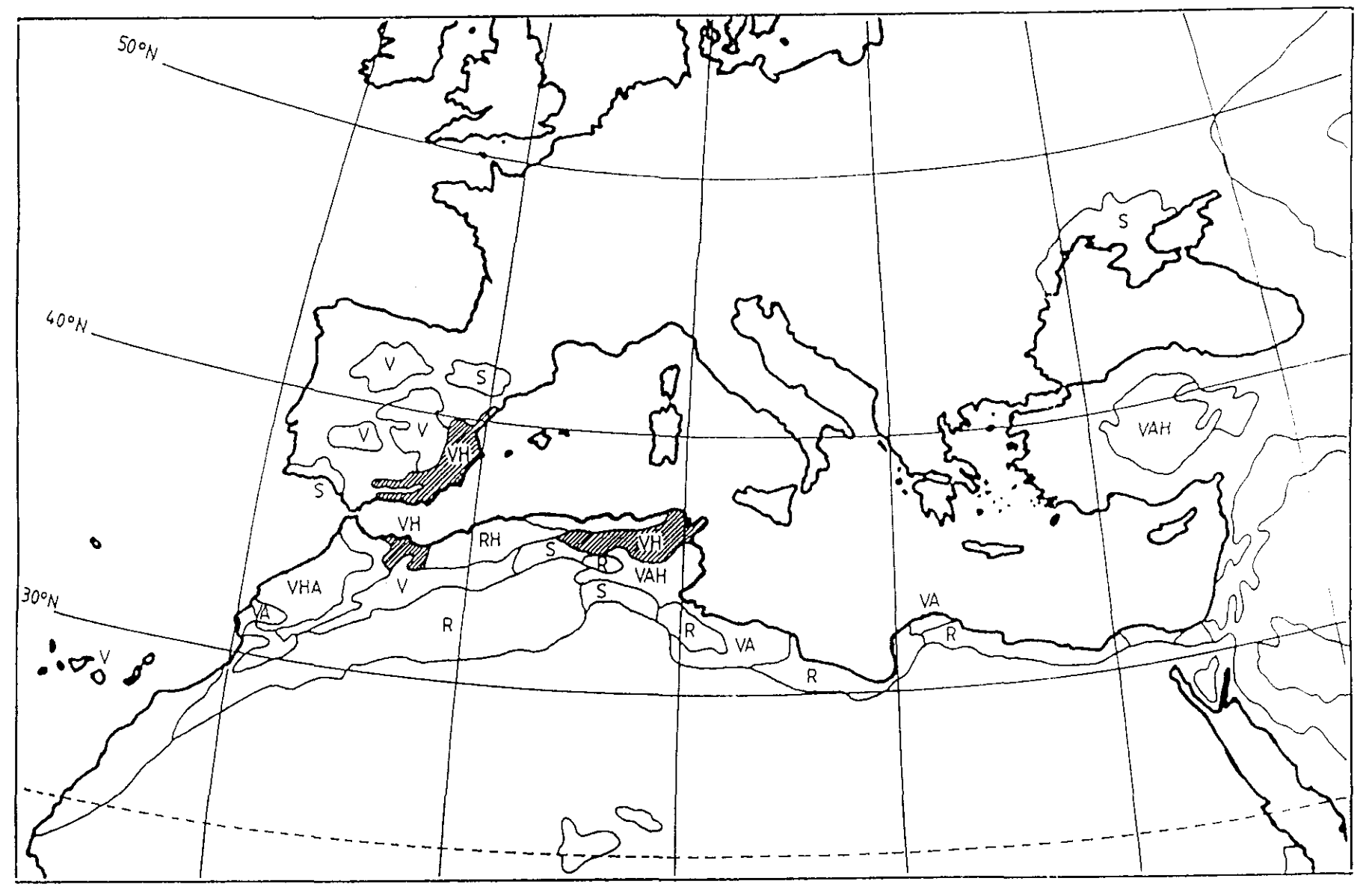

Figura 1.1. Mapa Mundial de Riesgo de Desertificación (reproducción parcial). I(FAO, UNESCO, OMM, 1977).

CAPITULO I

Introducción

 $\omega$ 

En la Tabla <sup>1</sup> .1 podemos ver las áreas más afectadas en los distintos continentes, por las principales causas de degradación del suelo.

Aunque la desertificación tiene un componente climático importante, ésta se produce generalmente como resultado de una mala gestión sobre ecosistemas frágiles.

Las características del clima mediterráneo, la existencia de una topografía accidentada y un proceso secular de degradación antrópica, hacen de la región mediterránea un área proclive a la desertificación (SANROQUE et al., 1984). Se estima que Túnez ha perdido, durante este siglo, el 50% de sus tierras de cultivo, mientras que países como Argelia o Jordania tratan de defenderse del avance del desierto con la creación de una muralla verde.

En las condiciones climáticas mediterráneas, la erosión hídrica del suelo es el proceso más determinante en el desencadenamiento de la desertificación.

Los factores responsables de la erosión son de tipo climático, topográfico y antrópico. La escasez de precipitaciones y su distribución irregular en el espacio y en el tiempo dificultan el desarrollo de una cubierta vegetal que proteja el suelo. También la topografía del terreno condiciona los efectos de los agentes erosivos. En los suelos desarrollados en pendiente, estos efectos suelen aparecer con mayor rapidez <sup>e</sup> intensidad que en los de zonas llanas.

Como hemos visto, a estos dos factores hay que sumar la acción del hombre. Las comunidades humanas han ocupado la cuenca del Mediterráneo desde tiempos ancestrales, ello ha motivado que muchos de sus suelos mantuvieran una producción agrícola ininterrumpida durante siglos. La expansión de Ja agricultura ha dado lugar <sup>a</sup> la utilización de tierras marginales que en condiciones naturales se mantienen en un precario equilibrio. La situación se agrava con el abandono de estas tierras, generalmente en pendiente, ya que la erosión es más acentuada en zonas aterrazadas abandonadas que en zonas similares no aterrazadas (RUBIO y HERRERO-BORGOÑON, 1987>.

Las terrazas son una excelente técnica de conservación de suelo y agua, que han mantenido una productividad sostenida durante cientos de años. Sin embargo, los daños pueden ser irreversibles si se abandona su mantenimiento y conservación.

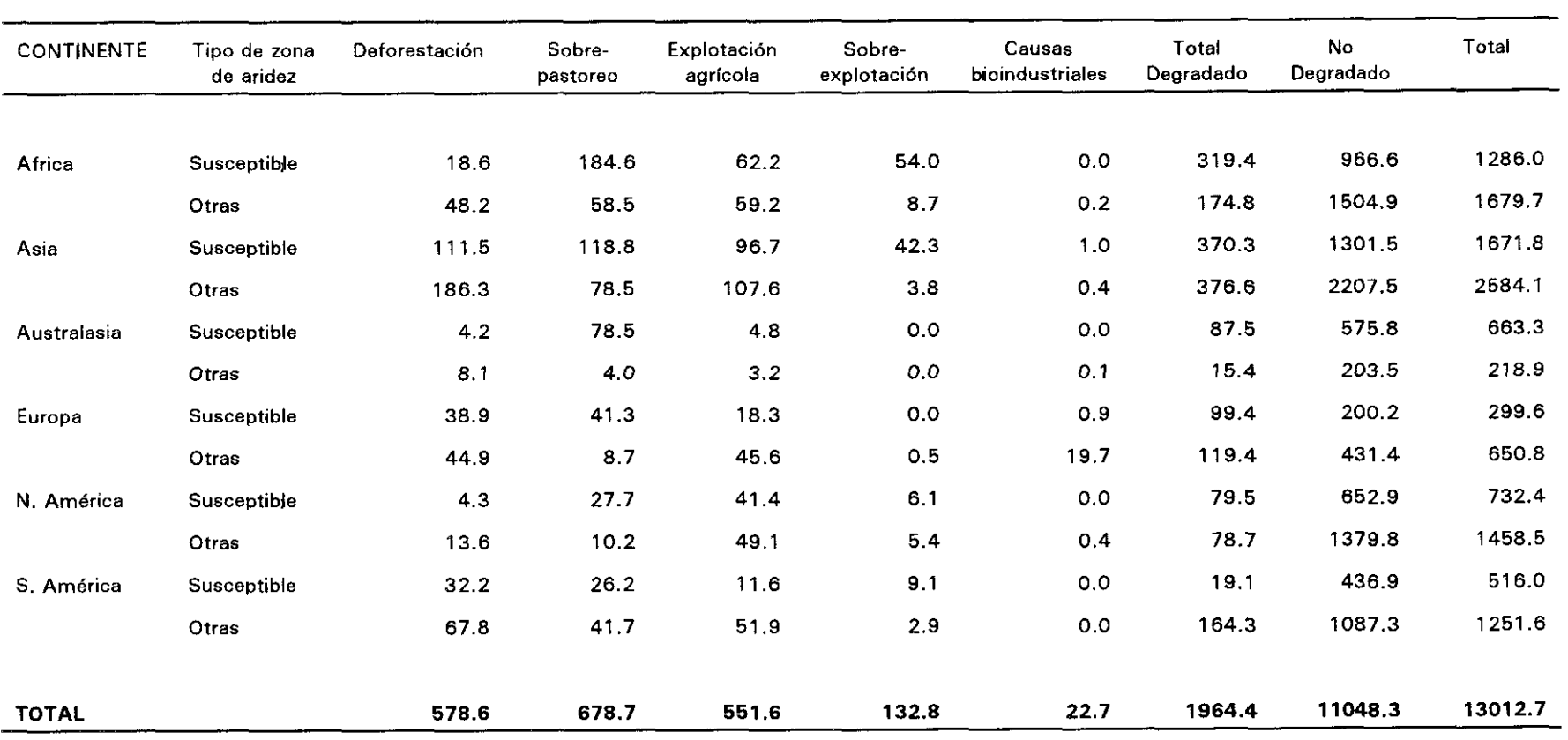

Principales causas de degradación del suelo, por regiones, en zonas secas sensibles y en otras áreas (en millones de ha.) (PNUMA, 1992). **Tabla 1.1.** 

En muchas zonas del litoral mediterráneo hay que añadir un nuevo factor que contribuye de manera decisiva a la erosión: los incendios forestales. Por un lado, provocan la desaparición de la cubierta vegetal que protege el suelo y, por otro, la disminución de los contenidos en nitrógeno y materia orgánica, elemento éste último fundamental en la estructura del suelo. Todo ello favorece la acción de los agentes erosivos y trae consigo un empobrecimiento general de los suelos, con una pérdida de la productividad de los terrenos agrícolas y forestales. Según datos del ICONA (Instituto para la Conservación de la Naturaleza), en España hemos pasado de una media de 2.000 incendios en el año 1977, a más de 20.000 en 1989 y a más de 15.000 en los años 1992 y 93.

DIAZ-FIERROS et al. (1994) destacan que los procesos erosivos iniciados por incendios forestales, provocan serios problemas, especialmente en el área mediterránea europea, donde los incendios afectan a una media de 350.000 hectáreas por año.

Las consecuencias de la erosión no sólo afectan al lugar donde ésta se localiza, sus efectos alcanzan zonas mucho más extensas. Los arrastres procedentes de la erosión inciden negativamente en los ríos. Las aguas se cargan de sedimentos, dando lugar a que la profundidad de los cauces disminuya, desborden con mayor frecuencia y acaben por cambiar su dirección produciendo graves daños en las explotaciones agrícolas. Además, la destrucción de la cubierta vegetal de las zonas montañosas, acentúa el riesgo de graves catástrofes causadas por fenómenos torrenciales e inundaciones. Por último, la sedimentación puede producir colmatación de embalses, pérdida de fertilidad de las tierras ribereñas, obstrucción de las vías de comunicación y fenómenos de eutrofización.

Hemos visto como la erosión constituye un importante problema en el área mediterránea, por lo que es necesario realizar nuevos estudios y aplicar nuevas técnicas que ayuden a un conocimiento más objetivo y detallado, que permita elaborar políticas adecuadas de conservación y restauración de las zonas afectadas.

La Carta Europea de los Suelos pone de manifiesto todas estas circunstancias, al señalar que: "Son necesarios un mayor esfuerzo de investigación científica y una colaboración interdisciplinaria para asegurar la utilización racional y la conservación de los suelos".

## **1.2. Objetivos y Planteamiento Metodológico.**

El objetivo principal de esta Tesis es el desarrollo de una metodología basada en las técnicas de tratamiento digital y GIS (Geographical Information Systems), aplicadas a los datos aportados por los sensores TM (Thematic Mapper) y HRV (High Resolution Visible) a bordo de los satélites Landsat y SPOT, respectivamente, para el seguimiento y control de los procesos erosivos en el área mediterránea.

Nuestro propósito, es ensayar la posibilidad de clasificar, mediante sus características erosivas, un territorio de gran extensión (miles de Kilómetros cuadrados). Esta información es básica para la correcta planificación y gestión del territorio. Hay que tener en cuenta que la mayoría de los proyectos de restauración hidrológico-forestal y de corrección de cuencas torrenciales, que se han llevado a cabo en España, se ha hecho como respuesta coyuntural <sup>a</sup> hechos catastróficos consumados, y no como planificación derivada del conocimiento de la probiemática que presentaba la erosión hídrica.

A todo lo anterior, hay que añadir la necesidad de aplicar una política europea común. En la actualidad no existe una cartografía de riesgo de erosión unificada para todos los países de la Comunidad Europea, debido al coste (económico y temporal) tan elevado que supondría su elaboración con las técnicas convencionales basadas en fotografía aérea y campañas de campo.

Esta cartografía cobra una importancia capital ante las actuales Normativas Comunitarias para el abandono de tierras de cultivo. En el área mediterránea, el agricultor está dejando de cultivar aquellas parcelas que tienen una baja productividad y que, por regla general, coinciden con zonas de pendientes acusadas y suelos ralos totalmente desprotegidos, favoreciendo los procesos de erosión y facilitando la desertificacién del territorio. Por lo tanto se hace necesaria una planificación y gestión que evite el abandono indiscriminado de tierras de cultivo y sus consecuencias dañinas para una región, Comunidad Autónoma o país.

En 1988, la Comisión Europea ya advirtió que el abandono de la actividad agraria puede acelerar la degradación de los suelos, sobre todo en condiciones

mediterráneas.

Para el desarrollo de la metodología, se han escogido dos cuencas piloto situadas en el litoral mediterráneo (figura 1.2):

- **-** La cuenca del río Adra (Almería, España>
- **-** La cuenca del río Reárt (Perpiñán, Francia)

En la cuenca del Adra se va a realizar el ensayo metodológico, mientras que la del río Reárt se utilizará para llevar a cabo la extrapolación de esa metodología.

La elección de la cuenca del río Adra, como zona piloto de un estudio de erosión en el contexto mediterráneo, viene justificada porque, como hemos visto, España es el país de Europa con mayor índice de desertificación y el único del continente que figura como tal en los estudios realizados al respecto por las Naciones Unidas. Se calcula que al menos 27 millones de hectáreas, de los 50 que tiene el país, están sometidos <sup>a</sup> los efectos de la erosión.

En ciertas zonas de la Península, la pérdida de material llega a las 200 Tm/ha/año, cuando los especialistas consideran que un terreno está bien defendido contra la erosión si pierde un máximo de 12 Tm/ha/año. Las zonas más afectadas son el litoral mediterráneo y gran parte de Andalucía, debido a la topografía accidentada, al clima y a la fuerte presión antrópica.

La cuenca del río Adra presenta unas características típicamente mediterráneas, lo que permite extrapolar, al resto del litoral mediterráneo, las conclusiones que se obtengan de su estudio.

Las razones que han justificado esta elección son:

- **-** una orografía de fuertes pendientes
- **-** la aridez del clima
- **-** la falta de una cubierta vegetal adecuada
- unos cultivos agrícolas de escasa protección
- los asentamientos humanos con carga ganadera
- **-** la existencia de estudios previos de pérdida de suelo

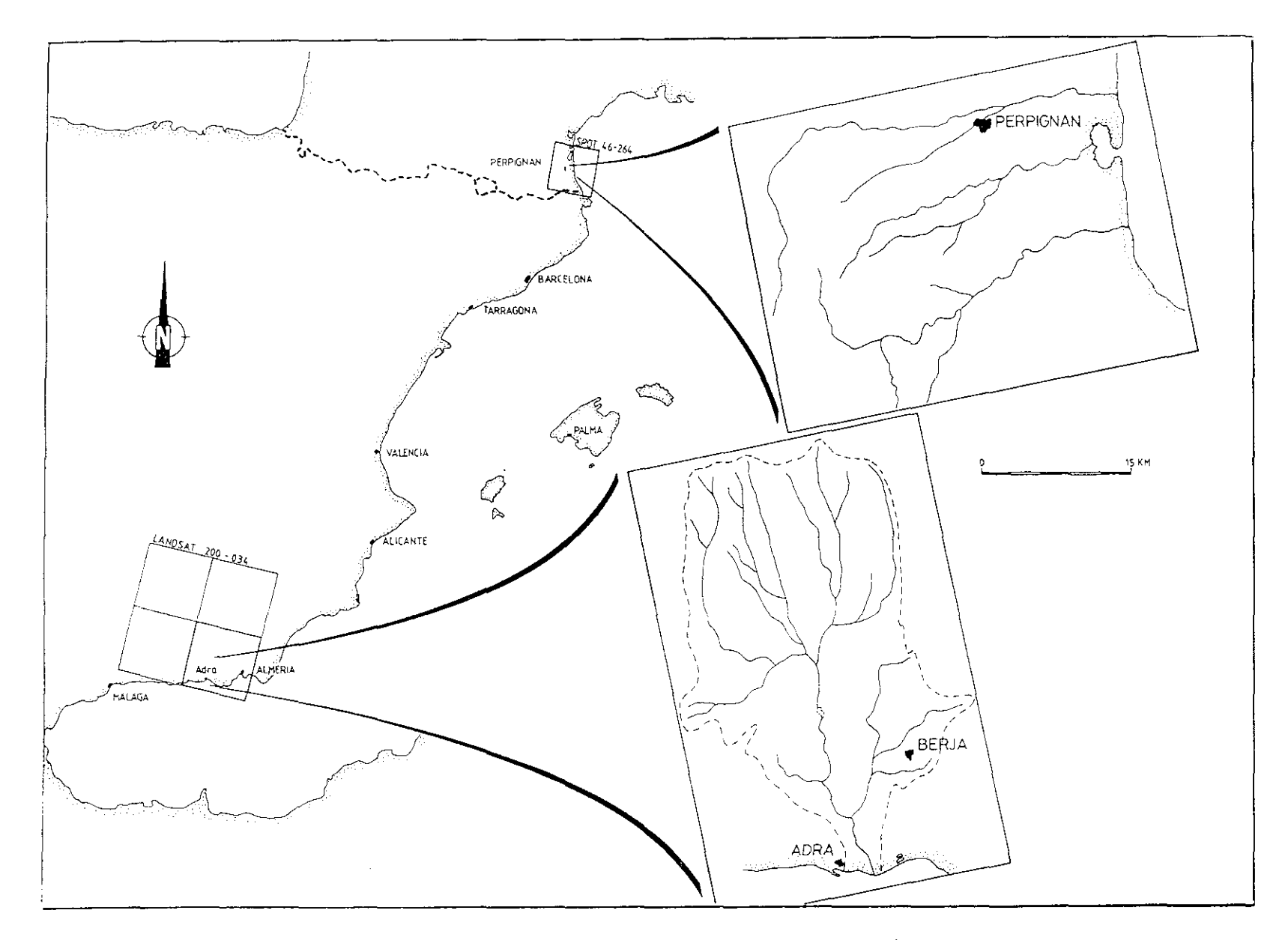

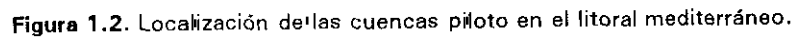

CAPITULO I

A los datos anteriores hay que añadir la presencia del embalse de Benínar, situado en la parte subcentral de la cuenca, con un importante riesgo de colmatación debido a la fuerte erosión que se produce en su zona de alimentación.

Para poder realizar la evaluación de los grados de erosión hídrica en la zona de estudio, es necesario recurrir al análisis de los factores causantes de la misma. La determinación de estos factores permite la cualificación y clasificación del territorio (KEECH, 1978).

Esta cualificación es posible utilizando la Ecuación Universal de Pérdida del Suelo (USLE, Universal Soil Loss Equation), cuya expresión es la siguiente:

$$
A = K.R.L.S.C.P
$$

donde:

- A: pérdida de suelo (Tm/Halaño)
- K: erosionabilidad del suelo
- A: erosividad de la lluvia
- L: longitud de la pendiente
- S: ángulo de pendiente
- C: cultivo y ordenación
- P: prácticas de conservación

Según HUDSON (1978). la extrapolación de esta ecuación a zonas de Africa o Europa, donde las características, tipos de suelo, prácticas de cultivo, etc... son diferentes, no está justificada. Esto es debido a que la USLE ha sido desarrollada en el Este de los Estados Unidos y las relaciones con las que trabaja son de tipo empírico, es decir, diseñadas para ajustar los datos observados en el terreno.

Sin embargo, lo que parece indiscutible es que los parámetros de la USLE acotan los factores que influyen en la erosión del suelo. Su utilización generalizada por los técnicos, en la mayoría de las zonas áridas y semiáridas del todo el mundo, da una idea de su validez cualitativa.

#### 1.3. **Hipótesis de trabajo.**

Los parámetros definidos en la USLE, al acotar los factores que intervienen en los procesos de erosión hídrica en una zona, permiten su extrapolación, <sup>a</sup> nivel cualitativo, <sup>a</sup> la región mediterránea. Sasados en esta hipótesis de trabajo, hemos desarrollado nuestra tesis o proposición metodológica.

Para utilizar las técnicas de tratamiento digital de imagen y GIS habrá que identificar los distintos factores que componen la USLE mediante los datos aportados por los sensores TM y HRV. Como resulta imposible obtener cada uno de los factores índividualmente, hemos considerado agruparlos, de forma que sea posible extraer la información deseada.

Agrupando los parámetros de la USLE, dos a dos, podemos obtener un "elemento evidencia" que es el resultado de ambos factores y que además tiene significado en el tratamiento digital de imagen. De esta forma, (L.S) queda representado por un Mapa de Pendientes elaborado a partir de un Modelo Digital del Terreno (MDT o DEM, Digital Elevation Model), (K.R) se puede evaluar a partir de un Mapa de Densidad de la Red de Drenaje y (C.P) por un Mapa de Cubiertas Vegetales.

 $\tilde{\mathbb{C}}$ s. El factor climático, que también aporta una carga importante al proceso erosivo, se considera una constante y aparece reflejado en el desarrollo de la vegetación, en la red de drenaje y en las formas del relieve, por lo que se evita la necesidad de manejar este tipo de datos (KEECH,1978). Además, el nivel de percepción al que se realiza esta aproximación cualitativa y la uniformidad climática que confiere el desarrollo de una metodología para el "área mediterránea" hacen que no sea necesario tenerlo en cuenta.

> Como hemos visto anteriormente, al analizar la desertificación en el área mediterránea, la agrupación resultante coincide de manera significativa con los factores causantes de la erosión que se pueden determinar en la zona. Por lo que, <sup>a</sup> partir de mapas temáticos, elaborados mediante proceso digital de imágenes de satélite, es posible establecer una aproximación <sup>a</sup> la evaluación de los procesos erosivos. La integración de los tres elementos considerados se realizará en el marco de un Sistema de Información Geográfica.

En el capítulo y se describe con mayor detalle la propuesta metodológica que acabamos de plantear.

#### **1.4. Antecedentes.**

**Aunque la fotografía aérea ha sido utilizada en investigaciones medioambientales (VERSTAPPEN, 1977>, desde principios de siglo, sus aplicaciones no se generalizaron hasta después de la II Guerra Mundial (LANOGREVE, 1978>. Hoy es muy difícil plantearse el estudio de zonas degradadas sin la utilización de esta técnica** (BERGSMA, 1974).

A partir de 1972, con la aparición y desarrollo del programa Landsat, surge una nueva era en la obtención y disponibilidad de datos de la superficie terrestre y se abren múltiples horizontes, que hacen que los problemas medioambientales se aborden desde una perspectiva pluridisciplinar (ROSENFELD, 1984).

Los estudios de los procesos erosivos utilizando técnicas de teledetección se van a apoyar tanto en la fotointerpretación de las imágenes, como en el tratamiento digital de los datos proporcionados por los satélites. En los últimos años, ha surgido una nueva tendencia, que integra en un Sistema de Información Geográfica los datos de teledetección junto a cartografía y datos tabulares, adquiridos mediante técnicas convencionales (campañas de campo, fotografía aérea, encuestas...).

El uso de imágenes de satélite combinadas con cartografía convencional incrementa la cantidad de información obtenida por teledetección (BLUM et al., 1985). También ha sido muy utilizada la combinación de interpretación de fotografía aérea y de imágenes de satélite (WESTIN y FRAZEE, 1976; WEISMILLER et al., 1977; KNOPFLI, 1987).

Las publicaciones sobre teledetección aplicada a los estudios de erosión son relativamente recientes, ya que los primeros trabajos se remontan <sup>a</sup> los años 1973- 74 (DUBUCQ, 1986) y han ido paralelos al desarrollo de los scanners multiespectrales y de la informática. HARRIS (1986) esperaba que con la disponibilidad de pares estereoscópicos de SPOT aumentase considerablemente el uso de los datos de satélite en este tipo de estudios.

WESTIN y FRAZEE <1976) señalan las principales ventajas de los datos Landsat MSS (MultiSpectral Scanner) en estudios sobre suelos: visión sinóptica de la zona, proyección ortogonal de las imágenes, resolución temporal y espectral aceptables y la posibilidad de procesar informáticamente los datos obtenidos.

Estas características pueden extrapolarse <sup>a</sup> otros campos medioambientales y <sup>a</sup> otros sensores más modernos, como el TM (Thematic Mapper) de Landsat o el HRV (High Resolution Visible) de SPOT, que van a ser utilizados en nuestro estudio.

Un análisis de la bibliografía existente permite constatar que la inmensa mayoría de las investigaciones sobre la utilización de imágenes de satélite en el análisis de la erosión, se han realizado dentro de estudios sobre suelos (MATHEWS et al., 1973; WESTIN y FRAZEE, 1976; KAMINSKY et al., 1979; SEUSERT et al., 1979; LATZ et al., 1981; WEISMILLER et al., 1963).

En este sentido, se puede afirmar que existen tres tendencias fundamentales en todos los trabajos (DUBUCQ, 1986):

- **-** Cartogra ha de zonas degradadas
- **-** Cuantificación de la erosión
- **-** Seguimiento de la erosión a través de un análisis multitemporal

#### t4. 1. Canografía de zonas degradadas.

Aunque los proyectos relacionados con esta aplicación son muy numerosos, la mayoría corresponden <sup>a</sup> cartografía de la erosión <sup>a</sup> pequeña escala, tanto en climas áridos como semiáridos.

Las imágenes Landsat MSS y TM, fundamentalmente, se han utilizado para la evaluación del factor de cubierta en estudios de riesgo de erosión y para la detección y evaluación de áreas actualmente erosionadas.

Para la elaboración del Mapa Mundial de Degradación de Suelos de la FAO (escala 1:5.000.000) se fotointerpretaron imágenes Landsat en falso color y los resultados se complementaron con datos adicionales procedentes de mapas temáticos, observaciones de suelos, etc...

KAMINSKY et al. <1979) descubrieron zonas con erosión de moderada a fuerte, a partir del tratamiento digital de imágenes Landsat MSS.

SEUBERT et al. (1979) realizaron un mapa de usos del suelo con una clasificación no supervisada y evaluaron su utilidad en la delineación de suelos cultivados can riesgo de erosión severa en Estados Unidos. El análisis de "cluster" separó cinco clases de suelo desnudo, uno de los cuales se encontraba fuertemente erosionado. Estos resultados eran coherentes con los obtenidos por otros autores como KIRSCHNER et al. (1978) y WEISMILLER et al. (1979) para la misma zona.

GURUSWAMY et al. (1980) también utilizaron una clasificación no supervisada para correlacionar valores de alta reflectancia con zonas donde aparecían procesos fuertes de erosión.

SINGH et al. (1982) utilizaron datos Landsat para cartografiar y gestionar suelos en la India. Sus conclusiones indicaron que es posible deducir una estimación cualitativa de la erosión del suelo, a partir de las características del paisaje y de los propios suelos. Definieron 6 clases distintas de erosión, a partir de las cuales se determinaban las prioridades que se debían establecer en la conservación de los suelos.

El factor C de la USLE ha podido ser calculado a partir de un índice de vegetación utilizando datos Landsat MSS (SAYAGO, 1985). JOHANNSEN y BARNEY (1981), FENTON (1982) y PELLETIER (1985) obtuvieron el mapa de usos de suelo para valorar el factor cubierta de la USLE. GESCH y NAUGLE (1984) usaron datos de MSS y TM de Landsat para calcular el factor C; como resultado final se obtuvieron diferentes estimaciones de la erosión.

Los diferentes autores no están totalmente de acuerdo respecto a la escala de la cartografía a la que permiten trabajar los satélites; mientras algunos piensan que no es posible establecer una cartografía para escalas inferiores a 1:200.000, otros ven interés en Landsat hasta 1:20.000 o al menos hasta 1:50.000. Sin embargo, no se ha encontrado ninguna referencia bibliográfica

**'4**

en la que se haya trabajado a estas escalas (DUBUCO, 1986).

#### ¿4.2. Cuantificación de la erosión.

**En relación con esta aplicación, se han llevado a cabo muy pocas** investigaciones. La cuantificación de la erosión se realiza atendiendo a modelos matemáticos establecidos <sup>a</sup> partir de datos pluviométricos, topográficos, morfológicos, de cultivos, etc.

Algunos de los trabajos se basan en la Ecuación Universal de Pérdida de Suelo. Así, STEPHENS y CIHLAR (1981), FENTON (1982) y SPANNER et al. (1983) confirman su interés por el factor C de la USLE y consideran que el resto de los parámetros prácticamente no evolucionan con el tiempo.

WEISMILLER et al. (1983) consideran que las técnicas de análisis digital de imágenes, utilizando datos MSS de Landsat, ofrecen grandes posibilidades para cuantificar y medir áreas con erosión importante.

GESCH y NAUGLE (1984) mediante un estudio estadístico, demuestran que la definición de unidades de suelo asociadas <sup>a</sup> un Modelo Digital del Terreno  $(DEM)$ , es más adecuado para estimar la erosión de los suelos, que hacerlo sin utilizar el DEM.

Otra forma de evaluar la erosión es utilizando modelos hidrológicos. En esta línea el Servicio de Conservación de Suelos de los Estados Unidos ha desarrollado un modelo matemático, basado en una descripción física de la cuenca hidrográfica (drenaje, suelo y vegetación), en el que los datos Landsat permiten una visión global de los paisajes (ALEXANDER et al.,1983).

En lo que respecte a la escala de trabajo, los autores siguen sin ponerse de acuerdo. Para ALEXANDER et al. (1983) la resolución del sensor MSS es suficiente, algo que SLACK y WELCH <1980) no comparten. OWE y ORMSBY (1984) opinan que los datos TM, con una resolución de 30 metros, eliminan todas estas dificultades.

¡5

#### 1.4.3. Seguimiento de la erosión.

El análisis multiespectral y multitemporal de los datos de satélite permite establecer una cartografía evolutiva de paisajes, muy útil en el conocimiento **de los procesos de erosión.**

STEPHENS y CIHLAR (1981) realizaron el seguimiento del factor O, utilizando imágenes de satélite multitemporales.

NOSSEIR (1981, 1982) utilizó datos MSS de Landsat, para evaluar el efecto de los cambios de uso del suelo sobre las características de la erosión.

GUPTA y MUNSHI (1985) combinaron la fotointerpretación de composiciones en falso color y análisis del mapa topográfico, para una valoración de los cambios de usos de suelo, en la que se incluía la erosión.

DE LA TORRE et al. (1985) utilizan dos parámetros como indicadores del avance de la desertificación: el albedo y el porcentaje de cubierta de un uso dado.

Para una relación más exhaustiva de las referencias bibliográficas relacionadas con el tema, consultar DUBUCQ (1986) y BOCCO (1990).

En España, todos los proyectos relacionados con erosión han ido encaminados a la elaboración de mapas de riesgo de erosión hídrica, utilizando para su cálculo la Ecuación Universal de Pérdida de Suelo (ICONA, 1982; SANROQUE et al., 1984; RUBIO y HERRERO-BORGOÑON, 1987; MARQUES, 1988).

Entre los trabajos de investigación que se han desarrollado en España, el Proyecto LUCDEME <Lucha contra la Desertificación en el Mediterráneo) ha usado imágenes de satélite para actualizar los datos de los mapas de usos y de vegetación ya existentes (ICONA, 1982).

SOLE et al. <1986) utilizan un algoritmo supervisado para clasificar datos Landsat TM y detectar áreas montañosas degradadas en Cataluña. Los resultados obtenidos no fueron buenos, debido principalmente a la dispersión de los valores de reflectancia

de los terrenos erosionados, por lo que realizaron un segundo intento mediante una serie de combinaciones lineales de las bandas del sensor TM de Landsat <TM3-TM1, TME-TM1, TM3/TM7, TM4/TM7, TMS/TM7>, logrando diferenciar cuatro clases de suelo desnudo.

A partir de los datos del programa CORINE (1990) y del Mapa de Vegetación de la Región Mediterránea de UNESCO-FAO (1968), se ha construido un mapa preliminar de Riesgo de Desertificación en Europa (RUBIO, 1993). Este mapa está a escala 1:5.000.000 y establece cuatro niveles de riesgo: muy alto, alto, moderado y bajo (figura 1.3); en dicho mapa pueden apreciarse los países más afectados por estos procesos, que son: España, Grecia, Italia, Portugal, Francia, Yugoslavia, Albania, Turquía y Bulgaria.

Este intento preliminar debe ser mejorado mediante iniciativas que permitan elaborar un Mapa Europeo de Desertificación, a una escala lo suficientemente grande para que sirva como herramienta de trabajo a nivel de detalle. El Grupo de Coordinación de la Desertificación Mediterránea <COMEDES), incluido en el programa EPOCH de la Comunidad Europea, ha realizado una declaración similar al respecto (COMEDES, 1992).

MELIA (1994), aplica la teledetección en la medida y seguimiento de la cubierta vegetal. Utiliza lo que denomina "patrones espectrales», basados en la hipótesis de que, mediante la combinación lineal de un reducido número de tipos de superficie, es posible reproducir la señal compuesta de reflectividad de una superficie heterogénea recogida por el sensor. Concluye que para superficies con escasa cobertura vegetal el método de combinación lineal de patrones permite separarla contribución espectral del suelo en mayor proporción que lo hace el NDVI (índice de Vegetación de Diferencia Normalizada). Sin embargo, la adecuada elección de los patrones, para estandarizar el método, presenta no pocas dificultades que todavía es necesario resolver.

En resumen, el campo de los estudios de la erosión es prometedor, pero debe investigarse más sobre la utilización de las técnicas de proceso digital de imágenes, para detectar características medibles que puedan llevar <sup>a</sup> la cuantificación de este proceso <LANGRAN, 1983).

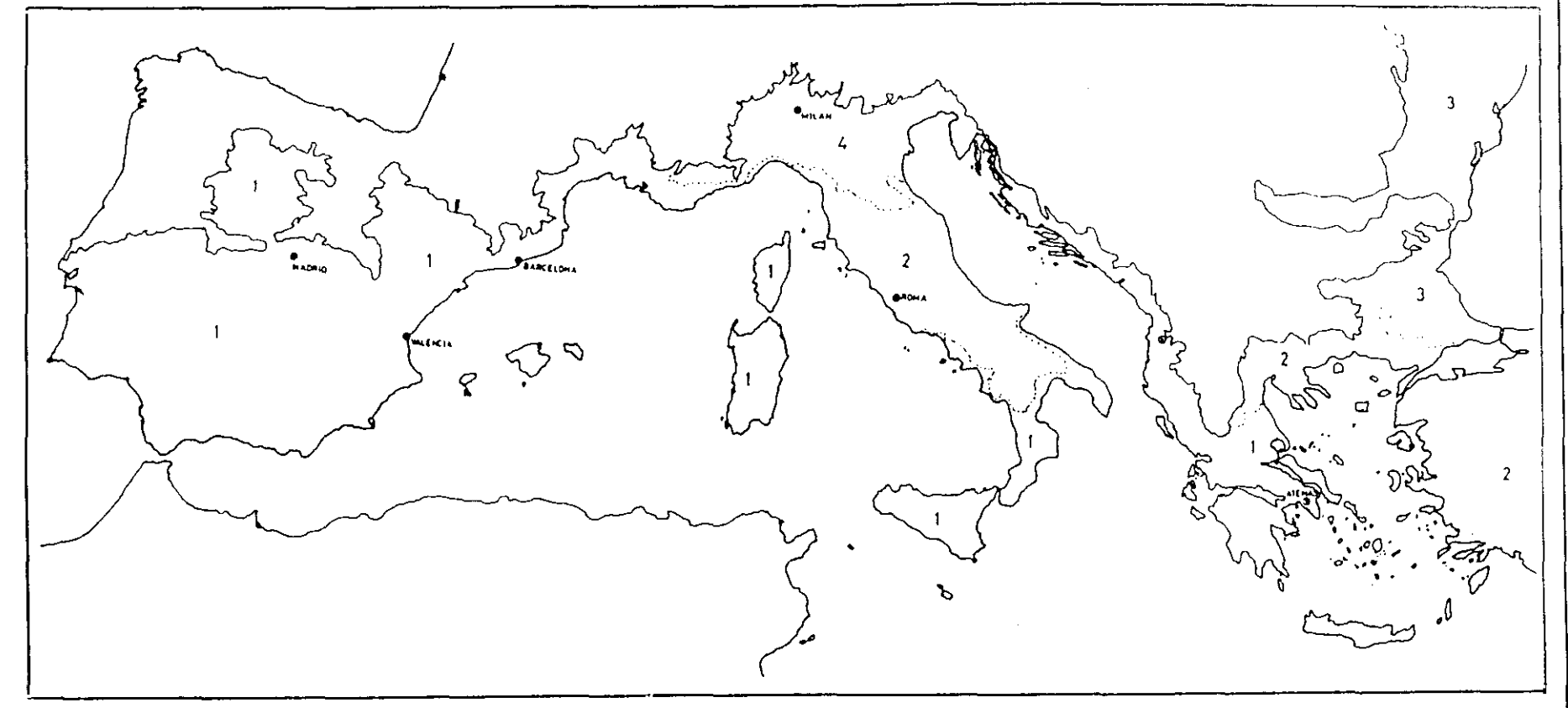

1: Riesgo Muy Elevado 2: Alto 3: Moderado 4: Bajo

Capítulo II TELEDETECCION Y GIS

# **II. TELEDETECCION Y SISTEMAS DE INFORMACION GEOGRAFICA.**

Desde que en 1972 se lanzó el primer satélite de recursos naturales, se ha abierto un nuevo campo en el estudio del medio natural.

Teledetección (remote sensing), tratamiento digital de imágenes de satélite (digital image processing) y Sistemas de Información Geográfica o GIS (Geographical Information Systems), han pasado <sup>a</sup> formar parte de la terminología habitual de aquellos técnicos que trabajan en las Ciencias de la Tierra.

En este capítulo, vamos a dar un breve repaso a los conceptos y fundamentos de todas estas técnicas.

## **11.1. Fundamentos de Teledetección.**

La teledetección se define como la capacidad de obtener información de un objeto, sin mantener contacto físico con él. El término teledetección se restringe a aquellos métodos que emplean la energía electromagnética reflejada o irradiada por los objetos, lo que excluye las investigaciones eléctricas, magnéticas y gravimétricas, que lo que miden son campos de fuerza (SABINS, 1978).

Esta técnica, que permite adquirir información de un objeto a distancia, se basa en la posibilidad de identificar los materiales de la superficie terrestre, al tener estos una respuesta espectral propia. Para ello, son necesarios instrumentos capaces de registrar la radiación electromagnética procedente de la Tierra y transformarla en una señal susceptible de ser manejada analógica (productos fotográficos) o digitalmente (CCTs, cintas magnéticas compatibles con ordenador).

El láser, RADAR, los scanners multiespectrales y las cámaras fotográficas, son los sensores más utilizados en teledetección, y aviones y satélites, las plataformas de observación sobre las que se instalan dichos sensores para la obtención de los datos.

Si nos atenemos a la definición formal, teledetección abarca tanto la fotogrametría, como la teledetección aeroespacial. Sin embargo, cuando se habla de teledetección, se acostumbra a relacionar el término con las imágenes de satélite, y no con la fotografía aérea convencional.

Esta diferenciación viene dada por la forma en que se registra la radiación electromagnética. En fotogrametría, las cámaras fotográficas detectan las variaciones de energía mediante el uso de reactivos químicos que emulsionan una película sensible <sup>a</sup> la luz. En teledetección aeroespacial, los sensores utilizados codifican la radiación electromagnética en un conjunto de datos digitales, que constituyen una imagen.

Los satélites artificiales son la mejor plataforma de observación sobre la que instalar estos sensores. En función de sus características orbitales, estos satélites se pueden clasificar en tres grandes grupos (figura 2.1):

- 1) Satélites geoestacionarios.
- **2)** Satélites de órbita polar.
- 3) Satélites de órbita general.

Los satélites geoestacionarios, también llamados geosincrónicos, son aquellos que aparecen como inmóviles sobre un punto fijo de la superficie terrestre. Esto es debido a que el satélite está situado a una altura orbital tal, que su período orbital (tiempo que un satélite tarda en completar una órbita alrededor de un planeta) es igual a la velocidad de rotación de la Tierra. Esta altura orbital está en torno <sup>a</sup> los 35.800 Km ó lo que es lo mismo, 5,6 veces el radio terrestre (aproximadamente 6.370 Km). Por esta razón, las órbitas geosincrónicas son ecuatoriales o cuasiecuatoriales. Ejemplos de satélites geoestacionarios son los satélites meteorológicos norteamericanos, ATS (Applications Technology Satellites) y GOES (Geostationary Operational Environmental Satellites), o el europeo METEOSAT. Se caracterizan por su baja resolución espacial y por la alta periodicidad de sus observaciones (varias veces al día).

Los satélites de órbita polar son también llamados heliosincrónicos, debido <sup>a</sup> que la relación angular entre el Sol y el plano orbital del satélite se mantiene constante (WIDGER, 1966; PETRIE, 1970). Esto se traduce en que el satélite pasa por un

mismo punto de la superficie terrestre a la misma hora solar.

Al contrario de los satélite geoestacionarios, los de órbita polar no permanecen sobre un mismo punto de la superficie terrestre, sino que describen órbitas circulares o ligeramente excéntricas, con una dirección N-S, mientras la Tierra gira en sentido W-E bajo ellos. La inclinación orbital limita la zona terrestre que puede ser captada por el satélite. Así, un satélite que tenga una inclinación de 50<sup>°</sup> tan sólo puede sobrevolar una zona comprendida entre 50° de latitud Norte y 50° de latitud Sur. El Landsat 5, con una inclinación orbital de 98°, sobrevuela una zona comprendida entre 82° N y 82° S. Tan sólo un satélite cuya inclinación orbital fuese de 90° podría sobrevolar la totalidad de la superficie del planeta (VERGER, 1982).

Los satélites de órbita polar se encuentran <sup>a</sup> una altura orbital inferior <sup>a</sup> <sup>1</sup> .000 Km sobre la superficie de la Tierra y su período orbital es muy corto (inferior <sup>a</sup> 2 horas). Ejemplos de este tipo de satélites son los americanos de la serie Landsat, creados para el estudio de los recursos naturales de la Tierra, el HCMM (Heat Capacity Mapping Mission) dedicado <sup>a</sup> la investigación térmica de alta resolución y el satélite francés de recursos naturales, SPOT.

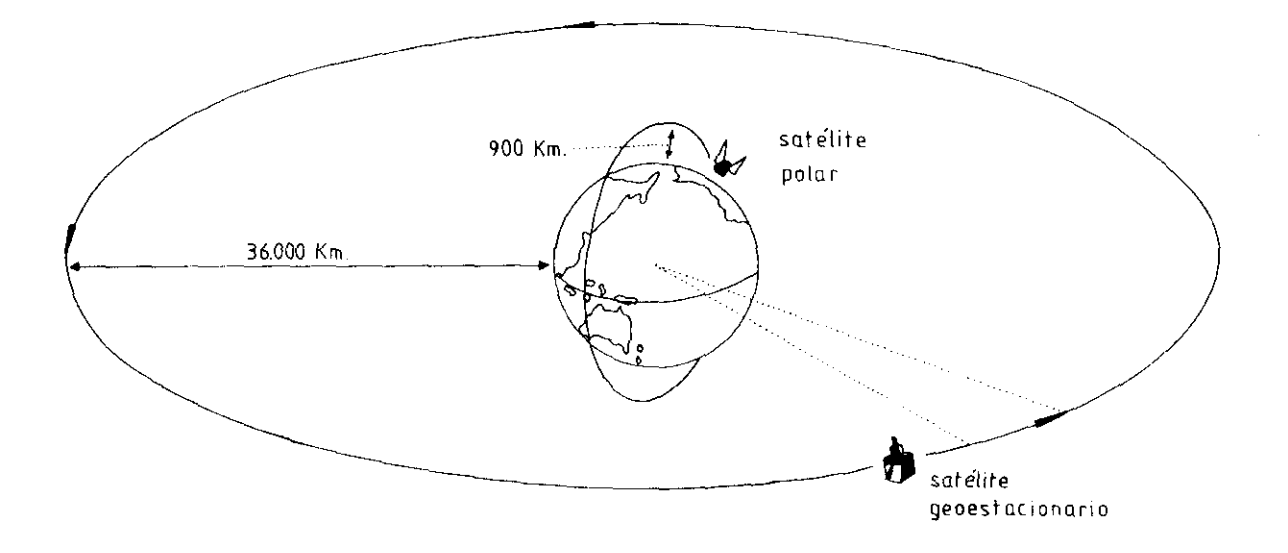

**Figura 2.1. Satélites de órbita polar <sup>y</sup> satélites geoestacionarios (MONTESINOS, 1990>.**

Por último, los satélites de órbita general son aquellos que no presentan órbitas geosincrónicas, ni heliosincrónicas. Un claro ejemplo es el Seasat 1, lanzado por los

EE.UU., en junio de 1978, para estudiar los fondos oceánicos. Este satélite presenta una órbita casi circular, con un ángulo de inclinación de 108° a una altura de 800 Km.

De estos tres tipos, los de mayor interés para nosotros son los satélites de órbita polar, en especial los de la serie Landsat y SPOT.

En las siguientes tablas se recogen las características de los sensores a bordo de los satélites Landsat y las características del sensor HRV a bordo del satélite SPOT.

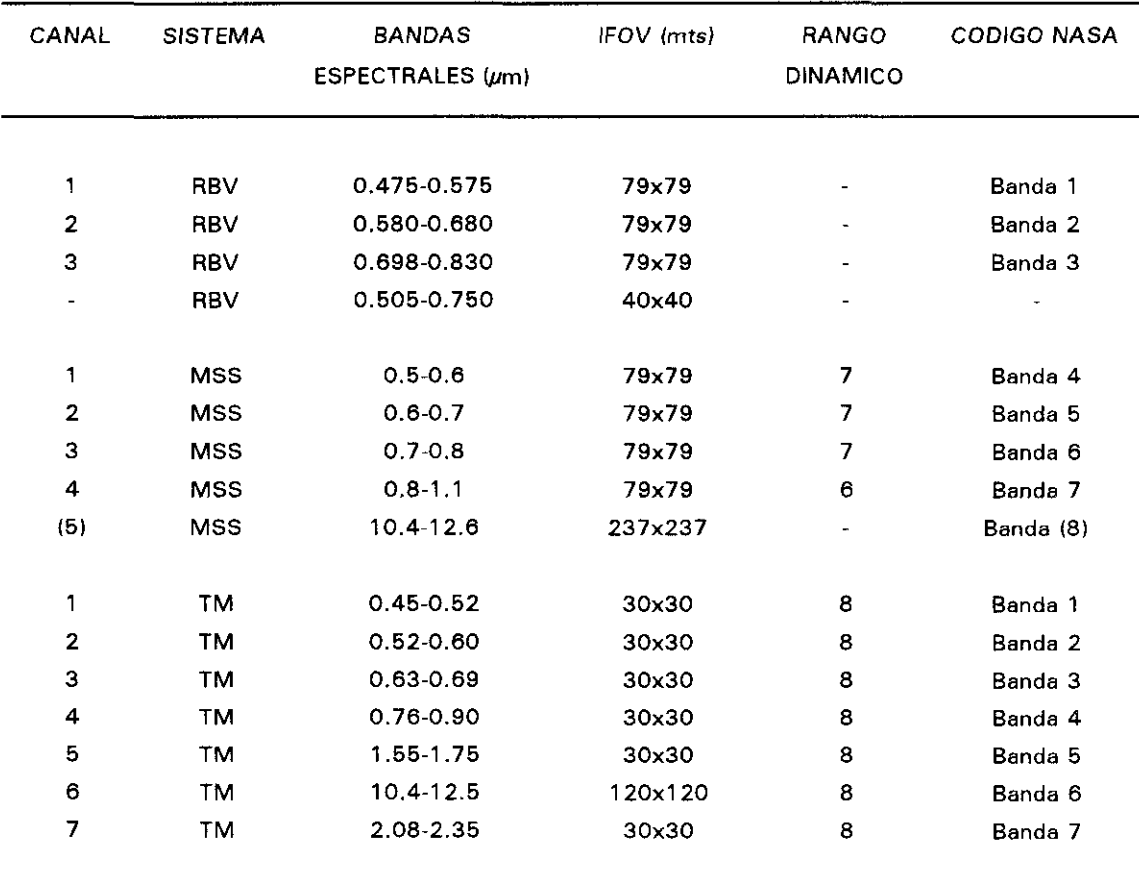

Tabla 2.1. características de los sistemas <sup>a</sup> bordo de los satélites Landsat.

NOTA: Las bandas MSS han sido renombradas <sup>a</sup> partir del lanzamiento del Landsat 4, como 1, 2, 3, 4 y su IFOV es 81.5 (Landsat 4) y 82.5 (Landsat 5). La banda 8 (MSS) sólo fue utilizada en el Landsat 3.

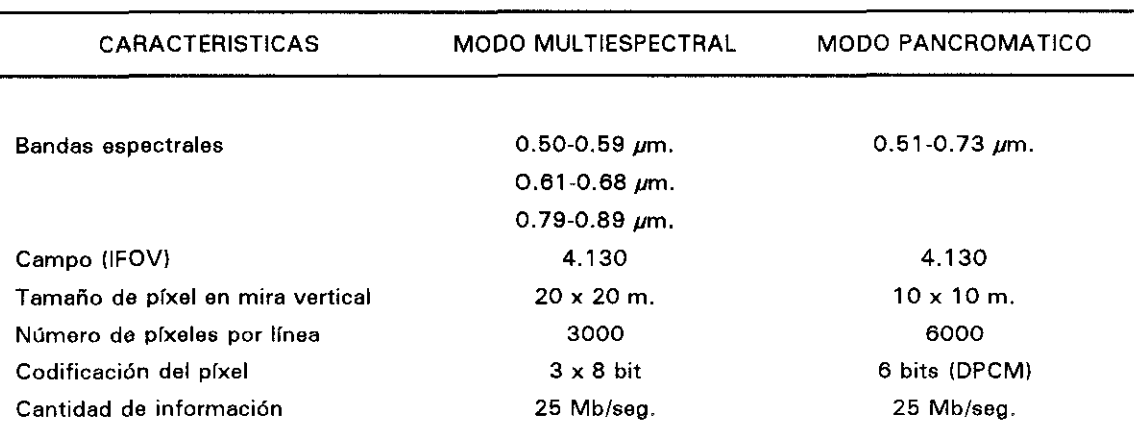

Tabla 2.2. Características del sensor HRV <sup>a</sup> bordo del satélite SPOT.

**DPCM es un modo de compresión de los datos que permite conservar** 256 niveles de gris.

La información que nos suministran estos satélites es de varios tipos:

Información temporal: Debido <sup>a</sup> sus características orbitales, este tipo de satélites sobrevuelan la misma zona cada cortos períodos de tiempo (16 días en el satélite Landsat y 25 para SPOT). Esto significa que cada año se obtienen más de 20 imágenes de un área cualquiera de la superficie terrestre. A esto hay que añadir que el primer satélite Landsat se lanzó en 1972, por lo que tenemos unas 400 observaciones disponibles de un mismo punto durante los últimos 20 años.

En la actualidad, estos satélites siguen enviando imágenes, continuamente, a una base de datos gráfica, gracias a esto podemos no sólo conocer situaciones pasadas, sino también planificar trabajos futuros.

Información espacial: las imágenes de satélite cubren grandes extensiones de terreno. Una escena Landsat abarca unos 35.000 Km<sup>2</sup> (185 x 179 Km) y una SPOT, unos 3.600 Km2 (60 x 60 Km), lo que permite la integración del área de estudio dentro del marco físico al que pertenece. España está cubierta por unas 50 imágenes Landsat y 250 SPOT.

Información espectral: Los sensores utilizados a bordo de los satélites captan la información no sólo en la región del visible (que es la accesible al ojo humano) sino también en la región del infrarrojo. Esta característica tiene especial importancia en la discriminación de cubiertas vegetales, suelos y tipos de litología.

Información radiométrica: **La** codificación de la radiación electromagnética se hace de forma digital, normalmente en un byte  $(2^8)$  o, lo que es lo mismo, en un rango de valores que va desde <sup>O</sup> a 255. Esta codificación digital nos permite analizar informáticamente los datos recogidos por el sensor.

### **11.2. Técnicas de tratamiento digital de imagen.**

**Como hemos visto, los sensores a bordo de los satélites codifican la radiación** electromagnética generando una imagen.

Lina imagen digital **es la representación** de un objeto real mediante una matriz numérica bidimensional. Las propiedades medidas en un rango continuo de valores se convierten a otro expresado por un número finito de enteros. Normalmente se registra en un byte o en código binario ( $2<sup>8</sup>$  valores desde 0 a 255).

Cada elemento de la matriz recibe el nombre de píxel (picture element). Cada píxel tiene asignado un valor digital, que representa la energía asociada al rango de longitud de onda en el que el detector es sensible; y su disposición en una imagen viene determinado por un sistema de coordenadas (x,y) con el origen en la esquina superior izquierda (figura 2.2).

El tratamiento digital es el conjunto de transformaciones numéricas realizadas sobre la matriz original para obtener representaciones más adecuadas de la imagen, según las aplicaciones.

Mediante el tratamiento digital se pretende extraer la información contenida en los datos aportados por las imágenes de satélite tomadas por los sensores.
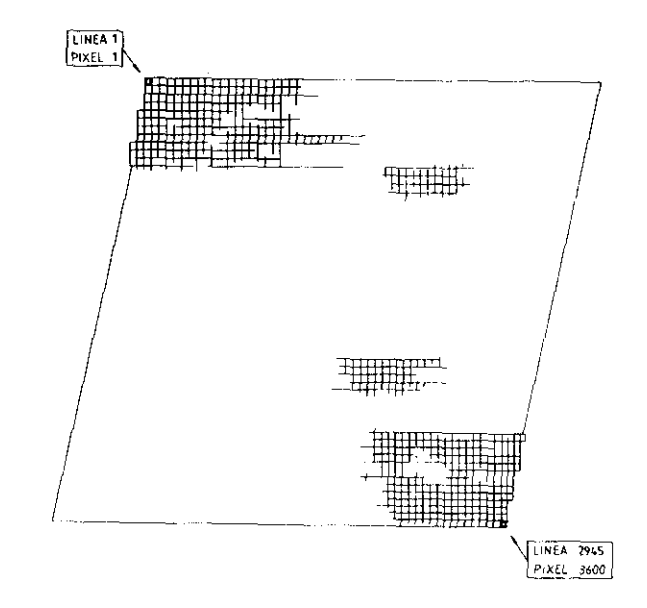

**Figure 2.2. Disposición de los píxeles en un cuarto de escena tandsat TM <MONTESINOS, 1990>.**

El tratamiento digital de imagen puede dividirse en 3 partes:

- 1. Restauración de la imagen:
	- a) corrección radiométrica
	- b) corrección geométrica
- 2. Realce de la imagen:
	- a) realce radiométrico
	- b) realce geométrico
- 3. Extracción de información:
	- a) componentes principales
	- b) operaciones aritméticas
	- c) clasificación automática

Cuando un sensor a bordo de un satélite registra una imagen, ésta contiene errores en su geometría y en los valores radiométricos asignados a los píxeles.

Los procesos de restauración tienen como finalidad eliminar los errores radiométricos, ruido y distorsiones geométricas introducidas en la recogida y transmisión de datos.

El realce consiste en un conjunto de técnicas destinadas a mejorar la interpretación visual de la imagen y puede ser radiométrico o geométrico. El realce radiométrico modifica el valor del pixel individualmente, aumentando el contraste de la imagen. El geométrico implica una mejora espacial, ya que se cambia el valor digital del pixel utilizando los valores de los píxeles que lo rodean.

Las composiciones en color, utilizando tres bandas espectrales, constituyen un método para realzar las imágenes digitales. El ojo humano, que tan sólo es capaz de distinguir unos 30 niveles de intensidad de gris es, sin embargo, muy sensible al color, SHEPARD (1969) y DRURY (1987>.

El carácter multitemporal y multiespectral de los datos de teledetección permite realizar transformaciones que producen nuevos componentes o bandas espectrales. Estos componentes son una representación alternativa y distinta de los datos recogidos en la imagen. La relación entre los nuevos valores y los antiguos se realiza por medio de operaciones lineales. Entre las técnicas más importantes y generalizadas en el tratamiento digital, para extraer la información contenida en una imagen, se encuentran:

- i) Análisis de componentes principales: es una forma de generar un conjunto de imágenes con una correlación cero entre las bandas y máxima varianza. Esto quiere decir que la información contenida en n bandas, correlacionadas entre sí, puede quedar recogida en  $p$  componentes principales, siendo  $p$  menor que  $n.$  De esta forma se reduce la cantidad de datos a procesar y se eliminan redundancias.
- ii) Operaciones aritméticas. Las operaciones aritméticas (adición, sustracción, multiplicación y división) se realizan sobre dos o más imágenes de la misma zona geográfica. Estas imágenes pueden contener información multiespectral (varias bandas) o multitemporal (varias fechas).

La adición se utiliza para conocer si el rango dinámico de una imagen tratada es igual al de la imagen original o, por el contrario, es necesario un reescalado; esta operación se usa para amortiguar ruidos.

La sustracción se utiliza para resaltar las diferencias existentes entre imágenes, principalmente para detectar cambios en imágenes que han sido tomadas en distintas fechas.

La multiplicación se realiza entre una banda espectral y una máscara formada por unos y ceros. De esta forma, el valor del pixel que es multiplicado por cero se transforma en cero y, sin embargo, el que es multiplicado por <sup>1</sup> mantiene su valor.

La división o cociente entre bandas es una de las transformaciones más utilizadas en teledetección. Las razones por las que los cocientes de bandas son muy utilizados se pueden resumir en dos: por un lado, la correlación entre los valores del cociente y la forma de las curvas de reflectancia espectral entre dos longitudes de onda y, por otro, la reducción del efecto de la topografía (figura 2.3).

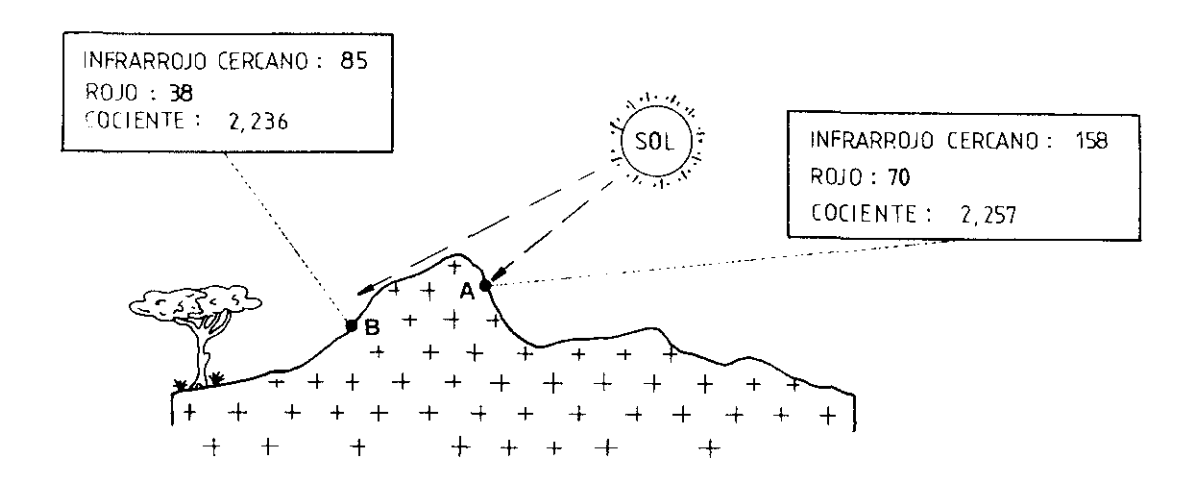

Figura 2.3. Reducción del efecto de topografía por un cociente entre bandas del infrarrojo y del visible (MONTESINOS, 1990).

iii) Técnicas de clasificación. La clasificación automática de una imagen digital consiste en asociar los pixeles en grupos que representan objetos del mundo real (figura 2.4).

Existen dos técnicas diferentes que la mayoría de las veces son complementarias:

a) Clasificación no supervisada: es un procedimiento por el cual los píxeles de una imagen son asignados a clases espectrales sin que el operador tenga conocimiento de la naturaleza de dichas clases. Los algoritmos que se utilizan son *clusters* o agrupamientos.

Estos procedimientos sirven para determinar el número y localización de las clases espectrales en las que se pueden dividir los datos digitales. El operador puede identificar a posteriori la naturaleza de las clases, con ayuda de mapas o campañas de campo.

La clasificación no supervisada permite conocer la distribución de las clases espectrales en una imagen, antes de realizar un análisis más detallado por medio de una clasificación supervisada.

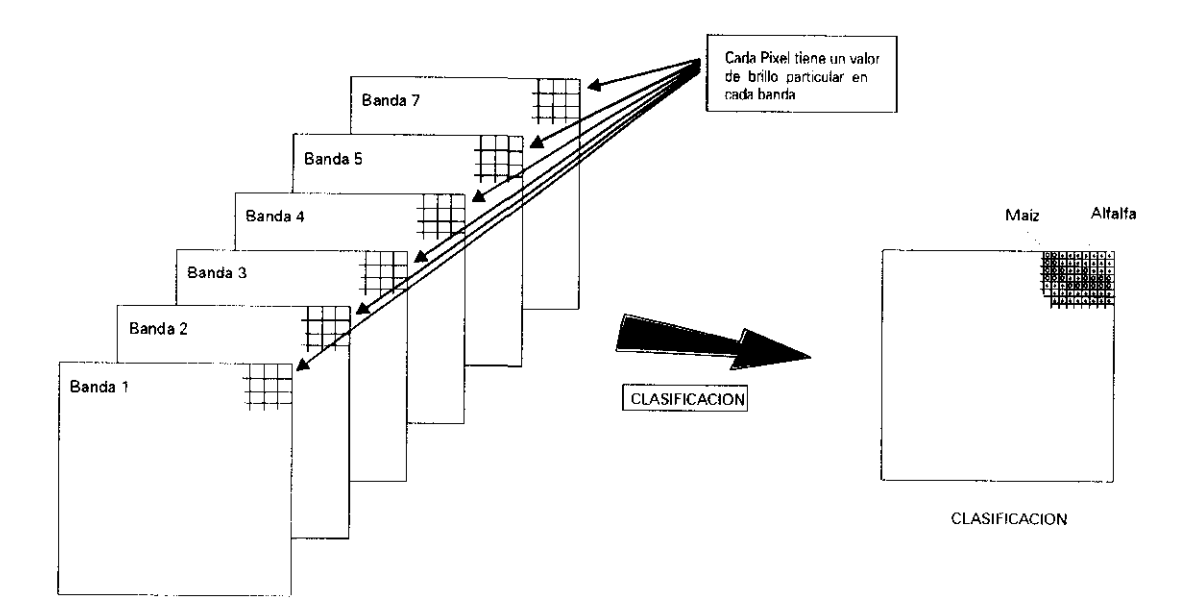

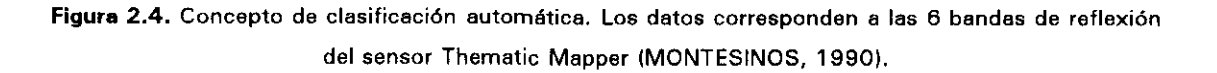

b) Clasificación supervisada: es aquella en la que el operador especifica el número de clases a diferenciar y las características estadísticas de cada clase. Sin duda es el procedimiento más utilizado en análisis cuantitativo de datos de teledetección.

Los diversos algoritmos que se utilizan están basados en que cada clase espectral puede ser descrita por un modelo de distribución probabilistica en el espacio multiespectral.

Independientemente del algoritmo que se vaya a utilizar, RICHARDS (1986) propone 5 pasos para llevar a cabo una clasificación supervisada:

- 10 Decidir los tipos de cubierta en los que se desea segmentar la imagen.
- **20** Elegir pixeles representativos de cada una de las clases a diferenciar.
- **<sup>30</sup>** Utilizar dichos píxeles para estimar los parámetros del algoritmo de clasificación que se va a utilizar. Al conjunto de parámetros de una clase dada se le llama signatura o respuesta espectral de la clase.
- **40** Clasificar todos los píxeles de la imagen dentro de uno de los tipos definidos (clases de información).
- **50** Elaborar tablas o mapas con los resultados de la clasificación.

### 11.3. Conceptos de Sistemas de Información Geográfica.

El manejo de un gran volumen de datos espaciales depende de la existencia de sistemas capaces de transformar estos datos en información útil (MARBLE et al, 1988).

En los últimos años, hay una demanda creciente para el almacenamiento, análisis y despliegue de datos medio ambientales, lo que ha hecho necesario el uso de ordenadores para el manejo de estos datos y la creación de sofisticados Sistemas de Información (TOMLINSON, 1976).

Los Sistemas de Información Geográfica (GIS, Geographical Information Systems), se estén convirtiendo en herramientas imprescindibles en el conocimiento y análisis del medio natural.

EURROUGH (1986> define un GIS como "un poderoso conjunto de herramientas capaz de capturar, almacenar, recuperar a voluntad, transformar y desplegar datos espaciales del mundo real para determinadas aplicaciones ".

Un GIS debe ser entendido como una base de datos que permite al usuario modelizar "escenarios'. Al introducir diferentes variables en el sistema, se pueden conocer las consecuencias de una acción antes de que ésta sea irreversible.

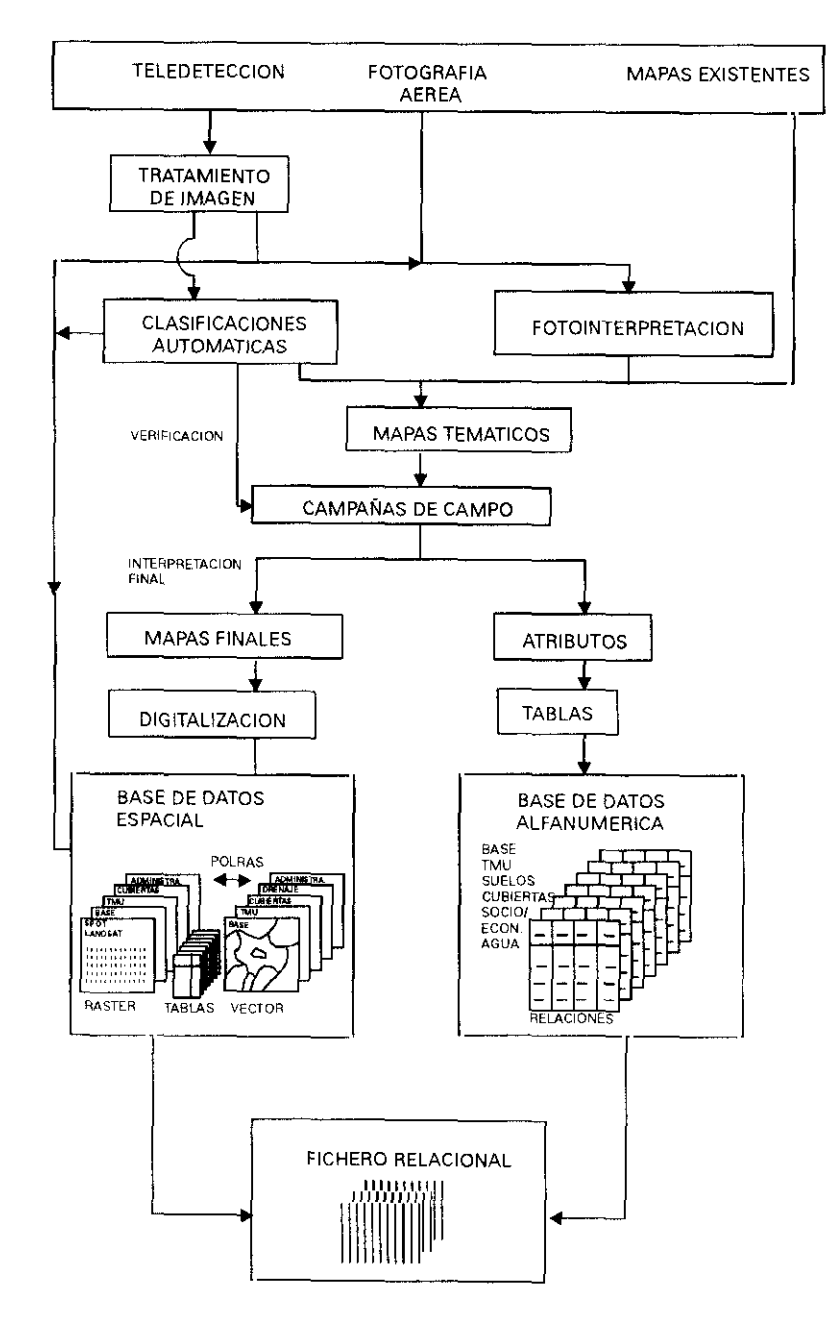

Figura 2.5. Entrada de datos en un GIS.

Conceptualmente, se trata de una base de datos relacional que cuenta con una base de datos gráfica y otra alfanumérica conectadas entre sí (figura 2.5>. A continuación vamos a conocer las características de cada una de ellas.

## II.3.1. Base de datos gráfica.

La información espacial incluye atributos y una localización, extensión o configuración. Los atributos geométricos pueden ser métricos o topológicos. Los primeros, que incluyen posición, forma y tamaño, pueden expresarse por medio de coordenadas espaciales. Los topológicos son aquellos que describen características como conectividad y adyacencia, que no varían frente a distorsiones o cambios de escala.

Las entidades geográficas se dividen convencionalmente en puntos, lineas y polígonos (áreas cerradas por líneas). Esencialmente, la representación digital de estas entidades se realiza de una de estas dos formas: i) modo RASTER (celdillas) o ii) modo VECTOR.

Una estructura ráster consiste en una matriz de celdillas de tamaño uniforme, cada una de las cuales se encuentra referenciada por un único índice posicional (número de línea y columna). Contiene un número o código que representa el valor del atributo que ha sido cartografiado. Las imágenes de satélite tienen una típica estructura réster.

Por el contrario, la estructura vectorial representa los puntos mediante un par de coordenadas; las líneas por una cadena de coordenadas, uniforme o no uniformemente espaciadas; y las áreas o polígonos por sus bordes o fronteras. Los mapas convencionales (analógicos) se convierten a formato vectorial utilizando tableros digitalizadores.

Durante mucho tiempo ha habido una fuerte controversia sobre cuál de los dos modos (ráster o vector) era el mejor. En el siguiente cuadro se recogen las principales ventajas e inconvenientes de ambos modos:

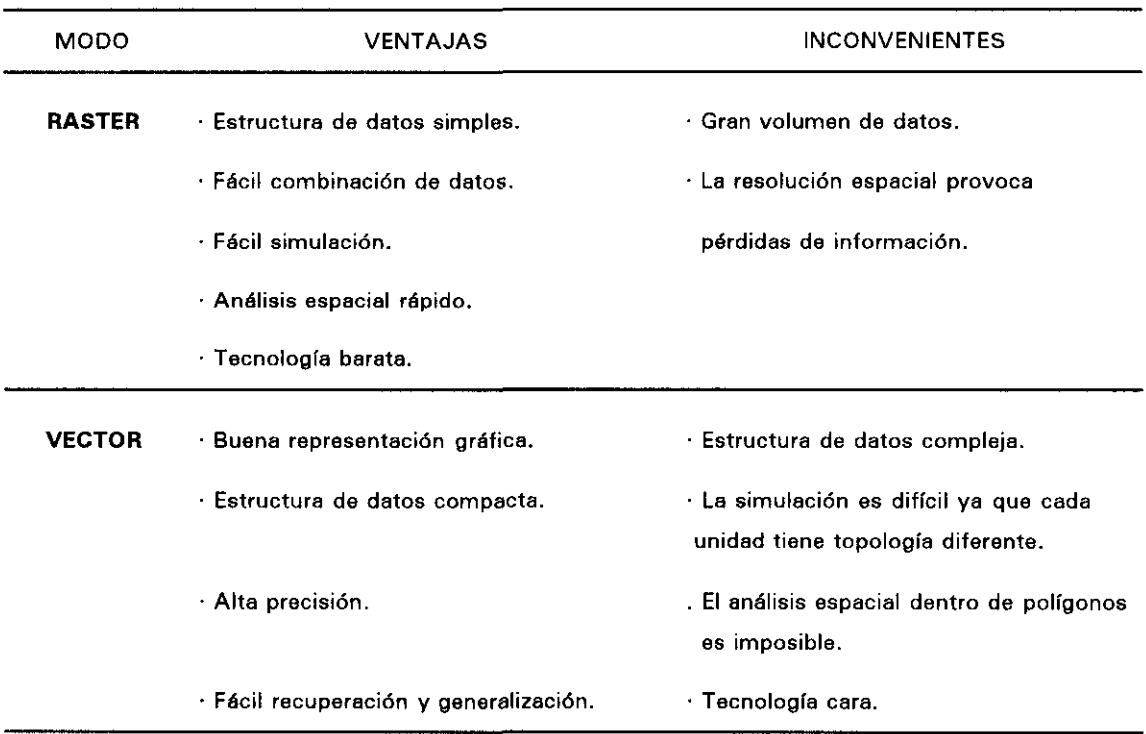

Actualmente, los datos capturados y almacenados en modo vector pueden ser convertidos fácilmente en modo ráster, definiendo el tamaño de pixel que se desee. Una vez se ha realizado el análisis espacial o la simulación, los resultados pueden ser llevados en sentido inverso (ráster a vector) para su almacenamiento.

Las imágenes de satélite son una importante fuente de datos para el seguimiento y actualización de un GIS. Mientras que las técnicas de tratamiento digital, que hemos visto anteriormente, proporcionan las herramientas necesarias para transformar los datos de teledetección en información. Por otro lado, los muestreos en campo aseguran la validez y fiabilidad de los datos que van a ser incorporados al sistema.

Así pues, hemos pasado de una primera generación de sistemas, en los que se trabajaba en ráster o en vector, a los GIS integrados, que permiten manejar datos en ambos modos y superponer datos vectoriales sobre datos ráster.

La integración de técnicas de tratamiento de imagen con las de GIS vectoriales abre nuevas posibilidades para optimizar la transformación de los datos en información y mejorar su calidad.

## II. 3.2. Base de datos alfanumérica.

Una base de datos *(database)* es un sistema cuyos objetivos principales son el mantenimiento de los atributos territoriales y el hacer que estos se encuentren disponibles a la demanda.

Está formada por cuatro elementos principales:

- DATOS: Se encuentran almacenados en una o más bases de datos, formando un sistema.
- EQUIPO (hardware): Es la plataforma informática que hace físicamente posible la entrada, almacenamiento, recuperación y despliegue de los datos.
- PROGRAMAS (software): Proporciona al usuario un conjunto de aplicaciones para acceder y analizar los datos adecuadamente.
- USUARIO: Persona o conjunto de personas que utilizan los datos.

Las bases de datos permiten ejecutar diversas operaciones necesarias en el manejo de atributos. Estas operaciones incluyen:

- Añadir nuevos datos.
- Introducir datos en un conjunto ya existente.
- Actualizar ylo transformar.
- **-** Eliminar.

La característica más importante de un GIS es su capacidad para combinar datos espaciales y alfanuméricos. Los nexos de unión entre las distintas bases de datos (vectorial y atributos, ráster y vectorial) deben estar bien definidos.

Para poder acceder a la información almacenada en una base de datos es necesario tener una organización. Ateniéndonos a su estructura, se pueden diferenciar tres tipos de bases de datos: jerárquica, de red y relacional.

#### i) Base de datos jerárquica.

Se utiliza cuando entre los datos existen una o varias relaciones. Los datos están organizados en una estructura de árbol. En los modelos jerárquicos cada elemento solamente tiene uno superior (figura 2.6).

La ventaja de este modelo es que es fácil de entender, actualizar y expandir. El acceso a los atributos clave no presenta problemas, sin embargo, obtener información de los atributos asociados resulta muy difícil. Por ello, esta estructura solamente es válida en aquellos casos en que los datos se conocen previamente.

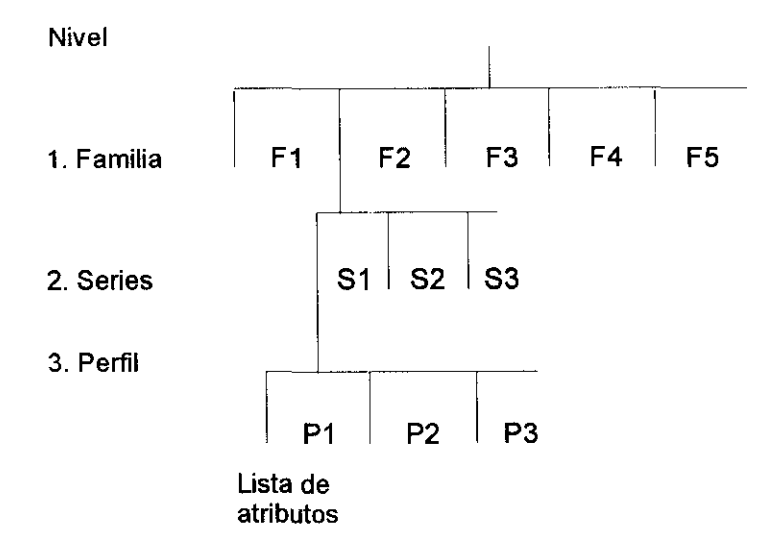

**Figura 2.6. Estructura de** una base de datos Jerárquica <BURROUGH, 1986).

#### ii) Base de datos en red.

El sistema jerárquico sólo permite operaciones unidireccionales, hacia arriba o hacia abajo, según los caminos preestablecidos. Sin embargo, hay veces en que es necesario establecer operaciones multidireccionales, es decir, relaciones entre distintos tipos de datos: los sistemas de redes contemplan estos casos. Para ello manejan indicadores, de tal manera que un dato puede tener múltiplos de otros superiores a él (figura 2.7).

Este tipo de sistemas es muy útil cuando las relaciones y/o nexos de unión están definidos con anterioridad. La organización de los datos evita su redundancia.

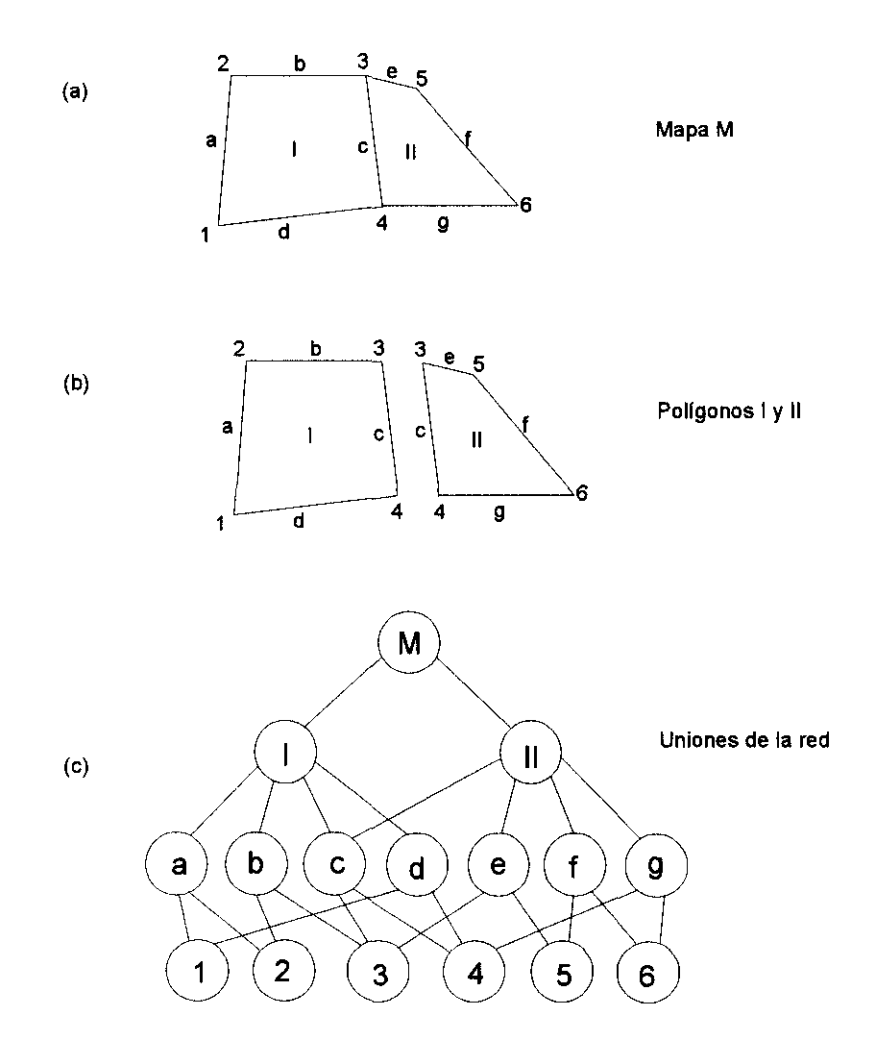

Figura 2.7. Estructura de Datos en Red para polígonos simples. (a) El mapa M ib) Los dos polígonos que lo componen I y II (c) Una estructura en red ligando todos los polígonos, líneas y puntos (BURROUGH, 1986).

iii) Base de datos relacional.

El modelo más simple y eficaz de bases de datos es el relacional. Los datos están almacenados en series de tablas conocidas como relaciones (figura 2.8).

Cada relación es un archivo de dos dimensiones, con filas o registros y columnas o atributos. Se pueden manejar con operadores matemáticos y lógica Booleana, creándose nuevas relaciones a partir de las ya existentes.

La mayor ventaja de las bases de datos relacionales es la gran flexibilidad de su estructura y que todas las preguntas pueden ser formuladas utilizando la lógica Booleana. Permiten añadir, buscar, combinar y eliminar datos y/o tupíes. La gran desventaja es que muchas de las operaciones implican una búsqueda secuencial a través de los archivos, hasta encontrar los datos que satisfacen la relación definida.

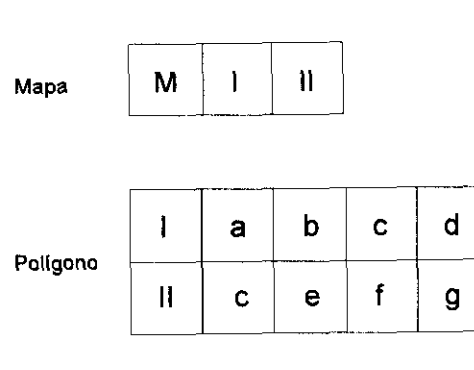

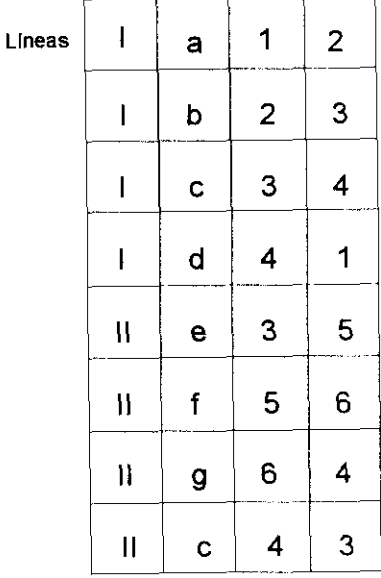

**Figure 2.8. Una Estructura de Datos Relacional para el mapa M (BURROUGH, 1986).**

**Capítulo III MARCO FISICO**

# III. MARCO FíSICO DEL AREA DE ESTUDIO

## 111.1. Localización geográfica.

La cuenca del río Adra se encuentra situada en el límite entre las provincias de Almería y Granada (figura 3.1), si bien la mayor parte de su superficie (72.629 has.) pertenece a esta última.

En su dominio están ubicados unos 20 municipios, de los que destacan Berja, al pie de las laderas de las Sierras Gádor y Alhamilla, y Turón

Forma parte de la comarca natural de las Alpujarras, abarcando desde las laderas meridionales de Sierra Nevada hasta la costa. Está limitada al Este por la Sierra Gádor, al Oeste por la Sierra Contraviesa y al Sureste por la Sierra Alhamilla.

La orientación de la cuenca es Norte-Sur y presenta un relieve simétrico según ese eje, que coincide con el trazado del río principal (río Adra). Dicho río recibe dos afluentes por su derecha (ríos Paterna y Chico) y uno por la izquierda (río Ugíjar). En su tramo medio se encuentra situado el Embalse de Benínar, con una cuenca de recepción de unas 50.000 hectáreas.

Las cotas extremas van desde los <sup>O</sup> metros (a nivel del mar) hasta los 2.780 metros, siendo la orografía compleja, debido principalmente a la heterogeneidad de la estructura geológica y <sup>a</sup> la geomorfología de la zona, lo cual se refleja en:

- Grandes contrastes topográficos, dominando las pendientes pronunciadas, que hacen que frecuentemente se encuentren cultivos en zonas que normalmente no son destinadas <sup>a</sup> ese uso, por su limitación topográfica.
- Encajamiento de la red fluvial.

El origen de esta estructura del relieve se debe principalmente a la intensa actividad postorogénica (neotectónica) a que ha estado sometida la zona.

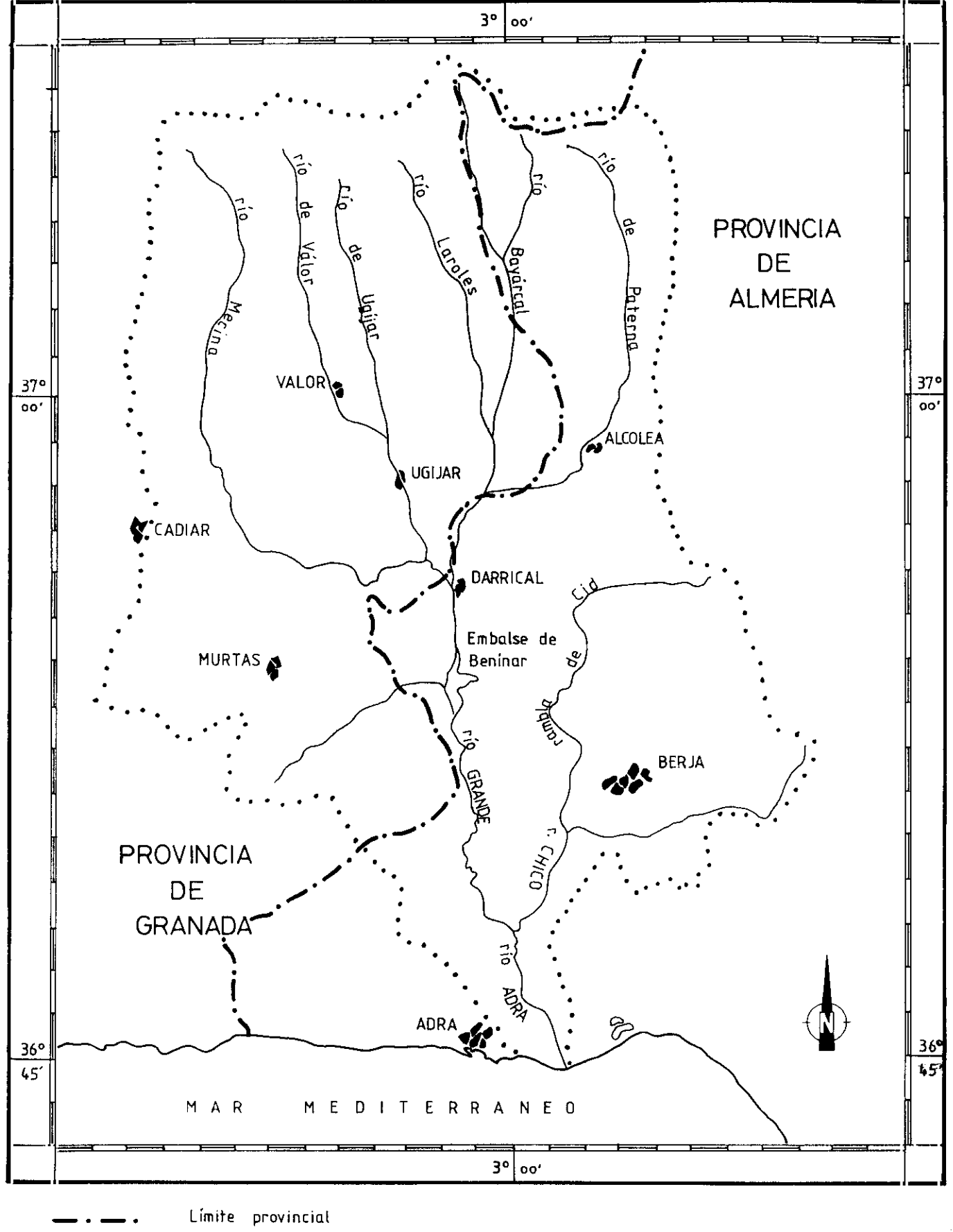

Límite de la cuenca hidrográfica

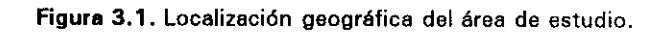

.<br>La cuenca del río Adra queda englobada en el cuarto nº cuatro de la escena Landsat TM 200-034 <figura 3.2). Dentro del sistema de referencia utilizado para las imágenes SPOT, la cuenca se localiza entre las escenas 37-275, 37-276 y 38-276 (figura 3.3).

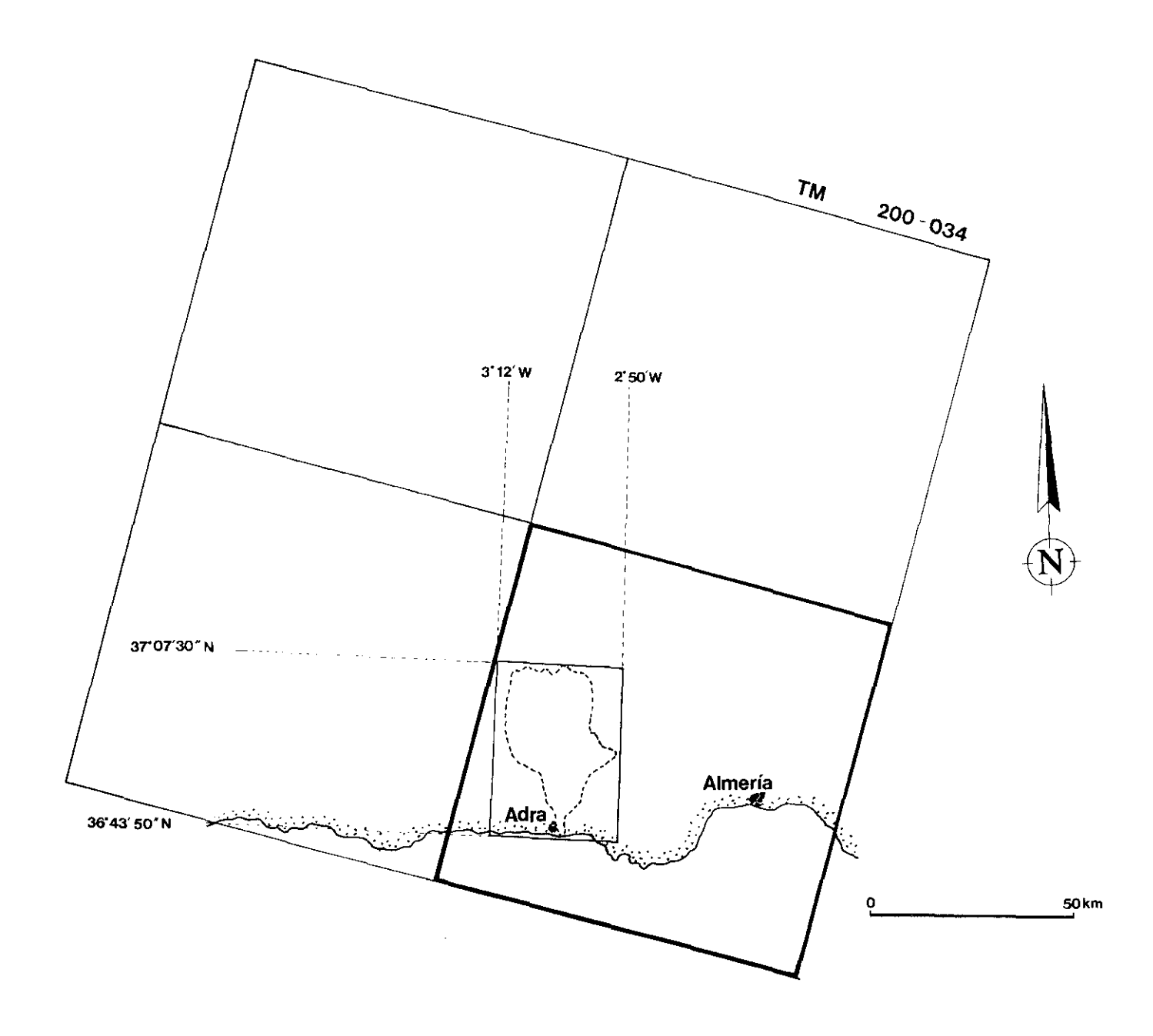

**Figura 3.2. Situación de la cuenca del rio Adra en el Sistema de Referencia** Landsat.

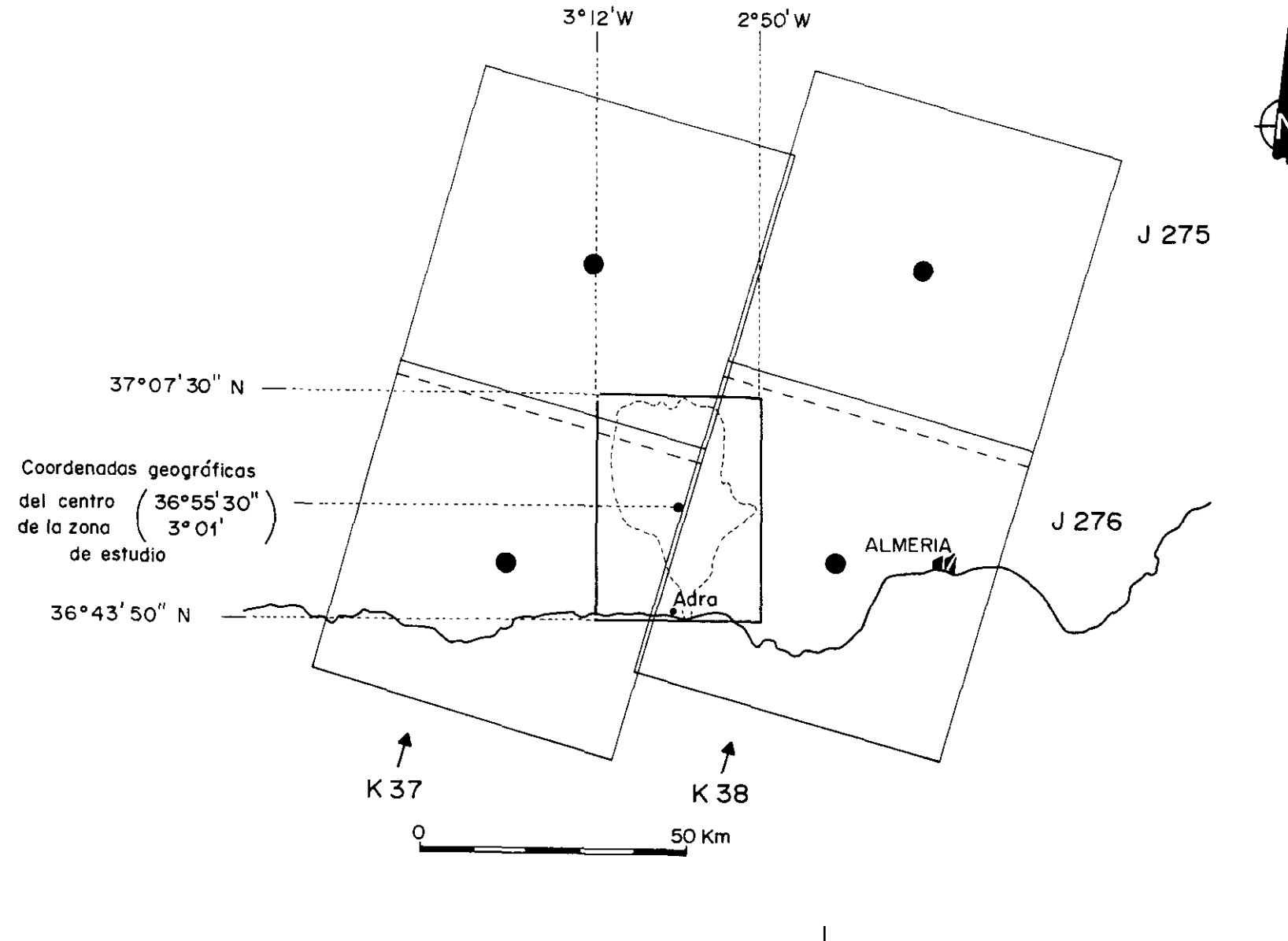

#### 111.2. Rasgos generales de la cuenca.

#### 111.2.1. Geología.

La complejidad geológica y estructural de las Cadenas Béticas es harto conocida, por lo que una descripción detallada de su geología y relaciones tectónicas no tiene objeto en la presente Tesis. Sin embargo, vamos a realizar una presentación somera de las litologías existentes, que sirva de base para el conocimiento de los procesos que se producen en la cuenca.

Es de destacar la estructura de la cadena en mantos (cuyos ejes tienen una dirección aproximada E-W>, relacionados entre si mediante superposición mecánica. Del núcleo hacia el exterior de la cadena, tomando como criterio el tipo y grado de metamorfismo que afecta a los materiales, se diferencian en tres complejos: Nevado-Filábride, Alpujárride y Maláguide.

La cuenca del Adra presenta materiales correspondientes a los complejos Nevado-Filábride y Alpujárride, si bien el Maláguide aflora localmente en forma de "klippes" de pequeñas dimensiones. Junto a estos materiales aparecen asociados depósitos postorogénicos, constituidos básicamente por rellenos Terciarios y Cuaternarios (figura 3.4).

Por lo que respecta al complejo Nevado-Filábride, sus materiales, con buzamientos hacia el Sur, afloran fundamentalmente en las laderas septentrionales de la cuenca, asociados con las mayores elevaciones. De Norte a Sur (de base a techo) se encuentran representados materiales correspondientes al Manto del Veleta y al del Mulhacén, siendo la litología predominante micasquistos, que pueden llevar asociadas cuarcitas para el manto del Veleta y mármoles para el del Mulhacén. Los materiales de este complejo están afectados por un metamorfismo de alta presión de tipo polifásico, correspondiente a épocas pre-alpina (relacionado con los momentos de pre y sin-emplazamiento) y alpina.

En cuanto a los materiales pertenecientes al complejo Alpujárride, aparecen asociados a una serie de mantos con una relación de distribución muy compleja.

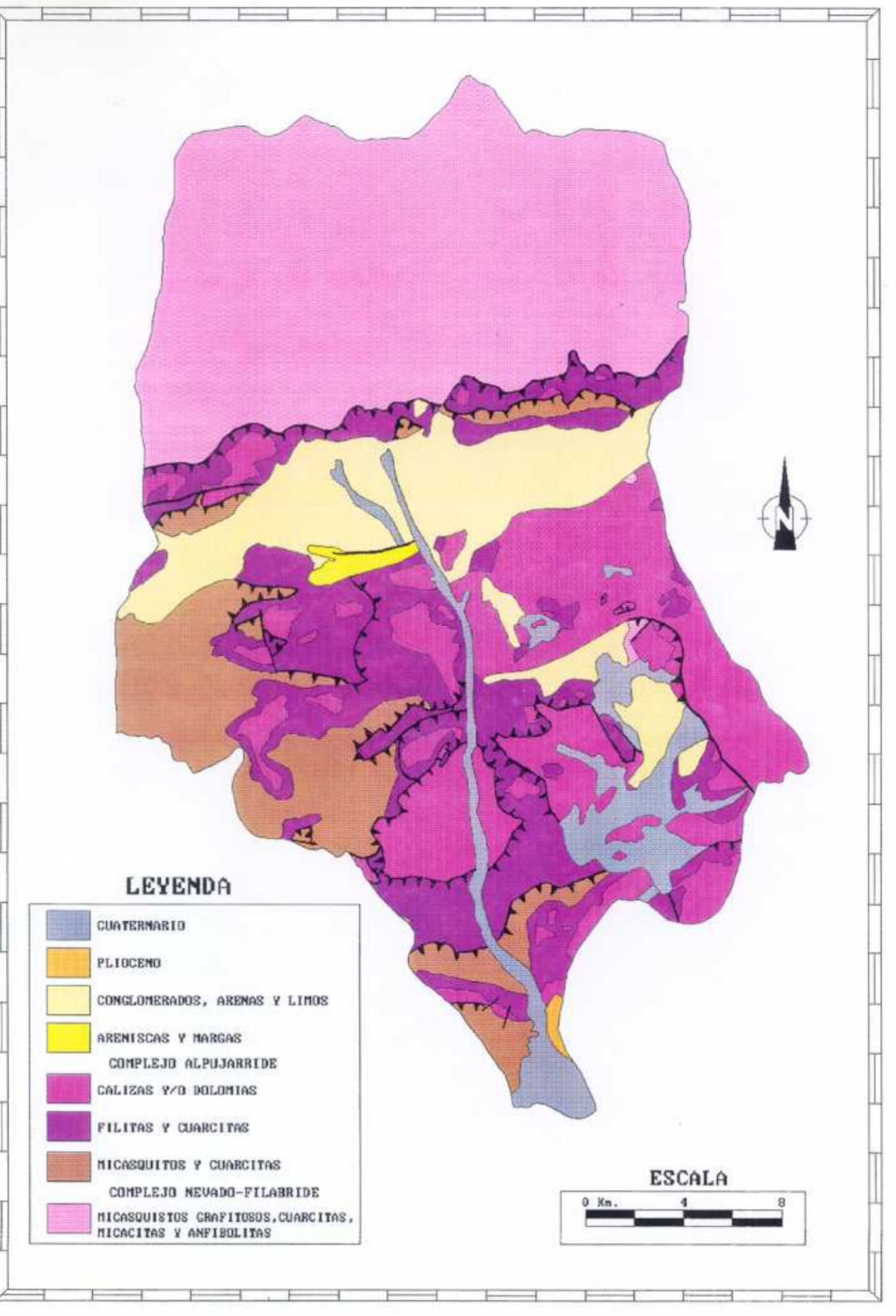

Figura 3.4. Esquema del marco geológico de la cuenca del Adra.

De base a techo, en el complejo Alpujárride se distinguen los siguientes mantos:

- Manto de Lijar
- Manto de Cantaras
- Manto de Alcázar
- Manto de Murtas
- Manto de Adra

Las litologías predominantes se agrupan en torno a:

- Micasquistos/esquistos/filitas más cuarcitas, con una distribución espacial predominante en la zona central y occidental de la cuenca.
- Materiales carbonatados (calizas, dolomías y mármoles) asociados fundamentalmente con las Sierras de Gádor y Alhamilla.

El metamorfismo es de baja presión <sup>a</sup> inexistente y siempre de fase alpina.

Respecto <sup>a</sup> los materiales detríticos presentes en la cuenca (Mioceno a Cuaternario), se deben a un proceso de intensa erosión del complejo Nevado-Filábride y Alpujárride, teniendo un carácter postorogénico.

Sin embargo, dado que la actividad tectónica en la zona no sólo fue intensa antes (tectónica de plegamiento y corrimiento), sino también durante la formación de la cuenca hidrográfica (neotectónica), estos materiales aparecen afectados por un proceso de fracturación, cuyo ejemplo más claro es la fractura de dirección aproximada N8OE que supone la separación de Sierra Nevada y Sierra de Gádor y con la que aparecen asociados materiales detríticos Terciarios.

En la zona litoral, que en realidad Queda fuera de lo que es la cuenca del río Adra propiamente dicha, los materiales presentes son fundamentalmente depósitos costeros (marinos y fluviales, actuales o fósiles).

#### III. 2.2. Geomorfología.

El relieve presenta una notable simetría según un eje N-S, que coincide prácticamente con el trazado del río principal. La curva altimétrica de la cuenca <figura 3.5> presenta los rasgos generales geomorfológicos más sobresalientes:

- La curva es escalonada, con un máximo para el intervalo de cotas que va de los 400 a los 800 metros.
- El mínimo relativo en 1800-2000 se relaciona con una ruptura de pendiente cuyo origen está en antiguas acciones glaciares.
- El mínimo 1400-1 600 corresponde a los escasos restos de la superficie erosiva, que marca las cotas extremas de la oria alpujárride, y cuyo rasgo más característico es la existencia de un paleokarst desmantelado de suelos rojos limo-arcillosos.
- Alrededor de los 1000 metros encontramos un máximo relativo, que corresponde a la superficie erosiva del Villafranquiense.
- El máximo más importante es el de 600-800 metros s.n.m.. Está relacionado con el desarrollo de glacis y superficies erosivas asociadas. Es la superficie erosiva fundamental de la cuenca. Aquí se encaja la red de drenaje formando las espectaculares gargantas del río Adra, al sur de Benínar.
- Entre 200 y 400 metros, se desarrollan los conos de deyección y glacis de la depresión de Berja. La mayor parte de ellos están sometidos a la erosión de la red de drenaje actual.
- El mínimo 0-200, corresponde a los depósitos aluviales actuales de los ríos, cuyo nivel de base es el mar.

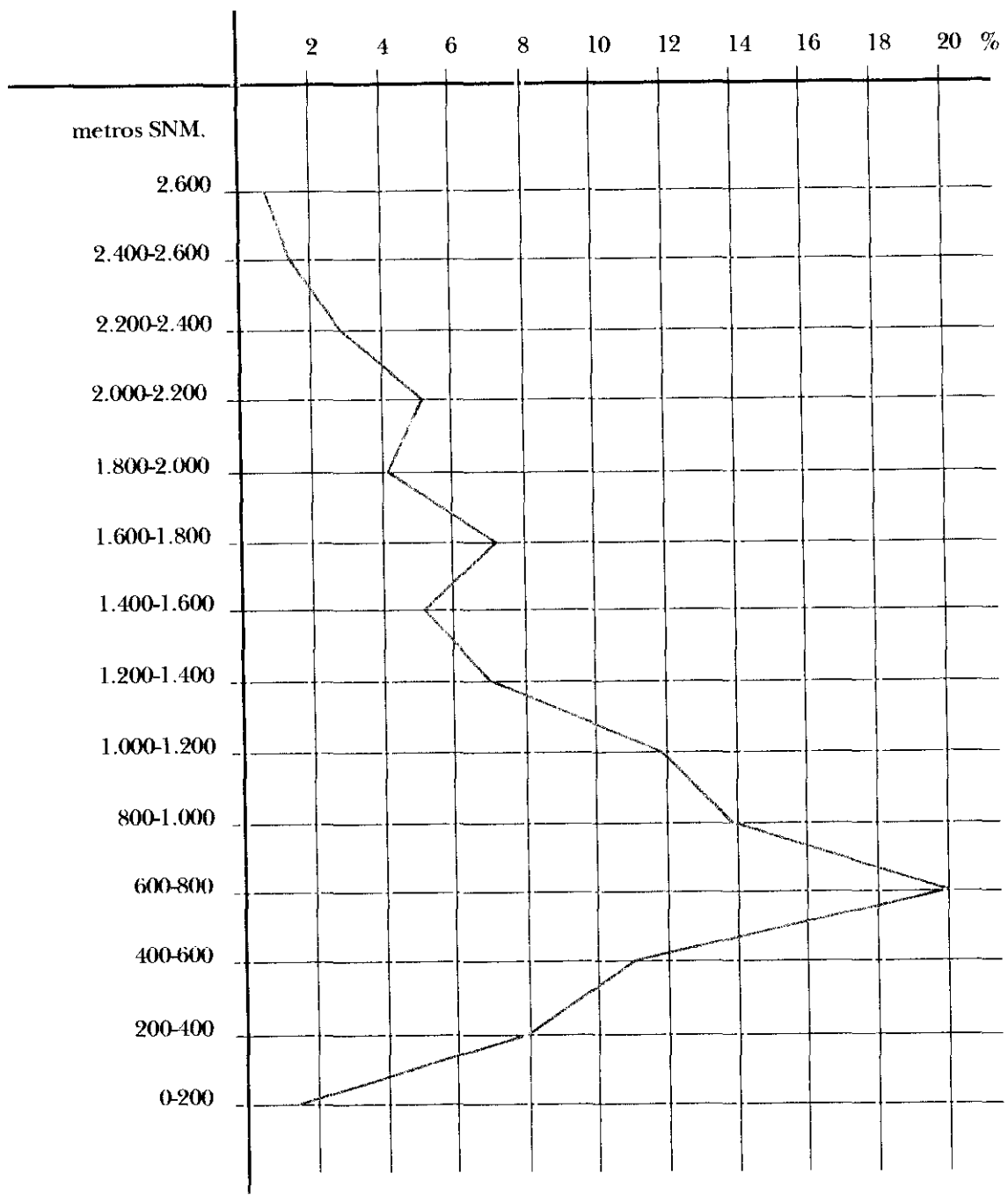

Figura 3.5. Curva altimótrica de la cuenca del río Adra (ICONA, 1986).

El relieve actual viene condicionado básicamente por tres factores:

- La morfoestructura geológica de la región, pudiéndose definir el relieve como de tipo estructural.
- La intensa actividad neotectónica.
- Los diversos dominios climáticos (periglaciar a semiárido).

A esto se añade su carácter policíclico, con tres ciclos erosivos que se pueden definir en función del tipo y desarrollo de los suelos, del tipo de topografía y de los limites altitudinales.

Todos estos agentes morfogenéticos dan lugar <sup>a</sup> la presencia de una gran variedad de formas de relieve. Si se consideran la estructura geológica, la naturaleza de los materiales y las formas del modelado, se pueden definir cinco unidades morfoestructurales <figura 3.6).

### 1. Laderas Meridionales de Sierra Nevada.

Se localiza en el sector norte de la cuenca. Geológicamente corresponde <sup>a</sup> los materiales metamórficos del conjunto nevánide.

Estén representadas formas erosivas y de acumulación de los tipos siguientes:

- glaciar, a partir de las cotas de 1.500 metros, con circos glaciares, morrenas y cauces fluvio-glaciares.
- **-** periglaciar, con suelos estriados, suelos poligonales, pikrake y acumulaciones crioclásticas.
- nival, con formas de avalanchas y pozos de nieve de muy escasa dimensión.

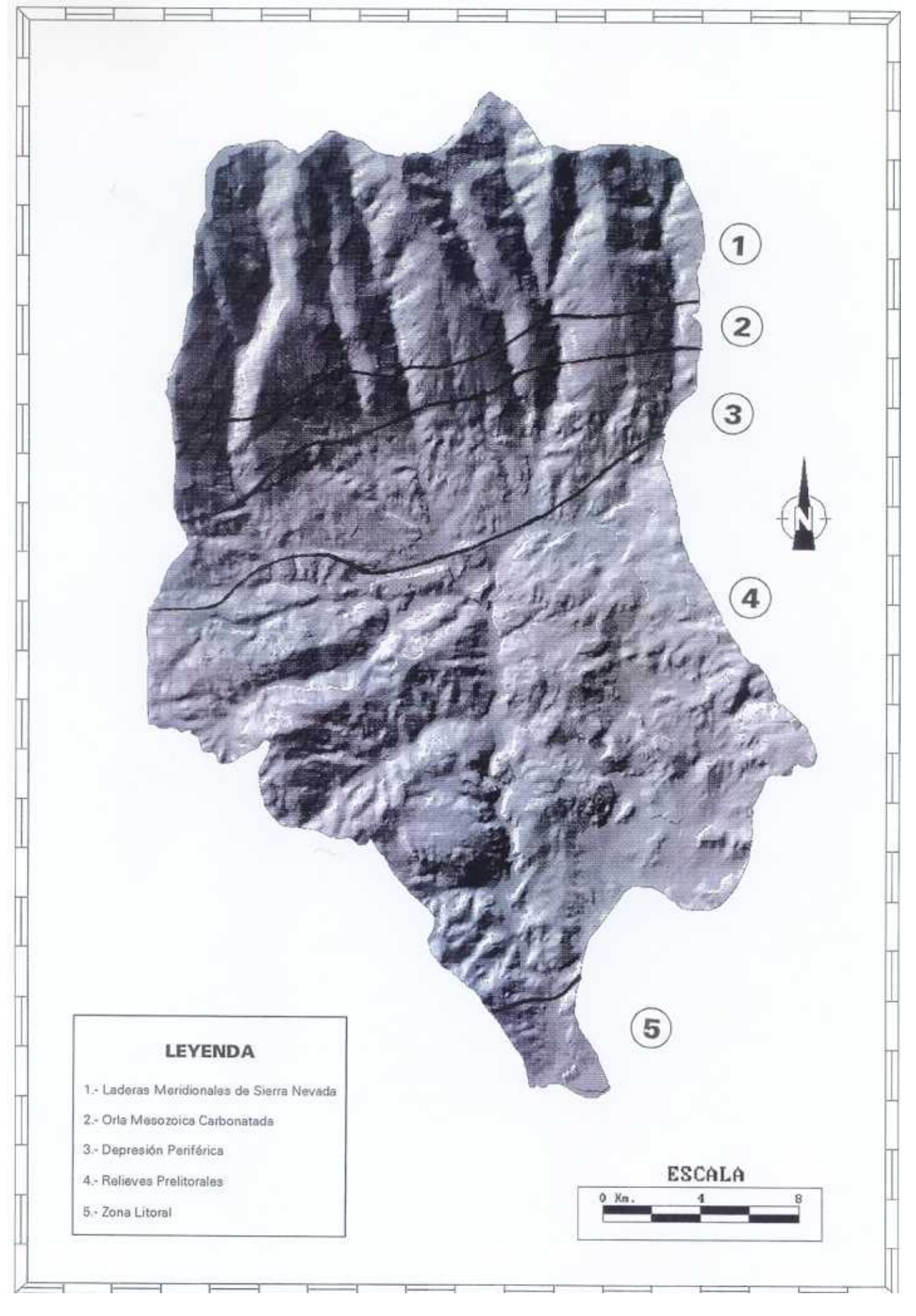

Figura 3.6. Estratificación geomorfológica de la cuenca.

- fluvial, con una red profundamente encajada y algunos escasos depósitos de terrazas.

Otros fenómenos a destacar son los deslizamientos gravitatorios y los fenómenos de *solifluxión-creeping* asociados a lomas. Estas tienen un recubrimiento superior al 50%, mientras que las laderas apenas tienen suelos, que desaparecen totalmente en las proximidades de los cauces. Estos recubrimientos corresponden en muchas ocasiones a rellenos periglaciares, que forman rellanos de solifluxión mecánicamente inestables.

### 2. OrIa Mesozoica Carbonatada.

Corresponde al Manto del Mulhacén y <sup>a</sup> las Alpujárrides entre cotas de 1.000-1.200 metros. El relieve es escarpado, típicamente alpino, sin contacto claro con la unidad anterior, debido al enmascaramiento producido por materiales sueltos y por los movimientos en masa.

#### 3. Depresión Periférica: Corredor de las Alpujarras.

Es una depresión topográfica (1.000-500 metros) de origen tectónico cuyos rasgos principales son:

- las superficies topográficas onduladas de suaves pendientes.
- el modelado en badlands sobre materiales blandos del Mioceno y Triásico.
- los valles fluviales de fondo plano y ancho (ramblas).
- abundantes deslizamientos gravitatorios.

4. Reile ves Prelitorales.

Se trata de una amplia área que ocupa más del 50% de la cuenca. Se encuentra situada entre el Corredor de las Alpujarras y la zona litoral.

El rasgo esencial es su carácter montañoso con fuerte topografía y la existencia de llanuras aluviales intramontanas.

Se distinguen tres tipos de materiales:

Carbonatados: son los que presentan mayores cotas topográficas, con modelado kárstico asociado, deslizamientos gravitatorios frecuentes y marcadas gargantas fluviales.

Esquistosos: presentan una red de drenaje densa con interfluvios alomados y una topografía ordenada en mesetas o escalones separados por taludes.

Aluviales y coluviales: llanuras de suaves pendientes con desarrollo prindpaimente en la zona de Berja, formadas por yuxtaposición de sistemas de abanicos aluviales y/o coluviales.

#### 5. Zona Litoral

La zona litoral queda prácticamente fuera de lo que es propiamente la cuenca del río Adra y se caracteriza por una topografía suave. Está constituida por depósitos costeros (marinos y fluviales, actuales y fósiles), así como por materiales pertenecientes a los mantos triásicos arrasados por la erosión.

La situación actual de la cuenca corresponde a una etapa resistática, es decir de una aceleración natural de la erosión hídrica. Según LUCDEME (1986) tan sólo en el 1,2% de la superficie total hay depósito de sedimentos y una eventual creación de suelo.

#### 111.2.3. Hidrología superficial y subterránea.

Se distinguen dos sectores con características y comportamientos hidrológicos claramente diferenciables: la Cuenca Alta, caracterizada por un régimen moderadamente nival, que comprende las subcuencas de Ugíjar y Alcolea, y la Cuenca Baja, de régimen pluvial.

El caudal específico existente en la Cuenca Alta es muy superior al de la Baja, 2,8 l/s/km<sup>2</sup> frente a 0,6 l/s/km<sup>2</sup>. Esto es debido a una mayor abundancia de precipitaciones y a una menor presencia de materiales permeables.

En la siguiente tabla, se sintetizan los principales valores de interés hidrológico para las subcuencas de Ugíjar, Alcolea y "Baja", así como para el total de la cuenca del río Adra.

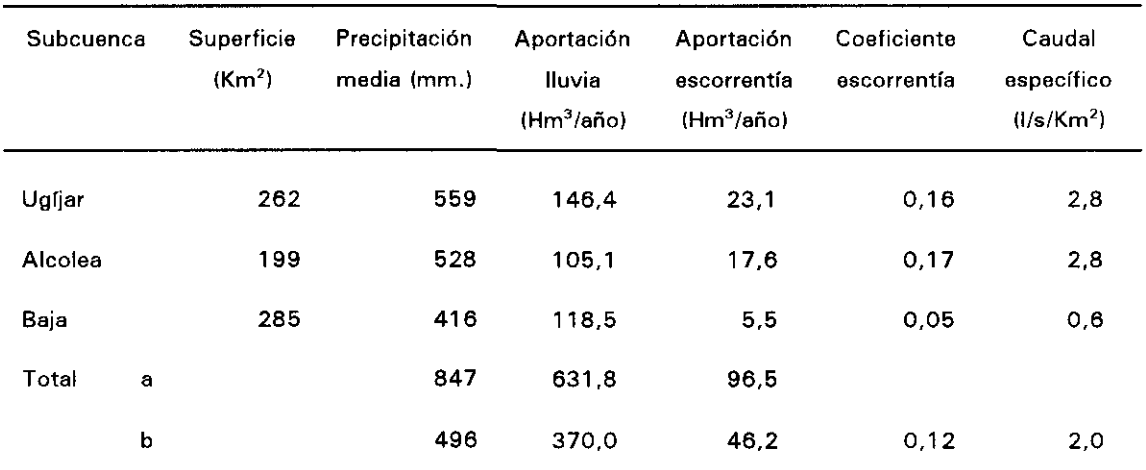

TABLA 3.1. Principales valores hidrológicos, a) valor máximo y b) valor medio (ICONA, 1986).

En la cuenca se distinguen cuatro unidades hidrogeológicas:

Unidad de Hirmes-AIcolea: constituida por mármoles calizos y dolomíticos del Manto de Murtas. Sus recursos medios se estiman en 9 Hm3/año.

Unidad de Gádor: forma parte de un sistema hídrico mucho mayor -sierra de Gádor- y ocupa unos 58 km<sup>2</sup> dentro de la cuenca. Los recursos medios de esta unidad se cifran en los 12 Hm3/año.

Unidad de Turón: tiene conexión hidráulica con el río Adra, del cual recibe aguas por percolación. La principal salida natural se produce en las fuentes de Marbella y es del orden de 20 Hm<sup>3</sup>/año.

Unidad del Delta del Adra: constituida por materiales detríticos neógenocuaternarios. Sus recursos son de unos 22 Hm3/año, de los que un 90% proceden del río Adra.

Las calizas y dolomías alpujárrides son los materiales acuíferos que dominan en toda la cuenca, configurando tres de las cuatro unidades hidrogeológicas, mientras que la Unidad del Delta del Adra está formada por materiales de porosidad intergranular.

Los materiales del complejo Nevado-Filábride, así como las secuencias de cuarcitas y metapelitas alpujárrides y los terrenos que rellenan la depresión de Ugíjar, presentan escasa potencialidad acuífera.

Por lo que respecta a la red de drenaje, se caracteriza por su elevada densidad, predominando el tipo arborescente o dendrítico, lo que implica unos valores altos de escorrentía superficial. En su mayor parte es de carácter exorreico, exceptuando pequeñas cavidades kársticas.

La relación entre la litología y el tipo de red no se mantiene uniforme. Por lo que respecta a las direcciones de los cauces, hay que indicar la existencia de una anomalía de drenaje de origen tectónico, consistente en una desviación en la dirección N4OW.

En su conjunto, la red no ha alcanzado su estado de equilibrio, dado que el número de cauces de orden superior es pequeño. El grado de encajamiento que presenta en la actualidad indica que está teniendo lugar un proceso de crecimiento acelerado, debido a que los niveles de base regionales han descendido con posterioridad al Villafranquiense, dando lugar a que los deslizamientos gravitatorios y los abarrancamientos cobren una gran importancia.

El hecho de que se construyeran pequeñas presas, a lo largo de los cauces principales, que posteriormente se han colmatado, permite cultivar en una amplia superficie semiplana. Además, paralizaron el proceso de erosión y los deslizamientos gravitatorios, contribuyendo a la regulación de la escorrentía, especialmente cuando tienen lugar grandes aguaceros.

## III. 2.4. Vegetación y Usos del Suelo.

Desde el punto de vista botánico se distinguen los siguientes pisos bioclimáticos:

- **-** termomed/terráneo semiárido
- termomediterráneo seco
- mesomediterráneo semiárido
- mesomediterráneo seco
- supramediterráneo seco
- supramediterráneo subhúmedo
- oromediterráneo subhúmedo

En los grandes barrancos nevadenses se dan condiciones microclimáticas que favorecen el descenso de las comunidades propias del piso supramediterráneo, hasta cotas de <sup>1</sup> .000 metros de altitud, que en condiciones normales pertenecerían al dominio del piso mesomediterráneo.

Sin embargo, en la Sierra de Gádor la influencia térmica, condicionada por la proximidad del mar, permite una expansión altitudinal anómala del piso termomediterráneo, que sobrepasa los <sup>1</sup> .000 metros.

Sobre sustratos blandos y friables, se dan condiciones de mayor aridez. Estas se ven acentuadas por una roturación y aterrazamientos con fines agrícolas, cuya mala planificación ha provocado la penetración de malezas halonitrófilas propias del sureste árido peninsular.

Las características fundamentales de la vegetación son las siguientes:

- **-** Las comunidades climáticas presentes en la zona son muy escasas y únicamente están representadas con un área significativa por encinares meso y supramediterráneos nevadenses.
- Los matorrales subseriales son importantes en las cotas medias de Sierra Nevada y en algún punto de la Sierra de Gádor.
- El matorral serial es la unidad más ampliamente extendida.
- Las unidades originadas por causas antrópicas directas (cultivos, tomillares nitrófilos y pinares de repoblación) predominan sobre la vegetación natural.

En cuanto a los usos del suelo que se distinguen en la cuenca del río Adra, se caracterizan por el aprovechamiento exhaustivo de toda superficie susceptible de ser cultivada. De esta forma, los fondos planos de valles fluviales, que corresponden a ramblas (cauce del río Adra), se aprovechan para la explotación de pequeñas huertas familiares. Estas también se pueden encontrar en los aterrazamientos de las laderas de elevada pendiente al norte de la cuenca.

Los cultivos en regadío, en las zonas asociadas con depósitos terciarios y cuaternarios, son fundamentalmente los viñedos. Su mayor concentración se da en los alrededores de los pueblos de Berja y de Turón.

Entre los cultivos arbóreos destaca el olivar, que, por situarse en zonas de aterrazamiento, presenta la particularidad de coexistir con sistemas de riego. Su localización está relacionada, básicamente, con los municipios situados en la zona de materiales de la fosa terciaria, comprendida entre Sierra Nevada y Sierra de Gádor.

También se cultivan almendros y frutales, que se concentran en las zonas de lomas de las laderas septentrionales, en la mayor parte de los casos sin ningún tipo de aterrazamiento.

En las zonas de mayores pendientes es frecuente encontrar restos de antiguas terrazas, lo que indica que ha existido una recesión en los últimos años.

En el Sur de la cuenca es ocasional encontrar algunos cultivos de invernadero, si bien la mayor parte de los mismos se encuentra ya fuera del perímetro de la misma.

Otro tipo de aprovechamiento que se viene llevando a cabo es la repoblación con pinos, muy extendida en las laderas de Sierra Nevada, sierra de Gédor y en algunos puntos al Sur de la cuenca.

## 111.3. Climatología.

Como señalamos en la propuesta metodológica del estudio, el factor climático, que también aporta una carga importante al proceso erosivo, no lo vamos a considerar como una variable más, por ser homogéneo. Aparece reflejado en el desarrollo de la vegetación, en la red de drenaje y en las formas de relieve, por lo que se evita el manejo de este tipo de datos. Además, el nivel de percepción al que se realiza esta aproximación cualitativa y la uniformidad climática que confiere el desarrollo de la metodología para "el área mediterránea" hacen que no sea necesario tenerlo en cuenta.

Por todo ello, hemos estimado importante dedicar un apartado especifico <sup>a</sup> la climatología de la zona, de modo que permita establecer una caracterización como para considerar el factor climático homogéneo.

La cuenca del río Adra esté sometida <sup>a</sup> la influencia de un clima mediterráneo típico, con variaciones de unas zonas a otras debido a su compleja orografía

El régimen de humedad que presenta varia desde mediterráneo húmedo, para las cotas más altas, a mediterráneo seco, para las zonas centrales y bajas de la cuenca.

El número medio de días al año que registran precipitación es inferior a 50, con valores inferiores a 35 días/año en la franja litoral y la depresión de Ugíjar, debido básicamente a la influencia de los obstáculos orográficos de la Sierra de Gádor y

Sierra Nevada.

La precipitación anual media caída en toda la cuenca asciende a 496 mm. para un período de 30 años (1952/53-1981/82), alcanzándose los 847 mm. en el año más húmedo, mientras que para el más seco desciende a 278 mm.

Los máximos mensuales se encuentran en Diciembre y Octubre (máximos relativos) y los mínimos en Julio y Agosto.

Por lo que respecta <sup>a</sup> las temperaturas, la zona se caracteriza por una amplitud térmica considerable (40°), lo que es lógico considerando los desniveles y rango de alturas existentes. Todo esto también queda reflejado en el gradiente térmico medio anual del aire  $(-0.6^{\circ}C/100 \text{ m})$ .

La ETP media anual del área, estimada por el método de Thornwhaite, es de 692 mm., mientras que la evapotranspiración real es de 312 mm., siendo en general los valores del área litoral superiores a la media. La lluvia útil media anual resulta, por tanto, de 142 mm., equivalentes a 106 Hm<sup>3</sup>/año.

Para una mejor caracterización de la cuenca, en el capitulo siguiente se recoge una zonación de la erosividad de la lluvia basada en el índice de Fournier.

# **Capítulo IV INDICE DE EROSIVIDAD DE LA LLUVIA**

## **IV. INDICE DE EROSIVIDAD DE LA LLUVIA PARA LA CUENCA DEL ADRA.**

## **IV.1.** Elección de un índice de erosividad de la lluvia.

Existen numerosos índices de erosividad, que tratan de evaluar el papel de la lluvia dentro de los procesos de erosión de los suelos.

El más conocido es el índice de Wischmeier, utilizado por el  $U.S.$  Department of Agriculture. El cálculo de ese índice es fácil, pero se necesitan datos pluviométricos muy precisos y en forma de pluviogramas. A partir de éstos se determina, para cada borrasca, el l<sub>30</sub> que es la intensidad máxima en 30 minutos para toda lluvia superior a 12,7 mm (5 pulgadas). Después se hace intervenir a la energía cinética (mediante una fórmula de logaritmo de la intensidad) y por último, se suman los resultados obtenidos para todas las lluvias del año. Esta operación se realiza año a año.

Hay otros indices que utilizan la suma de las energías cinéticas correspondientes <sup>a</sup> pluvio-fases de intensidad constante, para las sucesivas borrascas. Según el tipo de suelo, caracterizado por su capacidad de infiltración, se utilizan valores umbrales de intensidad. Estos cálculos necesitan datos de tipo pluviogramas y su manejo es muy costoso.

Otros investigadores han definido índices de erosividad de la lluvia más rústicos y menos exigentes en la precisión de los datos. Uno de los más utilizados es el que definió el francés Frédéric Fournier, popularizado en su honor como "índice de Fournier"; dicho índice se expresa de la manera siguiente:

$$
IFO = \sum_{x \geq 1}^{12} \frac{Pmi}{Pma}
$$

donde:

Pmi **=** pluviometría media mensual del mes  $Pma = pluviometría media anual$ 

La información básica necesaria es la pluviometría total mensual. Este índice es utilizado muy a menudo y fue empleado para llevar a cabo el programa europeo CORINE-SOIL EROSION (DG XI).

Debido al tipo de datos pluviométricos disponibles en la cuenca del río Adra, también nosotros lo hemos considerado como indice de erosividad de la lluvia para esta zona.

## IV.2. Datos climáticos de la cuenca.

Por regla general, existe muy poca información sobre parámetros climáticos en la cuenca del río Adra. Además, la red de observación meteorológica de la zona está formada por estaciones relativamente recientes.

En este estudio se han considerado un total de 15 estaciones (figura 4.1>, de las cuales solamente 9 se hallan dentro de la cuenca. De las 6 restantes, la más alejada se encuentra a 8 Km.

En la Tabla 4.1 se indica, para cada estación, el período de las observaciones disponibles.

La información básica que se encuentra <sup>a</sup> nuestra disposición es la pluviometría total mensual, la máxima precipitación del mes en 24 horas, la dirección del viento en los días de lluvia, el número de días de tormenta, niebla, etc...

La información recogida es amplia (20 o 25 años por estación). Sin embargo, existen numerosas lagunas como podemos ver reflejado en la tabla 4.2.

En las figuras 4.2 a 4.5 se representa, gráficamente, la presencia/ausencia de datos, mes a mes y año a año.

Las precipitaciones medias mensuales tienen una distribución bimodal, con un máximo absoluto en el mes de Diciembre y otro relativo en Octubre. Las estaciones de Bayárcal, Ugíjar, Adra y Berja registran además otro máximo relativo en el mes de Marzo. En todo el área, los mínimos absolutos corresponden a los meses de Julio y Agosto.

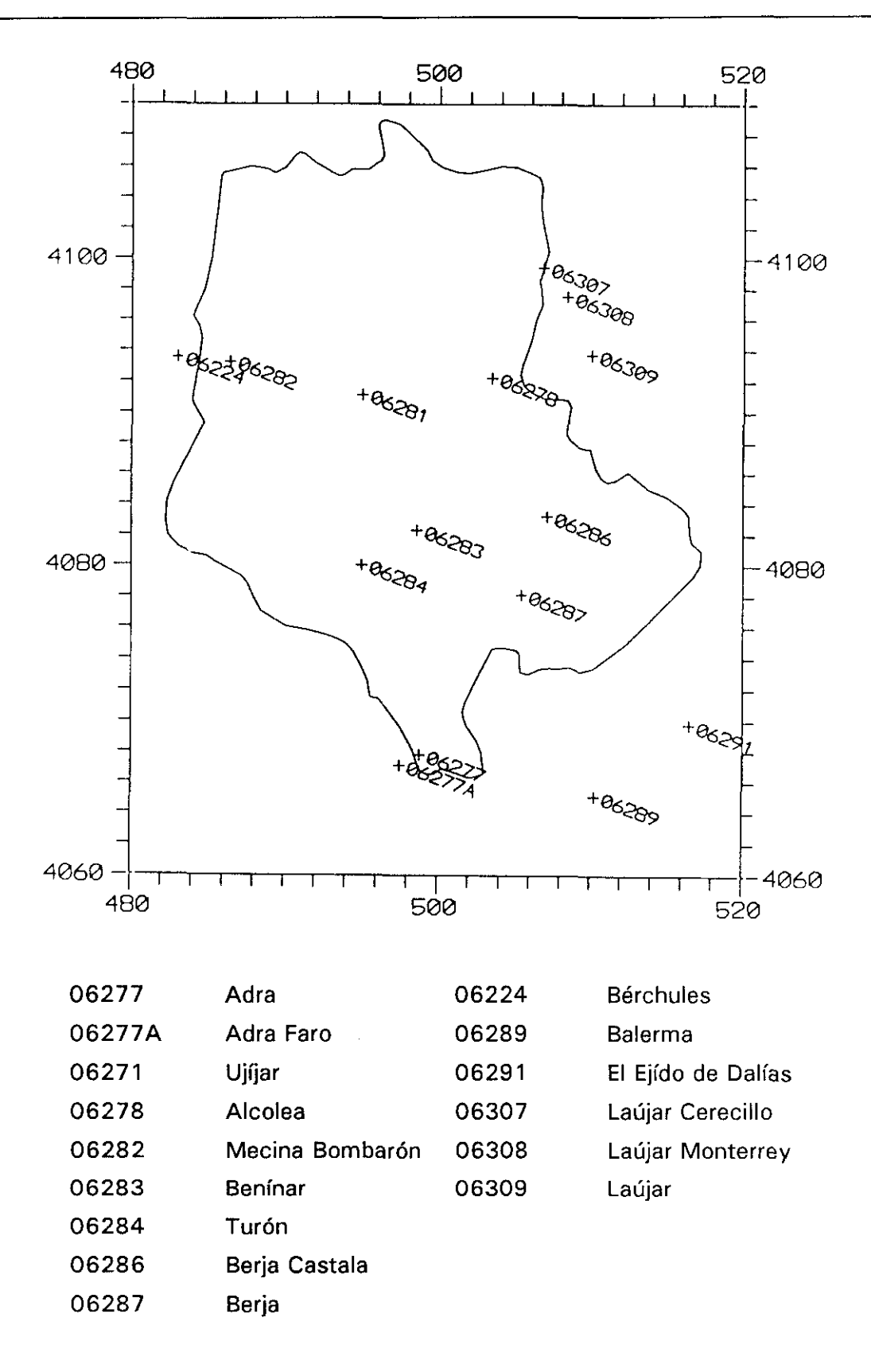

Figura 4.1. Estaciones pluviométricas de la cuenca del río Adra.
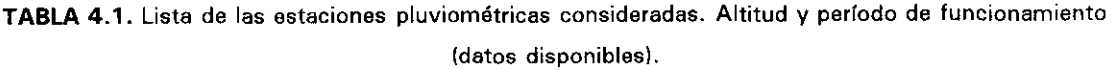

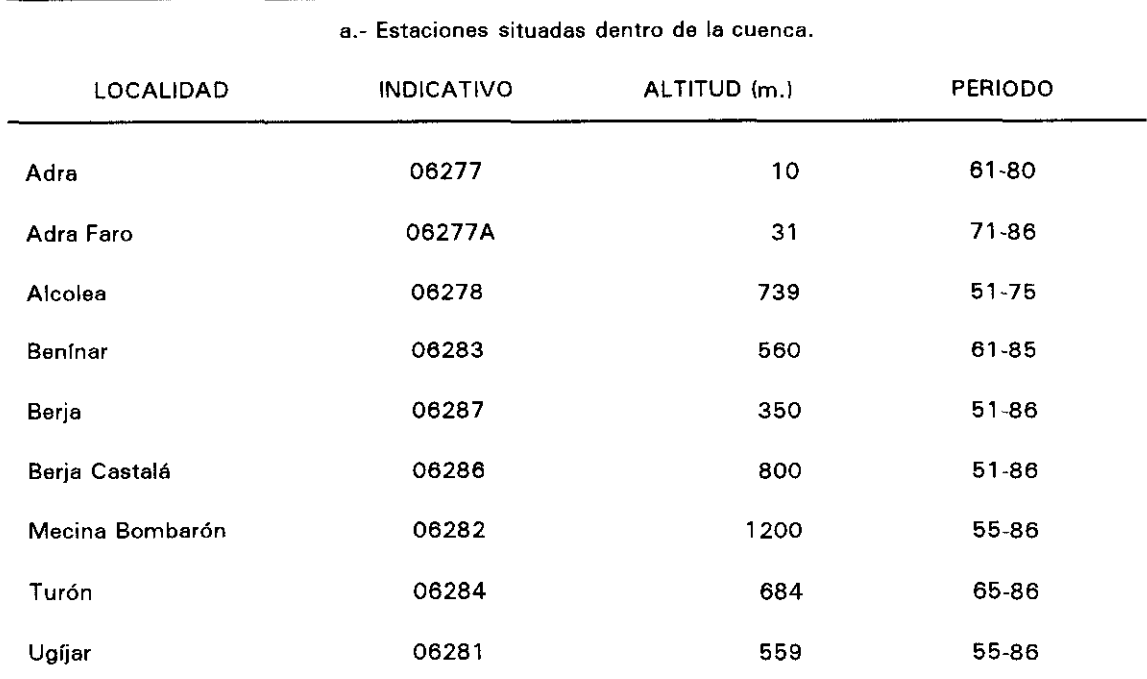

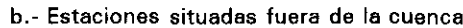

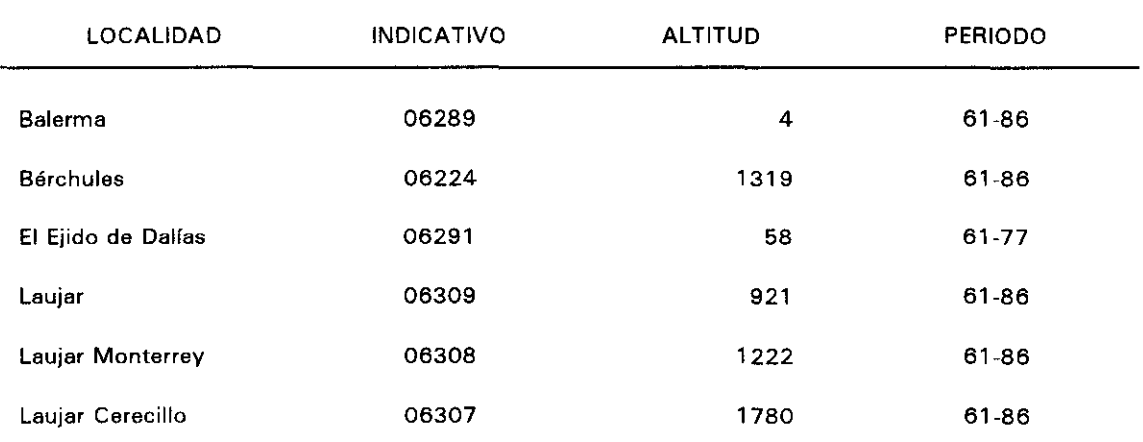

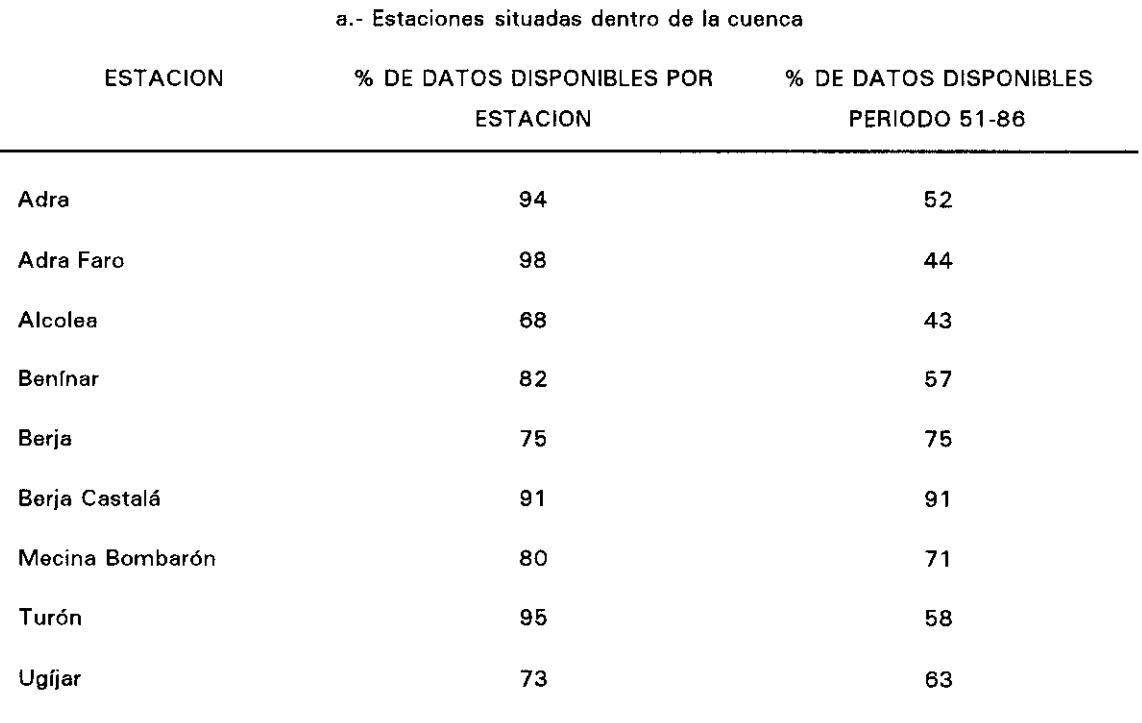

**TABLA 4.2. Disponibilidad de datos en las estaciones pluviométricas de Adra.**

# **b.-** Estaciones situadas fuera de la cuenca

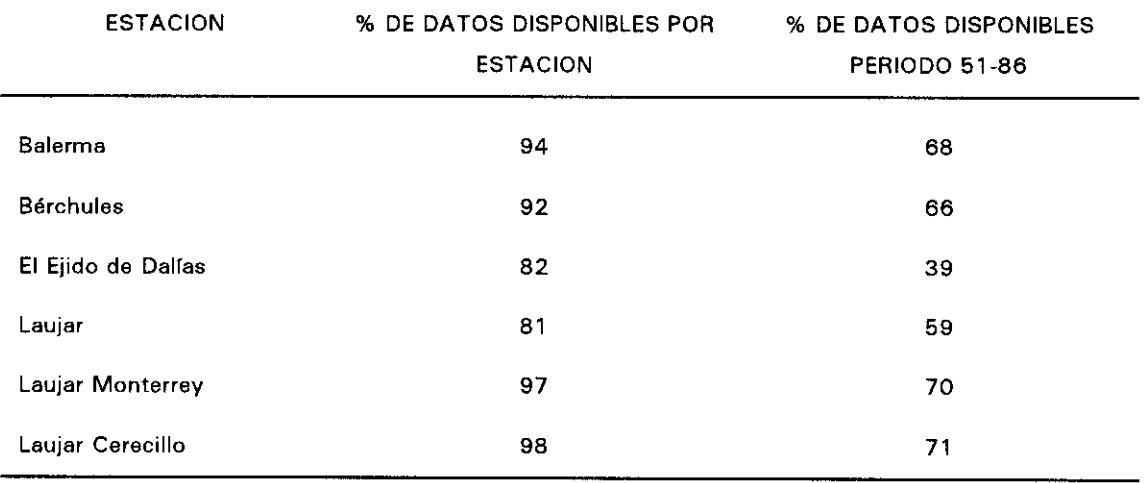

<mark>∎</mark> dato mensual disponible<br>. dato mensual no disponible

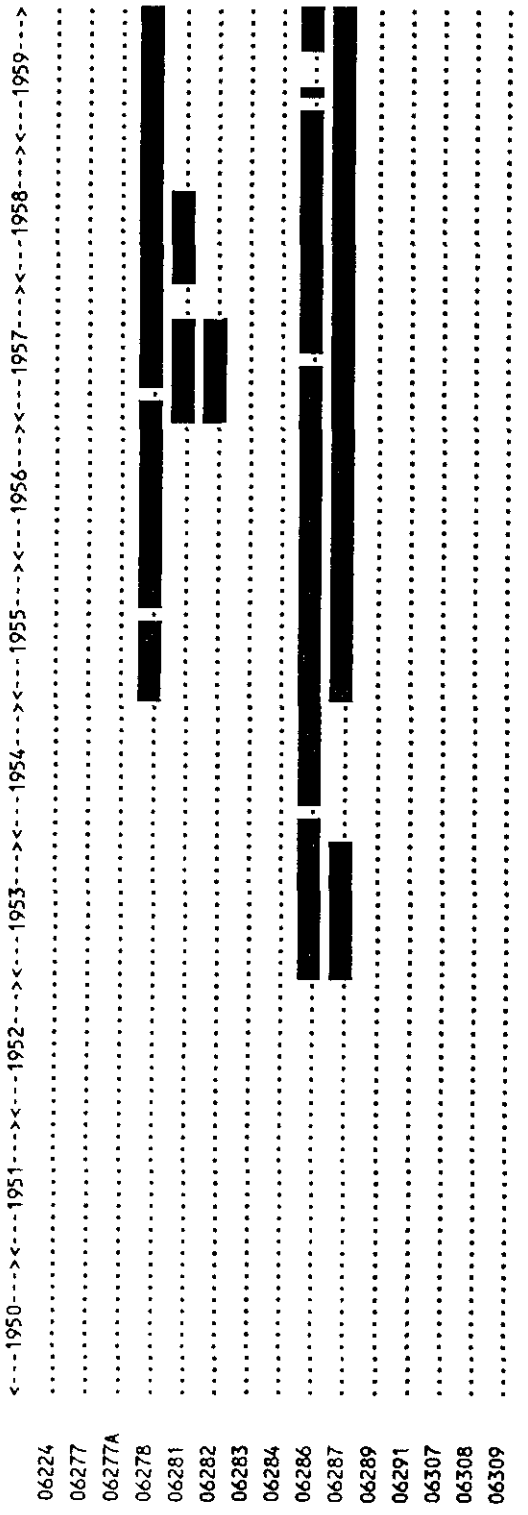

Figura 4.2. Datos mensuales disponibles de 1950 a 1959.

dato mensual no disponible dato mensual disponible

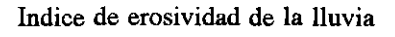

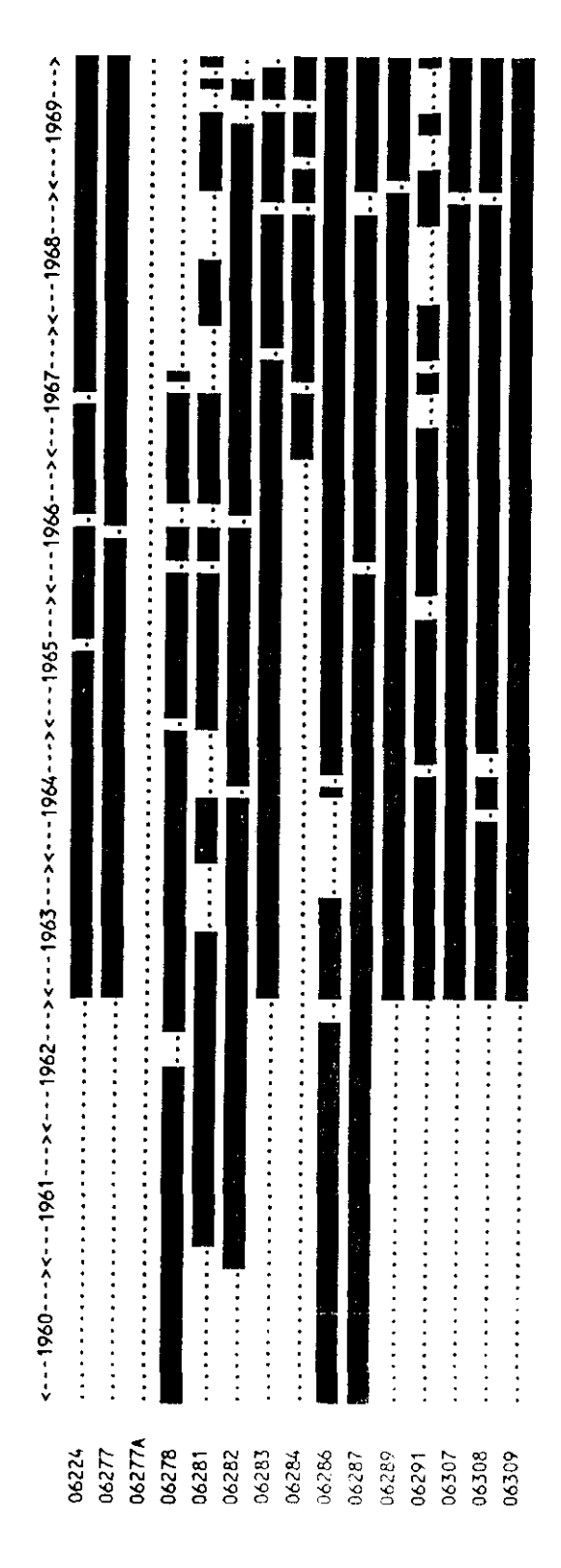

Figura 4.3. Datos mensuales disponibles de 1960 a 1969.

dato mensual no disponible dato mensual disponible

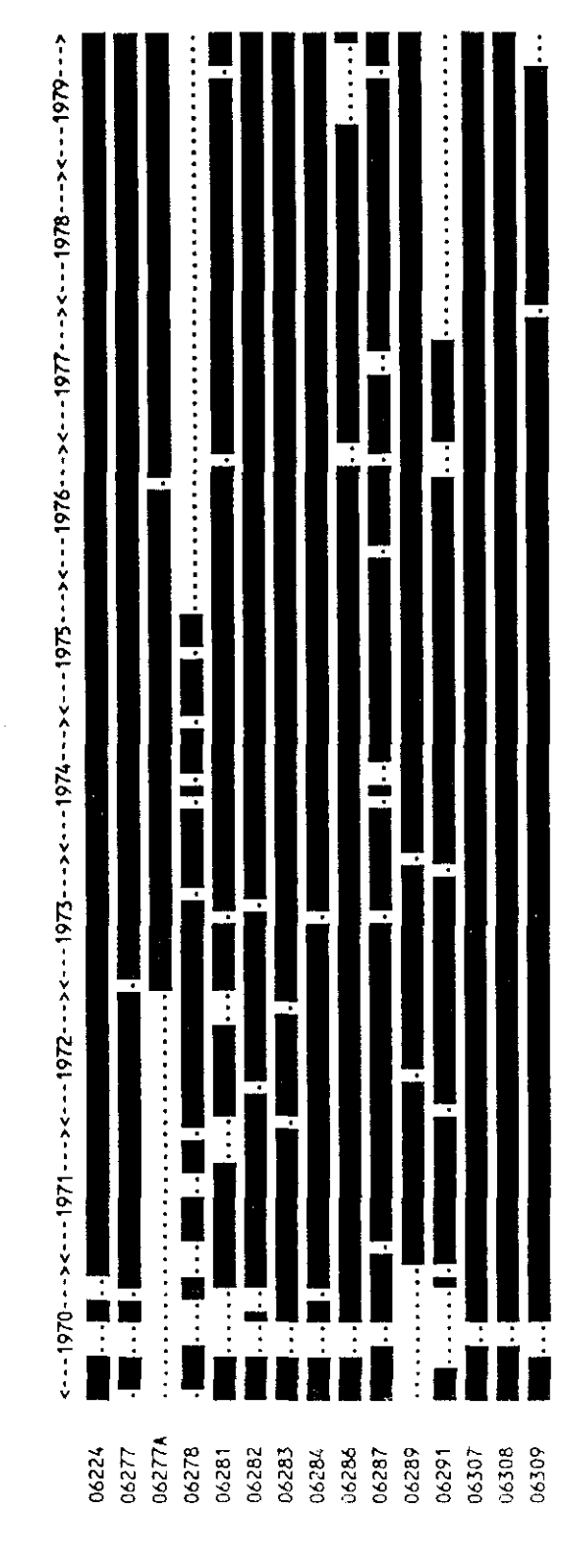

Figura 4.4. Datos mensuales disponibles de 1970 a 1979.

dato mensual no disponible dato mensual disponible

 $\blacksquare$ 

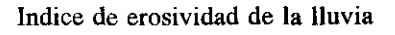

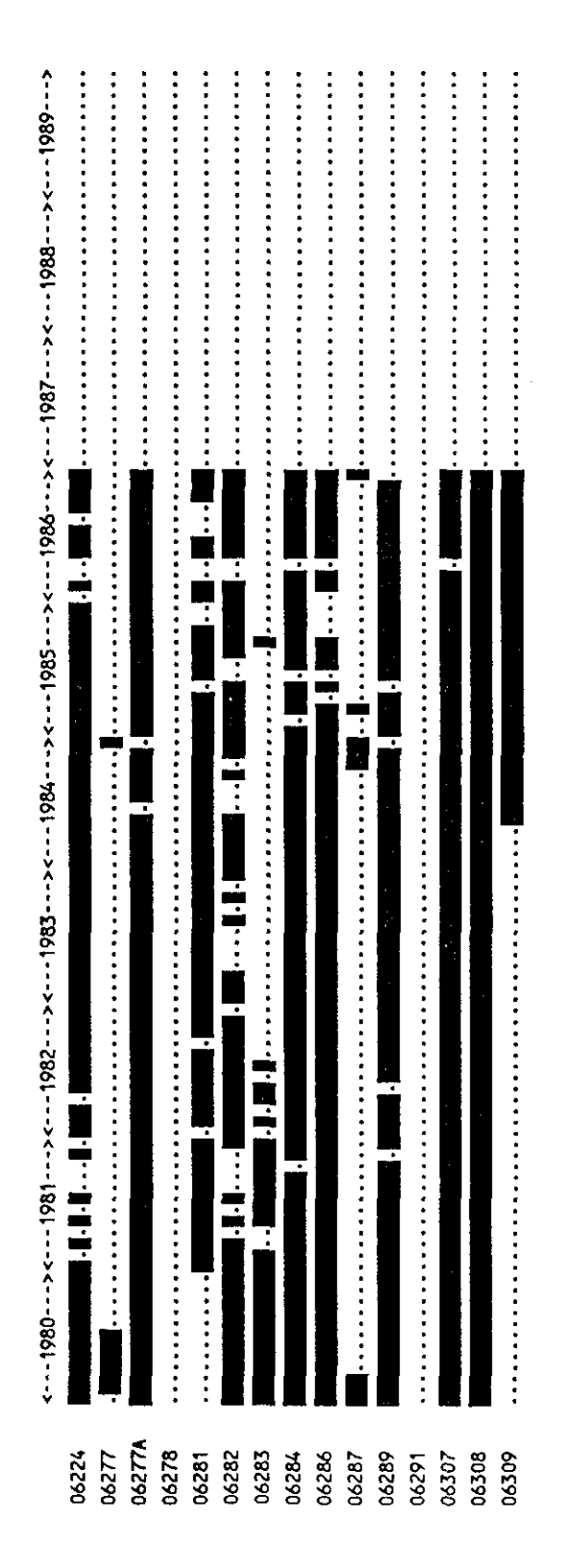

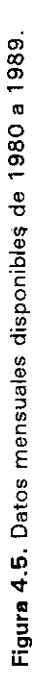

Las medias pluviométricas mensuales se han obtenido sumando los valores para cada mes del año con datos disponibles, y dividiendo por el número de años <variable según el mes considerado) correspondiente; se han omitido aquellos años en que faltaban los datos. Las medias pluviométricas anuales resultan de la suma de las medias pluviométricas mensuales. La Tabla 4.3 representa los resultados obtenidos.

Con el fin de identificar zonas homogéneas en cuanto al campo pluviométrico, se ha llevado a cabo un estudio de correlaciones entre las estaciones pluviométricas considerando la totalidad de los datos mensuales. Los mismos cálculos han sido realizados para períodos del año, coincidiendo con las estaciones, (invierno  $=$  meses 1, 2 y 3; primavera **=** meses 4, 5 y 6...) (ver ANEXO A>.

En la tabla 4.4. hemos destacado los períodos del año en los cuales las correlaciones son mejores. En el 43% de los casos, otoño e invierno son las estaciones con mejores correlaciones. Primavera presenta una correlación del 12% y verano, tan sólo del 2%. Esto denota la elevada variación espacial de las precipitaciones en primavera y, sobre todo, en verano.

Una consecuencia previsible de esta situación es la degradación en términos estadísticos de la variable pluviométrica en media anual.

Como resultado de este tratamiento proponemos una zonación de la variabilidad de la pluviometría (figura 4.6). Los limites de las zonas son orientativos debido <sup>a</sup> la falta de suficientes estaciones en la cuenca.

Zona A (Bérchules, Mecina Bombarón) corresponde a la parte montañosa Noroeste de la Cuenca.

Zona B <Turón, Ugíjar, Alcolea, Laujar, Laujar Monterrey, Laujar Cerecillo) abarca las zonas montañosas SO y NE de la cuenca, y la zona media central.

Zona C (Benínar y Berja Castalá) corresponde a la parte central de la cuenca, al Este del río Adra, marcada por un relieve de gradiente Oeste/Este.

Zona D (Adra, Adra Faro, Berja, Balerma y El Ejido de Dalias) es la zona de mayor influencia del mar.

| $N^{\circ}$ | Enero | Febrero | Marzo | Abril | Mayo | Junio | Julio | Agosto         | Septiembre | Octubre | Noviembre | Diciembre | AÑO   |
|-------------|-------|---------|-------|-------|------|-------|-------|----------------|------------|---------|-----------|-----------|-------|
| 224         | 85.7  | 100.9   | 63.8  | 61.1  | 42.7 | 22.3  | 3.9   | 2.4            | 23.2       | 69.8    | 96.5      | 97.7      | 670.0 |
| 277         | 61.7  | 48.6    | 43.3  | 36.5  | 23.5 | 6.8   | 2.6   | 2.0            | 12.4       | 44.0    | 36,3      | 50.3      | 368.0 |
| 277A        | 29.0  | 16.5    | 25,7  | 24.8  | 11.8 | 5.3   | 3.5   | 1.3            | 3.1        | 28.4    | 32.1      | 25.0      | 206.5 |
| 278         | 43.2  | 37.9    | 65.0  | 60.5  | 29.8 | 12.8  | 6.2   | 6.5            | 22.8       | 55.5    | 50.5      | 77.5      | 468.2 |
| 281         | 48.8  | 44.4    | 44.7  | 41.7  | 25.7 | 9.1   | 0.2   | 3.0            | 15,9       | 58.5    | 60.5      | 67.0      | 419.5 |
| 282         | 74.9  | 88.7    | 62.3  | 62.1  | 46.7 | 21.0  | 5.5   | 3.9            | 29.9       | 72.5    | 79.3      | 88.8      | 635.6 |
| 283         | 404   | 34.0    | 35.3  | 27.3  | 15.7 | 9.4   | 3.1   | 1.1            | 8.1        | 35.6    | 32.4      | 56.9      | 299.3 |
| 284         | 64.3  | 59.9    | 53.2  | 45.3  | 23.8 | 9.7   | 7.7   | 4.8            | 14.2       | 66.2    | 64.3      | 55.4      | 468.8 |
| 286         | 52.6  | 40.4    | 44.3  | 55.2  | 31.8 | 11.8  | 1.8   | 4.7            | 11.6       | 44.7    | 52.9      | 55.2      | 407.0 |
| 287         | 54.6  | 46.0    | 47.7  | 41.9  | 24.1 | 12.3  | 3.2   | 4.6            | 16.8       | 44.6    | 44.1      | 63.5      | 403.4 |
| 289         | 31.7  | 32.7    | 25.7  | 28.0  | 18.3 | 5.1   | 1.6   | 14             | 6.0        | 29.5    | 46.3      | 39.1      | 265.4 |
| 291         | 49.1  | 34.7    | 31.1  | 32.0  | 24.1 | 7.9   | 6.6   | 1.6            | 7.7        | 32.2    | 33.0      | 52.2      | 312.2 |
| 307         | 80.0  | 78.7    | 67.8  | 72.1  | 48.8 | 28,0  | 8.8   | 6.6            | 27.1       | 66.8    | 94.2      | 84.5      | 664.2 |
| 308         | 75.2  | 74.9    | 58.7  | 61.6  | 43.4 | 21.6  | 5.8   | 6.0            | 20.3       | 61.5    | 82.1      | 79.0      | 590.1 |
| 309         | 66.5  | 61.8    | 59.5  | 63.4  | 40.6 | 13.9  | 3.4   | 3 <sub>1</sub> | 22.0       | 55.9    | 63.7      | 84.1      | 537.9 |

TABLA 4.3. Medias pluviométricas mensuales y anuales calculadas en las estaciones de la cuenca del río Adra.

 $\mathfrak{c}_1$ 

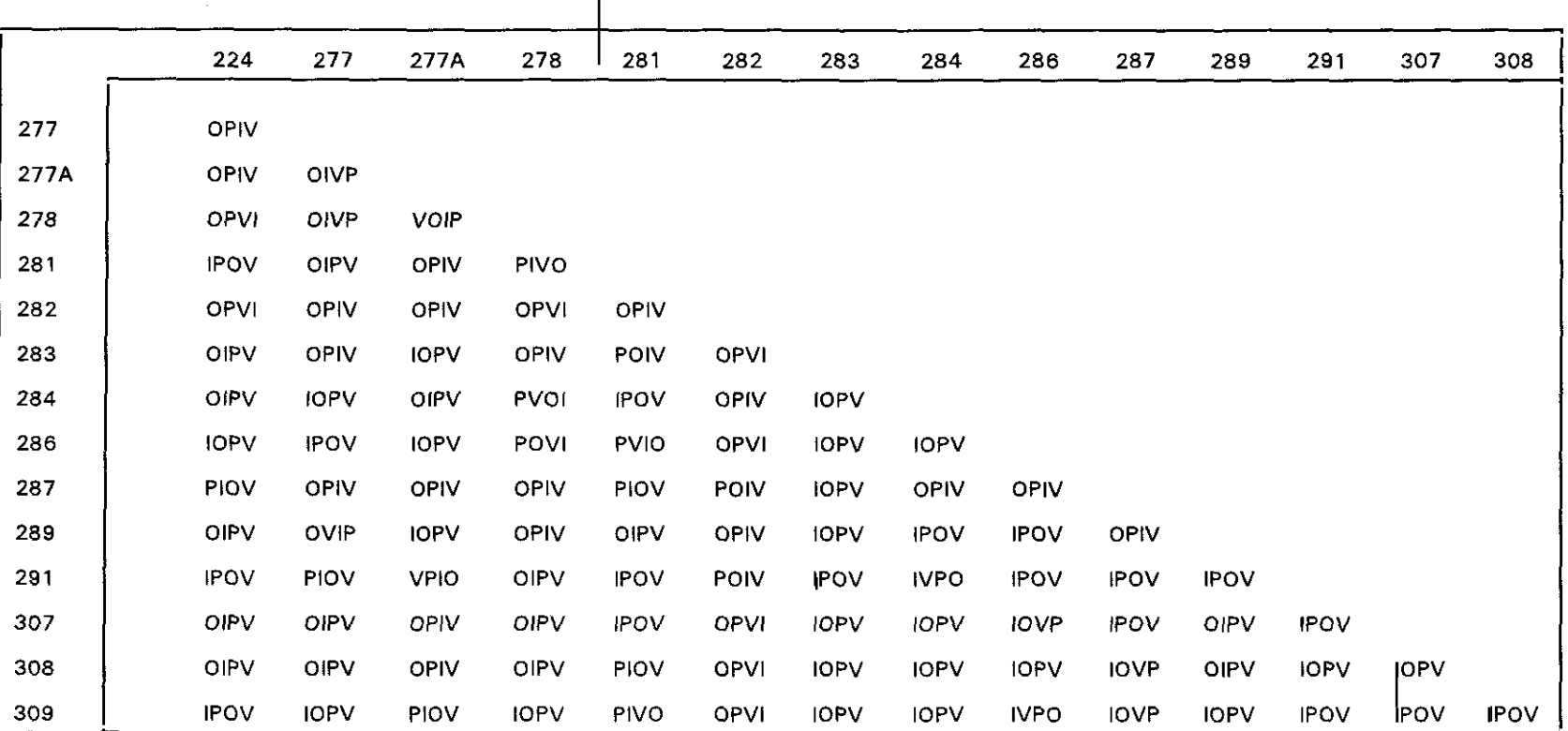

TABLA 4.4. Correlación estación por estación en la cuenca del río Adra.

PERIODOS:  $O = Oto\tilde{ho}$  $P = Primavera$  V = Verano  $1 = Invjerno$ 

MATRIZ DE CORRELACION: por orden decreciente de correlación (ejemplo IPVO: Invierno > Primavera > Verano > Otoño)

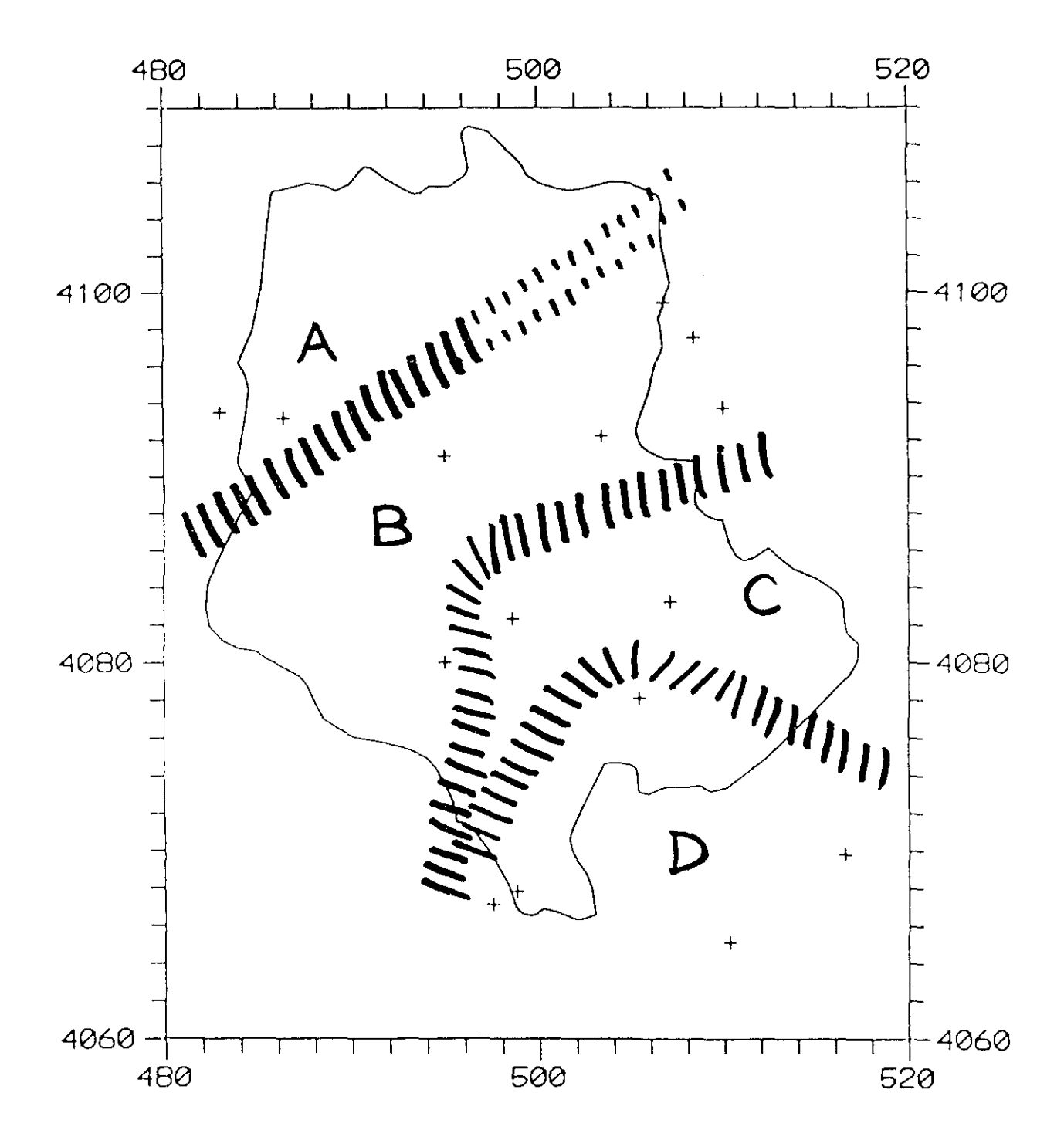

**Figura 4.6. Zonación pluviométrica. Definición de cuatro zonas según la calidad de las correlaciones** existentes entre estaciones.

## IV.3. Cálculo del indice de Fournier IFO.

A partir de las medias pluviométricas mensuales y anuales calculadas para cada estación hemos obtenido el índice de Fournier FO <Tabla 4.5).

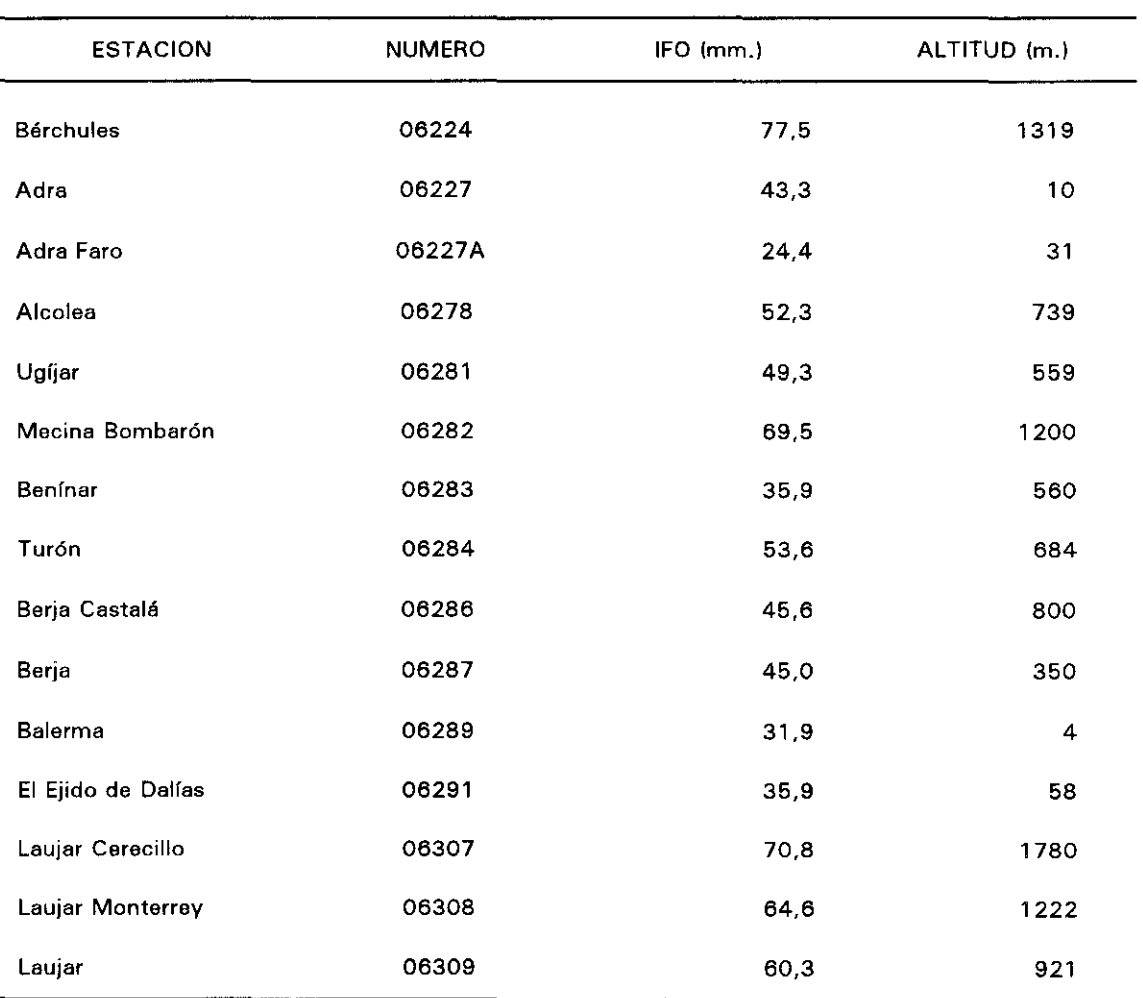

TABLA 4.5. Indices de Fournier calculados para las estaciones pluviométricas de Adra.

La figura 4.7 representa los indices de Fournier calculados en las distintas estaciones.

En una primera aproximación y tal como se refleja en la tabla 4.8, al relacionar el índice de Fournier con el relieve obtenemos buenos resultados. Se puede establecer una relación lineal entre dicho índice y la altitud, esto es:

$$
IFO = 33 + 0,026 ALT
$$

donde:

IFO expresado en mm ALT expresado en metros

Aplicando la relación expuesta, el error máximo cometido sobre el índice de Fournier es de 10 mm. (entre el 12 y el 25% del valor efectivo) a pesar de la gran variabilidad del índice (entre 31, 9 mm y 77,5 mm).

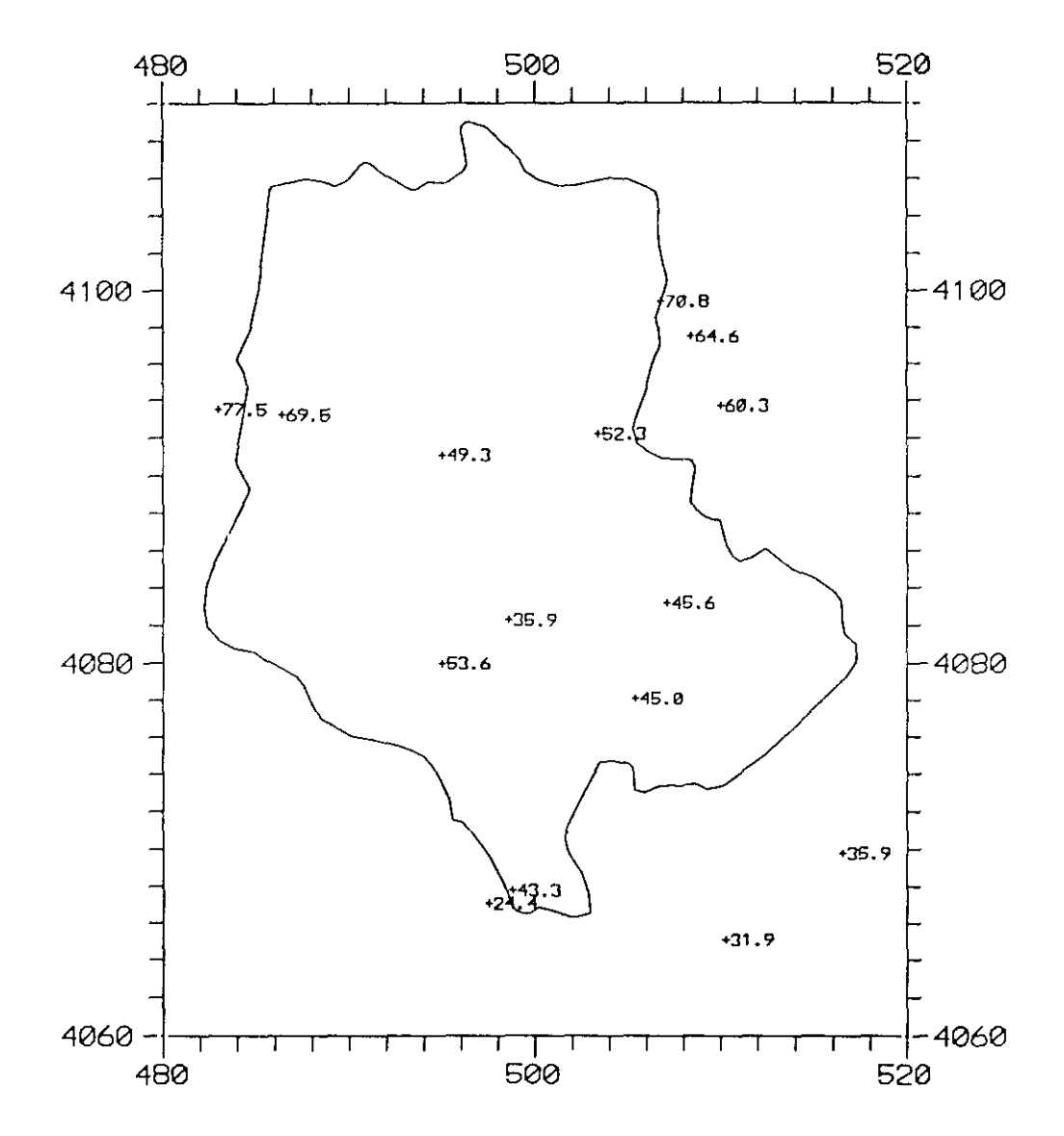

Figura 4.7. Mapa de los fndices de Fournier (en mm.) calculados en cada estación de Adra.

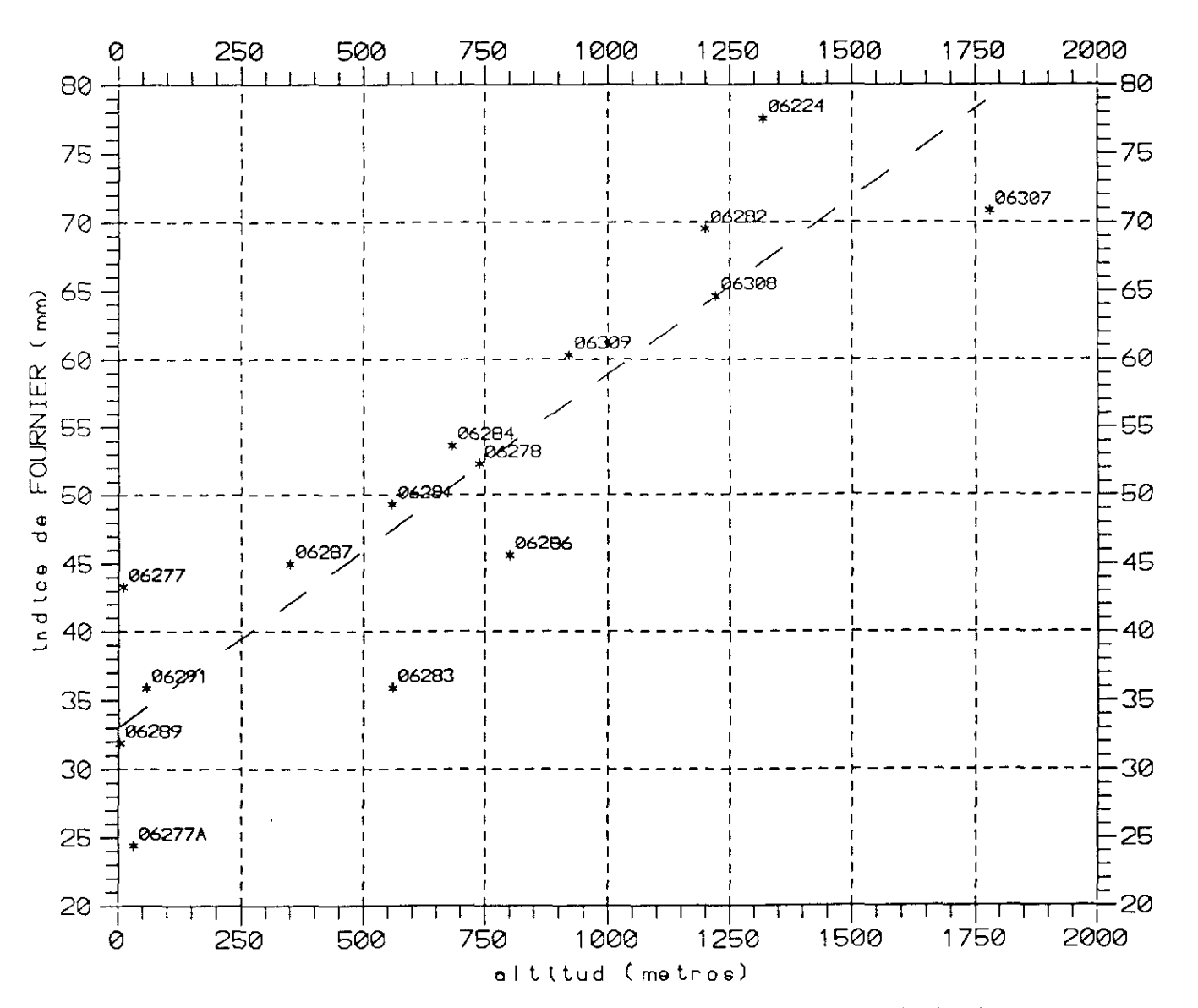

Figura 4.8. Gráfico de relación altitud/índices de Fournier. Primera relación lineal.

 $IFO = 33 + 0.026$  ALT

# **IV.4.** Estratificación basada en el Indice de Fournier.

Aunque se puede definir una proporcionalidad directa entre los valores de FO y de altitud, en esta relación IFO/altitud, se pueden apreciar diferencias debidas <sup>a</sup> factores que no son explícitos.

### IV.4.1. Variación espacial del índice IFO.

Existen diferencias notables tanto en el IFO como en las medias mensuales de Adra y Adra Faro; las precipitaciones son más importantes en la primera estación. Una situación particular, la proximidad de un fuerte relieve del Noroeste, ha hecho que consideremos un valor medio de IFO para la zona de Adra. Este valor va a ser 33,8 mm (estación ficticia O6ADRA).

Si consideramos "poblaciones" de estaciones, de comportamiento IFO/altitud semejante, podemos establecer 4 relaciones (figuras 4.9 <sup>a</sup> 4.12). En síntesis, obtenemos el gráfico de la figura 4.13.

Salvo para las estaciones 06283 (Benínar) y 06286 (Berja Castalá), tres grupos de estaciones presentan una convergencia alrededor de los 720 metros de altitud.

En la figura 4.14 puede verse, espacialmente, la zonación del índice de Fournier.

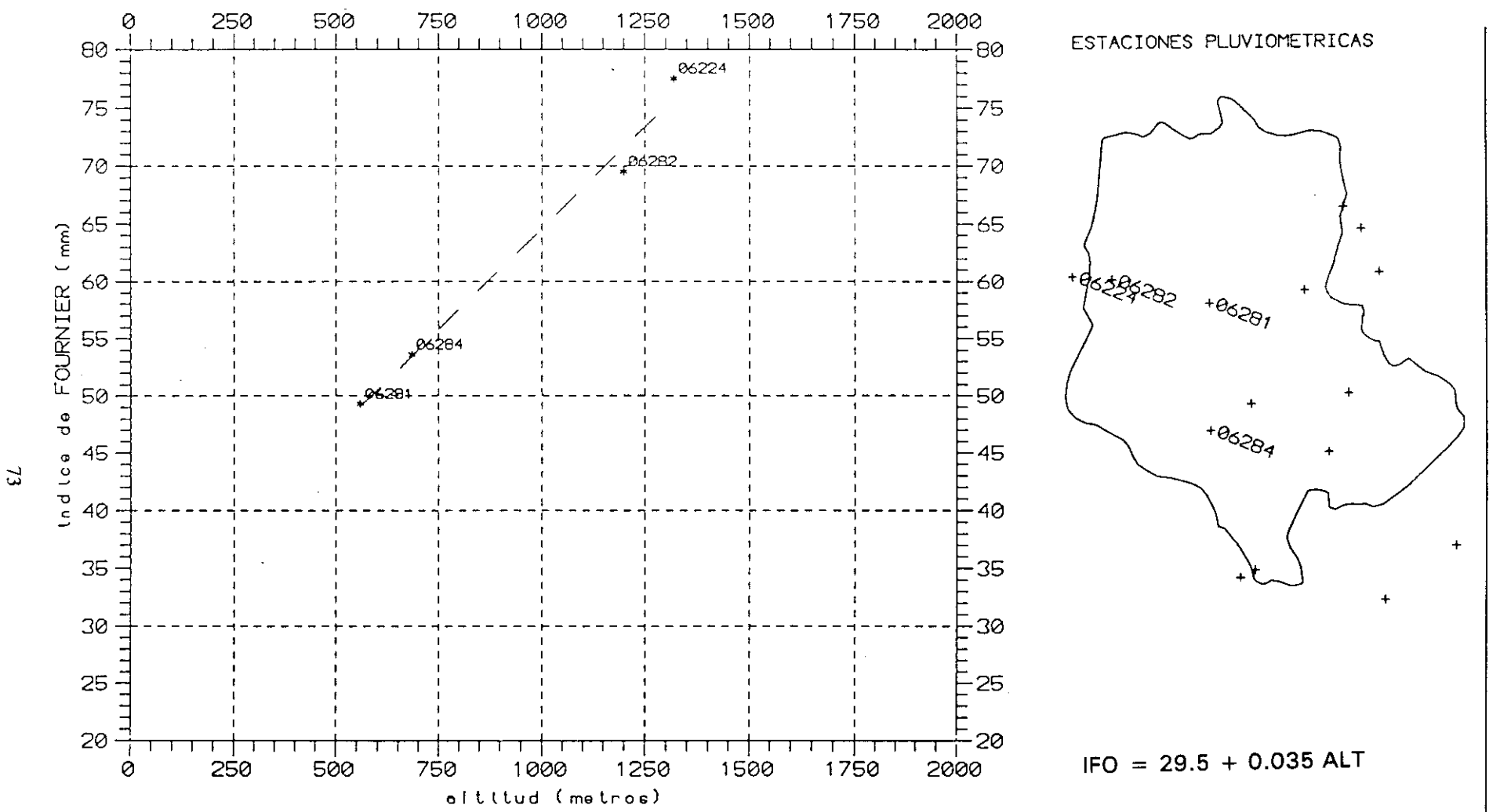

Figura 4.9. Gráfico de relación altitud/índices de Fournier. Grupo 1 de estaciones.

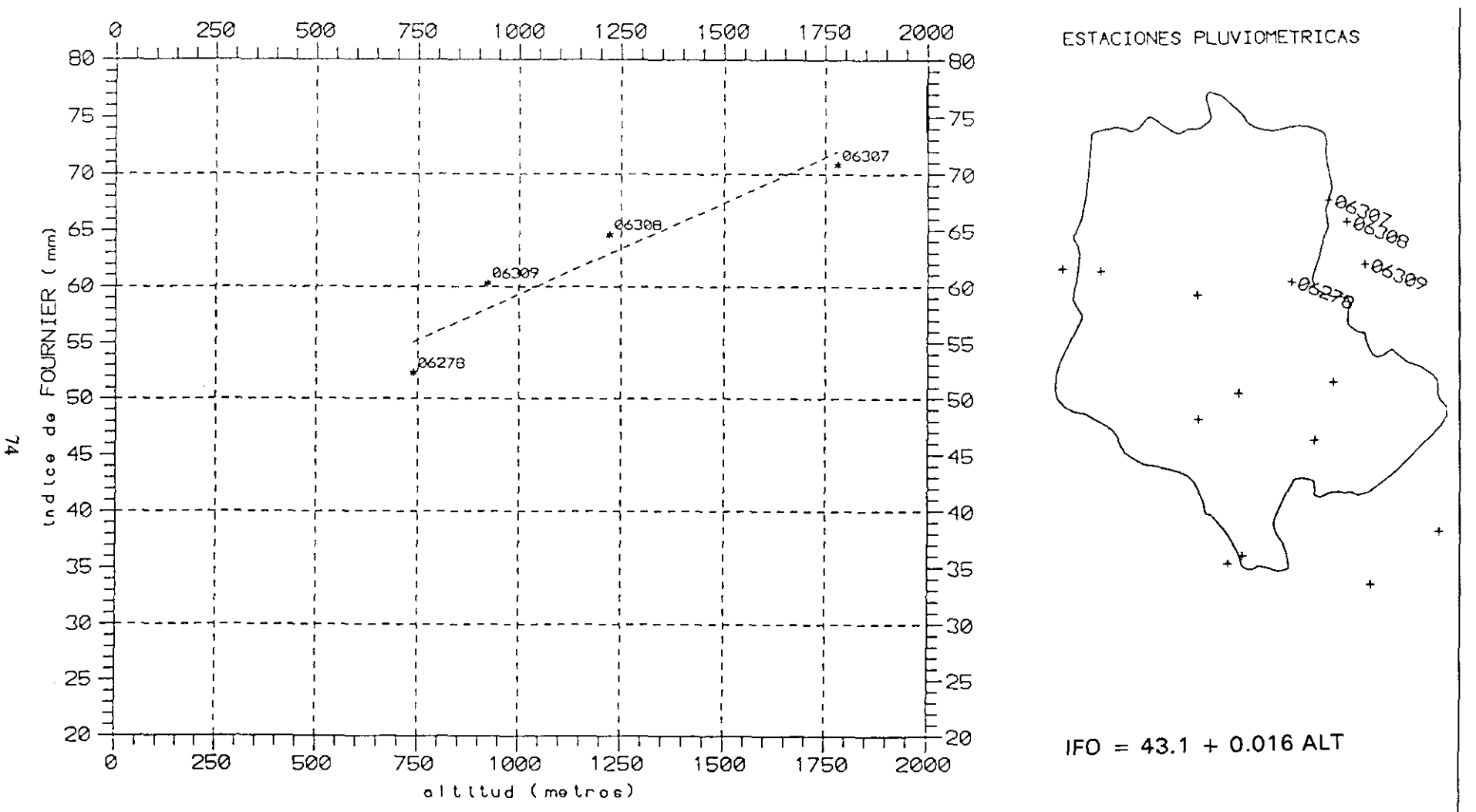

Figura 4.10. Gráfico de relación altitud/índices de Fournier. Grupo 2 de estaciones.

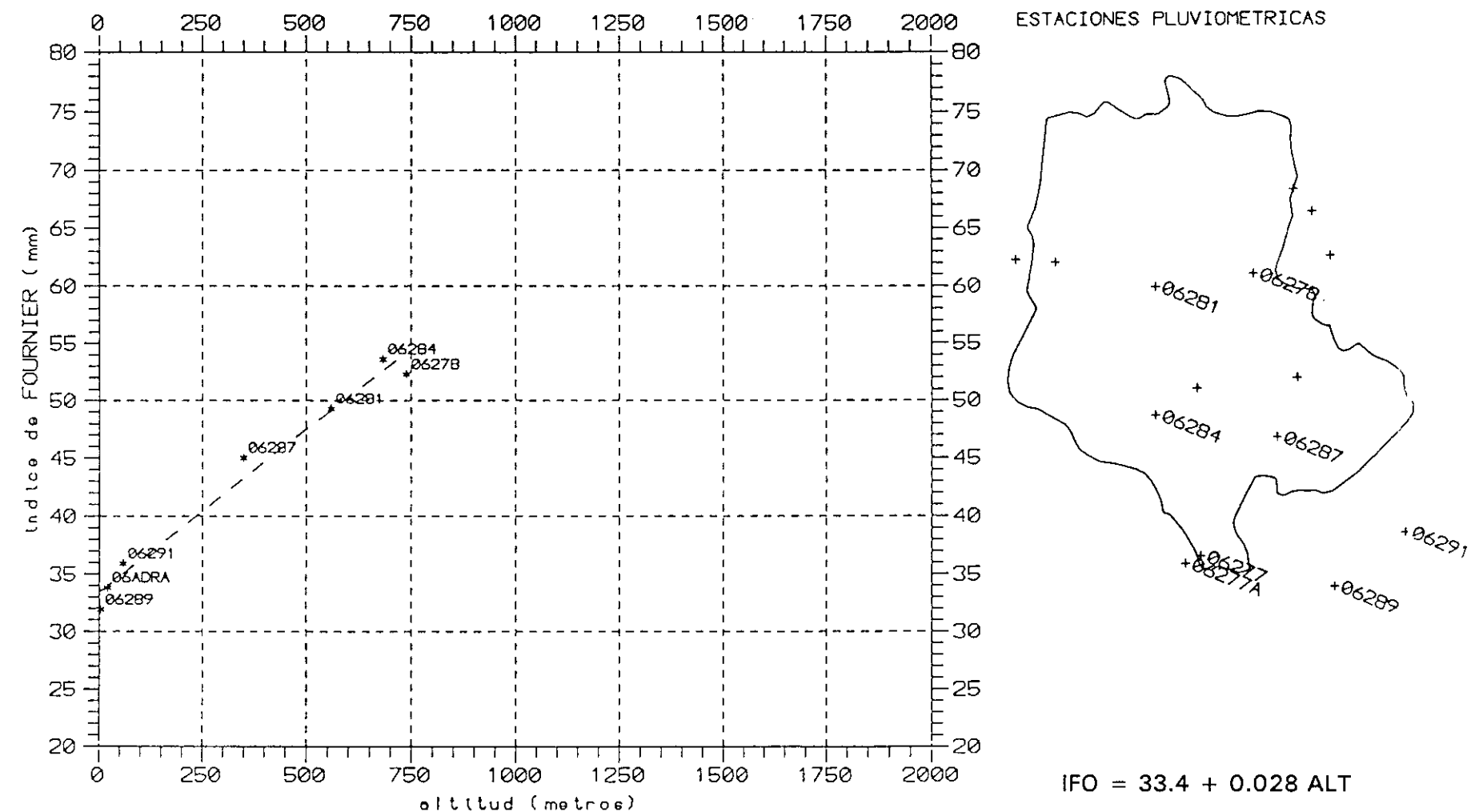

Figura 4.11. Gráfico de relación altitud/índices de Fournier. Grupo 3 de estaciones.

 $5<sup>1</sup>$ 

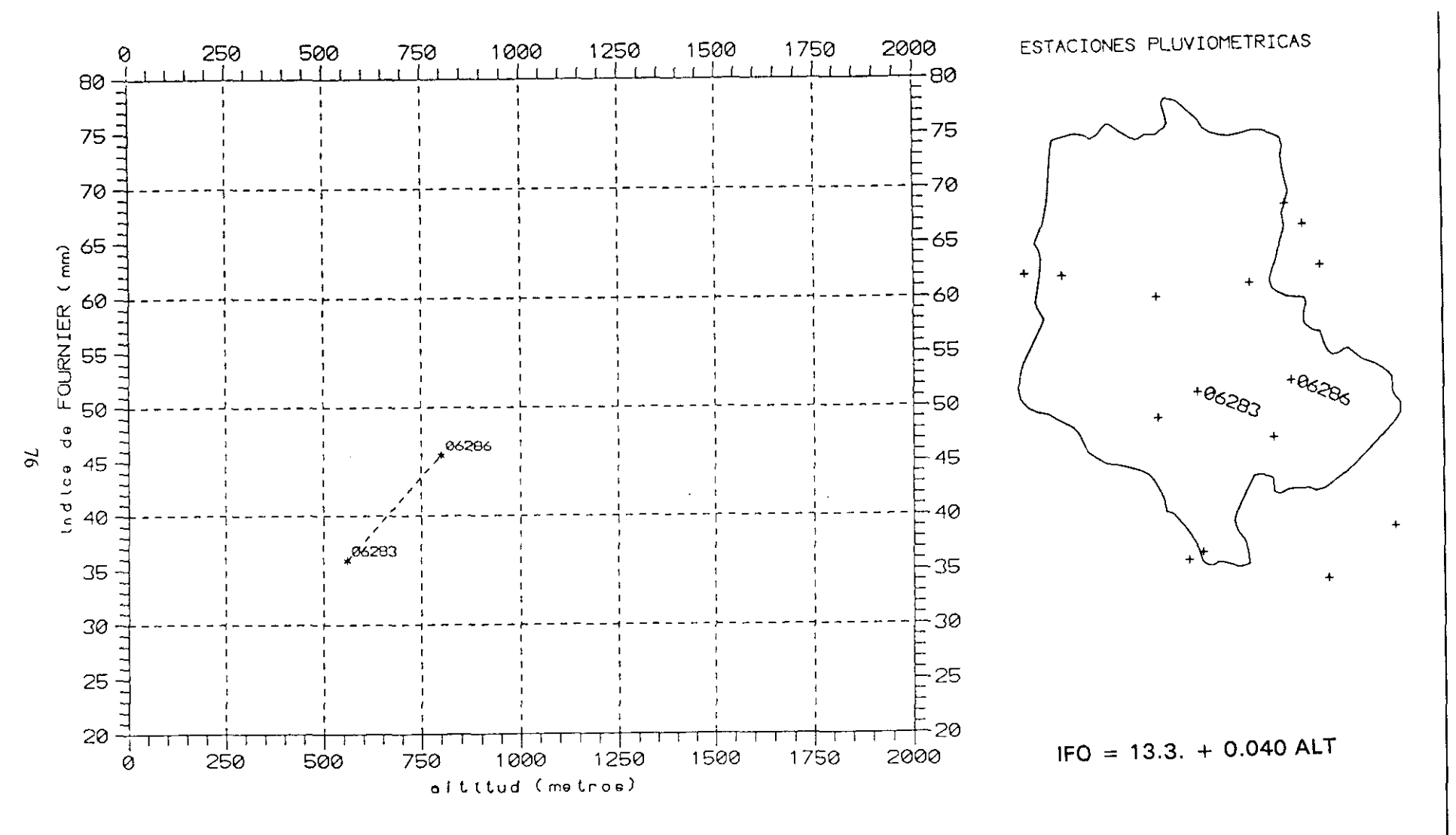

Figura 4.12. Gráfico de relación altitud/indices de Fournier. Grupo 4 de estaciones.

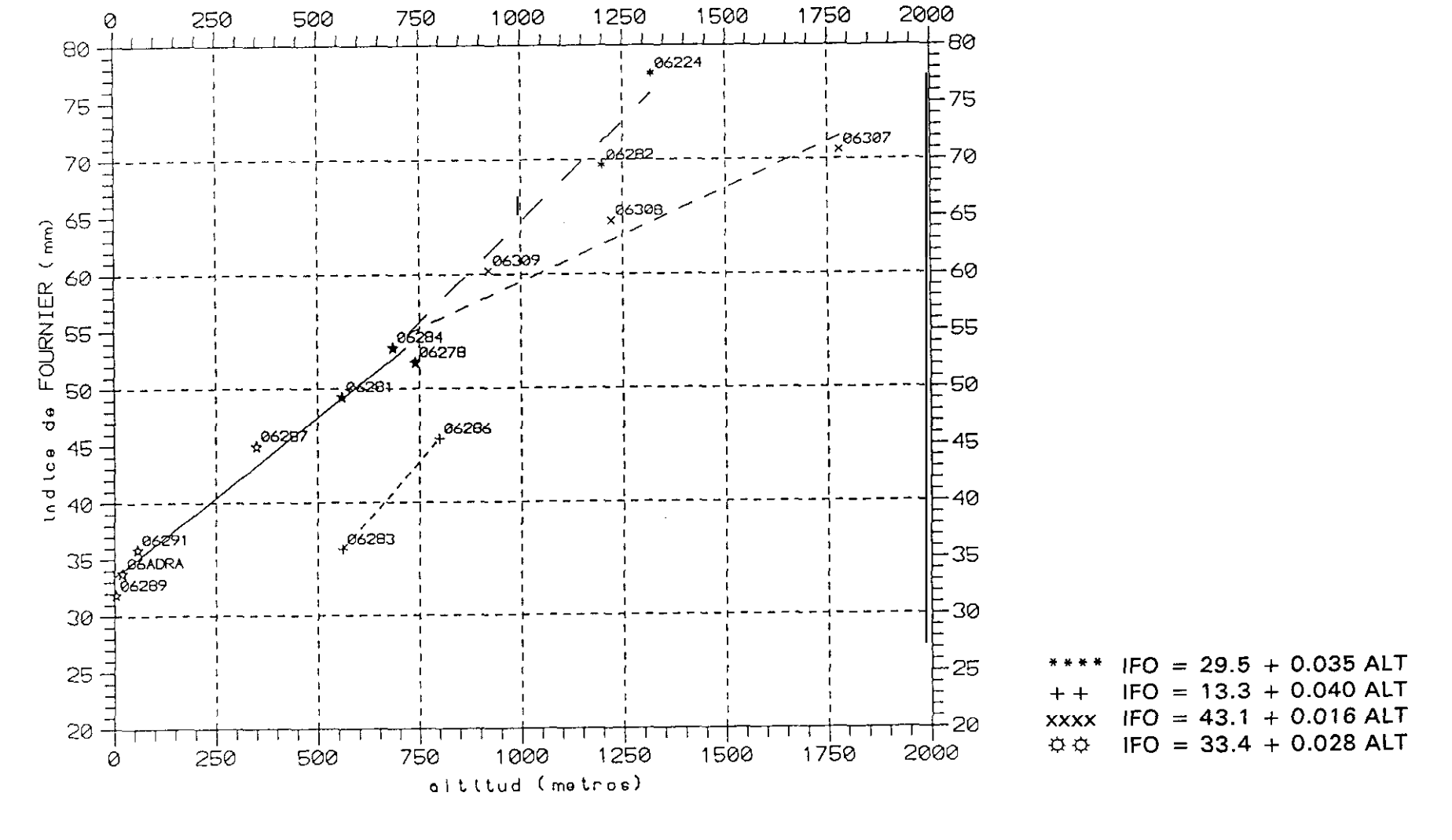

Figura 4.13. Gráfico de relación altitud/índices de Fournier. Síntesis dellos 4 grupos.

 $\mathbf{r}$ 

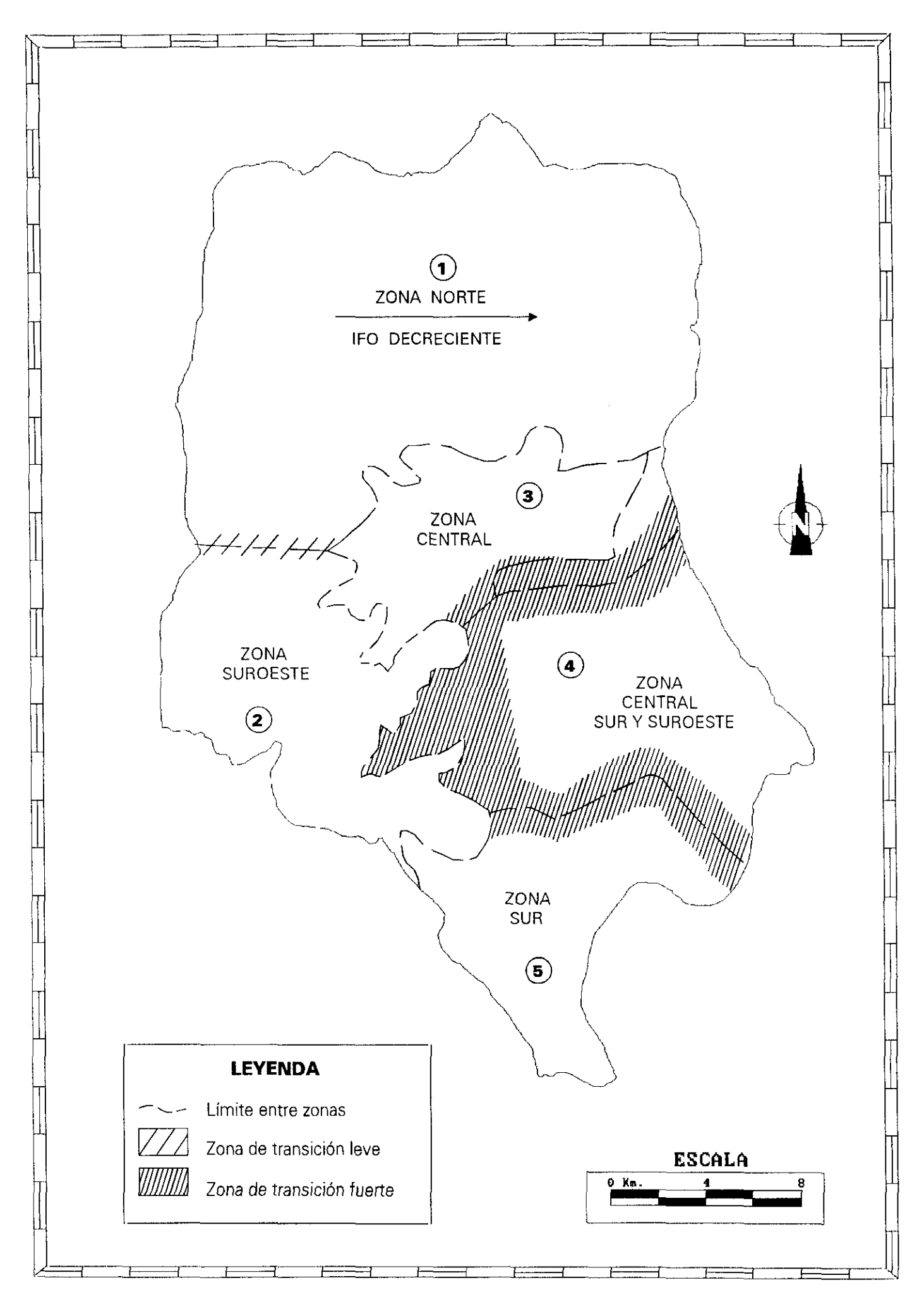

Figura 4.14. Zonación del Indice de Fournier IFO.

IV.4.2. Síntesis de la zonación.

Los rasgos morfológicos de la zona Norte (1) posibilitan la existencia de una fuerte correlación entre las pluviometrías registradas en la parte occidental y oriental. Esta situación permite establecer un modelo decreciente de Oeste a Este que se adapta a los datos recogidos.

La zona Suroeste (2) no presenta variaciones significativas.

La zona Central alta (3), limitada al Norte por la isohipsa de 720 metros y al Sur por el estrechamiento de Darrical, es homogénea y no presenta dificultad.

La zona Central Sur y Sureste (4), está limitada al Norte por el estrechamiento de Darrical y al Sur por la anomalía que localizamos en la isohipsa de 400 metros.

La zona Sur (5) no presenta variaciones significativas.

Entre algunas zonas existen otras de transición, en las que interviene un algoritmo para ponderar su valor. La anchura de la zona de transición depende, principalmente, de la intensidad de las discontinuidades. La zona de transición al Oeste de la zona 4 es importante, dada la gran discontinuidad existente entre ambas vertientes del valle del río Adra.

IV.4.3. Relaciones para la zonación del índice de Fournier.

ZONA <sup>1</sup>

Dos relaciones deben combinarse para determinar el IFO en un punto P  $(x,y)$ 

$$
IFO1 = 29.5 + 0.035. ALT (x,y)
$$
  

$$
IFO2 = 43.1 + 0.016. ALT (x,y)
$$

la abcisa sirve de ponderador.

- di **<sup>=</sup>** distancia (límite oeste de la zona, punto <sup>P</sup> (x,y))
- d2 **=** distancia (punto <sup>P</sup> <x,y), límite este de la zona)

$$
IFO (P) = IFO1 x d2 + IFO2 x d1 d1 + d2
$$

Si hacemos el cálculo para Mecina Bombarón (06282), con una altitud de 1200 m, obtenemos: IFO **<sup>=</sup>** 70,6 en lugar de 69,5 efectivo en la estación.

ZONA 2

Para esta zona aplicamos:

$$
IFO = 29.5 + 0.035 ALT
$$

ZONA 3

Se aplica en esta zona la relación:

¡FO **= 33,4** + **0. 028 ALT**

La transición con las zonas <sup>1</sup> y 2 está garantizada por el límite mismo de las zonas (isohipsa de 720 m)

```
53,6 en zona 3
                     (valores de IFO al límite de 720 m)
y 55,0 en zona 1
```
### ZONA 4

Esta zona presenta el máximo de contraste con las demás. La relación a

aplicar es:

$$
IFO = 13.3 + 0.040 ALT
$$

ZONA 5

En esta zona se aplica la relación (idéntica a la zona 3):

$$
IFO = 33.4 + 0.028 ALT
$$

lo que garantiza una buena transición con la zona 2.

En la figura 4.15 se resumen las relaciones, por zonas, entre el Indice de Fournier y la altitud.

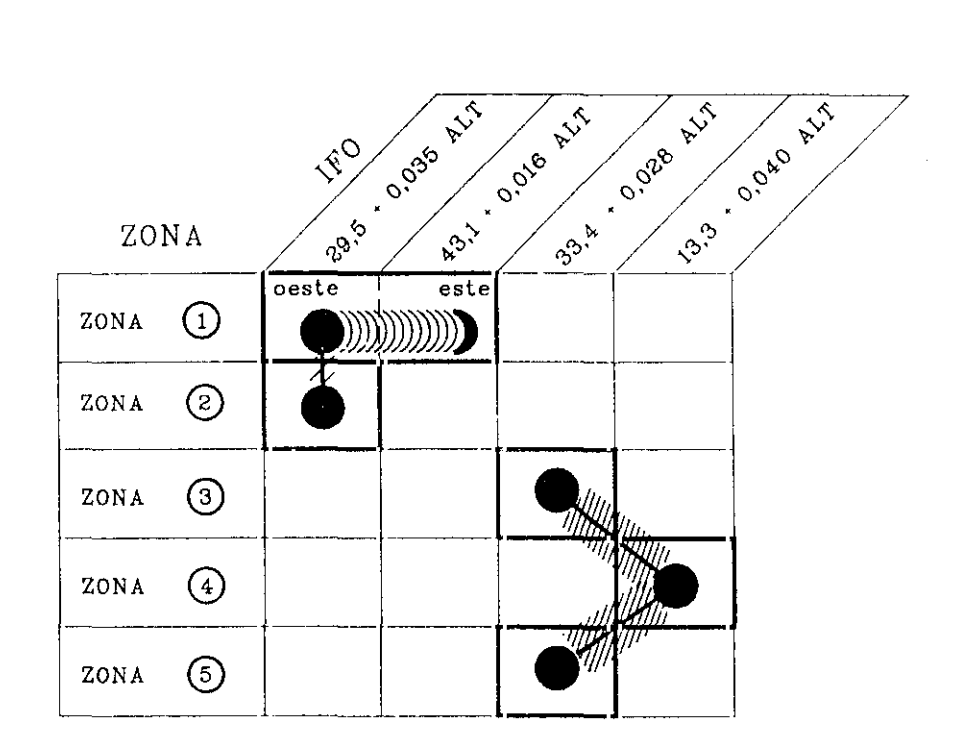

Figura 4.15. Relaciones por zonas entre FO y altitud,

# **Capítulo Y DESARROLLO METODOLOGICO**

# **V. DESARROLLO METODOLOGICO.**

Para que sea posible la evaluación de los grados de erosión hídrica, en la zona mediterránea, es necesario recurrir al análisis de los factores causantes de la misma.

En este trabajo, partimos de la hipótesis según la cual los parámetros definidos en la USLE (Universal Soil Loss Equation, Ecuación Universal de Pérdida de Suelo) acotan, desde un punto de vista cualitativo, los factores que intervienen en los procesos de erosión hídrica en el área mediterránea.

Teniendo en cuenta lo anterior, hemos planteado la proposición metodológica que vamos a desarrollar a lo largo de este capitulo. El procedimiento consiste en agrupar los parámetros de la USLE dos a dos, para obtener un "elemento evidencia", que sea el resultado de ambos factores. Así, (L.S) queda representado por un Mapa de Pendientes elaborado a partir de un Modelo Digital del Terreno (DEM, Digital Elevation Model); (K.R) se puede evaluar a partir de un Mapa de Densidad de la Red de Drenaje y (C.P) mediante un Mapa de Cubiertas Vegetales.

Algunos autores consideran que la USLE no es una Ecuación, mucho menos Universal y desde luego que no cuantifica la Pérdida de Suelo. Ante estos planteamientos, creemos necesario analizar, en primerlugar, los principales aspectos relacionados con el desarrollo y aplicación de la Ecuación Universal de Pérdida de Suelo, así como las críticas sobre su validez cuantitativa y posibilidad de extrapolación.

A continuación, en este capítulo se detalla la sistemática seguida para la obtención de los Mapas de Pendientes, Densidad de la Red de Drenaje y Cubiertas Vegetales, a partir de los datos aportados por los satélites Landsat y SPOT. Estos mapas son lo que denominaremos de 1" generación.

A partir de la integración de los mapas de 1ª generación en el marco de un Sistema de Información Geográfica vamos a obtener las Unidades homogéneas de Fragilidad (mapas de 2~ generación) y de Susceptibilidad a la erosión **(3fi** generación) en la cuenca del río Adra.

82

# **V.1. La Ecuación Universal de Pérdida de Suelo.**

Las metodologías para la evaluación de la erosión hídrica han sufrido una importante evolución desde principios del presente siglo debido, fundamentalmente, al desarrollo de modelos de estimación de la erosión.

Una primera etapa en esta evolución la constituye el desarrollo de fórmulas empíricas, como la ecuación de ZINGG (1940), que relacionaba pérdidas de suelo con la pendiente y su longitud, o la de SMITH y WHITT <1947-48), que predecía las pérdidas en los "claypan" de Missouri (EE.UU.).

Un paso fundamental en la investigación de estos temas, fue el desarrollo de la denominada ecuación de MUSGRAVE (1947>; ésta puede condiderarse a caballo entre las fórmulas empíricas y los modelos paramétricos.

Los modelos paramétricos aparecen en la segunda mitad de este siglo, en especial la Ecuación Universal de Pérdida de Suelo, desarrollada por WISCHMEIER y su equipo en la zona oriental de los EE.UU.

La última etapa en los estudios sobre erosión la constituye la profundización en los parámetros de la USLE y su extensión a cuencas hidrográficas, mediante los modelos MUSLE o los hidrológicos (HYMO). En el desarrollo de este campo, han jugado un papel fundamental nuevas técnicas que permiten un mayor almacenamiento de datos y rapidez en su tratamiento, como son la teledetección y la informática.

Paralelamente al desarrollo y difusión de la USLE. otros equipos de investigación han generado modelos de estimación directa de la degradación específica y metodologías para la evaluación de otras formas de erosión (cárcavas, barrancos, cauces, zonas inundadas, movimientos en masa, etc.).

### V.1.1. Desarrollo de la USLE.

La USLE no es obra del azar, sino que es fruto de arduas investigaciones. Su punto de partida son los trabajos de ZINGG (1940), que evaluó los efectos de la longitud y del ángulo de la pendiente en la erosión.

Casi simultáneamente, SMITH (1941) definía el concepto de *pérdida admisible* de suelo y realizaba la primera evaluación de un factor de cultivo y de otro correspondiente a los distintos tipos de protección mecánica.

Por su parte, Browing y sus colaboradores estudiaron, en Iowa, la erosionabilidad de los suelos y los efectos que tenían sobre ella la rotación de cultivos y las prácticas agrícolas.

Fruto de la integración de toda la información, llevada a cabo por una Junta de expertas, se tuvieron en cuenta por primera vez las variaciones de la pluviosidad. El resultado se denominó Ecuación de Musgrave, en honor al presidente de la Junta, pero se conocía más frecuentemente como Ecuación de Prácticas-Pendiente, ya que las prácticas de cultivo y la pendiente eran las dos variables principales de la expresión. La fórmula (MUSGRAVE, 1947) era:

 $E = T.S.L.P.M.R$ 

siendo:

- E: Erosión
- T: Tipo de suelo
- 5: Pendiente
- L: Longitud
- P: Prácticas agronómicas
- M: Protección mecánica
- R: Pluviosidad

Esta fórmula, tras ser usada por el Servicio de Conservación de Suelos durante casi 10 años, se sustituyó por la USLE. <sup>a</sup> finales de la década de los 50.

La primera versión de la USLE se estableció en base a los datos proporcionados por más de 10.000 parcelas/año, recopilados por el Soil Conservation Service y el Agricultural Research Service of USA. Esta

84

ecuación, al igual que el índice El<sub>30</sub>, era el resultado del estudio de Purdue sobre todos los datos disponibles procedentes de las estaciones experimentales de campo (WISCHMEIER et al. 1958).

La formulación comprensiva y útil es más tardía; se debe a WISCHMEIER y SMITH (1965) y fue publicada por el USDA en el ARS Agricultural Handbook 282. De forma simplificada quedaría:

$$
A = R \cdot K \cdot L \cdot S \cdot C \cdot P
$$

donde:

- A es la pérdida de material por erosión hídrica, expresada en toneladas inglesas (907 Kg.) por acre.
- R es el índice  $El_{30}$ , factor de erosividad.
- K es el factor de erosionabilidad del suelo, obtenido de la relación  $A/EI_{30}$ y extrapolado por la regresión con variables representativas de sus propiedades físicas.
- <sup>L</sup> es el factor de longitud, que compara las pérdidas de suelo con las de un campo experimental de longitud especificada (72,6 pies ó 22,6 metros).
- 5 es el factor de pendiente; una relación que compara la pérdida de suelo con la de un campo experimental de pendiente 9%.
- C es el factor de cultivo; compara las pérdidas en relación con las de un campo cultivado en barbecho desnudo.
- <sup>P</sup> es el factor de conservación; una relación que compara la pérdida de suelo con la de un campo en el que no se realiza práctica alguna de conservación (p.e. arando en el sentido de la pendiente).

## V. 1.2. Aplicaciones de la USLE.

La Ecuación Universal de Pérdida de Suelo puede usarse para:

- **-** Calcular el promedio anual de pérdida de suelo en diferentes tipos de cubiertas vegetales, con objeto de hacer un análisis comparativo.
- **-** Determinar las pérdidas de suelo en un año específico.
- **-** Determinar la erosión producida por aguaceros aislados.
- **-** Determinar la pérdida potencial de suelo en áreas en las que se efectúan determinadas actuaciones.
- **-** Elegir las prácticas agrícolas más adecuadas para una máxima pérdida aceptable.

Según el U.S. Department of Agriculture, la ecuación puede ser utilizada para estimar la pérdida de suelo o la sedimentación producida en una cuenca.

La aplicación de la USLE al inventario y cartografía de la erosión actual y al riesgo y cartografía de la erosión futura, exige dividir previamente el territorio en unidades de estudio. Esto puede hacerse de 3 formas:

### Unidades homogéneas

La utilización de unidades homogéneas, junto con la USLE, es el denominado método de TILMANN y MOKNA (1976), válido como modelo para el cálculo de la erosionabilidad. Se basa en la superposición de varios mapas (suelos, topografía, drenaje y erosionabilidad) para obtener unidades de erosionabilidad, similares a las que pueden calcularse mediante la USLE.

## Unidades geométricas

El método STEINZ y SINTON (1975) permite clasificar la vulnerabilidad <sup>a</sup> la erosión mediante parcelas geométricas. Para ello, identifica los 3 elementos más importantes, los clasifica y combina en una matriz de reducción. El resultado, codificado en categorías de erosionabilidad, se cartografía y se le da una salida gráfica.

Como unidad geométrica se utiliza una malla. Esta se realiza por medio de un programa automático, que codifica y procesa los datos, de tal forma que el producto final son representaciones gráficas con el territorio dividido en cuadrículas <WAY, 1978). Los datos codificados se procesan según un diagrama de flujo yla pérdida de suelo sale expresada en Tm/ha/año para cada celda. Agrupando los valores en clases, obtenemos grados de erosión con diferentes intensidades de color.

#### Unidades cuenca

La utilización de unidades tipo cuenca para aplicar el método USLE presenta dificultades por la falta de homogeneidad de la cuenca y los valores exagerados de R. De cualquier forma, se han estudiado y experimentado diversas modificaciones de las que tratamos a continuación.

#### V. 1.3. Modificaciones para la aplicación de la USLE a cuencas fluviales.

La aplicación de la USLE, tomando la cuenca hidrográfica como unidad de actuación, se planteó desde dos puntos de vista:

i) Utilizando la ecuación para puntos concretos y generalizando los resultados al resto de la cuenca hidrográfica en función de su homogeneidad.

En este sentido, RENAD (1974) utilizó la USLE para estimar la producción de sedimentos en extensas áreas del SW semiárido de los

87

EE.UU. La producción de sedimentos sería:

$$
A = (R \cdot K \cdot L \cdot S \cdot C \cdot P) \cdot Ec
$$

donde:

Ec es el factor de emisión.

Este factor puede oscilar entre <sup>O</sup> y 1, aunque normalmente no suele alcanzar valores extremos. Representa el coeficiente entre el total de la erosión y la porción que sale al exterior de la misma.

ji) Efectuando modificaciones en la USLE a la hora de estimar la erosión en la cuenca, distinguiendo la erosión por escorrentía (rill), de la verificada. En esta línea, FOSTER et al. (1973) propusieron:

**<sup>A</sup> <sup>=</sup> W.K.S.C.P.L**

donde:

W es un factor de carácter hidrológico. En él influye tanto el efecto de la lluvia como la escorrentía, ya que extiende los cálculos de la USLE a las pérdidas en los cauces de drenaje, al estimar la erosión en la cuenca. De esta forma, pueden medirse pérdidas de suelo debidas a avenidas, ordinarias o extraordinarias, de gran interés en cuencas torrenciales.

La propuesta de utilización reseñada en el anterior apartado (U.S. Department of Agriculture), sólo es válida si la mayor parte de la cuenca está dedicada <sup>a</sup> cultivo agrícola y el estudio de drenaje se puede dividir en secciones relativamente homogéneas en uso y tratamiento. La longitud del declive y el factor pendiente son difíciles de determinar para las cuencas, y el factor <sup>R</sup> suele dar valores mayores que los promedios anuales reales. Además, la ecuación sólo calcula la cantidad de tierra y no los valores netos entre suelo movilizado y suelo depositado.

88

Cuando se trata de calcular los sedimentos producidos por un aguacero en las unidades hidrológicas de cuenca, se utiliza el modelo MUSLE (Modified Universal Soil Loss Equation), que tiene la expresión analítica:

$$
Y = 11.8 (Q . q_p)^{0.56} . K . L . S . C . P
$$

donde:

- $Q$  es el volumen de la escorrentía directa en m<sup>3</sup>
- $q_p$  es el caudal instantáneo máximo en m $3s<sup>-1</sup>$

Otros intentos de aplicarlo a pequeñas cuencas acuíferas, describiendo la producción de sedimentos, han utilizado la siguiente formulación:

$$
A = \{0,224\}
$$
(R. K. L. S. C. P). *Ec*

donde:

Ec es el factor de emisión del canal y equivale <sup>a</sup> la porción de depósito de salida. Puede ser mayor de <sup>1</sup> cuando la erosión en el canal y sus orillas se suma a la del área de la cuenca.

En opinión de HUDSON (1979), a pesar de que se han hecho muchos intentos de estimación cuantitativa en pequeñas cuencas (BEER et al., 1966), su utilidad no parece ser mucha por 2 razones:

- La ecuación considera solamente 2 factores que influyen en la pérdida de suelo en tierras arables y no tiene en cuenta la posibilidad de que el suelo vuelva a depositarse dentro de la misma cuenca.
- **-** Sólo intenta predecir la erosión por impacto, lavado o arrastre, sin alcanzar a la de abarrancamiento, a la de las riberas de los ríos o a la

que experimenta la tierra no cultivable dentro de la cuenca.

#### *V. 1.4.* Críticas a la validez cuantitativa de la 1/SLE.

En los casi 30 años que han transcurrido, desde la formulación de la USLE, no han faltado admiradores y detractores de esta metodología. Los primeros la han utilizado de forma profusa y han contribuido, en gran medida, al desarrollo del cálculo de sus parámetros y <sup>a</sup> su extrapolación. Muy al contrario, los detractores han basado sus críticas en diversos aspectos que, "grosso modo **",** podemos resumir en dos grupos:

### V.1.4.1. Críticas a la extrapolación paramétrica.

Se centran en negar validez a las tablas y ébacos que surgen de la extrapolación de unos valores que fueron obtenidos, originalmente, en condiciones muy específicas.

Por lo que respecta al índice A, como ya se ha indicado, sólo permite definir la erosividad en condiciones muy concretas, sin considerar la erosión en torrentes y en manto. Además, su cálculo para superficies amplias suele dar valores mayores de los reales.

El factor K, para un suelo determinado, al multiplicarlo por A, su producto es igual a la pérdida de dicho suelo bajo unas condiciones específicas. Estas son: una longitud de 72,5 pies y una pendiente del 9%, cuando la tierra es barbecho cultivado y descubierto, labrado en el sentido de la pendiente. Estos valores se eligieron porque representaban las condiciones más frecuentes, en las parcelas experimentales de las que se obtuvieron los datos básicos. Su extensión era de 0,01 acre y la anchura de 6 pies, por lo que su longitud es de 72,5 pies.

El factor pendiente se extrapoló <sup>a</sup> partir de ese 9% original. Así, para una pendiente distinta al 9%, equivaldrá a la fracción de pérdida de suelo correspondiente a la pendiente problema, dividida por la pérdida para el 9%,

manteniendo constantes el resto de las condiciones.

El factor <sup>P</sup> se establece para una disposición del cultivo en surcos a favor de la pendiente, y como ésta es la peor situación posible, el valor siempre será extrapolado y menor de 1.

La situación de barbecho cultivado y no protegido es la peor situación para la erosión; provoca mayor erosión que la rotación, por lo que los valores de C son fracciones muy pequeñas.

Para calcular los diferentes factores es necesario extrapolar los valores de los parámetros, no siempre conociendo perfectamente su variación respecto a las condiciones específicas originales. Este hecho es especialmente problemático para el caso del factor K; en los tipos de erosión más comunes, como es la arroyada o los movimientos gravitacionales, depende de propiedades del suelo no consideradas, con lo que su valor es muy diferente al calculado en la Ecuación Universal de Pérdida de Suelo.

Esta situación dice muy poco en favor de la metodología, ya que algunos parámetros obtienen sus valores mediante operaciones con el resto o haciéndoles equivaler a la unidad, con lo que los errores se acumulan. Este es el caso de la regresión múltiple de 24 términos que llevaron a cabo WISCHMEIER y MANNERINO, en 1969, para calcular el factor K.

#### V.1.4.2. Críticas a la extrapolación espacial.

En opinión de KIRBY y MORGAN (1984), la USLE se llamó Universal porque estaba exenta de algunas de las restricciones geográficas y climáticas inherentes a los primeros modelos.

Los valores de los parámetros se presentaron condicionados por las parcelas experimentales situadas en el Este de los EE.UU. Sin embargo, a medida que se fueron acumulando datos, los parámetros se extrapolaron <sup>a</sup> otras muchas reglones.

HUDSON (1980) considera al respecto que no hay en absoluto justificación para extrapolarlo a Europa, Africa o algún otro sitio más. Los datos son relevantes sólo para una pequeña parte de los suelos del mundo y las prácticas de cultivo son específicas de las granjas norteamericanas (altamente eficientes, con una mecanización dirigida fundamentalmente a los cereales, sin limites virtuales de disponibilidad de tierra y crédito o servicios accesorios). Finalmente, expone que la USLE fue diseñada para predecir la erosión en ladera de campos individuales arables, y no para amplias extensiones no cultivadas y heterogéneas.

Para llevar a cabo la extrapolación a otras zonas del mundo se recurrió, una vez más, a nuevas metodologías de ajuste en los indices. Los propios autores, como RENARD y SIMANTON (1975), reconocen la problemática asociada y la dificultad intrínseca que esto entraña. Por ejemplo, describen la gran variabilidad en los valores calculados de  $EI_{30}$  entre localidades relativamente cercanas, afectadas por tormentas orográficas de alta intensidad y corta duración.

El factor K es el "caballo de batalla" de los detractores de la USLE. Originariamente se calcularon los valores para 7 tipos de suelo, y se ajustaron los de otros <sup>1</sup> 6 con esquemas de cultivo diferentes. Así se obtuvieron los valores para los 23 tipos básicos de suelos americanos, <sup>a</sup> partir de los cuales se extrapoló la información a otros lugares del mundo.

HUDSON (1980) manifiesta a este respecto que "es totalmente irracional esperar que esto [la USLE] nos diga cómo solucionar los problemas de erosión de granjas campesinas en /aderas dc 300 en los trópicos húmedos **".** Además añade que si alguien enumera las restricciones y las contrasta con su aplicabilidad, la palabra Universal se vería como la más inapropiada.

### **V.2. Metodología.**

MORGAN (1986) establece que los factores que tienen influencia en la tasa de erosión son la lluvia, la escorrentía, el viento, el suelo, la pendiente, la cubierta vegetal y la presencia o ausencia de medidas de conservación. En la figura 5.1 se

92

recogen estos y otros factores que afectan a la erosión, agrupados en tres categorías: energía, resistencia y protección.

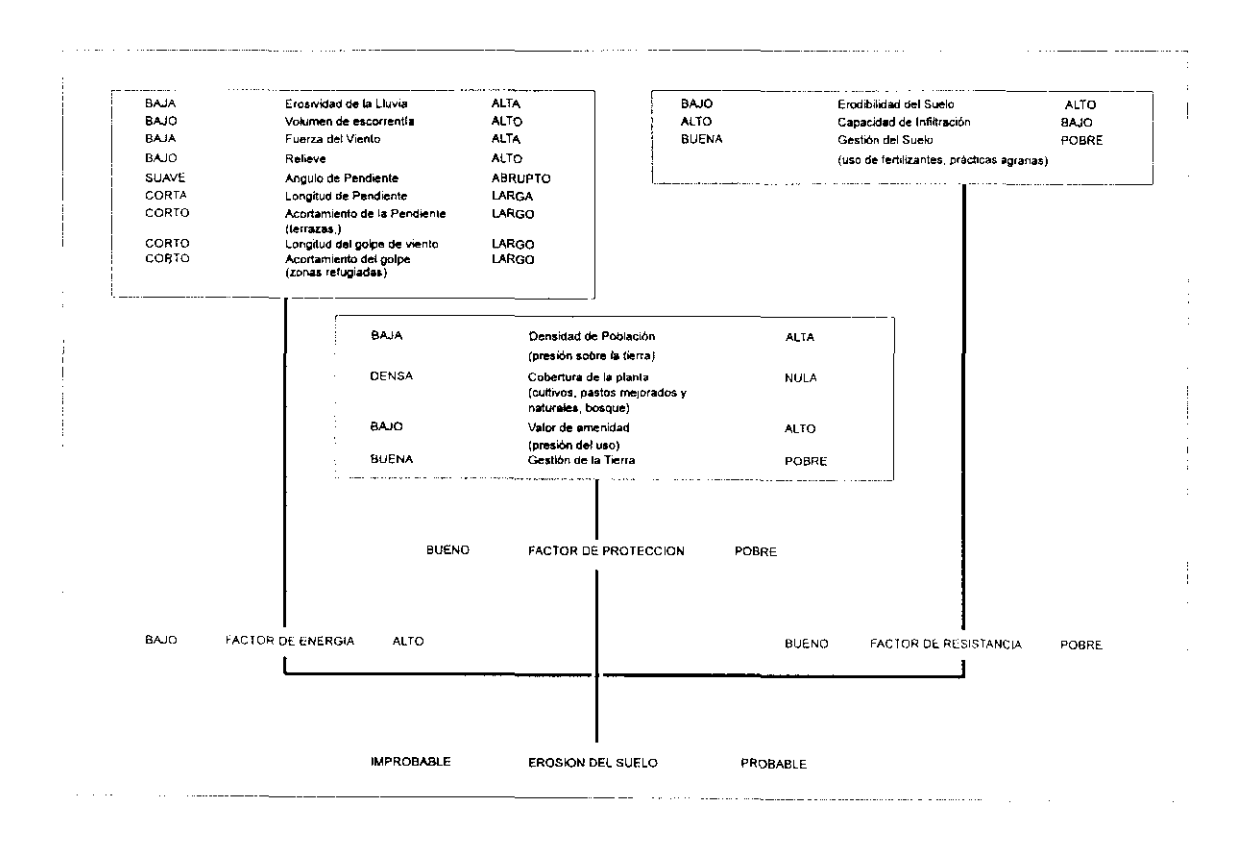

Figura 5.1. Factores que afectan a la erosión del suelo (modificado de MORGAN, 1986).

La importancia relativa de los factores que controlan las variaciones espaciales de la erosión dependen de la escala de trabajo. Así, el clima tiene un papel preponderante, sólo en un determinado rango de escalas. KALESNIK (1961) define las formas de erosión *(landforms)* como el resultado de la interacción de un determinado número de variables que, en un orden decreciente de importancia, son: la estructura geológica, el clima, la hidrología, los suelos, la vegetación, el hombre y la vida animal.

Al variar la escala de análisis se producen cambios graduales en la variable dominante. El clima es dominante a una escala pequeña, pero al aumentar aparece como un factor homogéneo y cobran mayor importancia los suelos y la vegetación.

GREGORY y GARDINER (1975) y MORGAN (1973), en sus estudios sobre densidad de drenaje, apoyan este modelo de influencia de la escala en los factores que controlan la erosión. La densidad de drenaje es un indicador de la escorrentía y a
menudo se usa como un indice de la intensidad de la erosión. Fuertes variaciones en la densidad de drenaje, a macroescalas, se asocian con diferencias en el clima. A mesoescala, las variaciones regionales se relacionan con diferencias en el volumen de lluvia, aunque el modelo se puede complicar debido a la diferente litología y al relieve. A microescalas, cobran una gran importancia las diferencias en la litología, normalmente expresada por el tipo de suelo, y la frecuencia e intensidad de eventos climáticos individuales.

FOURNIER <1960), ROUGERIE (1967) y DIACONU <1969), en sus estudios sobre producción de sedimentos en los ríos, plantean un modelo similar para el efecto de la escala.

Uniendo los datos procedentes de distintas fuentes, se puede construir un esquema general que muestre los efectos de la escala sobre los factores que influyen en la erosión (Tabla 5.1).

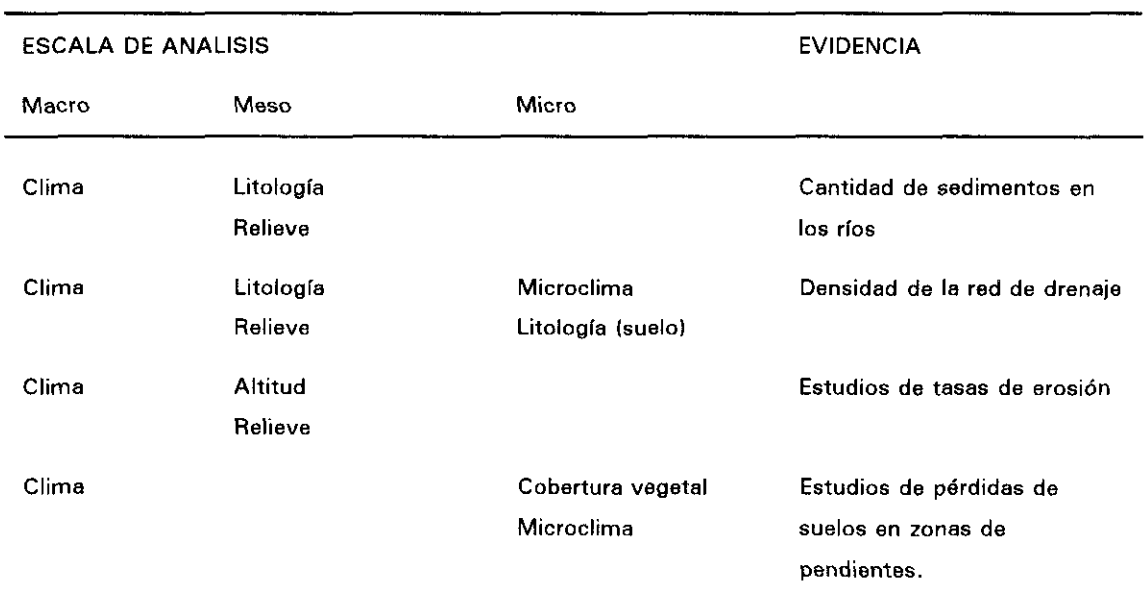

TABLA 5.1. Factores que influyen en la pérdida de suelo a diferentes escalas (modificado de MORGAN, 1986).

El análisis de las causas de la erosión se puede realizar mediante el estudio del complejo físico de la cuenca, estimando como factores principales incidentes en la calificación de los fenómenos de erosión hídrica: el estado y características de la

cobertura vegetal, la pendiente y relieve del terreno y la erosionabilidad del mismo (ICONA, 1982).

De esta manera, los elementos definidores del medio: vegetación, pendiente del terreno y fitofacies, se analizan <sup>a</sup> partir de soportes de información geográfica del territorio.

Los factores que controlan el sistema de erosión del suelo son: la erosividad de los agentes de la dinámica terrestre, la erosionabilidad del suelo, la pendiente del terreno y la naturaleza de la cubierta vegetal (MORGAN, 1986).

La mayoría de los conocimientos acerca de la erosión proceden de estudios empíricos, en los que se han recogido un gran volumen de datos sobre pérdida de suelo y variables relacionadas. Mediante el uso de técnicas estadísticas, regresión y correlación, principalmente, se establecen las relaciones entre las distintas variables. No es extraño, por tanto, que la proliferación de este tipo de estudios, por todo el mundo, haya producido la aparición de múltiples variables. Por lo tanto, como primera medida para obtener unos resultados eficientes, es necesario simplificar esta lista tan extensa.

Lo que parece indiscutible de la USLE es que sus parámetros acotan los factores que influyen en la erosión del suelo. Su utilización generalizada por los técnicos, en la mayoría de las zonas áridas y semiáridas del planeta, dan una idea de su validez cualitativa.

Los factores L (longitud de la pendiente) y 5 (ángulo de gradiente), constituyen el llamado efecto de la pendiente. Normalmente, la erosión aumenta con el incremento del ángulo y de la longitud de la pendiente, debido al aumento de la velocidad y de la superficie de escorrentía. Ambos factores quedan recogidos en un mapa de pendientes que se puede elaborar a partir de un Modelo Digital del Terreno. En la actualidad, el sensor HRV, a bordo de la serie de satélites SPOT, permite elaborar pares estereoscópicos y generar el Modelo Digital del Terreno.

Los factores C (cultivo) y P (conservación) se recogen en un mapa de cubiertas vegetales. El principal papel de la vegetación está en interceptar las gotas de lluvia, disipando su energía cinética, antes de que impacte contra el suelo. La respuesta

espectral que presenta la vegetación en la región del infrarrojo próximo hace de los datos aportados por el sensor TM de Landsat, la herramienta imprescindible para generar el mapa de cubiertas vegetales de un territorio.

Por último, los factores R (erosividad de la lluvia) y K (erosionabilidad del terreno) reflejan, respectivamente, el poder de arranque de las gotas de lluvia y la resistencia del suelo a ese arranque y transporte. Las variables de las cuales dependen estos factores son muchas: intensidad de la lluvia, posición topográfica, propiedades del suelo...La actuación de estos factores queda reflejada en un mapa de densidad de la red de drenaje, que es un índice de la intensidad de la erosión.

A continuación se describe, detalladamente, como se han obtenido cada uno de estos tres mapas para la cuenca del río Adra y su integración en el marco de un Sistema de Información Geográfica, para obtener los mapas de fragilidad y de susceptibilidad a la erosión de la cuenca.

El desarrollo se ha llevado a cabo utilizando un sistema ILWIS (ANEXO E).

# **V.3. Mapa de pendientes.**

Para la elaboración de un Mapa de pendientes, en el marco de un Sistema de Información Geográfica, se requiere un Modelo Digital del Terreno (MDT o DEM, Digital Elevation Model). En un GIS ráster, estos datos deben estar en forma de una malla regular con una determinada densidad, que se define a partir de la resolución espacial de otras capas de datos que están siendo usadas. Para la zona en estudio, ante la imposibilidad de contar con pares estereoscópicos del satélite SPOT, a partir de los cuales se elaborase el Modelo Digital del Terreno, la única fuente disponible de datos de elevación ha sido el Mapa Topográfico Nacional (MTN). Esta circunstancia se ha debido tanto <sup>a</sup> causas técnicas, como económicas.

Las causas técnicas hay que buscarlas en el modelo orbital del satélite SPOT, que gira alrededor de la Tierra en una órbita polar, en dirección Norte-Sur. Esto hace que una vez ha sobrevolado Europa y se encuentra sobre la Península Ibérica, deba enviar los datos capturados por sus sensores a la estación de recepción en Toulouse (Francia). Mientras envía estos datos no puede seguir recogiendo información, lo cual

explica la escasez de imágenes SPOT que existen sobre España.

Este problema técnico puede ser resuelto encargando a SPOTIMAGE <empresa que comercializa los datos SPOT), una programación del satélite, lo cual viene a suponer, de hecho, un encarecimiento del 100% en los costes de adquisición de datos. Para la cuenca del río Adra esta nueva circunstancia resultaba insalvable debido, principalmente, a las dimensiones de la cuenca (poco más de 70.000 has.) y <sup>a</sup> su particular situación en el sistema de referencia SPOT, a caballo entre 3 escenas (ver figura 3.3).

Como en esos momentos no se contaba con una cartografía digital, se digitalizaron las curvas de nivel del Mapa Topográfico Nacional a escala 1:100.000. Esta operación se realizó cada 40 metros, en las zonas con relieves más suaves y cada 80 metros, en las zonas más abruptas.

Esta cartografía numérica, que se incorpora al Sistema de Información Geográfica a través de un tablero digitalizador, se encuentra en modo vectorial y definida por pares de coordenadas UTM <Universal Transverse Mercator). Estos datos se han rasterizado con un tamaño de pixel de 30 metros, para que los niveles de información que se obtienen sean compatibles con los datos procedentes del sensor TM (Thematic Mapper) de Landsat (figura 5.2).

El Modelo Digital del Terreno se ha obtenido mediante una interpolación espacial, de manera que para cada pixel se calculan las distancias más cercanas a las dos curvas de nivel más próximas (para mayor información sobre el modelo de interpolación, consultar el ANEXO C>. El resultado es una matriz numérica bidimensional, en la que cada pixel tiene un valor que corresponde a una altura determinada (figura 5.3>.

A partir del Modelo Digital del Terreno vamos a obtener un mapa en el que quede reflejado el porcentaje de pendiente.

El procedimiento de cálculo de la pendiente, en un punto de una superficie ondulada en tres dimensiones, es la obtención del plano tangente <sup>a</sup> la superficie en ese punto. Este plano se caracteriza por dos elementos: el *gradiente* o máxima inclinación respecto al plano horizontal y la *orientación*, dirección geográfica de una línea perpendicular a las isolíneas de altura (EVANS, 1980 y BOSQUE SENDRA, 1992).

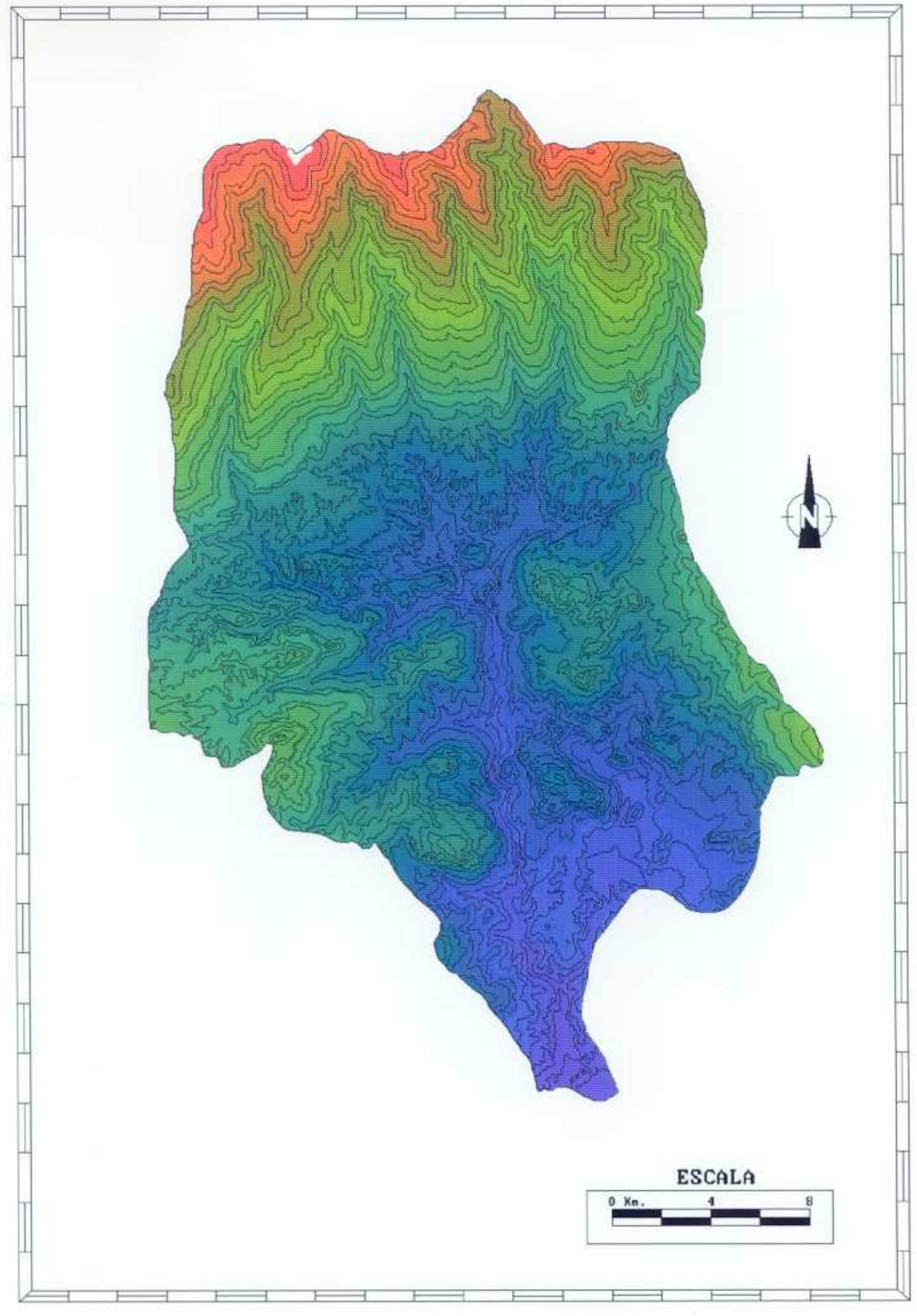

Figura 5.2. Mapa de curvas de nivel de Adra

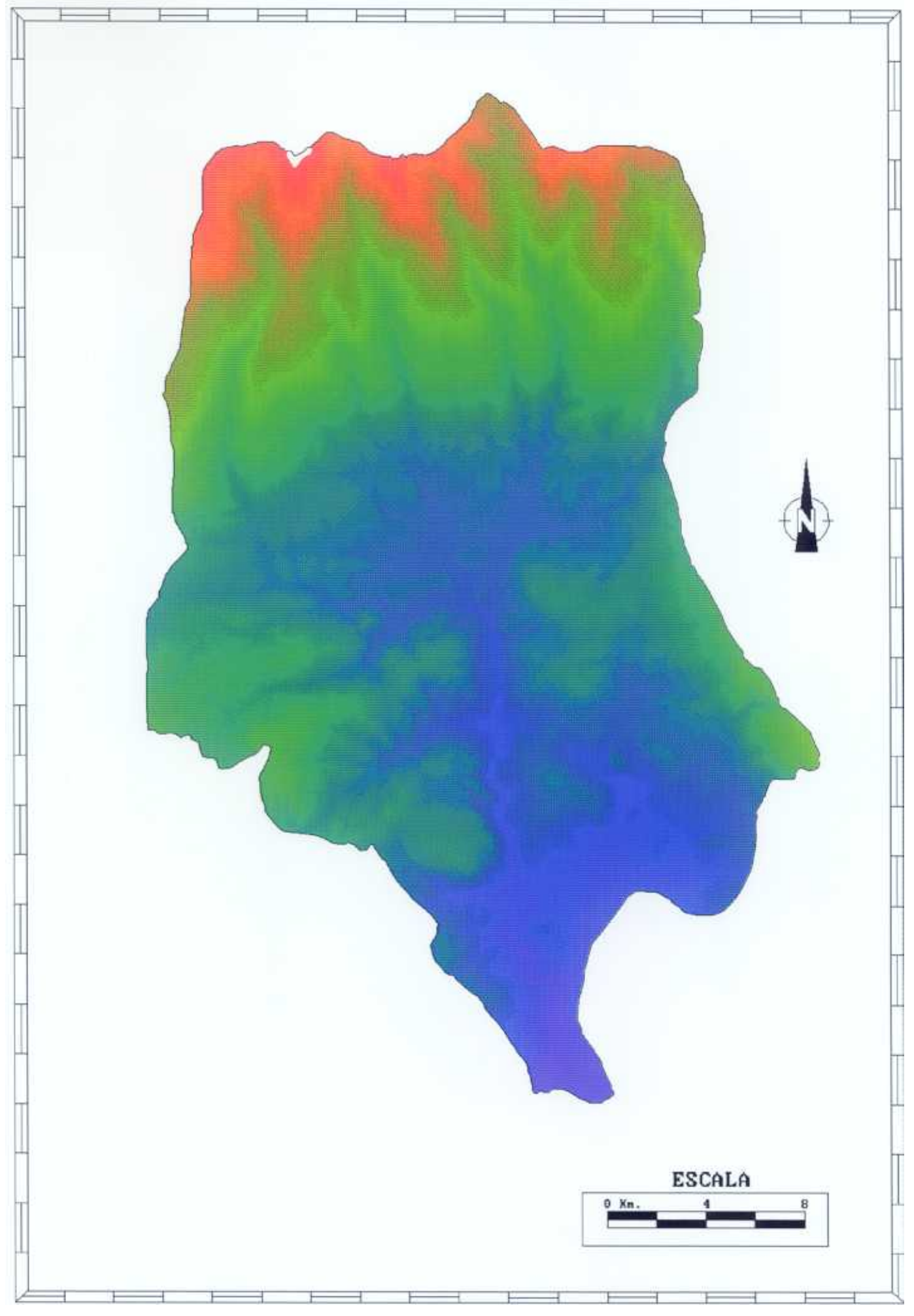

Figura 5.3. Modelo Digital (DEM) de la cuenca

El gradiente es la primera derivada de la curva hipsométrica o superficie de altitud y se obtiene, para cada tesela o celda del MDT, por medio de cálculos realizados en una ventana de  $3 \times 3$  ó  $5 \times 5$ , que se mueve sucesivamente por todo el mapa.

El gradiente viene dado por la expresión matemática:

tan G = 
$$
[(\delta Z/\delta X)^2 + (\delta Z/\delta Y)^2]^{1/2}
$$

donde:

Z es la altura

X e Y son los ejes de coordenadas.

La mayor parte de los autores, que trabajan en tratamiento digital de imagen, calculan el gradiente por diferencias finitas. La estimación más simple del gradiente en la dirección X de un punto i,j es

$$
[\delta Z/\delta X]_{i,j} = (Z_{i+1,j} - Z_{i+1,j}) / 2\delta x
$$

donde:

 $\delta x$  es la distancia entre los centros de las celdas.

Hay que tener en cuenta que para comparaciones a lo largo de la diagonal debemos aplicar una corrección de  $\sqrt{2}$  a  $\delta X$ .

Este estimador tiene la desventaja de que los errores locales del Modelo Digital del Terreno dan fuertes errores en la pendiente. HORN (1981> proporciona un estimador mejor basado en el análisis numérico. Así, para el gradiente Este-Oeste establece la siguiente relación:

$$
[\delta Z/\delta X]_{i,j} = [(Z_{i+1,j+1} + 2Z_{i+1,j} + Z_{i+1,j+1}) - (Z_{i+1,j+1} + 2Z_{i+1,j} + Z_{i+1,j+1})] / 8\delta x
$$

y para el gradiente Norte-Sur:

$$
[\delta Z/\delta Y]_{i,j} \; = \; [(Z_{i+1,j+1} \; + \; 2Z_{i,j+1} \; + \; Z_{i+1,j+1}) \; - \; (Z_{i+1,j+1} \; + \; 2Z_{i,j+1} \; + \; Z_{i+1,j+1})] \; / \; 8 \delta y
$$

Así, de un modo operativo, al Modelo Digital del Terreno obtenido anteriormente, se le aplica un filtro lineal de gradiente, en dirección Este-Oeste, y otro en dirección Norte-Sur (tabla 5.2), con lo que se obtienen dos imágenes de aspecto sombreado. Estos filtros representan la derivada de la imagen respecto a las direcciones (x) e (y).

TABLA 5.2. Filtros lineales de gradiente.

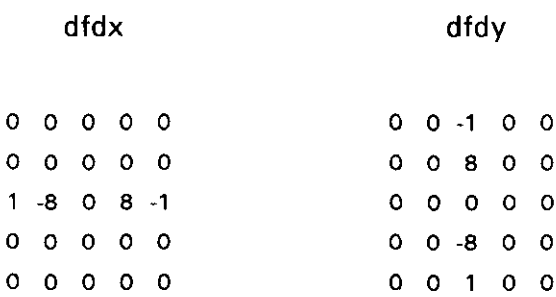

A continuación, para obtener el mapa de porcentajes de pendiente de la cuenca, se aplica la siguiente función matemática que considera las dos imágenes obtenidas anteriormente:

### **POTE = <sup>1</sup> OO.SQRT<(DFDX/30).<DFDX/3O)** + **<DFDY/30).<DFDY/30))**

siendo:

**POTE: mapa de porcentaje de pendiente de la cuenca DFDX: la imagen obtenida con el filtro dfdx** DFDY: la imagen obtenida con el filtro dfdy y en la que el valor 30 representa el valor del pixel en metros.

El resultado de esta operación es un mapa de porcentajes de pendiente de <sup>1</sup> a 100, que puede ser representado analógicamente como valores de gris.

Este mapa no es nada práctico, a nivel interpretativo, debido al elevado rango de valores que maneja, por lo que debemos agrupar las pendientes en varios intervalos:

$$
412\% \n12 - 18\% \n18 - 24\% \n24 - 35\% \n>35\%
$$

Los criterios seguidos para realizar esta agrupación se basan en las características de la zona y en la metodología establecida por el programa LUCDEME para la cualificación de paisajes erosivos en el Sureste español.

Al mapa de pendientes así obtenido se le ha aplicado un filtro de mediana para eliminar los valores dispersos y el ruido de la imagen (figura 5.4>.

Debido al algoritmo de interpolación utilizado, todas las operaciones se han realizado sobre un área geográfica sensiblemente superior a los límites de la cuenca del río Adra. Esto es debido <sup>a</sup> que en los bordes del área, donde se aplica la interpolación, se producen valores aberrantes. Una vez que hemos obtenido el mapa de porcentajes de pendiente, vamos <sup>a</sup> eliminar los errores de los bordes. Para ello es suficiente con digitalizar los límites reales de la cuenca y poligonizar, dando valor <sup>1</sup> al interior de la cuenca y valor <sup>O</sup> al resto. Así, al multiplicar este mapa con el de porcentajes de pendiente, se hace cero todo aquello que está fuera de la cuenca y se mantienen los valores del interior.

En la cuenca del río Adra, la superficie ocupada por los distintos rangos de pendientes está repartida entre éstos, aproximadamente en las mismas proporciones (Tabla 5.3>. Predominan aquellas pendientes que pueden definirse como abruptas (superiores al 24%).

Las zonas de menor pendiente (<12%) cubren una superficie de 15.520 Has. y corresponden a los valles y depresiones principales de la cuenca.

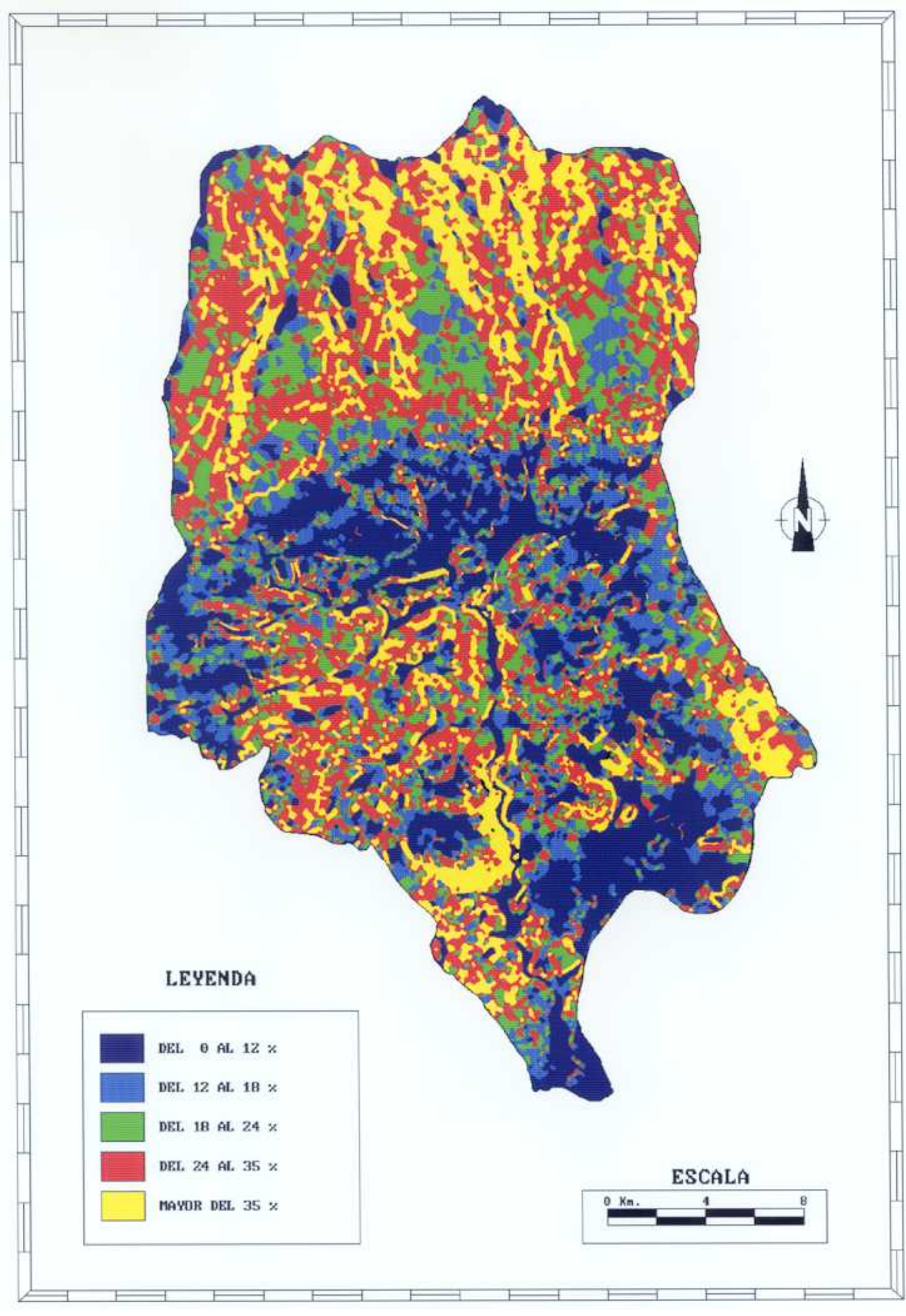

Figura 5.4. Mapa de Pendientes de la cuenca del río Adra.

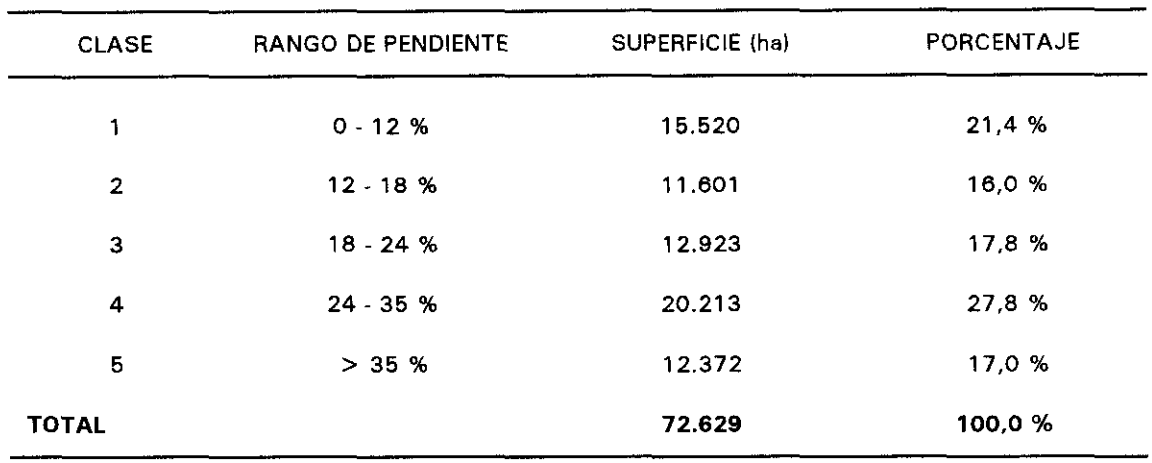

TABLA 6.3. Superficie ocupada por los distintos intervalos de pendiente.

Aunque no va a ser utilizado en la fase de cálculo, el OEM nos permite obtener, además, un mapa de sombras como representación cartográfica del relieve (ver figura 3.6.). Este mapa de sombras es un aproximación a la forma natural de ver el relieve. La variable representada es una simulación del nivel de luz (o de sombra) reflejado por el relieve, al ser iluminado por el sol situado en una posición geográfica. Esta cantidad de luz reflejada depende de la posición del sol y de la pendiente del terreno. Las zonas con mayor pendiente, que estén enfrentadas directamente con el sol, reflejan mucha luz y aquellas que estén en las laderas no iluminadas directamente, no reflejan luz y estén oscuras.

Para obtener el mapa de sombras de la figura 3.6., al MDT se le ha aplicado un filtro linear de 3 x 3 del tipo:

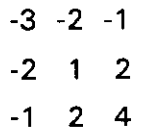

#### V.4. Mapa de cubiertas vegetales.

Una base de datos de carácter temático es necesario mantenerla actualizada, debido al dinamismo que presentan los usos agrícolas y forestales del suelo. Las imágenes de satélite son la fuente de datos más eficiente para llevar a cabo dicha actualización.

Por un lado, la periodicidad en las observaciones (vgr, el satélite Landsat pasa cada 16 días) y, por otro, el formato digital en el que se puede acceder a los datos recogidos por los sensores, facilitan su integración en un Sistema de Información Geográfica, donde podremos convertir dichos datos en información.

Para obtener el Mapa de Cubiertas Vegetales se ha elegido el sensor TM de Landsat, con una resolución espacial de 30 metros y una resolución espectral en el rango dei visible, infrarrojo próximo y medio, como el más adecuado para discriminar cubiertas vegetales.

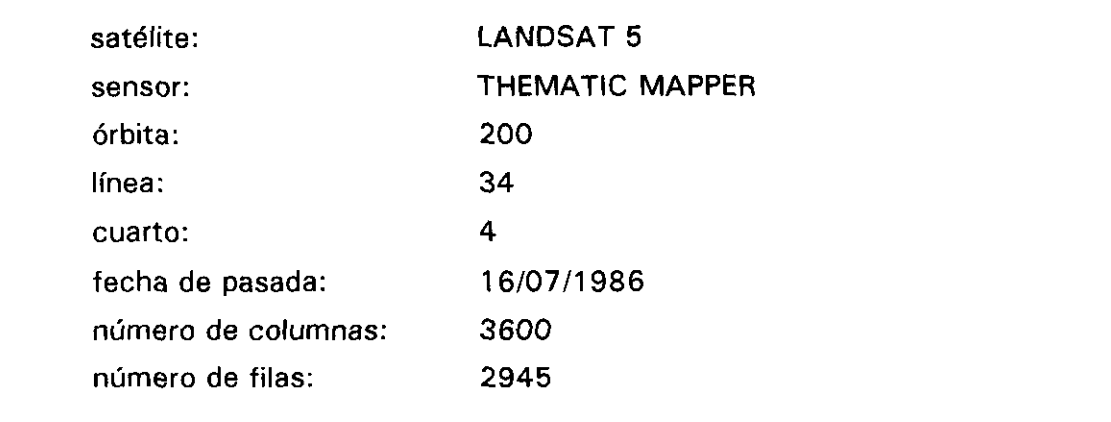

Las características de la escena Landsat TM utilizada se resumen a continuación:

Como primer paso, se ha definido una subescena que engloba la zona de trabajo (1600 columnas x 1600 filas). Las distorsiones ocasionadas durante la captura de los datos por el sensor, por la rotación y el relieve de la Tierra, así como por las características de la plataforma y del sensor, han sido eliminadas mediante la corrección geométrica de cada una de las bandas. El método utilizado ha sido el de una transformación polinómica de segundo grado, con una interpolación por el vecino más próximo (nearest neighbour). El tamaño del pixel se ha mantenido a 30 metros, para evitar que se alteren los valores radiométricos originales de la imagen. Para mayor información sobre este tipo de tratamiento digital, consultar MONTESINOS (1990).

La calidad de una corrección geométrica viene dada por la distribución de los puntos de control utilizados y por su localización precisa en el mapa y en la imagen. La complicada orografía de la zona ha obligado a una selección cuidadosa de los puntos de control, dado el tamaño del pixel, siendo los errores medios cuadráticos (RMS) 0.71 para (x) y 0,65 para (y) y los errores máximos 1,02 para (x) y 1,05 para (y).

Una vez que las bandas han sido corregidas geométricamente y adecuadas a una proyección UTM, que permite su integración en el Sistema de Información Geográfica, se realiza un análisis visual y estadístico de los datos. Se ha obtenido el histograma de las bandas con el fin de determinar la información que proporciona cada una de ellas.

Para realizar el muestreo de las parcelas-testigo que van a ser utilizadas en la fase de clasificación, y después de ensayar distintas combinaciones de bandas, se opté por una TM4-TM5-TM3 (RGB) (figura 5.5). Esta combinación permite distinguir el grado de desarrollo de la cubierta vegetal, estado fenológico y tipo de la misma, a lo que hay que añadir el hecho de discriminar el tipo de litología, que constituye un factor muy importante a tener en cuenta ya que condicione el desarrollo de la cubierta.

Una vez obtenida la imagen en falso colar, y previamente al proceso de clasificación, se seleccionaron zonas homogéneas y uniformes que sirvieran como áreas de entrenamiento de cada clase espectral.

Atendiendo a las características que presenta la vegetación en las distintas regiones del espectro, y después de la fase inicial de análisis de la información aportada por el sensor TM, las bandas que se escogieron para ser utilizadas en la fase de clasificación fueron la 3, 4, 5 y 7. La primera de ellas está localizada en la región del rojo, en la zona de absorción de la clorofila. Las tres restantes están situadas en la región del infrarrojo. En la tabla siguiente se pueden ver las principales características de estas bandas espectrales.

Sobre las áreas de entrenamiento se ha realizado un muestreo y se han definido las clases espectrales. A continuación, se ha calculado la media y la matriz de varianzacovarianza para cada una de las clases establecidas, parámetros necesarios para llevar a cabo la clasificación mediante un clasificador de máxima probabilidad.

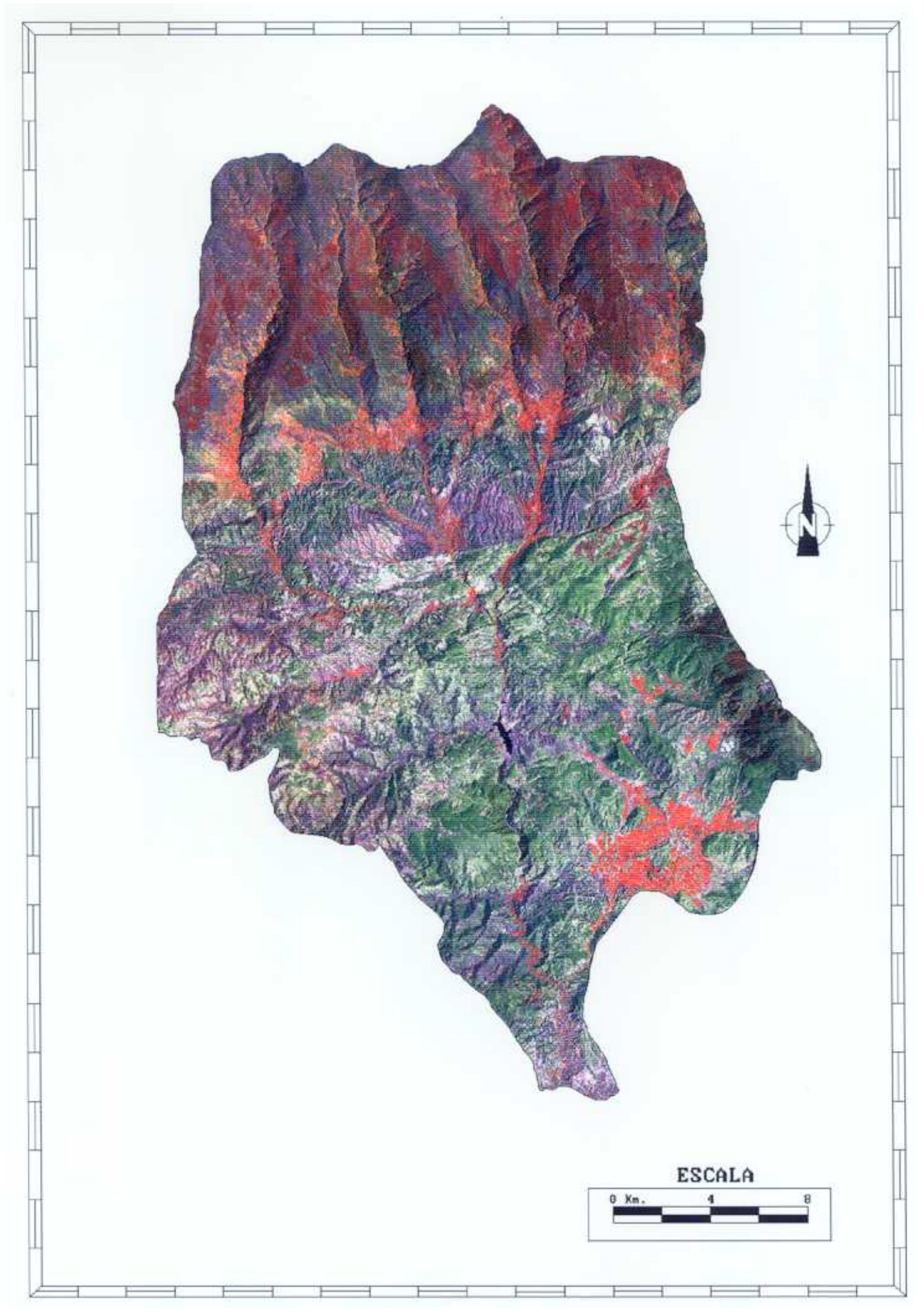

Figura 5.5. Combinación en falso color (RGB) de las bandas TM4-TM5-TM3.

La dificultad que entraña este proceso en la cuenca del río Adra, sobre todo en las zonas de montaña, se debe a la existencia de zonas de sombra, debido a la orientación dominante (en dirección Norte-Sur, lo que supone que para la fecha y hora de toma de la imagen, la iluminación se produjo en sentido Este-Oeste), y al fuerte relieve. A todo ello hay que añadir la proximidad espectral de las clases que se van a distinguir.

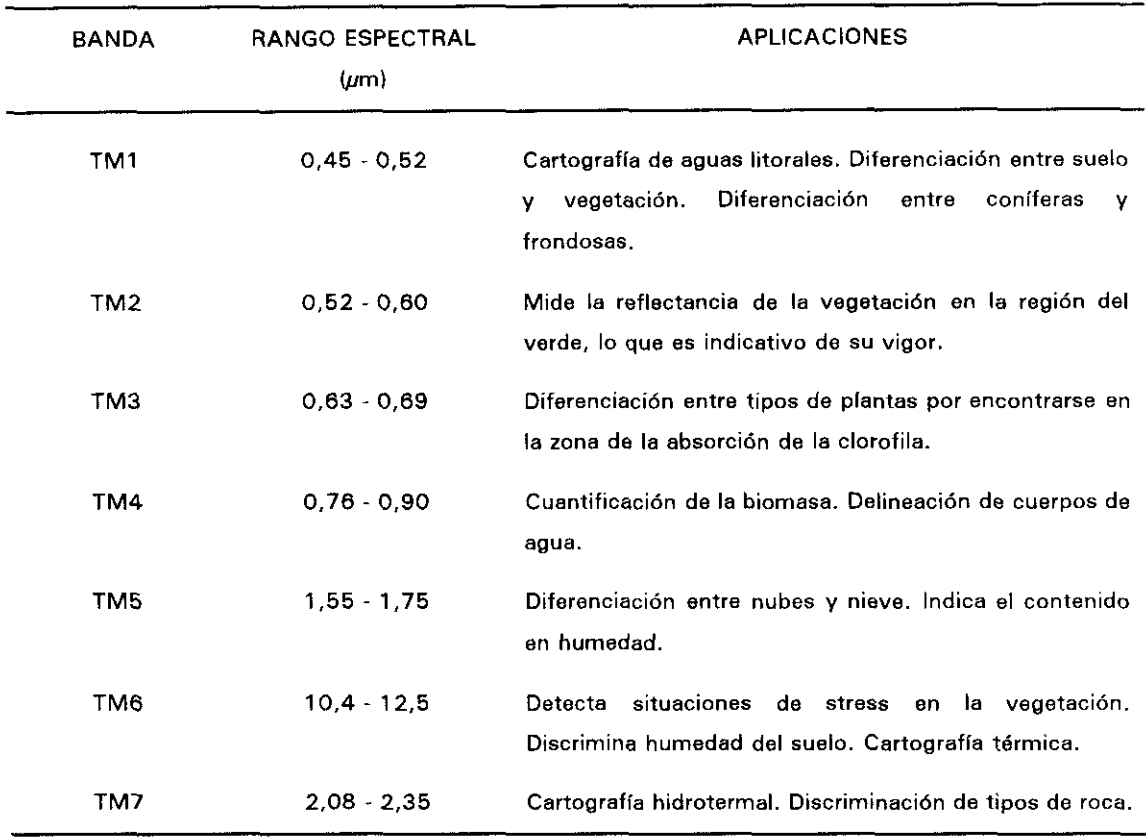

TABLA 5.4. Bandas espectrales del sensor Thematic Mapper y sus principales aplicaciones.

Todos estos condicionantes han motivado la elección de una clasificación supervisada con un algoritmo de máxima probabilidad (maximum likelihood) como la más adecuada para la cuenca del río Adra. El número de clases consideradas ha sido de veintidós. Este número tan elevado de clases no ha supuesto un obstáculo a la hora de discriminar los tipos de cubierta sino todo lo contrario, ya que aumenta el nivel de confianza de la clasificación.

Esta sistemática da lugar <sup>a</sup> que, durante el proceso de post-clasificación, sea

necesaria una agrupación de las clases establecidas de acuerdo con criterios de similitud o asociación espacial.

En la cuenca del río Adra se ha realizado una agrupación de clases, cuya correspondencia con la verdad-terreno se ha contrastado en campo.

Los criterios de campo utilizados para esta agrupación han sido tres:

- densidad de la vegetación
- grado de alteración del sustrato
- tipo de cubierta vegetal

De esta forma, grupos semejantes se incluyen en clases distintas, en función de la abundancia y grado de alteración que presentan los suelos con los que se encuentran asociados.

Se han distinguido siete clases:

- Regadíos y huertas (viñedos, huertas y pastos de alta montaña)
- Matorral s.s.
- Matorral degradado
- Monte bajo
- Arbolado denso (pinar de repoblación y encinar abierto)
- Forestal (pinar de repoblación en alta montaña, olivar y encinar)
- Improductivo y erial

La diferenciación entre los dos tipos de matorral viene justificada, fundamentalmente, por el distinto gradiente topográfico en el que éstas comunidades se presentan, correspondiendo al matorral s.s. las pendientes menores y al matorral degradado las más fuertes.

La imagen clasificada que se ha obtenido se ha suavizado mediante el paso de un filtro de mediana, con el fin de facilitar su interpretación visual <figura 5.6>. La pérdida de información que se produce con ello es puntual y no afecta <sup>a</sup> la exactitud del resultado.

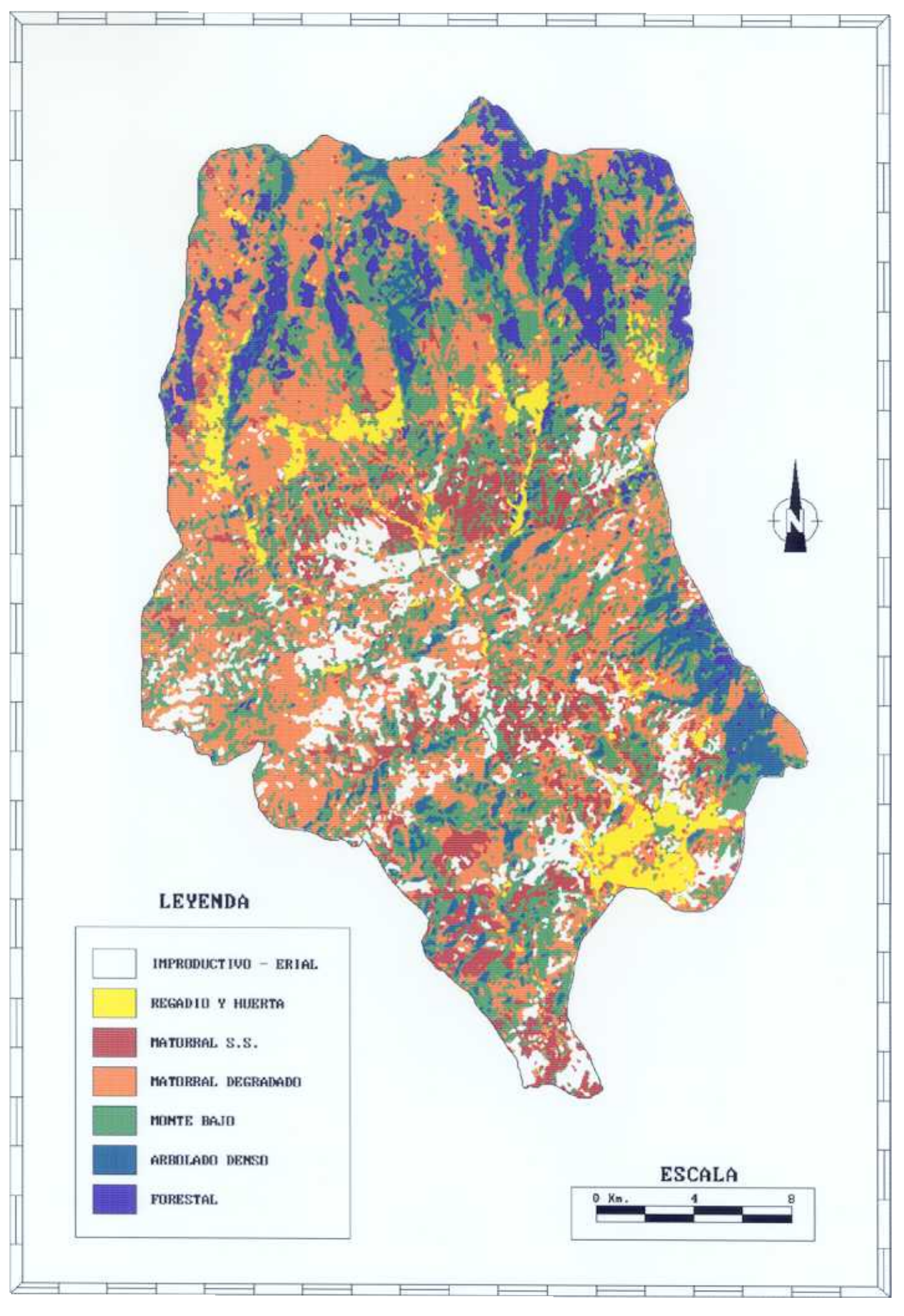

Figura 5.6. Mapa de Cubiertas Vegetales de la cuenca del río Adra.

En la tabla 5.5. se puede apreciar cómo la clase de matorral degradado es la que cubre una mayor superficie (35,1 %). siendo también importante la superficie ocupada por el erial e improductivo (10,3%). Esto supone que casi la mitad de la superficie total de la cuenca carece de una cubierta vegetal protectora frente <sup>a</sup> los agentes causantes de la erosión.

Por otro lado, las zonas arboladas (preferentemente situadas en las zonas de alta montaña y en algunas laderas) tan sólo ocupan el 13,2 % de la superficie total de la cuenca.

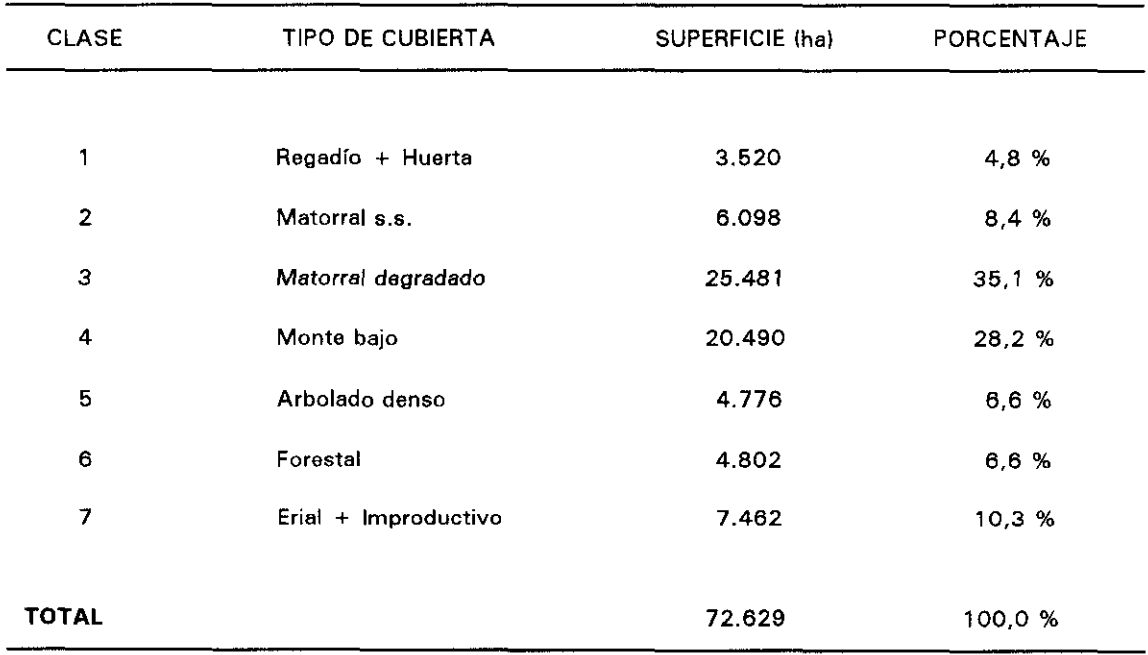

TABLA 6.5. Superficie ocupada por los tipos de cubierta vegetal diferenciados en la clasificacion.

### **V.5. Mapa de densidad de la red de drenaje.**

El mapa de densidad de la red de drenaje de la cuenca aporta una información básica de la erosión hídrica que se está produciendo en la zona. Nos permite deducir, indirectamente, los factores de erosividad de la lluvia y erosionabilidad del terreno, ya que la red de drenaje va a ser consecuencia de la resistencia de los materiales a ser arrastrados por el agua de lluvia y la escorrentía.

La evolución de la red de drenaje, significativa de la dinámica con que se desarrollan

actualmente los procesos de erosión, es un indicador de la actividad torrencial.

Basta analizar la fotografía aérea de la cuenca, en dos fechas alejadas entre sí en el tiempo, para comprobar el dinamismo de la red de drenaje y cómo quedan reflejadas en ella las acciones naturales y antrópicas.

En la cuenca del río Adra, se ha trabajado con las fotografías aéreas de dos fechas diferentes con el fin de realizar un estudio comparativo de la red fluvial. Las más antiguas son del vuelo americano de 1957 a escala 1:33.000, que se corresponden con las hojas del mapa topográfico 1:50.000, número 1028 (Aldeire), 1043 (Berja) y 1057 (Adra). Las más modernas pertenecen al vuelo del Instituto Geográfico Nacional de 1984-1985 <sup>a</sup> escala 1:30.000 correspondiente a los mapas 1028  $(A$ ldeire $)$  y 1043 (Berja).

De la fotointerpretación del vuelo de 1957 (figura 5.7) se pueden extraer los siguientes datos:

- Las litologías metapelíticas presentan una red dendritica densa con procesos de abarrancamiento asociados, así como la presencia de abanicos esporádicos en la zona costera.
- Las litologías calcáreas compactas tienen un índice de acarcavamiento menor, con un aspecto más alomado del relieve y una red de drenaje dendrítica.
- Los materiales detríticos poco compactados presentan una red con elevado poder erosivo, siendo su trazado incisivo, con la aparición de cárcavas. A esto se añade que son zonas de asentamientos humanos, con desarrollo de cultivos, donde la ausencia de vegetación ocasional provoca que las corrientes presenten un proceso de erosión remontante acusado.
- Los materiales tipo micasquistos, sin embargo, presentan una menor densidad de la red de drenaje dado su carácter más uniforme.

En el análisis de la red de drenaje, utilizando la foto aérea de 1984 (figura 5.8), se aprecia cómo la construcción del Embalse de Beninar ha dado lugar a que, aguas abajo, el río se comporte como erosivo con el consiguiente encajamiento, esto queda

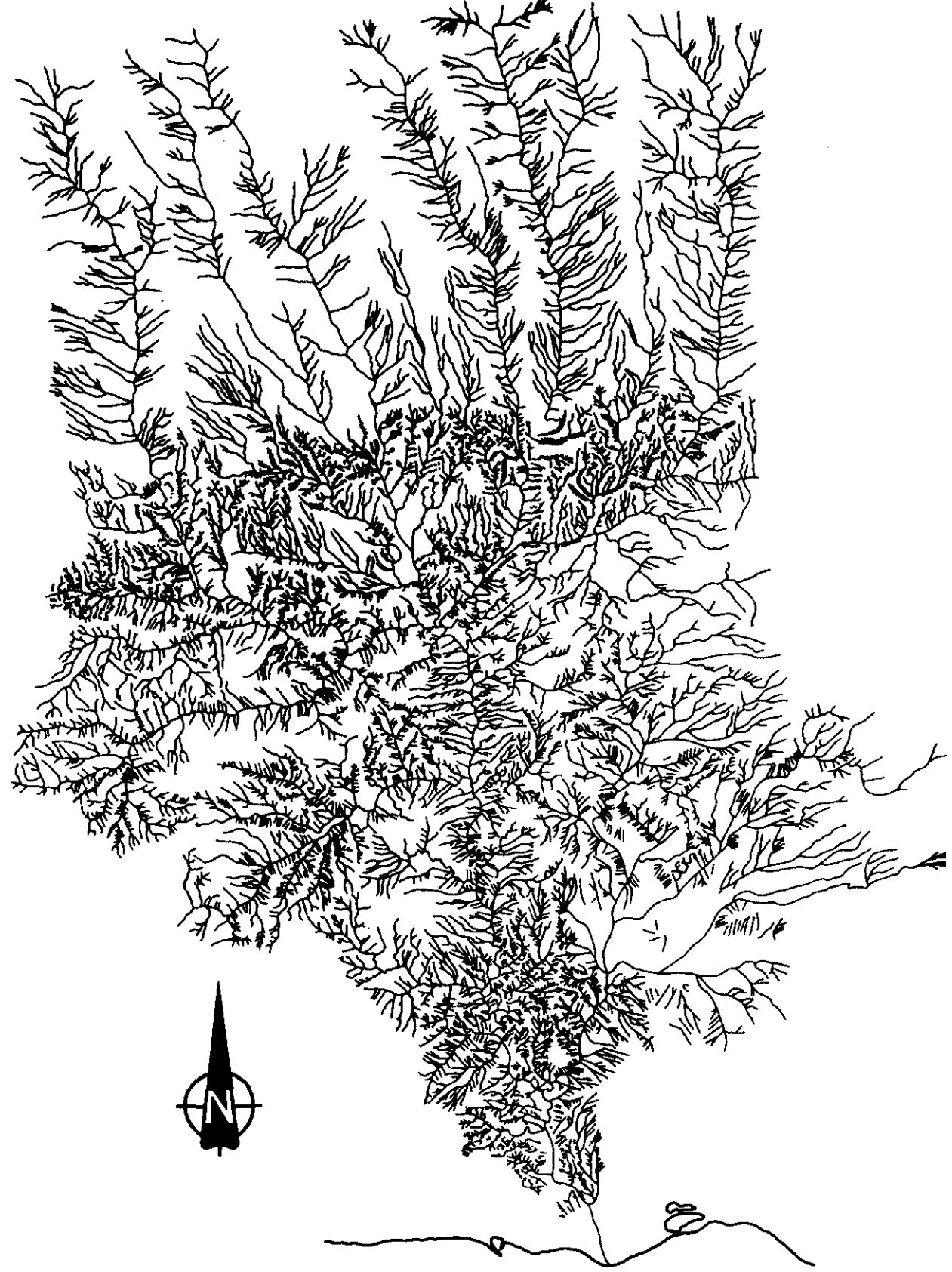

**Fgura 5.7. Red de Drenaje <1957>.**

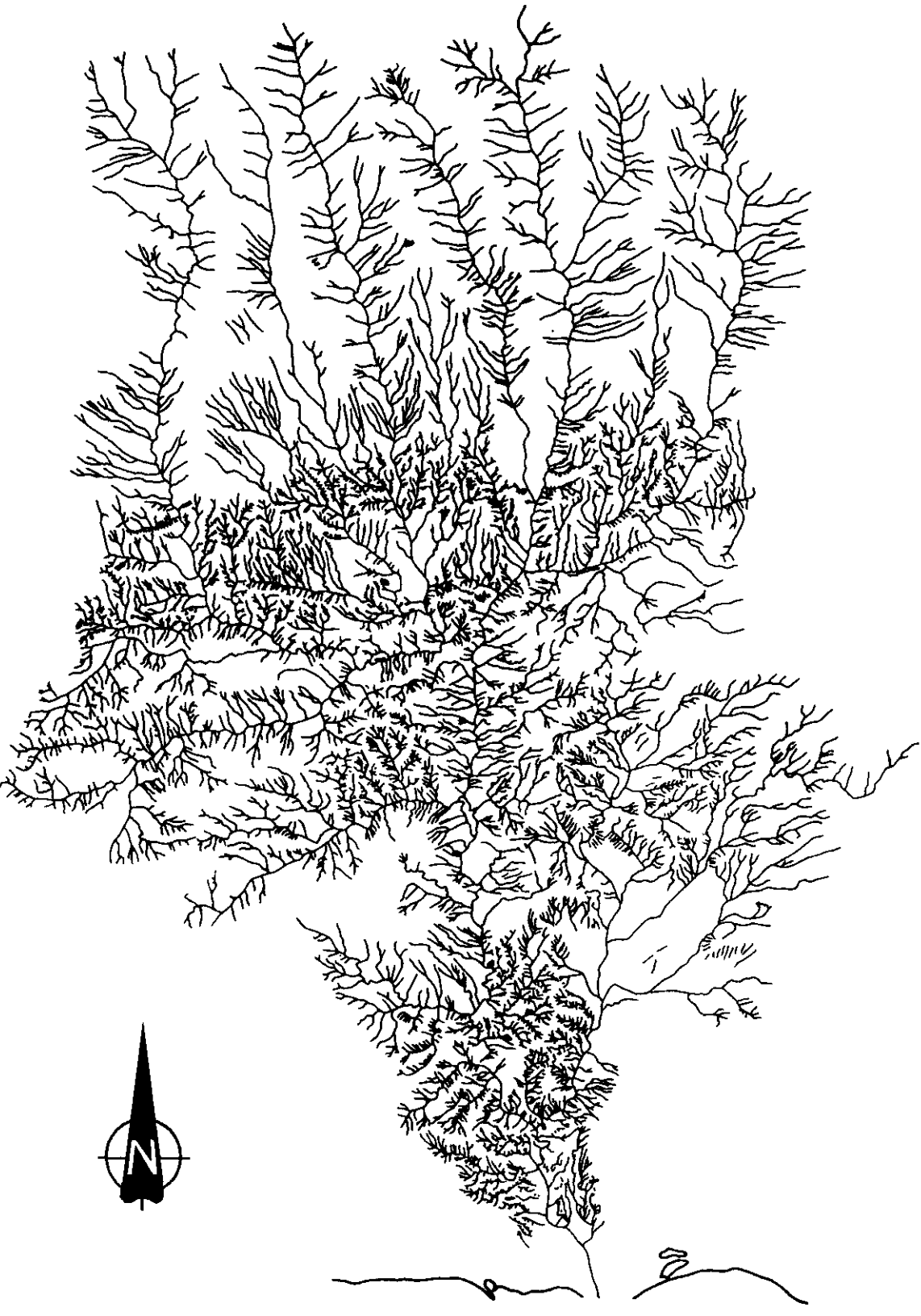

**Fgura 5.8, Red de drenaje (1984>.**

reflejado en una mejor definición de los cauces. Ese fenómeno, junto a la disminución de la erosión debido a las prácticas agrícolas, supone una reducción en la densidad de la red de drenaje para esta fecha y la desaparición de los abanicos aluviales costeros.

Aguas arriba del embalse se ha producido una estabilización de los cauces, pero se acentúa el proceso de acarcavamiento en los materiales detríticos. Otra diferencia que se puede apreciar entre las fotografías de ambas fechas es el retroceso significativo que se ha producido en la línea de costa, principalmente en las zonas situadas al Este de la localidad de Adra. En definitiva, aunque la red de drenaje primaria no sufre cambios acusados durante este período de tiempo, la secundaria si.

Una vez contrastada la información que la red de drenaje aportaba a nuestro estudio. se analizó la posibilidad de que esta información pudiese ser extraída de las imágenes de satélite.

En una primera aproximación se desechó el sensor Thematic Mapper de Landsat frente al HRV de SPOT, ya que éste tiene una resolución espacial hasta 9 veces mayor, lo que permite una mejor identificación (fotointerpretación) de la red de drenaje.

Como hemos visto en la figura 3.3, la peculiar disposición de la cuenca del río Adra en el sistema de referencia SPOT ha hecho necesaria la adquisición de tres escenas.

A continuación se detallan las características de estas escenas:

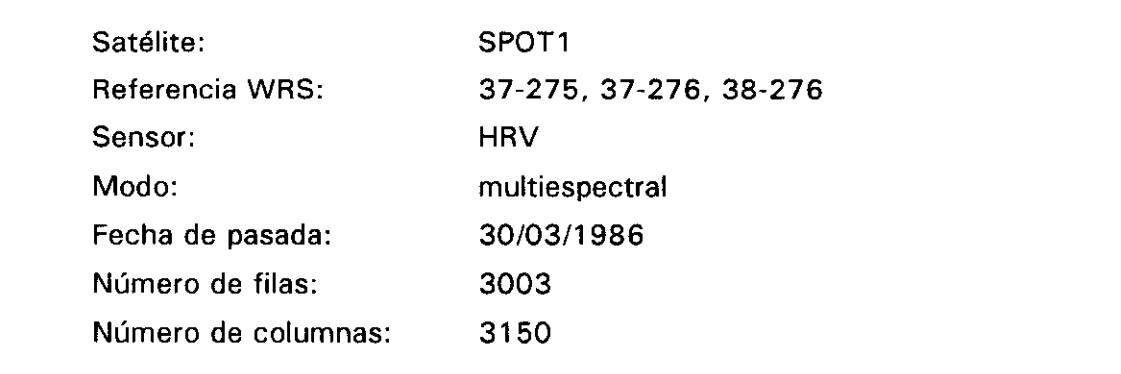

Para evitar diferencias notables a la hora de crear el mosaico digital de la zona, se ha buscado que la fecha de pasada de las imágenes fuese la misma. Sin embargo, debido a que una de las tres escenas forma parte de una órbita diferente, no fue posible. Hubo que realizar un ajuste radiométrico, comparando y ajustando las estadísticas de ambas pasadas.

Para generar el mosaico, las tres escenas han sido adecuadas a una proyección UTM, tal y como vimos para la imagen Landsat. Como en aquella ocasión, se utilizó una transformación polinómica de segundo grado. Sin embargo el algoritmo de interpolación ha sido una convolución cúbica, con un remuestreo del pixel a 10 metros. Estos cambios se deben al distinto tratamiento digital que posteriormente se va a realizar sobre estos datos.

Los errores medios cuadráticos (RMS) han sido 0,70 para (x) y 0,71 para (y) y los errores máximos 1,40 para  $(x)$  y 1,40 para  $(y)$ .

Una vez corregidas, las tres escenas SPOT se han unida para obtener un mosaico de la zona, a partir del cual se ha definido una subescena que englobe la cuenca del río Adra.

El tratamiento digital que se ha llevado <sup>a</sup> cabo tiene por objeto obtener una imagen de alta calidad visual, sobre la cual podamos extraer, mediante fotointerpretación, la red de drenaje.

Para ello, <sup>a</sup> la imagen original corregida geométricamente se le han aplicado filtros de paso alto (tipo laplaciano), que permiten realzar la información de alta frecuencia contenida en la imagen. Este tipo de información corresponde a bordes, límites, cauces y lineamentos en general.

El filtro de paso alto utilizado ha sido del tipo:

-1 -1 -1 -1 16 -1 -1 -1 -1

que corresponde a una expresión:

 $Vf = Vi - Laplace$ 

donde:

Vf es el valor realzado, Vi es el valor de la imagen original y Laplace es el filtro laplaciano.

A la imagen resultante se le ha aplicado una expansión lineal del histograma para aumentar el contraste. Tras la expansión, valores que en la imagen original estaban muy próximos y el ojo humano no era capaz de distinguir, se encuentran lo suficientemente alejados entre sí como para que, al decodificar los valores digitales en analógicos (niveles de gris), se obtengan colores que puedan ser distinguidos en la fotointerpretación.

Los periféricos convencionales (plotter, impresora de chorro de tinta, cámara fotográfica...) con los que se plasma esta información digital en papel, plantean importantes problemas. Por un lado, no son capacesde desplegar los niveles de color que contiene una imagen de satélite. Por otro, la precisión geométrica es en ocasiones muy baja, debido a las deformaciones que se introducen durante la impresión o al tipo de papel utilizado.

Para evitar estos dos tipos de distorsiones, hemos obtenido un negativo fotográfico de alta resolución (film writer), mediante impresión láser de los datos digitales. El formato de este negativo es de 20 x 24 centímetros y el tamaño del pixel en el negativo es de 25 micras. A partir de este negativo se ha obtenido una fotografía <sup>a</sup> escala 1:50.000.

El resultado de todo este proceso es un "ortofotomapa de alta resolución ", que puede ser en color o en blanco y negro, dependiendo del modo (multiespectral o pancromático) del sensor HRV de SPOT.

De este ortofotomapa se extrae la red de drenaje de la cuenca, mediante fotointerpretación. Los resultados se incorporan al Sistema de Información Geográfica utilizando un tablero digitalizador.

La red de drenaje, por lo tanto, se encuentra en modo vectorial. Para compatibilizar estos datos con los mapas que hemos generado anteriormente (mapa de Pendientes y mapa de Cubiertas Vegetales), el fichero se ha rasterizado con un tamaño de pixel de 30 metros. A esta imagen se le aplica un filtro de paso bajo o de suavizado del tipo:

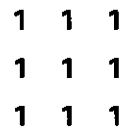

y se agrupa en intervalos.

En la figura 5.9 se puede ver el mapa de densidad de la red de drenaje que se obtiene mediante este proceso.

En la Tabla 5.6 se ve la superficie que ocupan cada uno de los intervalos que se han diferenciado.

La densidad de la red de drenaje es creciente en el Corredor de las Alpujarras, asociado con materiales terrígenos. En estos puntos es donde existe un mayor desarrollo de las superficies acarcavadas.

También la densidad es mayor en el Sur de la cuenca, donde la asociación se presenta en relación con las zonas de margen del río Adra, que corresponden a ramblas y gargantas. La superficie ocupada por estas redes densas (Tabla 5.6> cubre 13.916 has., o lo que es lo mismo, un 19,1% de la cuenca.

La densidad de la red de drenaje es mínima en relación con los materiales Nevado-Filábrides, mucho más consistentes y resistentes a la erosión hídrica. Los intervalos de densidad más bajos (valores <sup>1</sup> y 2, Tabla 5.6) ocupan el 39,1% de la cuenca.

¡18

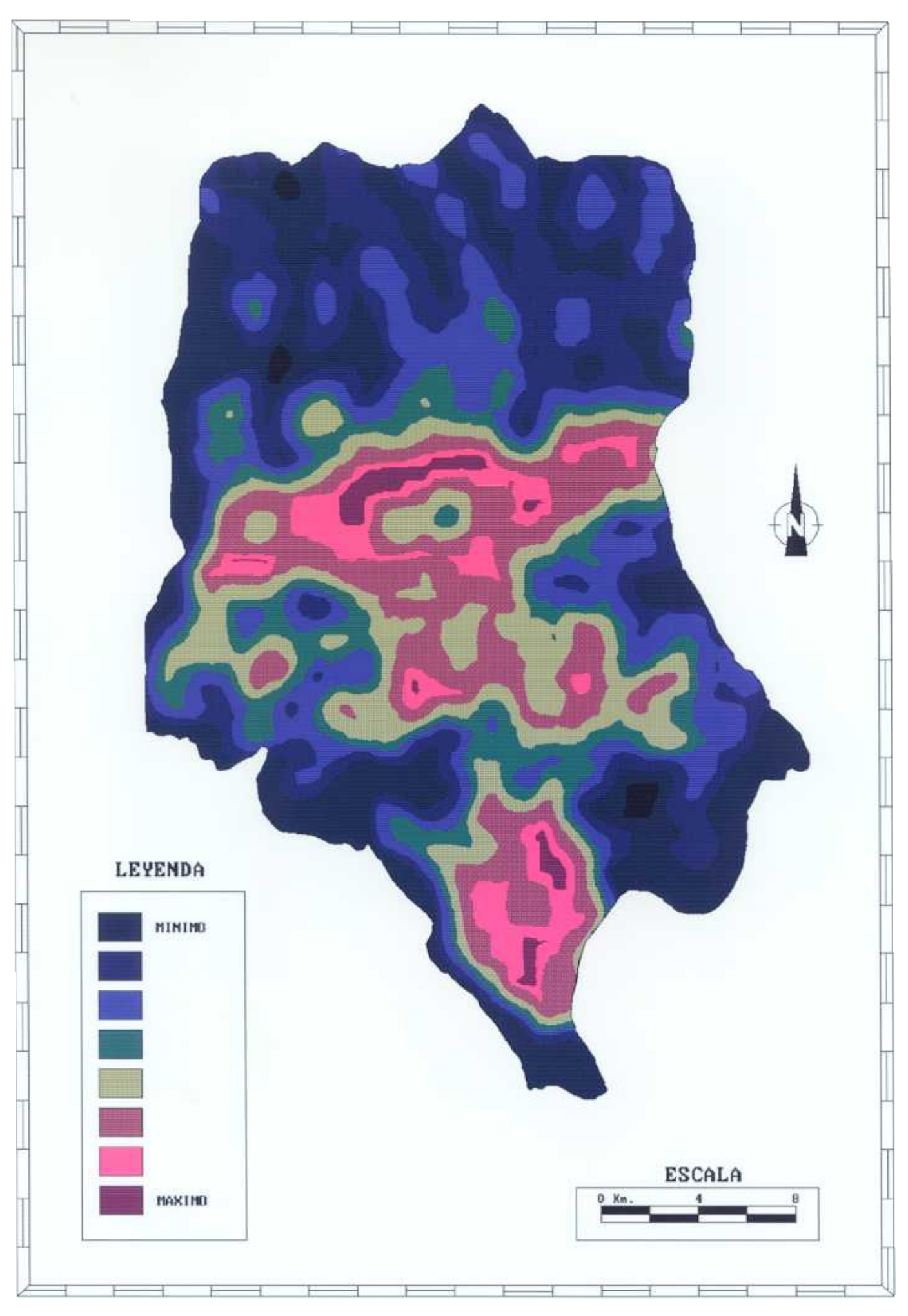

Figura 5.9. Mapa de Densidad de la red de drenaje de la cuenca del río Adra.

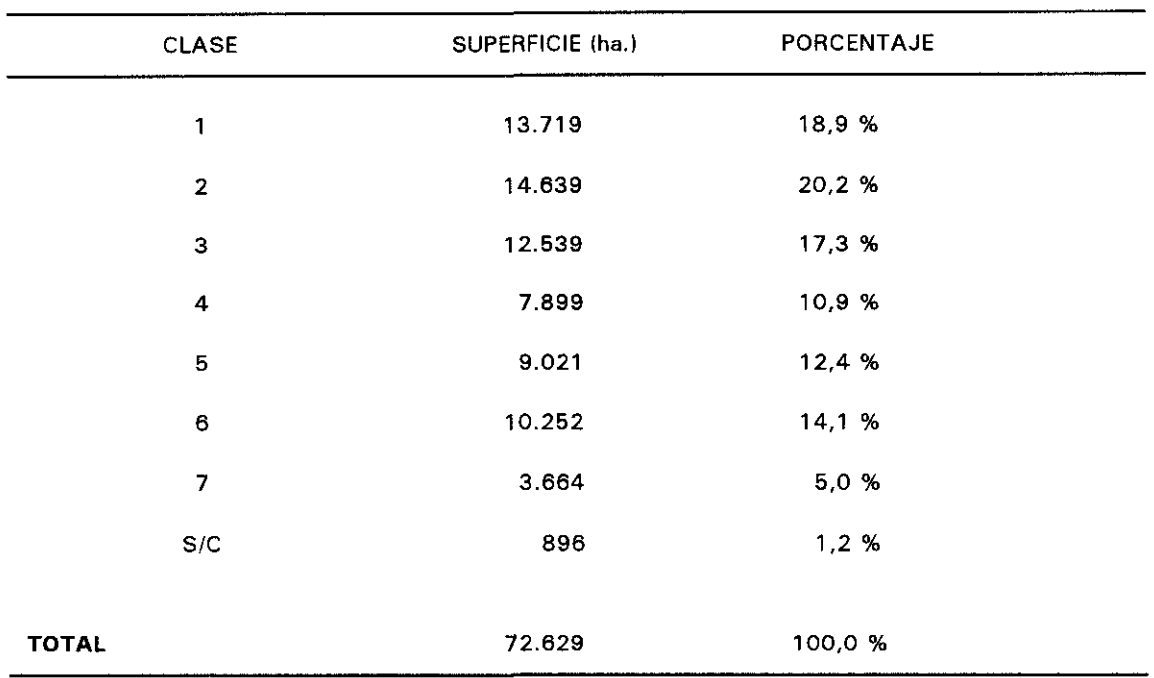

TABLA 5.6. Superficies englobadas en los grados de densidad de la red de drenaje diferenciados.

# V.6. Cartografía de síntesis: Unidades homogéneas de fragilidad y susceptibilidad a la erosión.

A partir de los mapas temáticos realizados previamente (cubiertas vegetales, pendientes y densidad de drenaje), vamos a obtener índices indicativos del grado de fragilidad y de susceptibilidad <sup>a</sup> la erosión de la cuenca.

Aunque la vegetación juega un importante papel estabilizador en la dinámica de la erosión hídrica del suelo, la calidad de la protección que proporciona está relacionada con otros factores, principalmente la pendiente del terreno.

El grado de fragilidad se pone de manifiesto mediante el análisis del tipo de cubierta y de su distribución en función de la pendiente. Esto significa que, por ejemplo, dentro de la clase regadío, aquellos cultivos situados en zonas con una pendiente inferior al 12% van a proteger el sustrato sobre el que se asientan, de forma más efectiva que si las pendientes son superiores <sup>a</sup> este porcentaje, con lo que la fragilidad es menor.

En un caso similar nos encontramos con el resto de las clases definidas, si bien cabe destacar que los terrenos determinados como forestal (sean de repoblación o naturales) ejercen una protección máxima sobre el suelo para cualquier porcentaje de pendiente, mientras que la presencia de terrenos tipo erial o improductivo va <sup>a</sup> determinar una fragilidad máxima para cualquier pendiente, dada la carencia de cubierta protectora.

El monte bajo, tal y como están definidas las características de este tipo de cubierta, también ejerce una protección importante sobre el sustrato, que sólo se ve debilitada en las pendientes muy pronunciadas.

La expresión lógica de todos estos criterios queda reflejada en una tabla bidimensional (Tabla 5.7>. Dicha tabla tiene como entrada los tipos de cubierta y los intervalos de pendiente y, como salida, una serie de valores que aumentan de forma inversamente proporcional a la fragilidad del sustrato. Señalemos que el regadío en pendientes inferiores al <sup>1</sup> 2% se ha considerado como clase aparte para destacar su presencia, y se le ha asignado fragilidad baja.

Con esta matriz se ha operado para obtener un mapa sintético, <sup>a</sup> partir de los de Pendiente y Cubiertas Vegetales. Las clases resultantes se han agrupado para obtener cinco intervalos (Tabla 5.8) y el mapa de fragilidad a la erosión de la cuenca del río Adra (figura 5.10).

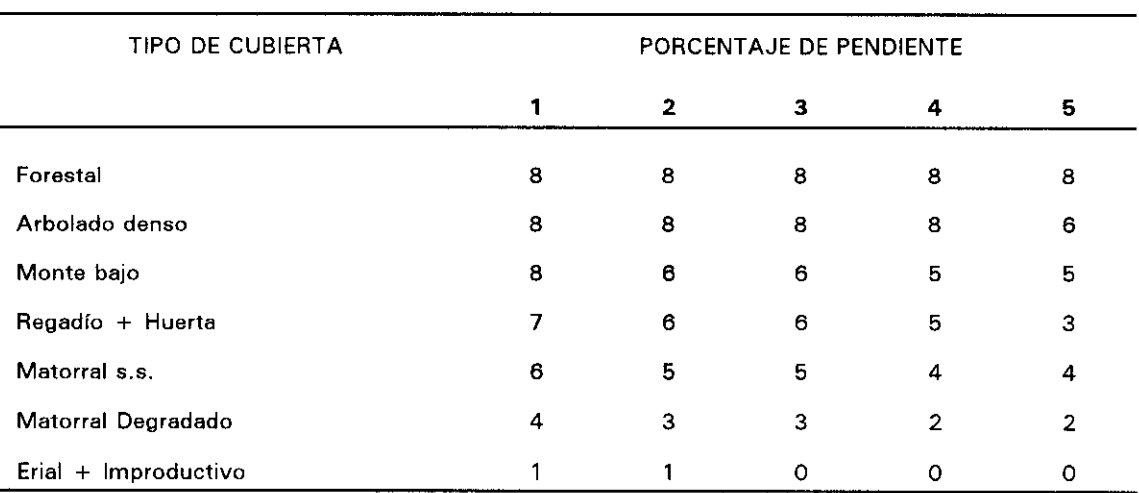

TABLA 5.7. Matriz bidimensional de valoración de fragilidad.

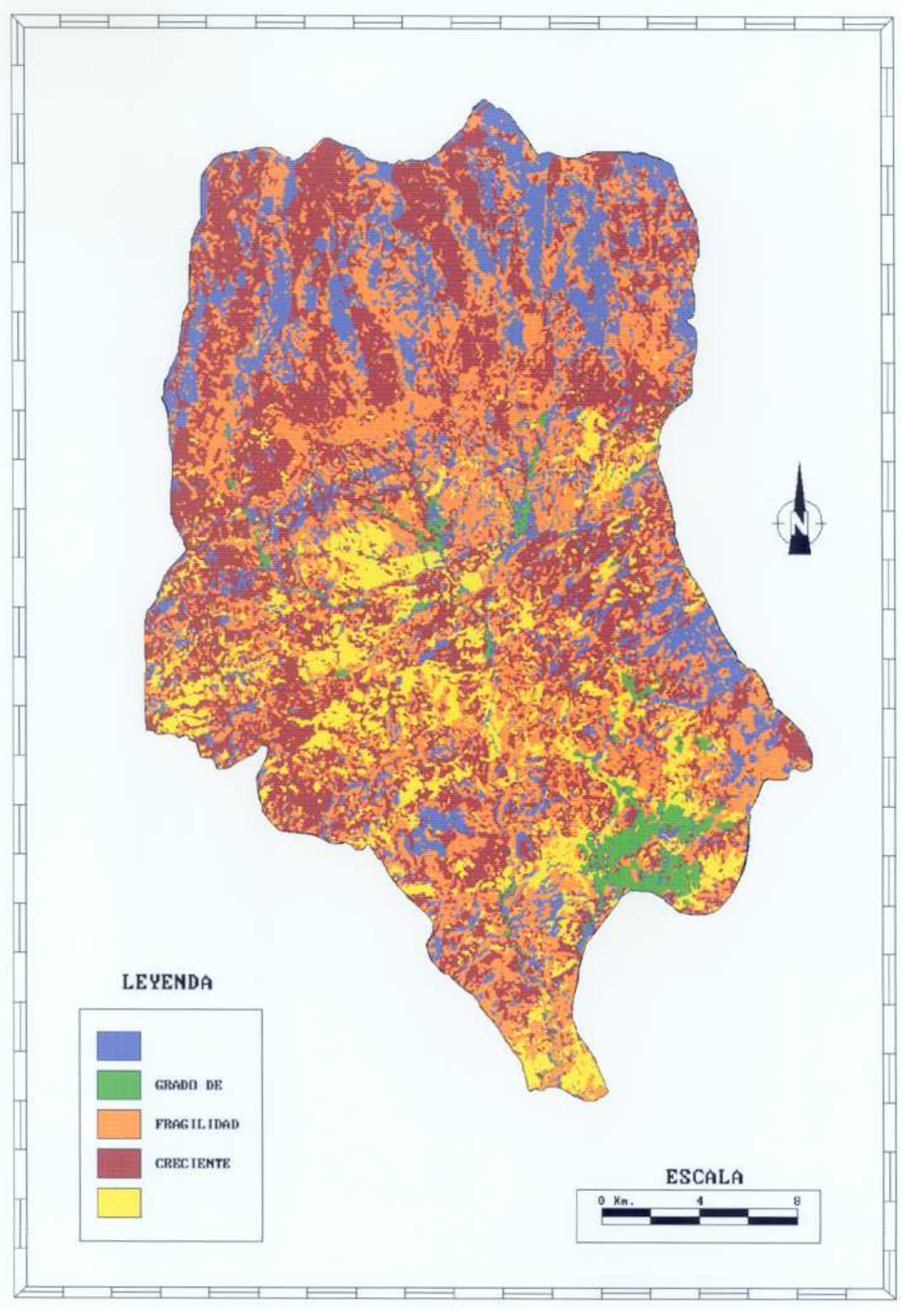

Figura 5.10. Mapa de Fragilidad de la cuenca del río Adra.

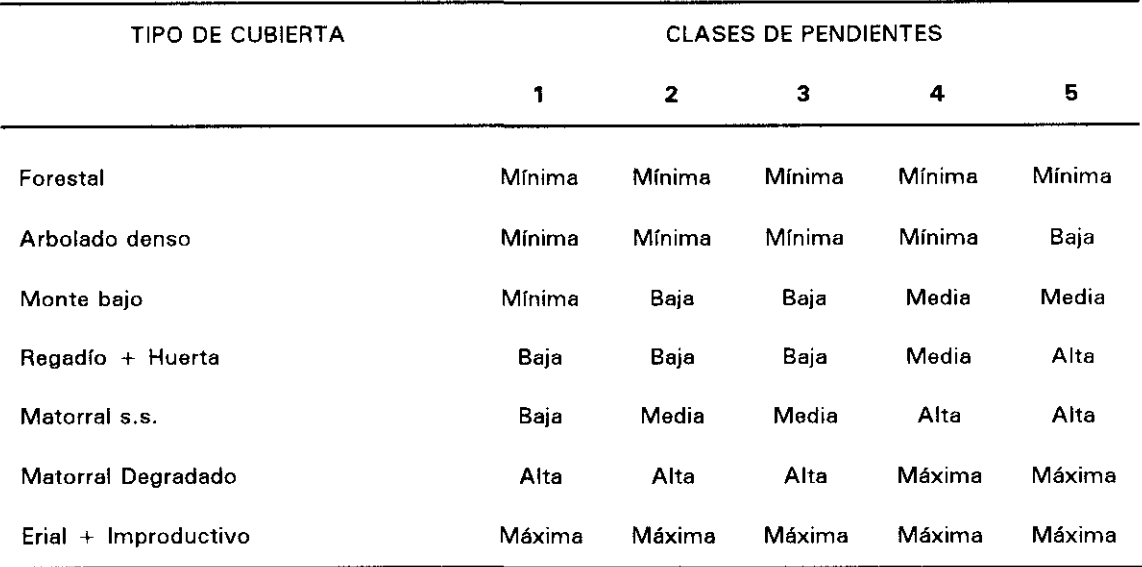

**TABLA 5.8. Intervalos de fragilidad. Agrupación de términos.**

En cuanto al mapa de riesgo de erosión potencial de la cuenca, se ha obtenido a partir del mapa de fragilidad de la cuenca y del mapa de densidad de la red de drenaje.

La relación entre ambos parámetros (fragilidad-densidad de drenaje) es directamente proporcional: son más susceptibles a la eliminación de material edáfico y viceversa.

La confluencia de factores de máxima incidencia a la erosión en un terreno -red de drenaje densa, pendientes fuertes y cubierta vegetal escasa- implica el máximo riesgo de erosión.

Las situaciones intermedias deben considerarse de forma particular, con la simplificación de que solamente es necesario tener en cuenta la fragilidad frente a la densidad de drenaje, ya que en el primer mapa confluyen dos de los tres factores a tener en cuenta. Sobre esta base se ha diseñado una nueva tabla bidimensional, (Tabla 5.9> cuyas entradas son las cinco clases de fragilidad y los ocho niveles de densidad de la red de drenaje. Como salida, el grado de susceptibilidad frente <sup>a</sup> la erosión.

Tras este proceso, las ciases se han reagrupado al igual que en los casos anteriores y con criterio similares para, finalmente, obtener un mapa simplificado (figura 5.11) en el que se distinguen nueve clases de susceptibilidad a la erosión (Tabla 5.10).

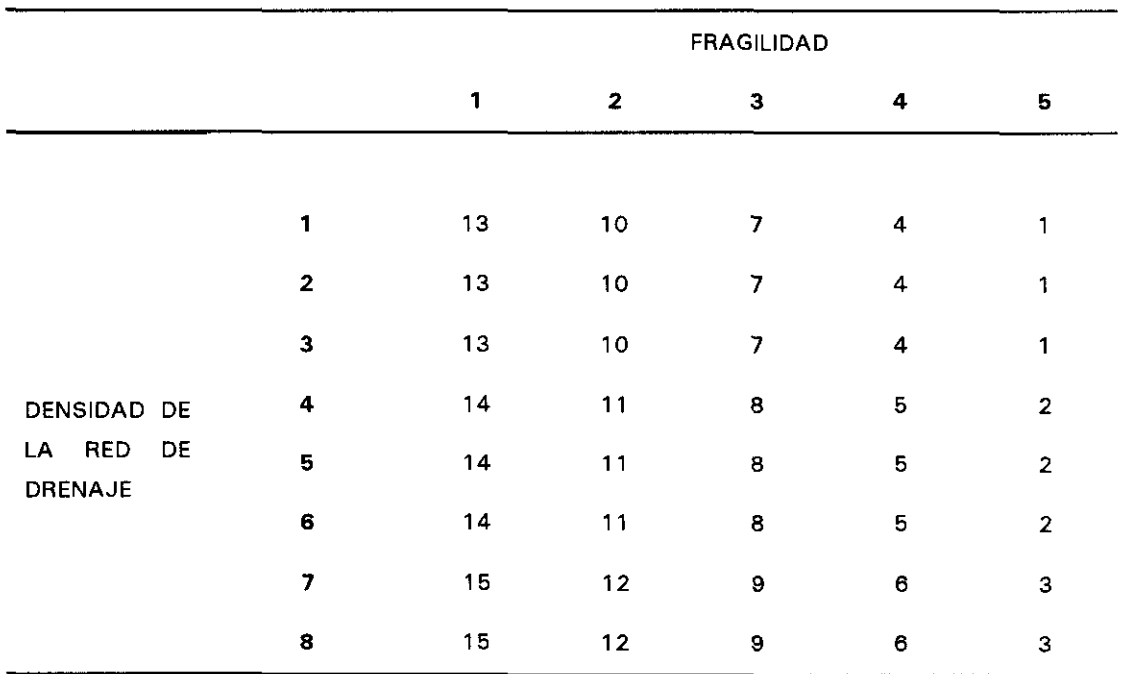

**TABLA 5.9. Matriz bidimensional de valoración del riesgo erosivo.**

**TABLA 5.10. Intervalos de riesgo erosivo: Agrupación de términos.**

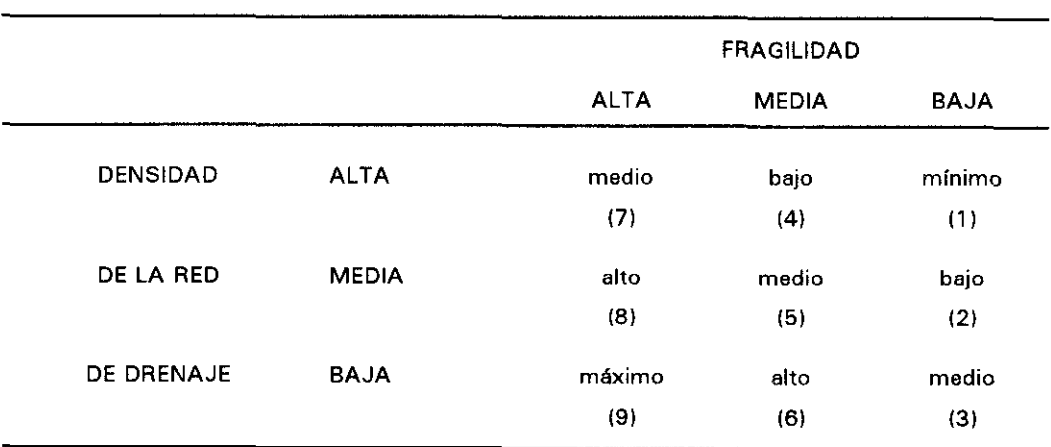

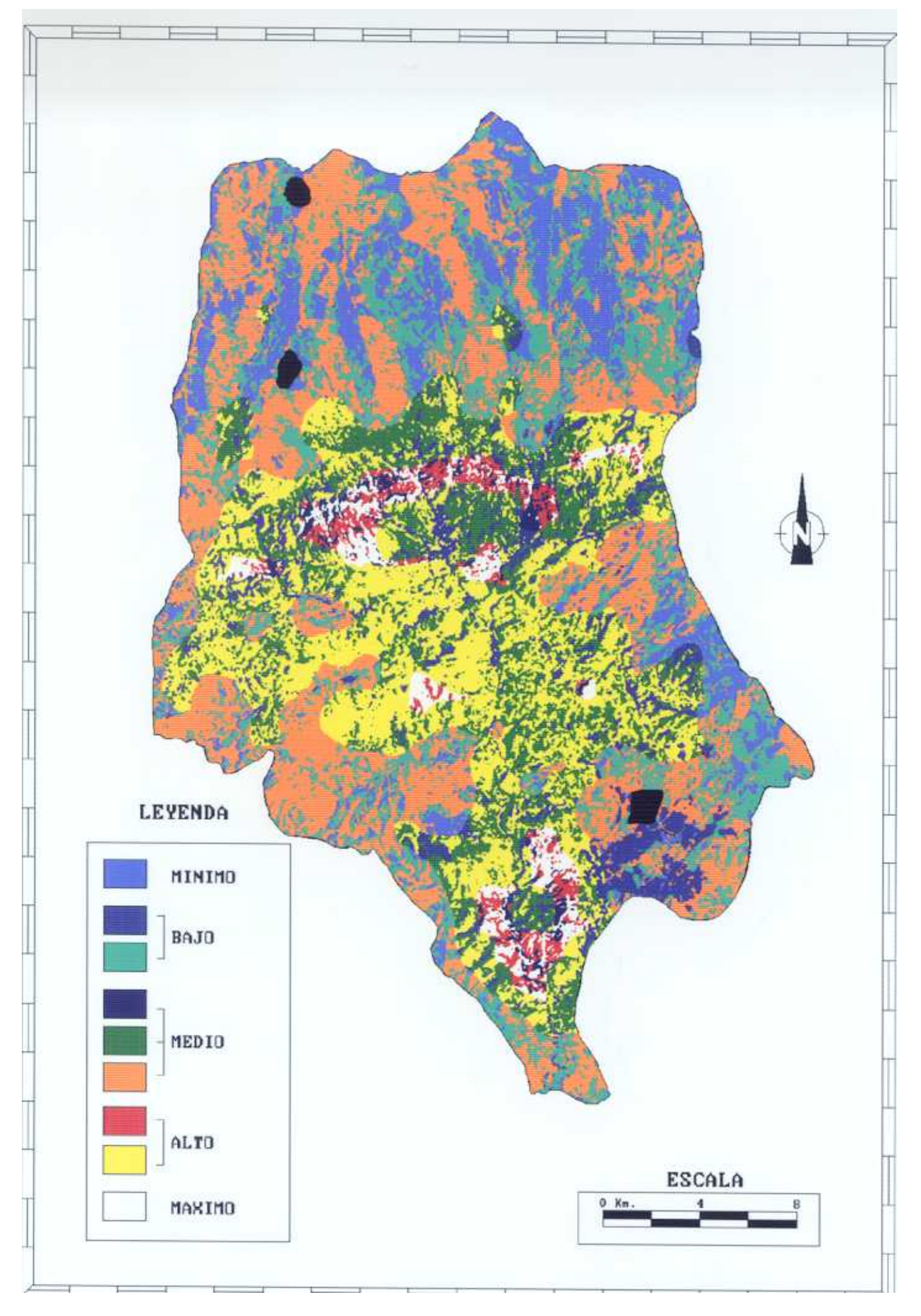

Figura 5.11. Mapa de Suceptibilidad a la erosión de la cuenca del río Adra.

Así, en el mapa final de susceptibilidad frente a la erosión, están recogidos los tres factores que se han considerado fundamentales para la obtención de una medida de la sensibilidad a la erosión hídrica de la zona, es decir: estado y características de la cubierta vegetal, pendiente del terreno y erosionabilidad del mismo.

A partir del mapa de fragilidad (figura 5.10), se ha hecho una evaluación de la superficie ocupada por cada una de las cinco clases establecidas (Tabla 5.1 1>.

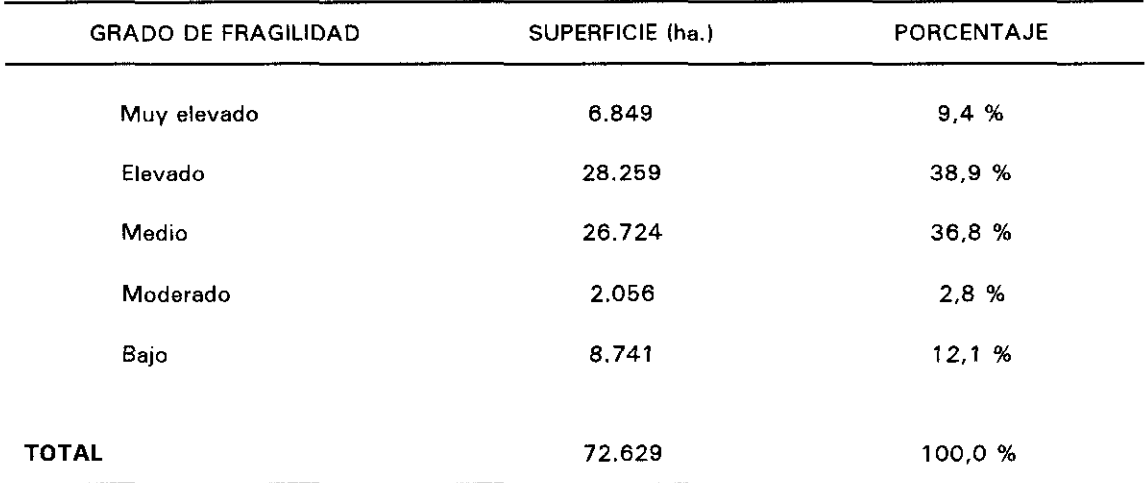

**TABLA 5.11. Superficie ocupada por los intervalos de fragilidad diferenciados.**

En esta tabla se puede ver como la fragilidad es muy elevada para 6.849 Has., lo que equivale a un 9.4% de la superficie total de la cuenca. Esta clase se corresponde con las zonas definidas como improductivas y eriales para los rangos de pendiente más bajos, mientras que se asocia con los grandes barrancos nevadenses para pendientes superiores.

En conjunto se puede definir la cuenca del río Adra como una zona de elevada fragilidad. Esto supone que una proporción alta de su superficie está expuesta a la acción efectiva de los agentes erosivos, como consecuencia del tipo, estado y distribución de la cubierta presente.

Por lo que respecta al mapa de susceptibilidad a la erosión, a partir de la agrupación final en intervalos que queda reflejada en la figura 5.11, se ha realizado una estimación de la superficie correspondiente <sup>a</sup> cada uno de las clases (Tabla 5.1 2).

| <b>GRADO DE SUSCEPTIBILIDAD</b> | SUPERFICIE (ha.) | PORCENTAJE |
|---------------------------------|------------------|------------|
| Mínimo (1)                      | 9.549            | 13,43 %    |
| Bajo (2)                        | 3.643            | 5,12%      |
| Bajo (4)                        | 893              | 1,25 %     |
| Medio (3)                       | 12.595           | 17,66 %    |
| Medio (5)                       | 8.971            | 12,68 %    |
| Medio (7)                       | 1.487            | 2,09 %     |
| Alto (6)                        | 17.874           | 25,15 %    |
| Alto $(8)$                      | 13.965           | 19,65 %    |
| Máximo (9)                      | 2.077            | 2,92 %     |
| <b>TOTAL</b>                    | 72.629           | 100,0 %    |

TABLA 5.12. Superficies de los distintos grados de susceptibilidad <sup>a</sup> la eroslon.

Se puede ver cómo con un valor máximo, se encuentra tan sólo un 2,92% de la cuenca, el cual, espacialmente, se asocia con las cárcavas y los márgenes de ríos con elevada pendiente. A estas zonas siguen en riesgo aquéllas en las que la vegetación predominante es matorral degradado, situado en pendientes pronunciadas, y todos los terrenos en los que la densidad de la red de drenaje es mayor, y que cubren una superficie de 13.965 has. (19,65%).

Con un riesgo inferior, pero dentro de lo que se entiende como elevado, aparecen las zonas de barrancos en las Sierras y los matorrales degradados en menor pendiente, además de los eriales (ya que las pendientes en las que éstos se encuentran son de pequeñas a moderadas).

En conjunto, los terrenos con mayor grado de riesgoerosivo cubren aproximadamente el 27% del total de la cuenca. Entre riesgos medios y bajos (31% de la superficie total) se encuentran las áreas cultivadas, el matorral **s.s.** y aquellas zonas en las que la vegetación es de monte bajo. Por último, el riesgo mínimo corresponde a las zonas con cubierta vegetal densa, principalmente al arbolado, así como al regadío en pendientes bajas (19%).

# V.7. Conclusiones.

A lo largo de este capítulo, en el que hemos desarrollado nuestra metodología, hemos visto como son muchos los factores, causas, parámetros, variables, elementos..., relacionados, directa o indirectamente, en función de la escala (macro, meso o microescalas), con los procesos de erosión. Este **"caos",** en el que parece inmerso el **"mundo de la erosión** ", se debe a un intento globalizador y universalizador de las metodologías que se desarrollan: **todas deben servirpara todo.**

Sin embargo, la Tierra no es un todo homogéneo, donde las variables sean extrapolables. Por lo tanto, es necesario realizar una estratificación o segmentación en busca de esa homogeneidad. Para ello, a la hora de elaborar una propuesta metodológica, hay que definir " a priori":

- Tipo de erosión <sup>a</sup> analizar.
- Condiciones climáticas para las que se desarrolla la metodología o la sistemática.
- Escala de trabajo.

En nuestro caso, las respuestas a las premisas anteriores serían:

- La metodología se desarrolla para el estudio de la **erosión hídrica.**
- Las condiciones climáticas se restringen <sup>a</sup> la **zona mediterránea,** con todo lo que conlíeva no sólo de condicionante climático, sino de área geográfica.
- La unidad de trabajo es la **cuenca hidrográfica** y, en función de la naturaleza de los datos que se van a utilizar, la escala se ha fijado en 1:50.000.

Conceptualmente, la USLE nos ha servido para definir los principales factores que inciden en los procesos erosivos. En función del efecto que producen estos factores, se han generado tres mapas (1ª generación):

- Mapa de Pendientes
- Mapa de Cubiertas Vegetales
- Mapa de Densidad de Drenaje

El formato digital en que se encuentran estos datos ha permitido cruzarlos entre si, utilizando matrices bidimensionales de cálculo. Esta técnica facilita enormemente el trabajo de los técnicos, ya que permite rehacer los criterios adoptados, modelizando y adecuándolos a la realidad observada en campo.

A partir de los mapas de pendiente y cubiertas vegetales se ha generado un mapa de fragilidad de la cuenca (2ª generación). Con éste último y con el mapa de densidad de drenaje se ha elaborado el definitivo mapa de susceptibilidad <sup>a</sup> la erosión (3~ generación).

Las dificultades que han surgido para la obtención de los datos originales de la cuenca (imágenes de satélite, modelo digital del terreno...) han podido resolverse satisfactoriamente, lo que nos ha animado <sup>a</sup> la extrapolación de la metodología a otra cuenca del litoral mediterráneo.
Capítulo VI **EXTRAPOLACION DE LA METODOLOGIA** 

# **VI. EXTRAPOLACION DE LA METODOLOGíA**

Para la validación de la metodología, que se ha desarrollado en la cuenca del río Adra <Almería, SE de España>, se ha escogido como zona de contraste la cuenca del río Réart, en el litoral francés.

En primer lugar se describen, someramente, las característicasgenerales de la cuenca del río Réart (Perpiñán, SE de Francia), para situarnos en su contexto geográfico, geológico, morfológico y climático.

A continuación, se analiza la distribución de la erosión en la cuenca piloto del río Réart. Se aplica la metodología, describiendo los datos utilizados, los tratamientos digitales realizados y, finalmente, las modificaciones introducidas para adecuar la metodología propuesta a las nuevas condiciones geográficas y técnicas.

Por último, se ha realizado un estudio con fotografías aéreas de varias fechas (de 1942 a 1985) e imágenes de satélite (de 1986) para analizar el crecimiento del delta en los últimos años. La estimación, <sup>a</sup> partir de datos de teledetección, del volumen de materiales aluviales, depositados entre estas fechas, permite evaluar la intensidad de la erosión sufrida por la cuenca del río Réart.

## VI.1. Características generales de la cuenca del río Réart.

Como área de contraste de la metodología desarrollada en la cuenca del río Adra, se ha escogido la región del Roussillon, en el Sureste de Francia, como representativa del clima mediterráneo francés. En esta zona, alternan los períodos de sequía con los de lluvia intensa. Los valores medios de precipitación atribuidos a Perpiñán entre 1946 y 1987 son de 786 mm., repartidos en 139 días de lluvias al año. Sin embargo, estos valores medios no son del todo representativos de las condiciones climáticas, ya que durante el mismo periodo de tiempo se produjeron aguaceros de 186 mm., en tan sólo 2,6 días de lluvia.

En ocasiones, se producen lluvias torrenciales de consecuencias catastróficas, como las ocurridas en 1940 cuando, en 23 horas, cayeron 850 mm. en La Llau y 706 mm., en St Laurent de Cerdans (valle del río Tech).

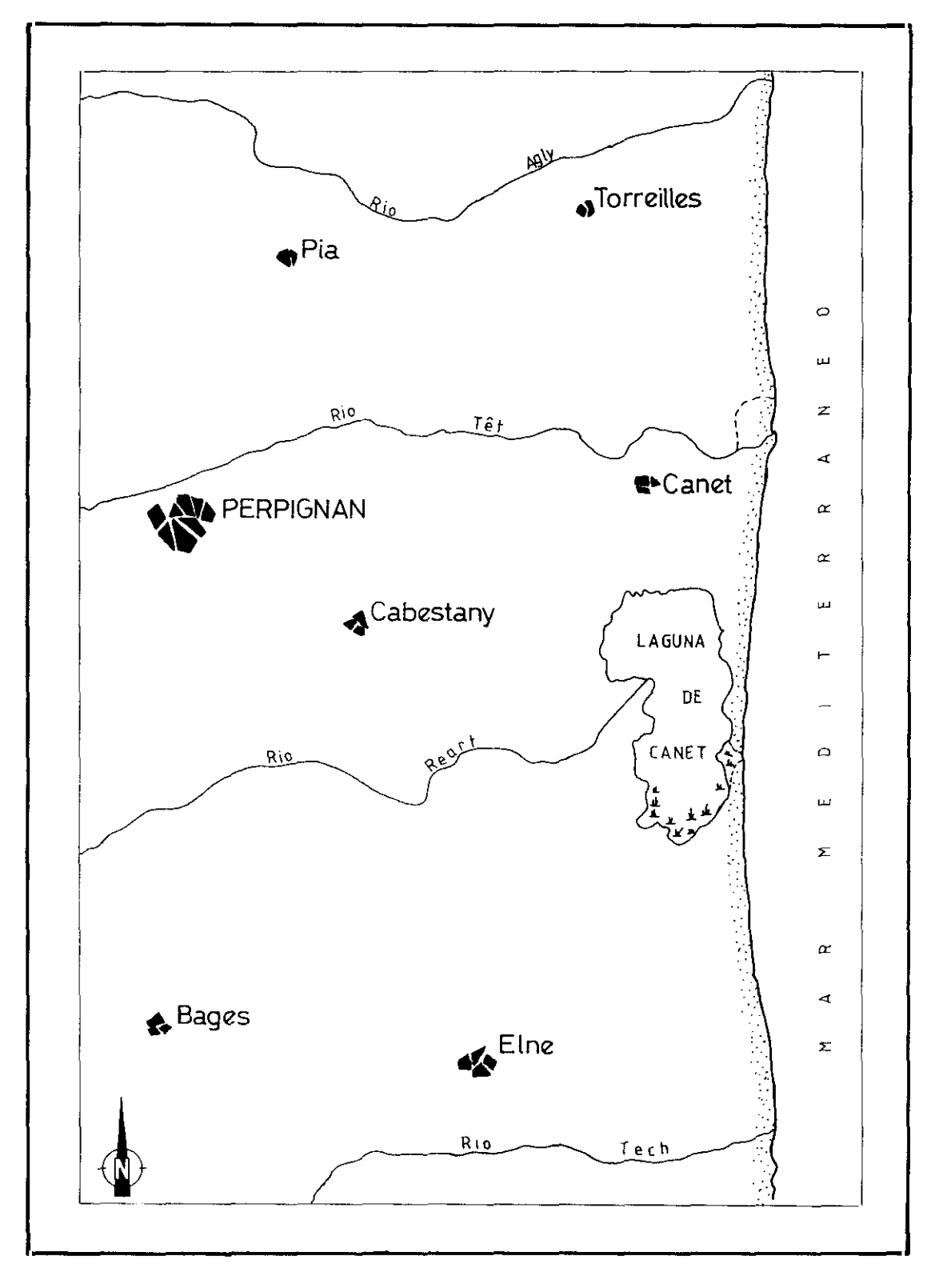

Figura 5.1. Localización geográfica de le cuenca del río Réart.

Dentro de la región del Roussillon, se ha escogido como zona de estudio la cuenca del río Réart.

La cuenca del río Réart se extiende al sur de la ciudad de Perpiñán, en pleno centro de la llanura del Roussillon (figura 6.1). Ocupa una superficie de alrededor de 150 Km2. por lo que los resultados obtenidos en esta extrapolación metodológica pueden aplicarse, a su vez, al conjunto de la región.

El río Réart no desemboca directamente en el Mediterráneo sino que lo hace en la laguna de Canet que, hasta épocas recientes, se comunicaba de manera episódica con el mar. Esta situación, junto con un transporte considerable de aluviones, provoca el desarrollo de un delta que tiende a dividir en dos la laguna.

En el área comprendida entre los montes de Aspres, al Suroeste de la zona, y la llanura del Roussillon, al Noreste, los elementos morfogeológicos, edafológicos y agronómicos que componen la cuenca presentan una amplia diversidad. Morfología y geología se encuentran estrechamente relacionadas en estas dos zonas. Los montes de Aspres, que alcanzan su cota más alta en la cuenca del Réart, con unos 780 metros, están formados por materiales paleozóicos, esquistos pizarrosos silúricos y calizas devónicas en su cima. Mientras que la Llanura del Roussillon está formada por materiales de colmatación de edad plio-cuaternaría.

Globalmente, la morfología es llana con importantes incisiones que dan lugar, en ocasiones, al desarrollo de una morfología erosiva de tipo **"badlands"**

Por lo que se refiere a la utilización del suelo, ambas zonas corresponden a dos ámbitos agroedafológicos distintos. La zona de Aspres está muy poco cultivada y la vegetación natural de garrigas con encinas ocupa la mayor parte del terreno. Localmente, se dan árboles frutales en aluviones situados en el fondo de los valles, así como viñedos en las laderas Este que se encuentran orientadas hacia la llanura.

Por otro lado, en la llanura se da, principalmente, el cultivo de la viña, así como el de árboles frutales en las zonas más bajas y en las próximas al mar.

### **VI.2.** Distribución de la erosión en la cuenca del Réart.

### **Vt2. 1. Datos utilizados en el estudio.**

Para llevar a cabo esta extrapolación metodológica, contamos con los siguientes datos:

**1) Imágenes de satélite:** teniendo en cuenta que la cuenca del río Mart se localiza en una única escena SPOT, se optó por utilizar solamente imágenes del sensor HRV. De esta manera, mejoramos la resolución espacial de los datos que vamos a utilizar, a costa de perder resolución espectral.

Se adquirieron dos escenas de la zona, correspondientes a la órbita 064 y línea 264 del Sistema de Referencia SPOT. Una de las imágenes, la del 28/07/86, en modo multiespectral, y la otra, del 02/03/86, en modo pancromático. Debido <sup>a</sup> los distintos ángulos de toma que presentan cada una de ellas, permiten obtener una visión estereoscópica de la zona.

- **ji) Modelo Digital del Terreno (MDT):** debido a cuestiones técnicas que nos impidieron elaborar el MDT a partir de los pares estereoscópicos de SPOT, éste se adquirió al IGN francés (Instituto Geográfico Nacional), que cuenta con DEM de la práctica totalidad del país. La resolución espacial de este modelo es de 60 x 90 metros.
- **iii) Fotografía aérea:** se adquirieron cuatro campañas sucesivas, correspondientes a los años 1942, 1962, 1970 y 1985. Hay que tener en cuenta que en Francia la primera campaña sistemática se realizó en 1942 y que se repiten con una periodicidad de 10 años.

La fotografía aérea se ha utilizado para contrastar los resultados que se obtienen con los pares estereoscópicos de SPOT y estimar la pérdida de información que se produce por la resolución espacial de los datos de satélite.

### **VL2.2. Elaboración de los mapas temáticos base.**

El análisis de la erosión, a través de imágenes SPOT, se ha llevado a cabo según los criterios definidos en la cuenca del río Adra:

- mapa de densidad de la red de drenaje
- mapa de pendientes
- mapa de cubiertas vegetales.

Debido a las especiales características de las imágenes del sensor HRV, a bordo del satélite SPOT, se han introducido algunas modificaciones en relación al desarrollo metodológico inicial. Por un lado, aprovechando la visión estereoscópica que nos permiten las imágenes SPOT, la red de drenaje se ha obtenido por fotointerpretación de un par estereoscópico, a escala 1:25.000. Por otro lado, debido a la menor resolución espectral de este sensor (ver la tabla 2.2) hemos preferido elaborar un **indice de vegetación** combinando las bandas espectrales XS3 y XS2, que corresponden a las regiones del infrarrojo y rojo del espectro electromagnético, respectivamente, en lugar de realizar una clasificación multiespectral de los datos aportados por las 3 bandas del sensor HRV.

A continuación se describe la sistemática que hemos seguido para la elaboración de los mapas temáticos.

### **Mapa de Densidad de la red de drenaje.**

La fotointerpretación de la red de drenaje se ha realizado sobre un par estereoscópico SPOT. Para ello se usó, por un lado, la imagen pancromática y, por otro, se creó un pseudocanal pancromático a partir de la escena SPOT en modo multiespectral. Esta operación consiste en calcular la primera componente principal de la escena multiespectral y remuestrear el tamaño del pixel de 20 a 10 metros para que sea compatible con la imagen pancromática. Una vez filtradas y realzadas ambas imágenes, se han elaborado dos fotografías, <sup>a</sup> escala 1:25.000, <sup>a</sup> partir de un negativo de alta resolución **(film writer).**

Estas dos fotografías, a partir de la SPOT PAN (imagen en modo pancromático) y del pseudocanal pancromático (extraído de la imagen SPOT XS, modo multiespectral), constituyen un par estereoscópico que permite la percepción del relieve y la fotointerpretación de la red de drenaje de la cuenca.

El análisis de la red de drenaje se realizó según el procedimiento siguiente:

- Determinación de los órdenes jerárquicos según Strahler.
- Digitalización y posterior rasterizado con un tamaño de pixel de 20 metros.
- Cálculo el mapa de densidad de la red de drenaje.

El continuo de valores que se obtiene se ha agrupado, en función de los conjuntos morfológicos existentes en la cuenca, en tres tipos que corresponden a:

- DENS1: llanura.
- DENS2: estribaciones montañosas.
- DENS3: zona montañosa.

#### **Mapa de pendientes.**

Se ha calculado como vimos en el apartado V.3 pero, teniendo en cuenta las condiciones locales de la cuenca del río Aéart. las clases establecidas han sido distintas.

Como partimos del MDT directamente, no es necesario realizar ningún tipo de interpolación, ya que contamos con la matriz de alturas. A esta matriz le hemos aplicado los filtros de gradiente para, a partir de los ficheros resultantes, obtener el mapa de porcentaje de pendientes. Se han considerado tres tipos, en función de los conjuntos morfológicos de la cuenca hidrológica y de la resolución del MDI.

- PDTE1: 0 a 10%
- PDTE2: 11 a 20%
- PDTE3: > 20%

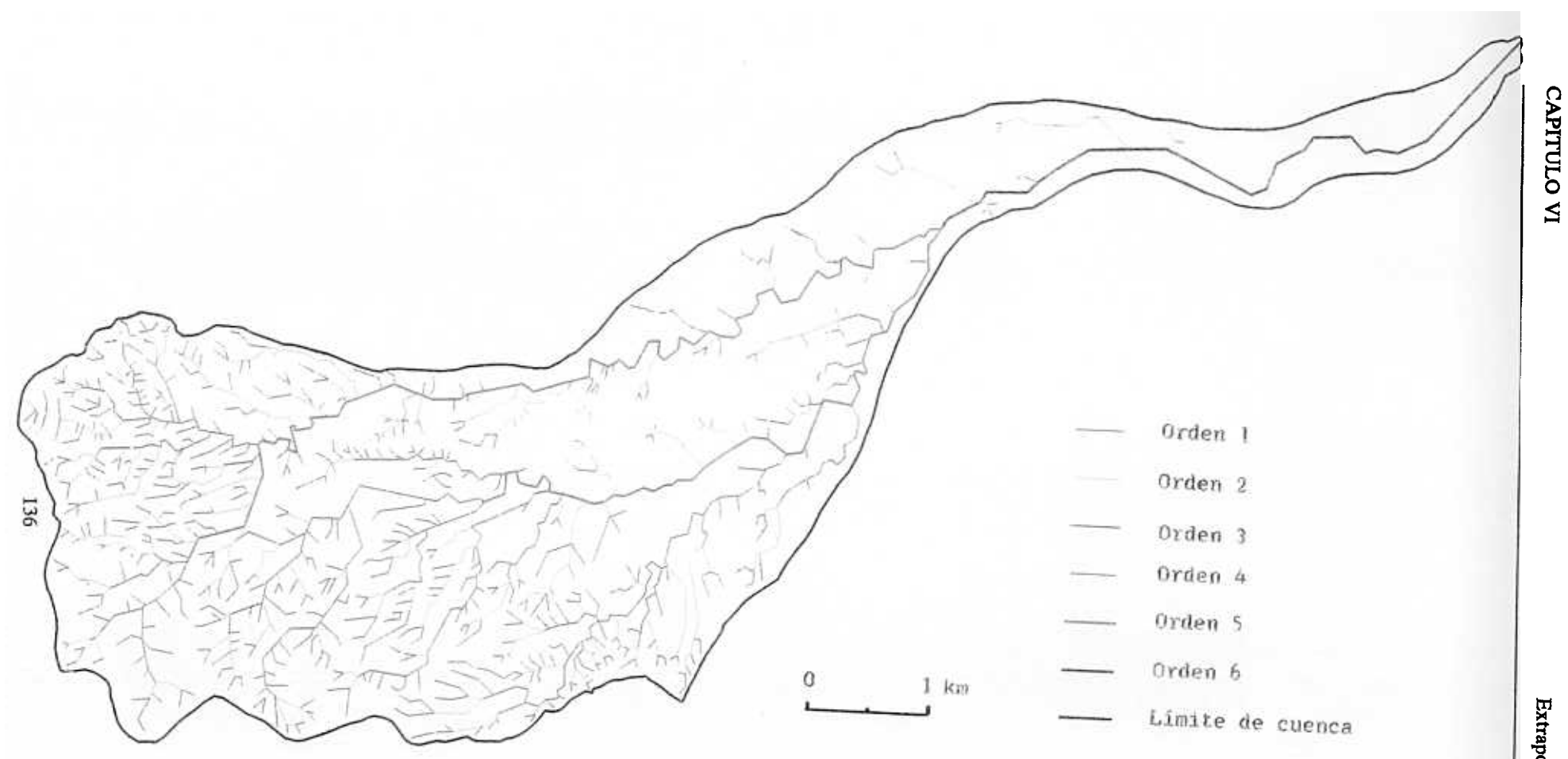

Figura 5.2. Mapa de la red de drenaje de la cuenca del Réart.

Extrapolación de la Metodología

#### **indice de vegetación.**

Se ha calculado combinando las bandas del infrarrojo (XS3> y rojo (XS2> del sensor HRV de SPOT. La densidad de la cubierta vegetal es un buen indicador del índice de protección de los suelos frente al impacto directo de las gotas de lluvia y la escorrentía. Cuando la densidad es elevada, la degradación del suelo por las gotas de lluvia es menor. Por otro lado, la circulación del agua es más lenta, quedando retenida por el humus, además, las raíces fijan mucho mejor el suelo. Por lo tanto, se puede establecer que densidad de la cubierta vegetal e intensidad de la erosión están íntimamente ligadas.

Obviamente, la protección varia con la época del año. Desde finales de la primavera hasta principios del otoño, ésta alcanza su valor máximo, y es escasa o inexistente el resto del tiempo, principalmente en zonas de huerta y viñedos.

La banda del infrarrojo próximo del espectro electromagnético, incorporada al sensor HRV, posibilita una localización precisa de las zonas en las que se manifiesta actividad clorofílica. La combinación de esta banda con una banda visible del espectro permite establecer un indice de vegetación activa. La combinación de ambas bandas se hace según la fórmula simplificada:

$$
INDV = (IR-V)/(IR+V)
$$

donde:

INDV es el indice de vegetación IR es la banda de infrarrojo, en nuestro caso XSS y es la banda del visible, que aquí es la XS2

El empleo de cocientes para discriminar masas vegetales se deriva del peculiar comportamiento de estas cubiertas (figura 6.31. La respuesta espectral característica de la vegetación sana muestra un claro contraste entre las bandas visibles (especialmente el rojo, entre 0,6 y 0,7  $\mu$ m) y las comprendidas en el infrarrojo cercano (de 0,7 a 1,1  $\mu$ m). Mientras en la región del visible, los pigmentos de la hoja absorben la mayor parte de la luz que reciben para

realizar la función clorofílica, en el infrarrojo próximo estas sustancias son transparentes. Por esta razón, la vegetación sana ofrece baja reflectividad en la banda roja del espectro y alta en el infrarrojo próximo. Los suelos, poco cromáticos, ofrecen menor variación espectral <sup>a</sup> distintas longitudes de onda, presentando una curva más plana (CHUVIECO, 1990).

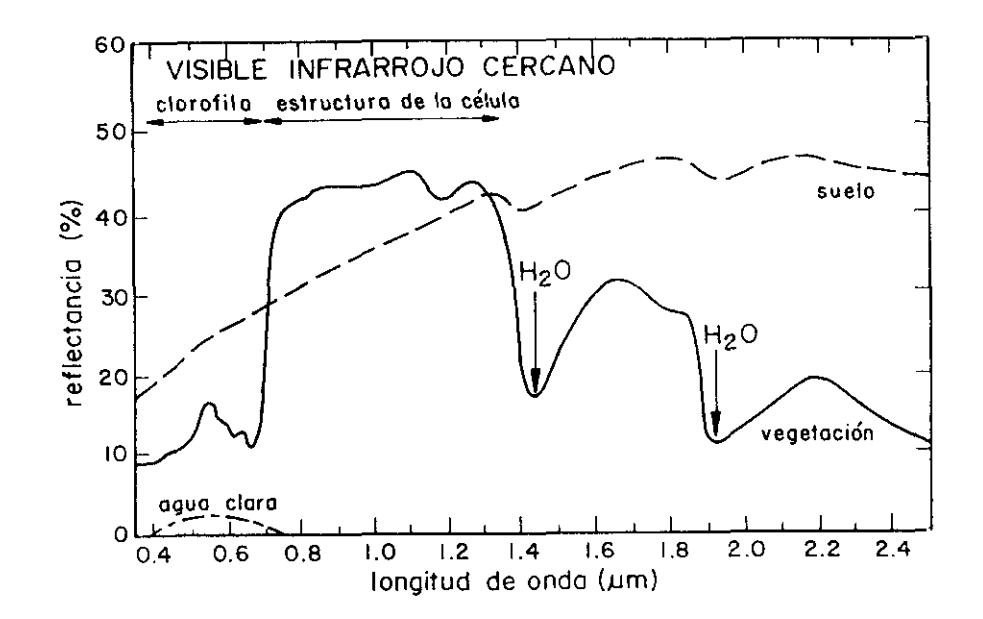

Figura 6.3. Curvas espectrales de las cubiertas de la superficie terrestre.

Evidentemente, el indice corresponde únicamente a la vegetación activa en la fecha de la toma de la imagen de satélite

Del continuo de valores digitales que se obtiene se han establecido tres clases:

- **INDV1:** valores radiomótricos bajos. Escasa protección. Corresponden a suelos desnudos, viñas, árboles frutales y matorral disperso.
- INDV2: valores radiométricos medios. Protección media a elevada. Corresponde a prados, garrigas con encinas, retama...
- INDV3: valores radiométricos altos. Considerados en principio de protección elevada. Coincide con cultivos de albaricoque.

#### **VL2.3. Elaboración de los mapas de fragilidad y susceptibilidad.**

La primera aproximación, de carácter sistemático, consiste en realizar una combinación de los tres valores de cada neobanda. El resultado obtenido, con 27 clases de valores diferentes, presenta el inconveniente de ser excesivamente detallado y de proporcionar un catálogo de clases con superficies muy pequeñas en algunos casos. Su precisión, en apariencia buena, no coincide con la precisión real de la imagen y sus derivados. Por otro lado, la calificación de cada valor en relación <sup>a</sup> los procesos erosivos (laminar, en surcos...) y a su intensidad resulta difícil, excepto en los casos extremos.

La segunda aproximación, que se expone a continuación, consiste en la reducción del número de clases por asociaciones sucesivas y justificadas por dos medios:

- i) El control de campo que puso de relieve el carácter prioritario de determinados criterios. Uno de ellos es la vegetación, cuyos dos tipos principales -garrigas con encinas, por un lado, y viñas y árboles frutales, por otro- determinan la erosión. Así, en zonas cultivadas, una pendiente débil no impedirá una erosión importante del suelo en caso de lluvias intensas, mientras que en el caso de zonas de garrigas la erosión será menor incluso con pendientes pronunciadas. La tabla 6.1, denominada de fragilidad <sup>a</sup> la erosión, está formada por dos tipos de vegetación: INDV2 **,** vegetación de cubierta, e INDV1, vegetación de poca cubierta.
- ii) La importancia de las clases en porcentaje del número de píxeles que forman la cuenca hidrológica. Las clases con un valor del <sup>1</sup> al 2% se combinaron con la clase más cercana desde el punto de vista temático. La clase de pendientes superiores al 20% (PEND3), que corresponde <sup>a</sup> un 2% del total, se ha combinado con la clase PEND2. Lo mismo ocurre con INDV3, que corresponde <sup>a</sup> un 0,9% del total, y que se ha combinado con INDV1. En esta clase la respuesta espectral de la vegetación está representada por los albaricoques, que carecen de foliación en invierno y no protegen el suelo de la escorrentía.

Las neobandas de vegetación y pendiente se combinan por medio de operaciones lógicas para crear un índice de fragilidad (FRA, tabla 6.1; ver figura 6.4). La combinación de este índice de fragilidad con el mapa de densidad de la red de drenaje nos proporciona el mapa de susceptibilidad a la erosión (SEN, tabla 6.2). En cada estadio se calcula el porcentaje de los puntos correspondientes (figura 6.5).

|                   | <b>INDV1</b>     | INDV2 |
|-------------------|------------------|-------|
| PDTE <sub>1</sub> | FRA 1            | FRA 3 |
| PDTE <sub>2</sub> | FRA <sub>2</sub> | FRA 4 |

TABLA 6.1. Matriz de fragilidad.

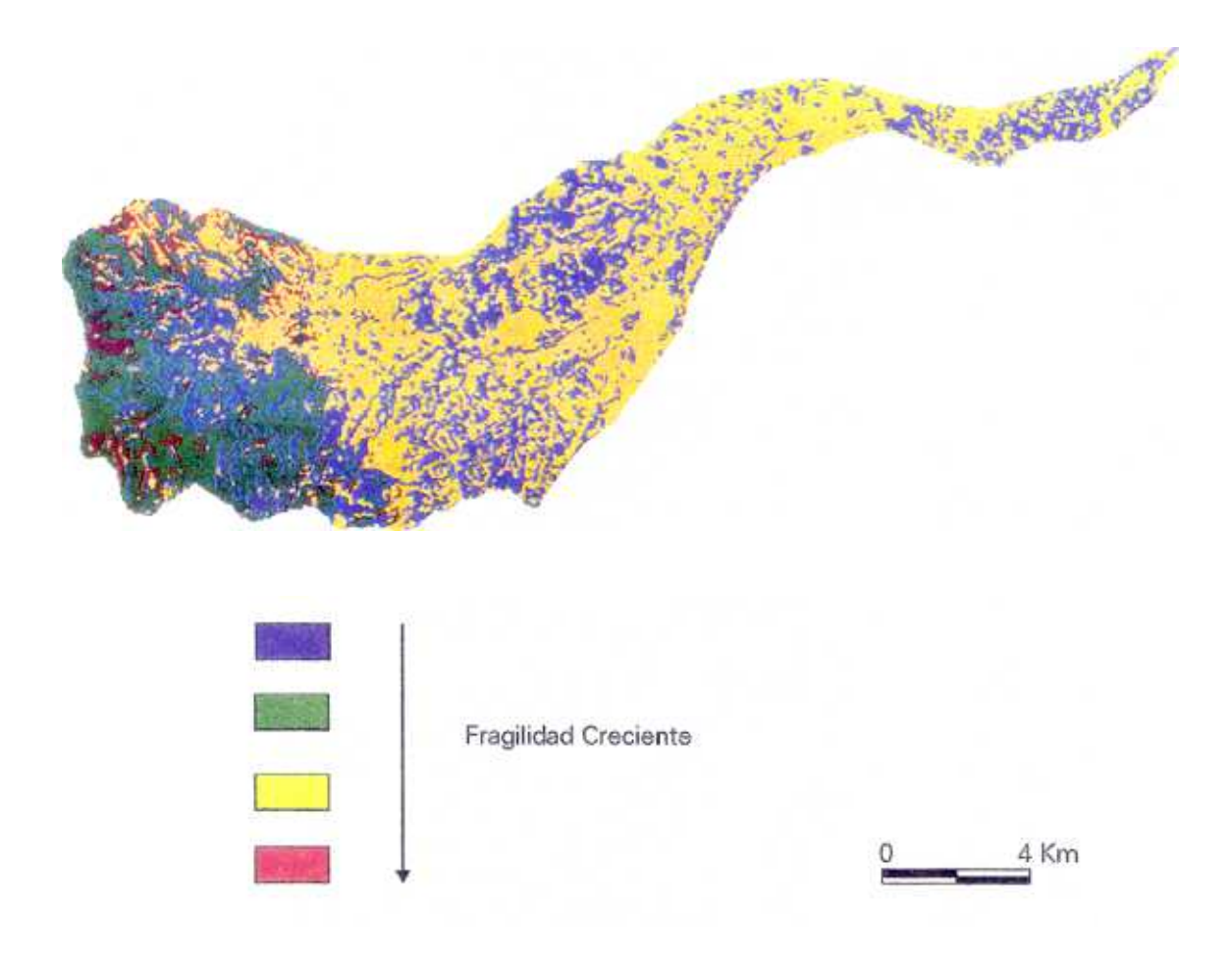

Figura 6.4. Mapa de fragilidad de la cuenca del río Réart.

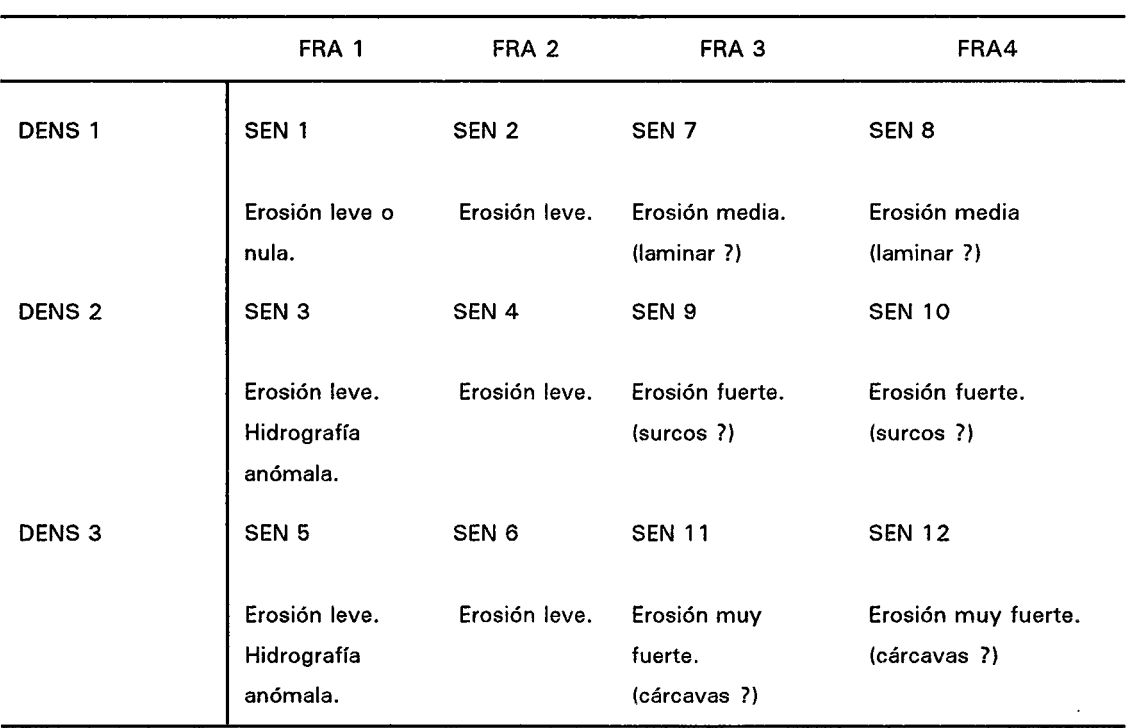

TABLA 6.2. Matriz de sensibilidad detallada (SEN) y susceptibilidad generalizada (1,2,...).

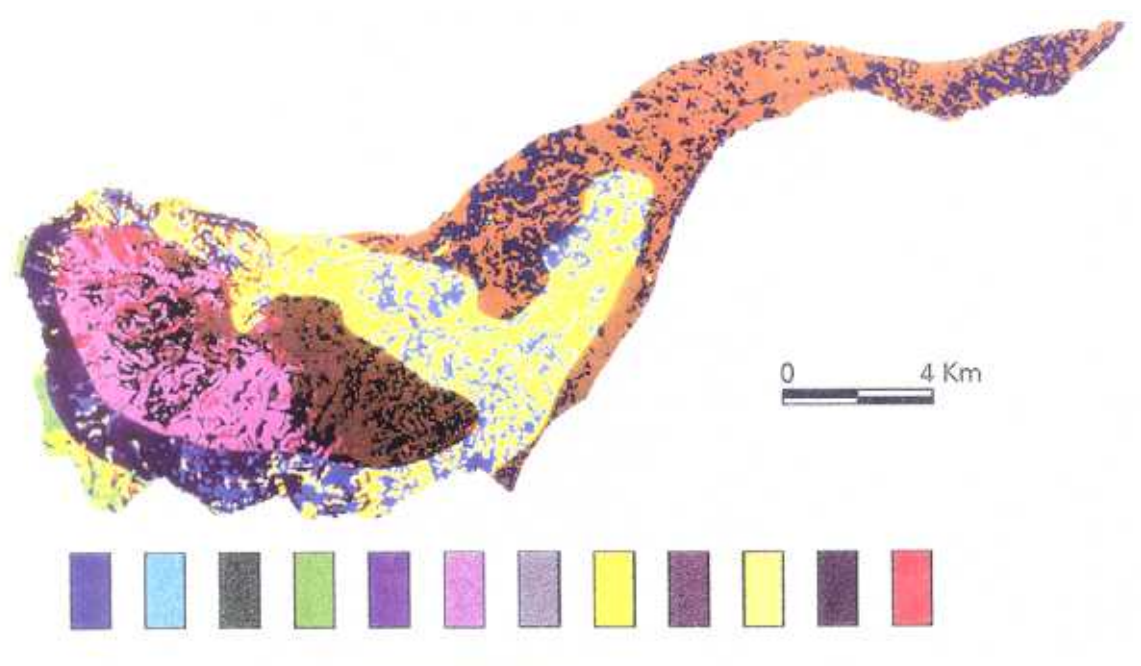

Concilsibled Croolonto

Figura 6.5. Mapa detallado de sensibilidad a la erosión de la cuenca del río Réart.

Con el fin de delimitar las cuatro clases principales con significación regional en la evaluación de las zonas sensibles a la erosión, se ha realizado una agrupación. Esta agrupación puede verse en la tabla 6.2. El resultado se puede ver en la figura 6.6.

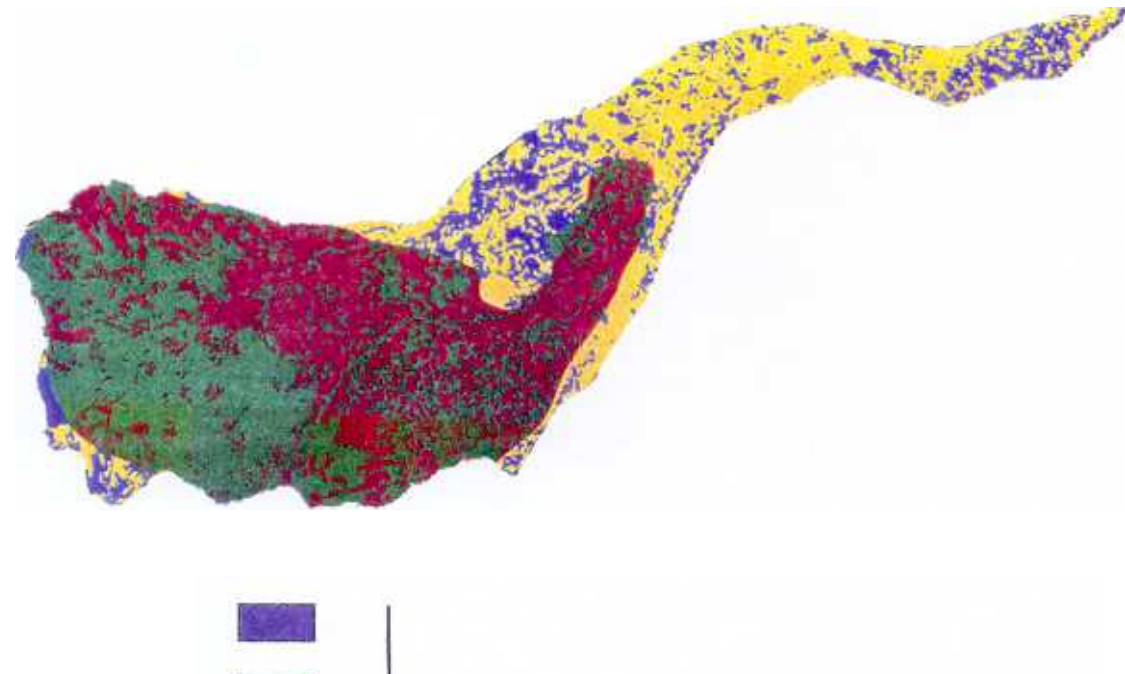

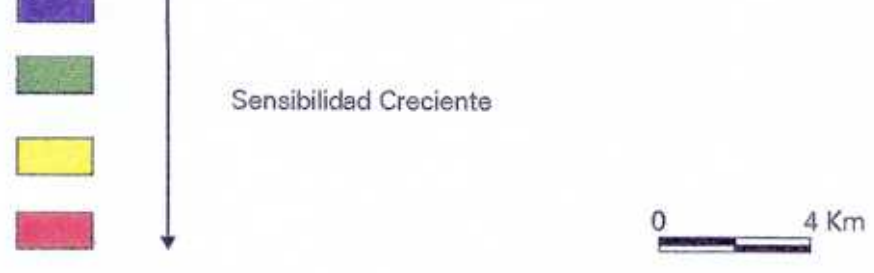

Figura 6.6. Mapa de susceptibilidad a la erosión de la cuenca del río Réart.

La clase 1 comprende los terrenos de cubierta vegetal densa, pendiente débil a acentuada y baja densidad de la red de drenaje. La sensibilidad a la erosión es muy leve.

La clase 2 comprende los terrenos de cubierta vegetal densa, pendiente débil a acentuada y densidad de la red de drenaje media a alta. La sensibilidad a la erosión es leve.

- La clase 3 comprende terrenos de escasa cubierta vegetal, pendiente débil y baja densidad de la red de drenaje. La sensibilidad a la erosión varia de mediana a fuerte.
- La clase 4 comprende terrenos de escasa cubierta vegetal, pendiente débil a acentuada y densidad de la red de drenaje media a alta. La sensibilidad a la erosión oscila de fuerte <sup>a</sup> muy fuerte.

### **VL2.4. Análisis critico.**

El control de campo permite realizar un análisis critico de los resultados obtenidos con teledetección y, más concretamente, de la validez de los criterios utilizados.

La mayor parte de la superficie cultivada corresponde a viñas plantadas a una distancia de 2,5 x 2,5 metros o dispuestas en espalderas. La distancia entre las cepas hace que la respuesta espectral sea la de una vegetación de poca cubierta y de la que la imagen proporciona una representación correcta. Al contrario, la respuesta espectral de determinadas parcelas plantadas <sup>a</sup> la antigua distancia de 1,8 x 1,8 metros, así como de algunos huertos de árboles frutales, en particular albaricoques, corresponde a una vegetación de cubierta y, sin embargo, su papel contra la erosión se limita únicamente a atenuar el impacto de las gotas de agua en caso de lluvias fuertes y durante la época de vegetación. La evaluación que da la imagen de las zonas de cultivo se puede considerar un tanto optimista por lo que respecta a la erosión.

El estado de cuidado de las viñas se presenta de tres maneras diferentes. Son escasas las que mantienen un estrato herbáceo, ya que la mayoría lo hacen desaparecer mediante el laboreo y, lo que es cada día más frecuente, tratadas con productos químicos para eliminar las malas hierbas. Los distintos tratamientos condicionan de manera diferente el suelo en lo que respecta <sup>a</sup> su comportamiento frente a la erosión. Sin embargo, con la imagen de satélite no es posible distinguirlos, y por lo tanto no se puede realizar un análisis de los mismos.

La malla del MDT empleado es de 60 x 90 metros, tamaño que facilita una óptima aproximación regional a los conjuntos morfológicos, pero que impide representar claramente los fenómenos de dimensiones inferiores a la malla. Dos ejemplos ilustran este problema. El primero, muy localizado, se refiere a parcelas que presentan una pendiente acentuada en la intersección de las neobandas INDV y PDTE. Este tipo de parcela, en realidad de poca pendiente, está situada en el margen de un escarpe importante de unos 50 metros de desnivel. El cálculo del mapa de pendientes ha integrado parcela y escarpe dándoles un valor medio de pendiente elevado. El segundo caso abarca una superficie más extensa porque corresponde a la mayor parte de la clase SEN5 de la tabla 6.2 donde, cubierta vegetal densa y débil pendiente van unidas <sup>a</sup> una elevada densidad de drenaje. Esta anomalía se explica a **priori** por el hecho de que la zona esté cortada por valles profundos con una anchura del orden de los 100 metros. En este caso, el MDT atenúa los contrastes morfológicos. Afortunadamente, en este caso concreto, la existencia de una cubierta vegetal densa aminora los defectos introducidos por el modelo digital del terreno.

Hubiera sido necesario un MDT con una malla de  $20 \times 20$  metros o  $10 \times 10$ metros, como es el resultante de las imágenes SPOT, para evitar estos errores y acercarse con mayor precisión al tipo de escorrentía (laminar, en surcos, etc.).

El mapa de Densidad de la red de drenaje se acerca mucho a la realidad. Sin embargo, debido a su resolución espacial, la imagen no permite apreciar una red de zanjas que rodean la mayoría de las parcelas y regulan las escorrentías de las zonas cultivadas. Estas zanjas obstaculizan el funcionamiento natural de los cursos de agua, al menos en la parte superior de los **talwegs,** y almacenan gran cantidad de los materiales producidos por la erosión.

El mapa de fragilidad <figura 6.4), realizado por intersección de los mapas INDV y POTE (FRA, tabal 6.1) distingue dos zonas principales: la zona suroeste, representada por una combinación de colores azul, verde, rojo y amarillo localmente, y las zonas centro y noreste, representadas en amarillo, color predominante, y azul. Ambas zonas cubren con fidelidad las principales unidades del mapa geológico, respectivamente las formaciones esquistosas

144

del Paleozóico y las formaciones fluviomarinas pliocuaternarias. En consecuencia, la imagen revela las diferencias de fragilidad de materiales petrográficamente distintos, incluso cuando la diferenciación es indirecta.

El mapa de sensibilidad detallada, realizado a partir de FRA y DENS (SEN, tabla 6.2) revela también dicha diferencia e introduce variaciones en el seno de ambas unidades. Las variaciones principales corresponden a la distribución de la densidad de drenaje en las formaciones fluviomarinas, representadas en amarillo oscuro, claro y beige oscuro. El estudio de campo justifica dicha distribución por el aumento progresivo, de NE <sup>a</sup> 5W, de los fenómenos de erosión regresiva, que terminan por formar cursos de agua pequeños y perceptibles en la imagen.

En la figura 6.6 el mapa de susceptibilidad (clases  $1,2,3$  y 4, tabla 6.2) permite distinguir igualmente, las unidades litológicas mayores, representadas la primera en verde al 5W y la segunda en amarillo, azul y rojo al NE, así como las clases de sensibilidad de la región.

### **VI.3.** Ensayo de cuantificación de la erosión.

Como ya hemos visto, el río Réart forma en su desembocadura un delta que se encuentra en fase de crecimiento. Esta circunstancia se observa con toda claridad en las fotografías aéreas sucesivas de 1942 <sup>a</sup> 1986. La figura 6.7 muestra la importancia de la progresión del delta que tiende a dividir en dos la laguna de Canet.

Como el delta se extiende en una laguna que permanece cerrada al mar la mayoría del tiempo, la práctica totalidad de los sedimentos transportados se depositan en ella. Por lo tanto, es interesante evaluar el volumen de materiales sólidos transportados por el río y el volumen de materiales depositados para medir la intensidad de la erosión. Obviamente, dicha evaluación es aproximativa y se hace por defecto al no tener en cuenta la erosión del delta cuando se abre el paso que lo comunica con el mar.

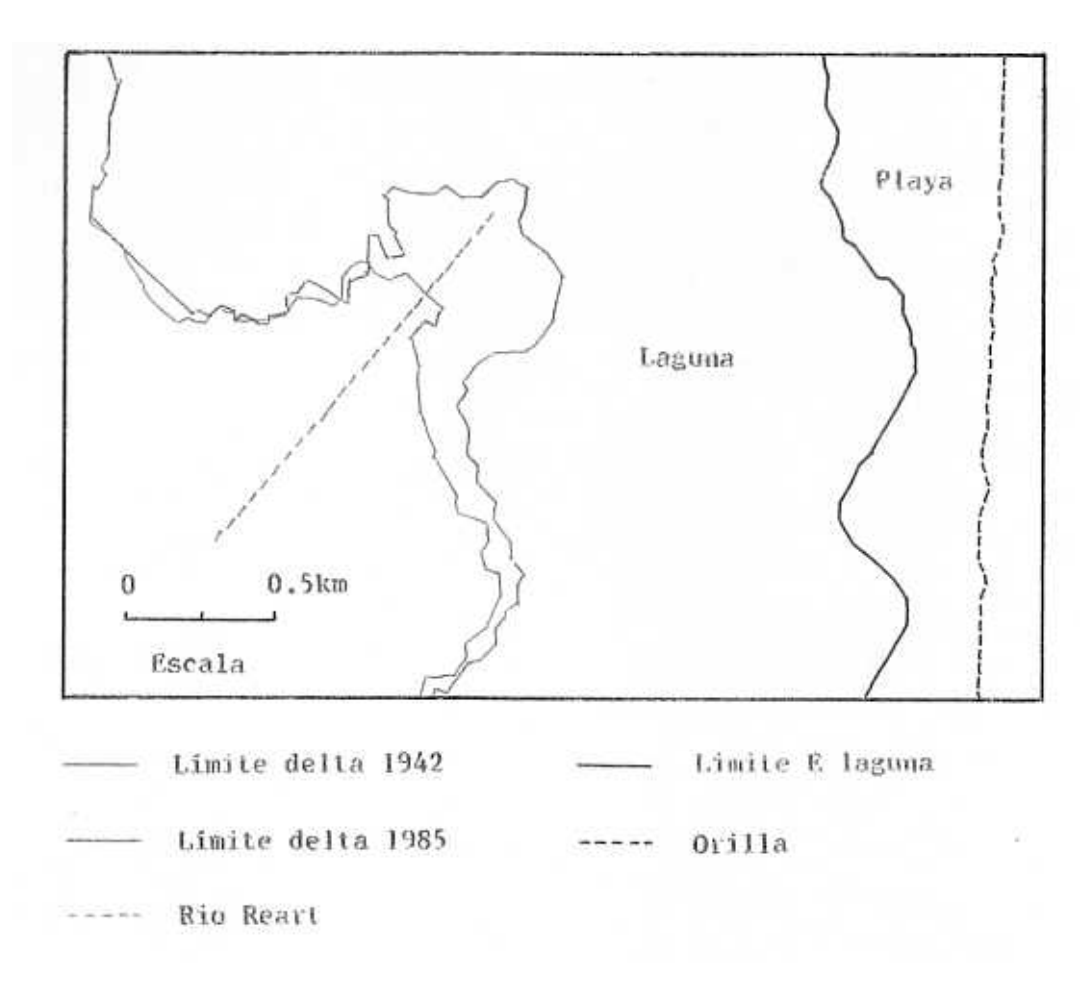

Figura 6.7. Variación de la superficie del delta de la laguna de Canet entre 1942 y 1986.

El crecimiento global del delta se calcula en función de la superficie visible en las fotografías aéreas y en las imágenes de satélite, que abarcan el período comprendido entre 1942 y 1985/1986 y que se ha estimado en unos 350.000 m<sup>2</sup> en un período de 43 años, es decir, 8.000 m<sup>2</sup> anuales.

Resulta difícil calcular con precisión el espesor del delta visible pero, según los datos extraídos de los documentos bibliográficos, éste es de aproximadamente un metro. En cualquier caso, el aumento de volumen calculado resulta lógico.

En un informe de la Dirección General de Agricultura del Departamento de los Pirineos Orientales, se cita un estudio sobre el transporte de materiales sólidos en el Réart. Dicho estudio, realizado por medidas volumétricas comparadas (batimetría de la laguna de Canet), cálculo de caudales sólidos y de granulometría entre 1969 y 1973 (BENECH, 1974) arroja un volumen de 60.000 m<sup>3</sup> anuales.

No se pueden achacar al funcionamiento caótico <sup>e</sup> irregular del río los valores dispares entre los volúmenes registrados en campo y por teledetección.

La relación entre ambos valores debe ser comparada con la proporción pelitas/arenas medida en varias ocasiones en el río, cuya magnitud es, por término medio, la misma. Resulta lógico pensar que el crecimiento visible del delta se produce por el depósito rápido, en las cercanías de la desembocadura, de los materiales más densos, como las arenas, mientras que los más finos, como las pelitas, se depositan <sup>a</sup> lo ancho de la laguna. El control de campo parece confirmar dicha hipótesis, ya que las únicas zonas arcillosas del delta se encuentran en sus orillas.

Por lo tanto, la teledetección facilita, indirectamente, el cálculo aproximado del volumen transportado, previo conocimiento de la granulometria de los caudales sólidos, calculada por medidas **"in situ'.**

Con objeto de ofrecer una visión dinámica de la erosión que tiene lugar en la región, se ha medido, a lo largo de un período de 240 años, el incremento de los materiales de colmatación de la laguna, ocasionado principalmente por el Réart (BENECH, 1974). El documento de referencia empleado ha sido el mapa de Cassini cuya precisión geométrica, comprobada tomando como puntos de referencia carreteras y ciudades, es suficiente.

El cálculo del incremento anual de los depósitos arroja la cifra de 14.000 m $^{\rm 3}$ , o sea, un valor muy superior al medido entre 1942 y 1985/1986 (8.000 m<sup>3</sup>). Dos causas explicarían esta evolución:

- la primera corresponde a una actividad erosiva mucho más intensa que la actual, que tuvo lugar hace dos siglos. La inexistencia de estadísticas metereológicas de la época dificulta su demostración; además, este fenómeno se contradice con el hecho de que los recientes métodos de cultivo, con una mecanización intensa, aumentan la sensibilidad de los suelos a la erosión.
- la segunda apoya una constatación de BENECH (1974) sobre la variación de las proporciones relativas de arena y arcilla en los materiales transportados, según la cual la cantidad de arcilla aumentaría con el tiempo a causa de la intensificación de las prácticas de cultivo.

Por lo tanto, la disminución de la velocidad de crecimiento del delta visible, de 14.000 a 8.000 m<sup>3</sup> anuales, sería debida principalmente a una variación de las proporciones relativas de arena y arcilla más que a una disminución de la erosión.

La intensidad de la erosión puede ser representada por la cantidad de material extraído en una unidad de superficie (hectárea).

En el caso que nos ocupa, se considerará la superficie de los terrenos más sensibles a la erosión, es decir, el conjunto de las parcelas cultivadas (clases SEN7 a SEN12 de la tabla 6.2> y de aquellas ocupadas por garrigas, **a priori** más sensibles (clase SEN6>. La superficie de las mismas constituye el 60% de la superficie total de la cuenca hidrológica, es decir, unos 90 Km2.

Si tenemos en cuenta la cantidad total de material erosionado medido anualmente en la laguna de Canet (60.000 m<sup>3</sup> ó 108.000 Tm., para una densidad calculada de 1,8 BENECH, 1974), la erosión por hectárea que se obtiene es de unas doce toneladas. Este valor, alto de por sí, resulta lógico para el contexto mediterráneo y puede compararse a las diez toneladas estimadas por el Servicio Agrícola Regional de Francia.

## **VI.4. Conclusiones.**

La metodología desarrollada en la cuenca del río Adra se ha adaptado a las características especiales del Réart:

- pequeña extensión: 15.000 has.
- desembocadura en una laguna, creando un pequeño delta.
- elevada variedad de elementos morfogeológicos.

Por ello, se han utilizado solamente datos del satélite francés SPOT. Este cambio mejora la resolución espacial (de 30 metros del TM a 10 metros del HRV>, a costa de perder resolución espectral (7 bandas del TM frente <sup>a</sup> 3 del HRV).

A partir de estos datos, se han obtenido los mapas de 1~ generación para el cálculo de la fragilidad y susceptibilidad a la erosión en la cuenca del río Réart:

- Mapa de Pendientes
- Mapa de Cubierta Vegetal
- Mapa de Densidad de Drenaje

Aunque con pequeñas variaciones, la sistemática seguida ha sido similar a la desarrollada en la cuenca del río Adra. El cambio más importante se ha producido en el mapa de cubierta vegetal ya que, para su obtención, se ha preferido utilizar un índice de Vegetación, en lugar de una Clasificación multiespectral.

El mapa de Densidad de Drenaje se ha elaborado a partir de pares estereoscópicos SPOT, como si de fotografía aérea se tratara, pero con la enorme ventaja de trabajar sobre documentos corregidos geométricamente, que cubren la totalidad de la superficie de la cuenca.

Aprovechando que el río Réart desemboca en la laguna de Canet se ha realizado un ensayo de cuantificación de la erosión. El valor que se ha obtenido es de 12 Tm/ha/año, lógico en el contexto mediterráneo y muy próximo a las 10 Tm/ha/año determinadas por otras fuentes.

**Capítulo VII DISCUSION DE RESULTADOS**

# **VII. DISCUSION DE LOS RESULTADOS**

A lo largo de nuestro estudio hemos manejado tres conceptos completamente diferentes, pero relacionados entre sí, en función de los objetivos que nos habíamos propuesto:

- La técnica: teledetección y GIS son solamente "herramientas". La utilidad de estas técnicas depende del conocimiento que el usuario (llámese técnico, investigador o gestor) tenga de sus ventajas y de sus limitaciones.
- La metodología: es el desarrollo de la aplicación. A partir de una problemática (en nuestro caso, "erosión hídrica - degradación de/suelo - desertiticación"), se plantea una hipótesis de trabajo, que se desarrolla en la tesis o propuesta metodológica. La colaboración entre expertos temáticos es fundamental, ya que difícilmente se tiene experiencia en todas las áreas de conocimiento que intervienen en la solución del problema (teledetección, tratamiento digital de imagen, Sistemas de Información Geográfica, cartografía, erosión hídrica, conocimiento de la zona,...).
- El estudio de la cuenca del río Adra: es la aplicación de la metodología. En nuestro caso, es un mero pretexto para determinar la sistemática de la aplicación. No investigamos la zona en si, sino los problemas que se plantean al poner en práctica la metodología y las soluciones que se pueden adoptar.

En este capitulo vamos a llevar a cabo una discusión de algunas de las experiencias de nuestro trabajo. Para evitar una excesiva generalización, propia de los estudios de teledetección, hemos distinguido tres apartados en función de los conceptos que hemos manejado. En el capitulo VIII se describen las principales conclusiones de nuestro desarrollo metodológico.

En siguientes apartados vamos <sup>a</sup> ver las ventajas, las limitaciones y, sobre todo, el rendimiento que ofrecen la teledetección <sup>y</sup> los Sistemas de Información Geográfica en estudios aplicados al conocimiento del medio natural y, en concreto, a la evaluación de la erosión hídrica en el área mediterránea.

## **VII.1. En relación a la técnica.**

Cuando hablamos de teledetección nos referimos <sup>a</sup> la teledetección espacial. Dentro de ésta, nuestro interés particular se centra en la serie de satélites Landsat y SPOT, que son los que permiten desarrollar aplicaciones a escalas de trabajo muy aceptables.

La teledetección espacial es, sobre todo, una "fuente de datos". Por sí misma, proporciona un gran volumen de información, pero es en el marco de un Sistema de Información Geográfica donde se multiplican sus aplicaciones.

Las principales ventajas de la teledetección espacial se pueden concretar en:

i) La periodicidad de las observaciones. Varía de los 16 días de los satélites Landsat a los 25 días de SPOT. Este último, además, tiene la posibilidad de ser programado y, debido a su capacidad para realizar tomas laterales, puede obtener imágenes de la misma zona cada 2 días.

Esta periodicidad en las observaciones se traduce en una amplia disponibilidad de imágenes, que nos facilita el conocimiento de situaciones pasadas, presentes y futuras de un territorio. La continuidad en las observaciones nos permite tener un excelente registro desde 1972, con el sensor MSS desde 1984, con el TM y, desde 1986, con el HAy. En la actualidad, se mantienen operativos dos satélites de la serie Landsat y otros dos de la serie SPOT.

- ii) La objetividad de los datos. Los sensores a bordo de los satélites generan imágenes digitales. Una imagen es la representación de un objeto real de la superficie terrestre. Matemáticamente, se trata de una matriz numérica bidimensional sobre la que se opera para extraer la información que contienen los datos originales.
- iii) El bajo coste de adquisición de los datos. En la actualidad, una escena Landsat TM cuesta unas 625.000,.- pesetas, lo que supone 0,2 pts/ha. Un cuarto de escena Landsat TM cuesta 320.000,.- (0,4 pts/ha). En el caso de los datos SPOT, una escena cuesta unas 330.000,.- pesetas, o lo que es lo mismo <sup>1</sup> pts/ha.

Tradicionalmente, los estudios de teledetección se han considerado caros. Sin embargo, en aplicaciones desarrolladas para amplias superficies de terreno, el coste por hectárea analizada varía entre <sup>1</sup> y 10 pesetas/ha (MONTESINOS,1 990).

- iv) La caracterización espectral de la superficie terrestre. El ojo humano y la fotografía aérea son sensibles <sup>a</sup> un estrecho rango espectral que corresponde a la región del visible. Sin embargo, muchas de las cubiertas de la superficie terrestre tienen su respuesta propia en regiones del espectro que no es el visible. La teledetección nos proporciona una forma de "ver", muy distinta de la que estamos acostumbrados.
- $v$ ) La eficiencia. La codificación digital de los datos recogidos por el sensor permite su posterior tratamiento informático. Esto facilita el manejo de grandes volúmenes de datos y la extracción de información mediante análisis estadístico y álgebra booleana.

En la actualidad existen programas de tratamiento digital de imágenes de satélite, diseñados específicamente para el estudio de los recursos naturales terrestres, que corren sobre ordenadores de tipo PC (Personal Computer). Este entorno supone:

- Una plataforma de máximas prestaciones, de fácil mantenimiento, estable, con tolerancia a las agresiones ambientales y con una arquitectura totalmente abierta.
- Compatibilidad con un amplio rango de periféricos: *digitalizadores.* scanners, cámaras de video, cintas de bobina abierta (CCTsL. monitores de alta resolución, sistemas fotográficos, impresoras, discos duros, CD ROM, cintas Exabyte (8 mm), Backups...
- Compatibilidad con una amplia gama de programas y aplicaciones, corriendo bajo el sistema operativo MS-DOS y Windows, sin comparación con los programas disponibles para otros entornos operativos (Unix, OS/2).

152

- Sistema Operativo de sencillo manejo, fácil administración y rápido aprendizaje.
- Posibilidad de interconexión en una red de área local, cuyo sistema operativo no requiera especial atención y que reúna las condiciones de estabilidad e interfase sencillos de cara al usuario.
- Bajo coste de adquisición del equipo (hardware) y del programa (software).

Todo ello supone un salto cualitativo importante para los investigadores y gestores de los recursos naturales en general, en su acceso <sup>a</sup> estas técnicas. Además, se han superado los problemas propios de los antiguos departamentos de teledetección, es decir:

- Las estaciones de trabajo de difícil y caro mantenimiento, con sistemas operativos complejos (UNIX, VMS...), una estructura física y lógica que requiere la existencia de un System Manager...
- Software comercial de difícil manejo, con estructuras cerradas que no integran vector y ráster en sí mismos, sino en combinación con otros programas...

Muchos autores destacan en las conclusiones de sus trabajos las "limitaciones" de la teledetección. Sin embargo, estas limitaciones suelen ser producto de una aplicación en situaciones o problemáticas, que poco o nada tienen que ver con las características que avalan estas técnicas.

En general, los factores que determinan las limitaciones de la teledetección son dos:

i) la resolución espacial. Una conclusión, casi generalizada, de muchos estudios de teledetección es la necesidad de que la resolución espacial de los datos fuese mayor. Al respecto, es necesario realizar una serie de consideraciones. La primera es que, en este tipo de estudios es necesario fijar la escala de trabajo, ya que los datos de teledetección no permiten trabajar <sup>a</sup> cualquier escala. El error máximo tolerable de un documento cartográfico es de 0,2 mm. Es decir, que la resolución espacial de los datos de satélite marca la escala a la que podemos trabajar. Por ejemplo: en el caso del sensor TM de Landsat, con 30 metros, la escala de trabajo seria de 1:150.0000; para datos del SPOT pancromático, con 10 metros de resolución, la escala sería de 1:50.000. Sin embargo, hay que hacer la salvedad de que ni el documento cartográfico por excelencia, como es el MTN (Mapa Topográfico Nacional), se encuentra siempre dentro del rigor del error máximo tolerable. Además, en la mayoría de las aplicaciones de la teledetección espacial, lo más importante para el usuario es la información temática que contienen los datos de satélite. Debido <sup>a</sup> la transformación polinómica que se utiliza en la corrección geométrica, se obtienen imágenes con una excelente coherencia espacial, por lo que es posible trabajar <sup>a</sup> escalas mayores. Así, para los datos del TM, escalas hasta 1:50.000 y para SP0T PAN, escalas hasta 1:25.000, son muy aceptables desde el punto de vista temático (siempre sin olvidar que nos encontramos por encima del error máximo tolerable).

Por otro lado, mayor resolución espacial implica mayor volumen de datos a procesar. En la actualidad, una escena Landsat TM, con 30 metros por pixel, tiene un tamaño de 5760 líneas por 6407 columnas, es decir 36,9 Megabytes por banda (258,3 Mb para el total de las 7 bandas espectrales). Si la resolución fuese de 10 metros, cada banda ocuparía 332,1 Megabytes (2,3 Gigabytes para el total de las 7 bandas), lo que haría necesario una capacidad de almacenamiento y de cálculo muy altas para poder procesar informáticamente los datos.

Lo que hay que considerar es que, con las características actuales de los sensores a bordo de los satélites, el mejor rendimiento se obtiene para grandes superficies de terreno (provincias, regiones, comunidades autónomas, cuencas hidrográficas...), en aplicaciones de planificación y gestión de un territorio y no en estudios puntuales, hasta escalas 1:50.000, en el caso de Landsat y 1:25.000, en SPOT.

ii) el aspecto temporal. Existen dos connotaciones diferentes, por un lado la resolución temporal y, por otro, la disponibilidad temporal. El primero se refiere, como ya hemos visto, a la periodicidad de las observaciones que algunos autores comparan con los satélites meteorológicos, que es de media

154

hora, y por lo tanto la consideran muy baja. Sin embargo, para el seguimiento del medio natural, en general, no parece que 16 ó 25 días sea un plazo muy alto, sobre todo si lo comparamos con la disponibilidad de fotografía aérea convencional. Por otro lado, la disponibilidad temporal se refiere al plazo que hay que esperar para acceder a los datos de satélite. En realidad, el usuario puede recibir las imágenes en menos de una semana, lo que ocurre es que esta adquisición se realiza <sup>a</sup> ciegas, es decir, sin un conocimiento exacto del grado de cobertura nubosa, ni de su distribución en la imagen, ni de la calidad radiométrica de los datos. Actualmente, las agencias encargadas de la distribución de los datos de satélite, tardan unas 8 semanas en generar los "quick-looks", que son fotografías en blanco y negro de  $9 \times 9$  cm, que nos van a informar de la calidad de la escena a adquirir.

En cuanto a los Sistemas de Información Geográfica, hay que destacar la cantidad de posibilidades que ofrece una base de datos relacional. La combinación, cálculo y análisis de bases de datos alfanuméricas con bases de datos gráficas permiten generar "información", <sup>a</sup> partir de los "datos" almacenados en el sistema.

Las principales ventajas de un Sistema de Información Geográfica vienen recogidas en la definición de BURROUGH (1986), que entiende que se trata de un poderoso conjunto de herramientas capaz de:

- i) Capturar datos. El sistema permite la importación y exportación de ficheros en distintos modos y formatos, codificando digitalmente las entidades geográficas y sus atributos.
- ii) Almacenar. Implica la capacidad de recuperar los datos a voluntad, cambiar automáticamente de escala de trabajo, interrelacionar distintos datos almacenados entre sí...
- iii) Transformar los datos en información. Cuenta con las funciones necesarias para operar con los datos almacenados en el sistema y generar información útil para el usuario.
- iv) Desplegar datos espaciales. Permite visualizar, generar e imprimir, a escala, por distintos periféricos.

Existen en el mercado numerosos programas de los llamados Sistemas de Información Geográfica. Sin embargo, hay que tener en cuenta que, en si mismos, estos programas no constituyen un GIS, sino que es el usuario el que debe crear la base de datos relacional, estableciendo la naturaleza (ráster, vector o alfanumérica> de los datos y las relaciones entre ellos.

A la hora de adquirir uno de estos programas, el usuario ha de tener en cuenta, por encima de cualquier otra consideración, sus propias necesidades. Es decir, ha de buscar las herramientas que le permitan realizar su trabajo con la máxima eficacia. No siempre el sistema más barato, más potente, más extendido, es el que resuelve mejor nuestras necesidades presentes y futuras.

Un GIS suele ser una solución económica para la gestión de datos geográficos. Los datos de teledetección son, sin duda, la vía más barata para actualizar las bases de datos geográficas.

EOSAT (Earth Observation Satellite Company), que es la empresa creada para comercializar el programa de sensores remotos de los satélites americanos de la serie Landsat, recoge en su presentación un estudio comparativo realizado para el California Metropolitan Water District. Los factores que se han analizado en la comparación son el tiempo <sup>y</sup> el coste económico del seguimiento y gestión del uso del agua, en 6 condados (15 millones de personas). El estudio comparativo se ha realizado entre las distintas técnicas empleadas:

- Manualmente
- Manual más herramientas vectoriales
- Datos TM más herramientas vectoriales
- Datos TM más herramientas ráster.

En las figuras 7.1 y 7.2 se puede ver, en forma de gráficos, los resultados obtenidos. En ambos casos la solución combinada de datos Landsat TM con un GIS ráster ofrece los mejores resultados.

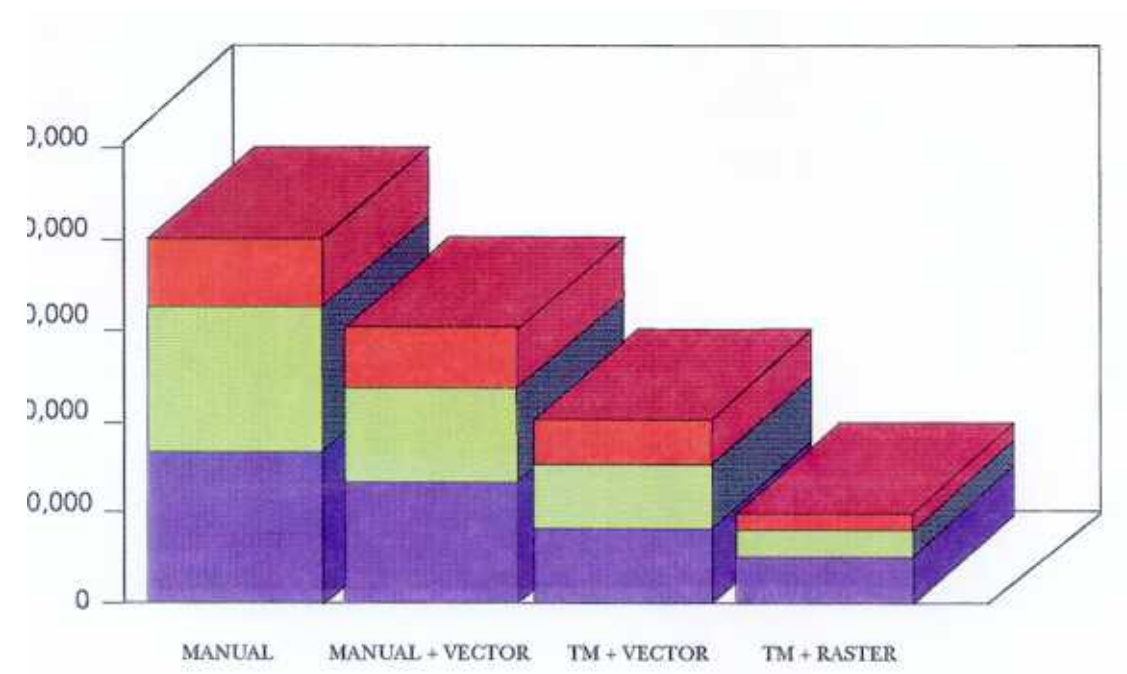

COSTE ECONOMICO

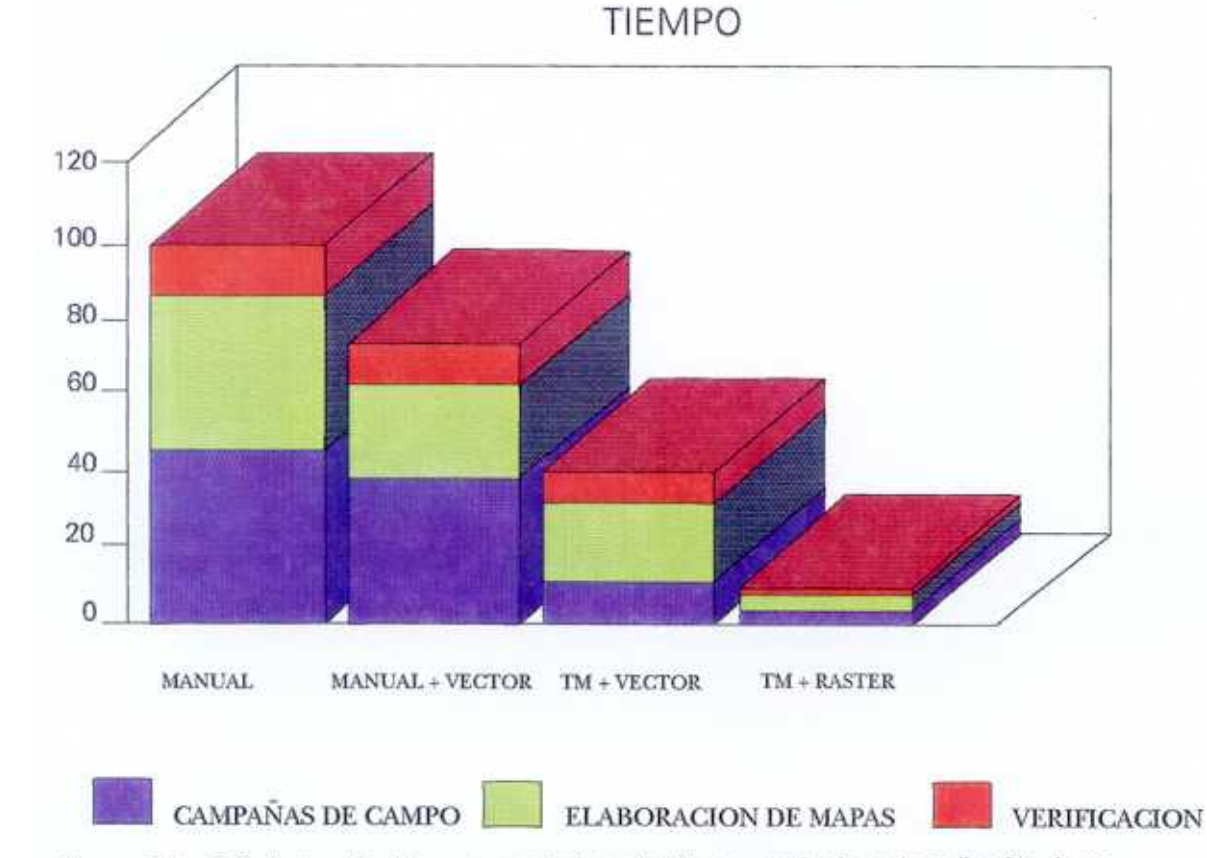

Figuras 7.1 y 7.2. Evaluación del coste económico y del tiempo empleado en la realización de un proyecto mediante distintas técnicas (modificado de la presentación de EOSAT).

HOMBRES / SEMANA

## **VII.2. En relación a la metodología.**

A lo largo del capítulo IV, ya se han discutido ampliamente las ventajas e inconvenientes de la aplicación de la USLE en el área mediterránea. En este capítulo vamos a realizar una comparación, a grandes rasgos, entre nuestro desarrollo metodológico y el proyecto de Riesgo de erosión del suelo, que ha llevado <sup>a</sup> cabo el programa CORINE de la Comisión de las Comunidades Europeas.

El programa CORINE se inició en el año 1985 con el objeto de "recopilar, coordinar y asegurar la consistencia de la información sobre el medio ambiente y los recursos naturales de la Comunidad", como sustento de la política Comunitaria. En este contexto, uno de los principales objetivos era construir y comprobar la aplicación de un prototipo de Sistema de Información Geográfica. En el Sur de la Comunidad se establecieron dos líneas prioritarias de estudio: el riesgo de erosión del suelo y los recursos de la tierra (land resources).

La metodología utilizada por el CORINE, para establecer el riesgo de erosión del suelo, está basada en los principios y parámetros de la USLE. El cálculo se ha realizado en dos fases. Se ha calculado el riesgo de erosión potencial, utilizando los índices de erosividad de la lluvia, erosionabilidad del suelo y ángulo de pendiente (figura 7.3). Esto es indicativo de la sensibilidad inherente de la tierra a la erosión, independientemente del uso del suelo existente.

El riesgo de erosión actual se refiere al riesgo presente estimado. Este se calcula incluyendo el índice de cubierta vegetal para modificar el riesgo potencial estimado.

En la figura 7.4 se puede ver, con una estructura lógica similar a la de la figura anterior, la metodología desarrollada en nuestro estudio. Conceptualmente, se puede apreciar una cierta similitud entre ambos desarrollos, aunque las soluciones adoptadas en cada caso sean diferentes y la nomenclatura varíe ("riesgo actual de erosión del suelo" para CORINE y "susceptibilidad a la erosión" para nosotros).

Sin embargo, la principal diferencia entre ambos estudios radica en la escala de trabajo. Mientras CORINE lleva a cabo el análisis a escala 1:1,000.000, con una máxima resolución espacial de <sup>1</sup> Km., nosotros Negamos hasta el 1:50.000, con una resolución de unos 30 metros por pixel

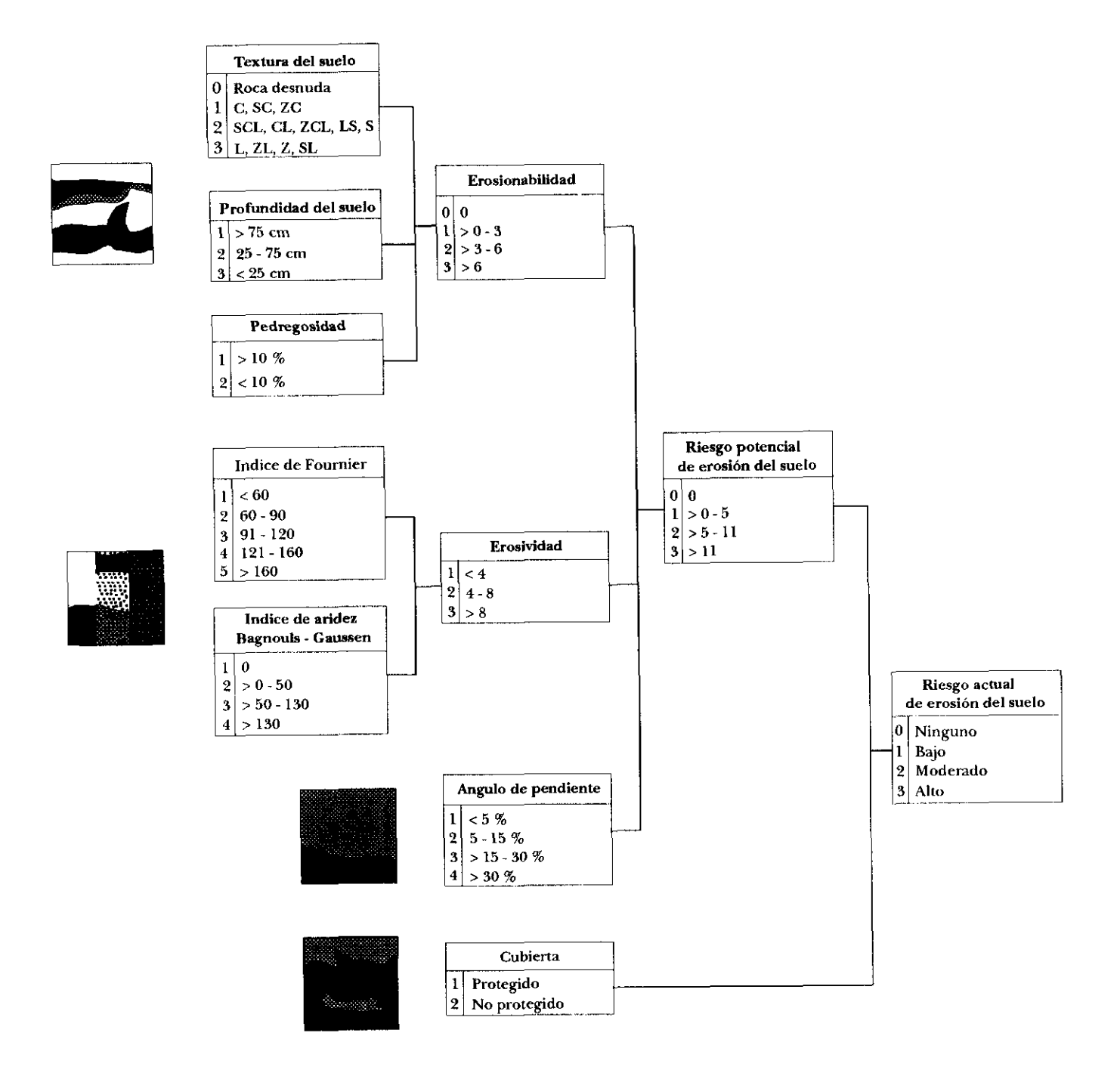

Figura 7.3. Metodología para la gestión del riesgo de erosión (CORINE, 1992).

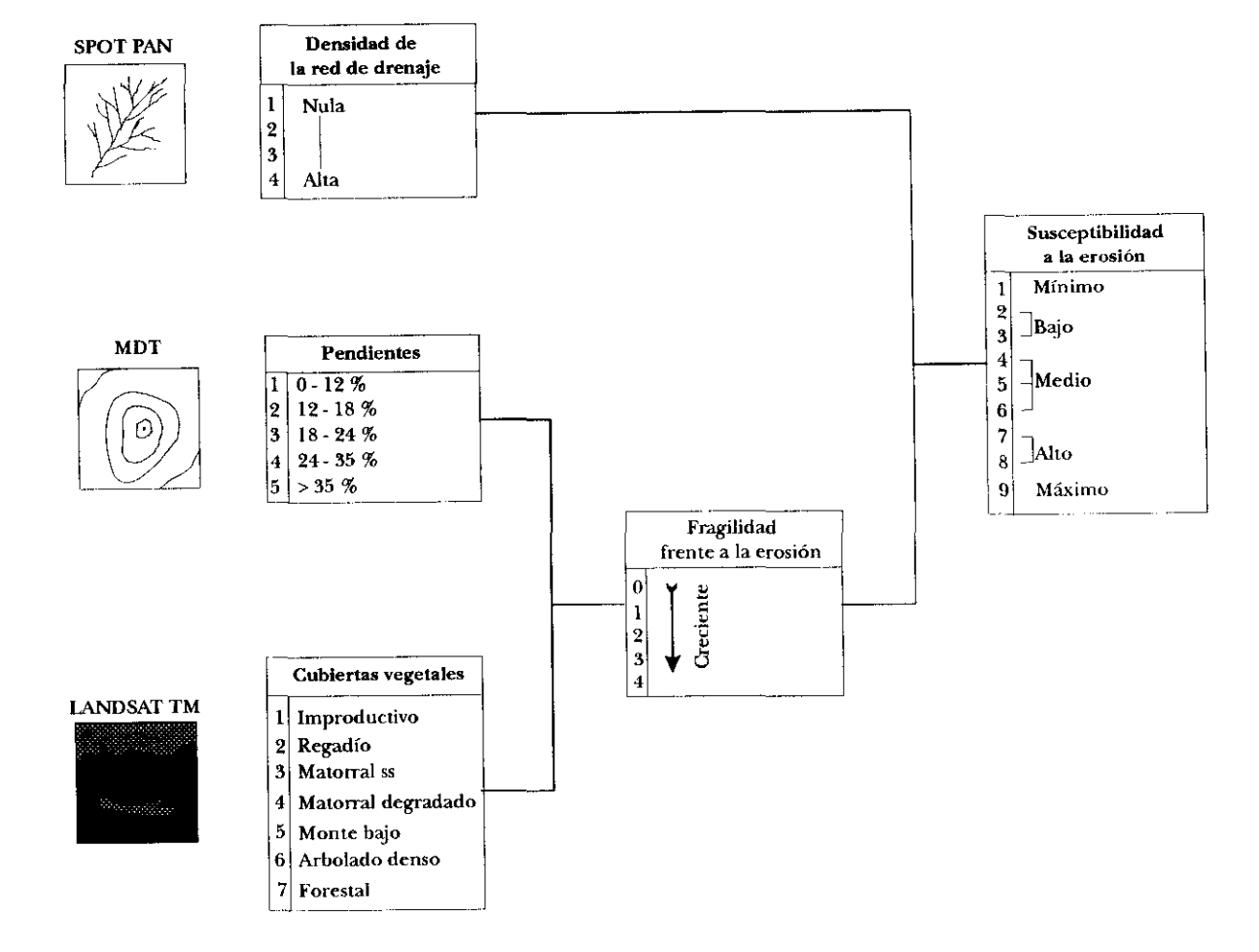

Figure 7.4. Esquema metodológico para la evaluación de la susceptibilidad <sup>a</sup> la erosión en el área Mediterránea desarrollado en este trabajo.

Las principales ventajas de la metodología que se ha desarrollado en nuestro estudio, se pueden resumir en:

- i) Escala de trabajo. Una escala 1:50.000 ya es operativa en la planificación y gestión de un territorio.
- ii) Homogeneidad de la información. El origen de los datos garantiza la homogeneidad en la información generada. Uno de los principales problemas con que nos encontramos, al establecer políticas para la llamada área mediterránea, es la heterogeneidad de la información. Cada país trabaja a escalas y con cartografías completamente diferentes.
- iii) Economía del proyecto. Ya hemos visto en las figuras 7.1 y 7.2, el ahorro considerable de tiempo y dinero que se obtiene con el desarrollo de metodologías que usen técnicas de teledetección y GIS.

La principal limitación para la aplicación de esta metodología viene dada por la disponibilidad de datos que nos permitan generar los mapas base, así:

i) El mapa de pendientes. Como hemos visto, este mapa se obtiene de un MDT, cuyo origen, en teoría, puede ser un par estereoscópico del satélite SPOT. Sin embargo, en la práctica, su adquisición es laboriosa y cara, además es necesario contar con sistemas muy sofisticados para calcular el MDT. En países de Latinoamérica, Asia o Africa, donde no existe una buena base cartográfica, el uso de pares estereoscópicos de SPOT puede ser una solución muy razonable. Sin embargo, en áreas donde existe una cartografía base a escalas 1:50.000 e incluso 1:25.000, no puede estar justificado su uso.

En España, existe cartografía digital a escalas 1:200.000 (provincial) y 1:50.000 <coincidiendo con las hojas del MTN>. Nuestra experiencia no ha sido muy positiva al respecto, debido fundamentalmente al modo y formato en que se comercializan estos datos, que no son un estándar de intercambio, sino el de un sistema en concreto (Intergraph, ARC/INFO...). Por otro lado, los organismos encargados de generar y comercializar estos datos digitales provienen de la Cartografía Automática o del CAD (Computer Aided Desing) y la forma en la que se presentan los datos no es la más adecuada para su

161

integración en un GIS. Un ejemplo ilustrativo es la forma en que se presentan las curvas de nivel de un mapa (figura 7.5). En Cartografía Automática, la curva está interrumpida por el número correspondiente a su cota, sin embargo, este formato es ilegible para un GIS, que necesita la curva de nivel cerrada y un código con el valor de la cota. Este tipo de detalles hace que, en la mayoría de los casos, la cartografía digital existente en estos momentos sea poco útil en gran número de aplicaciones de tipo GIS.

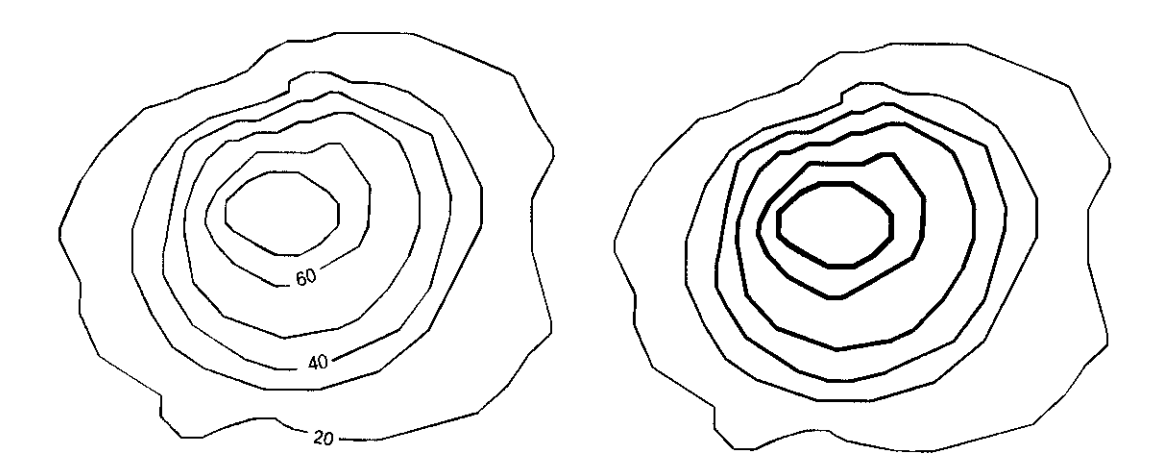

Figura 7.5. Representación de curvas de nivel en un CAO y en un GIS.

- ii) El mapa de cubiertas vegetales. Solamente esta clase de mapas justificaría ya la utilización de la teledetección en este tipo de estudios. La variación de la vegetación en períodos de tiempo relativamente cortos hace que sea necesaria una continua actualización (solamente en el año de 1994 se han producido incendios que han calcinado más de 350.000 has. de terreno).
- iii) El mapa de densidad de la red de drenaje. La comodidad y rapidez con que se obtiene este mapa, a partir de ortoimágenes de satélite, encuentra su contrapunto en la pérdida de información, debida <sup>a</sup> la resolución espacial. La jerarquización y digitalización de los datos implica una pérdida de información de las imágenes frente <sup>a</sup> la fotografía aérea, del 35% en el caso de SPOT XS y del 20% para SPOT PAN.

## **VII.3. En relación al estudio.**

Como vimos en la introducción de este capítulo, el estudio del riesgo de erosión de la cuenca del río Adra, ha sido un mero pretexto para poner <sup>a</sup> punto una metodología.

La cuenca del río Adra ha sido objeto de un estudio exhaustivo, por parte del proyecto LUCDEME, para determinar la pérdida anual de suelo. MORENO (1986) recoge el proceso seguido para la determinación de la pérdida anual de suelo en la cuenca del río Adra, mediante la obtención de un plano a escala 1:50.000:

"El sistema de integración seguido ha sido el siguiente:

10. Se ha integrado el *mapa* de (L *x* SI en el mapa de zona del factor de erosionabilldad K. ya que ambos factores son físicos y varían muy poco con el tiempo, obteniéndose así un mapa K. L x 5.

A cada zona se le asigna un valor producto del K de la zona, por la media de los valores (L x S) que quedan dentro de ella.

- 20. A continuación se integra el mapa de lso-R, en el que se ha obtenido anteriormente K. (L x 3). Cada una de las nuevas zonas ahora conseguidas, llevará un valor producto de K. (L xS) por el valor medio de las líneas R que cortan. De este modo se ha obtenido un mapa R.K.(L x S).
- **<sup>30</sup>** Paralelamente, por superposición de los mapas de factores C y P. en los que el hombre sí puede actuar, se obtiene un mapa C.P.. en el que cada zona reflejará un valor del producto de los dos factores.
- **<sup>40</sup>** Por último, la superposición de los mapas auxiliares R.K. IL x 3) con C.P. da la distribución de la pérdida de suelo, en la que en cada zona su valor será el producto de los cinco factores.

Obtenido así un mapa integrado, se hace necesario reagrupar los valores en niveles. a efectos de una representatividad gráfica y práctica. Para ello se establecen, de acuerdo con la monografía n 0 26. seis niveles de pérdida de suelo, que dejan
configurado el mapa definitivo de pérdida real del suelo en Tm/ha/año. **»**

En la tabla 7.1 se pueden ver los valores obtenidos.

| <b>GRUPO NIVEL</b> | PERDIDA DE SUELO<br>Tm. / Ha. Año | <b>SUPERFICIE</b><br>Hectáreas | <b>PORCENTAJE</b> |
|--------------------|-----------------------------------|--------------------------------|-------------------|
| 1                  | < 10                              | 13.126                         | 18.2              |
| $\overline{2}$     | $10 - 25$                         | 18.552                         | 25.5              |
| 3                  | $25 - 50$                         | 16.137                         | 22.2              |
| 4                  | $50 - 100$                        | 18.755                         | 25.8              |
| 5                  | $100 - 200$                       | 4.516                          | 6.2               |
| 6                  | > 200                             | 1.543                          | 2.1               |
|                    |                                   | 72.629                         | 100.00            |

TABLA 7.1. Evaluación de la superficie ocupada por los niveles de pérdida de suelo establecidos por el LUCDEME en la cuenca del río Adra (modificado de MORENO, 1986).

Aunque los niveles establecidos en la tabla 7.1 no son similares a las clases establecidas en la tabla 5.12, de grado de susceptiblidad a la erosión, se puede ver como las zonas con una pérdida de suelo menor de 10 Tm/ha/año ocupan el 18,2 % de la cuenca, mientras que las zonas con un grado de susceptibilidad bajo ocupan el 18,55 %. En el extremo opuesto, las zonas con una pérdida de suelo mayor de 200 Tm/ha/año ocupan el 2,1 **%,** mientras que las zonas con un grado de susceptibilidad máximo representan el 2,9 %.

Espacialmente, la distribución de estas clases extremas es muy similar en los dos tipos de mapas.

A partir de la estratificación de la cuenca que se ha realizado en nuestro estudio, y mediante medidas de campo, se puede establecer, cuantitativamente, la pérdida de suelo de la zona. La estratificación implica la definición de unidades homogéneas o con un comportamiento similar frente <sup>a</sup> los procesos de erosión/sedimentación. Del estudio de las cuencas del río Adra y del río Réart se pueden obtener una serie

de conclusiones que afectan a la sistemática del proyecto:

- i) Es muy importante la elección de la fecha de pasada del satélite. Esta debe corresponder al momento de máximas precipitaciones, que evidentemente no tiene por qué coincidir con el de máximo desarrollo vegetativo de las cubiertas vegetales. Estas van a proteger el suelo del impacto de las gotas de lluvia y de la escorrentía. Si utilizamos cualquier fecha de pasada, la vegetación existente en ese momento no tiene por qué ser representativa del nivel de protección del suelo.
- ii) Destacar, una vez más, que el nivel de resolución de los datos de satélite no permite realizar estudios puntuales, sino de planificación, reconocimiento y gestión de amplias zonas geográficas.
- iii) A la hora de establecer las clases en las cuales se divide cada uno de los mapas base, así como para establecer las relaciones entre dichos mapas, es importante contar con un experto o con un conocimiento detallado de la zona, para que dichas clases sean lo más representativas de la situación real de la cuenca.

**Capítulo VIII CONCLUSIONES**

#### **VIII. CONCLUSIONES**

En este capítulo vamos a resumir la metodología y la sistemática desarrollada a lo largo de nuestro estudio.

En las figuras que siguen se puede ver, paso a paso, la elaboración de las distintas generaciones de mapas, así como la procedencia u origen de los datos.

En la figura 8.1 se representa la sistemática para generar el mapa de pendientes de la cuenca. El cuerpo principal de la figura está compuesto por las curvas de nivel, el MDT (Modelo Digital del Terreno) y el mapa de pendientes definitivo. Sin embargo, los procesos que se deben llevar <sup>a</sup> cabo son distintos en función del origen de los datos.

Las curvas de nivel se obtienen de la digitalización del MTN (Mapa Topográfico Nacional). Cada curva debe tener asignado un código, que corresponde a la cota del terreno. Normalmente, es necesario digitalizar más allá de los límites de la propia cuenca, para que los valores aberrantes, que se producen durante la interpolación en las zonas de borde, no afecten a la calidad de nuestro modelo.

El MDT se obtiene a partir de un proceso de interpolación de las curvas de nivel digitalizadas. Otra fuente posible del MDT son los datos del satélite SPOT (pares estereoscópicos). Esta última opción, aunque posible, no esdemasiado operativa. Sin embargo, existen zonas geográficas (sobre todo en Francia) donde hay MDTs ya elaborados y disponibles para el usuario.

Una vez se tiene el MDT, es muy fácil y rápido obtener un mapa de pendientes. Para ello se obtienen mapas de gradiente <sup>a</sup> los que se les aplica la función de la pendiente. El resultado es un mapa de porcentajes de pendiente. A partir de éste, se generan clases agrupando distintos intervalos de pendiente. Evidentemente, estas clases, así como los intervalos que las definen, pueden variarse a voluntad. La posibilidad de variar los intervalos de pendiente, debido al manejo informático de los datos digitales, facilita enormemente la toma de decisiones del técnico o gestor del territorio.

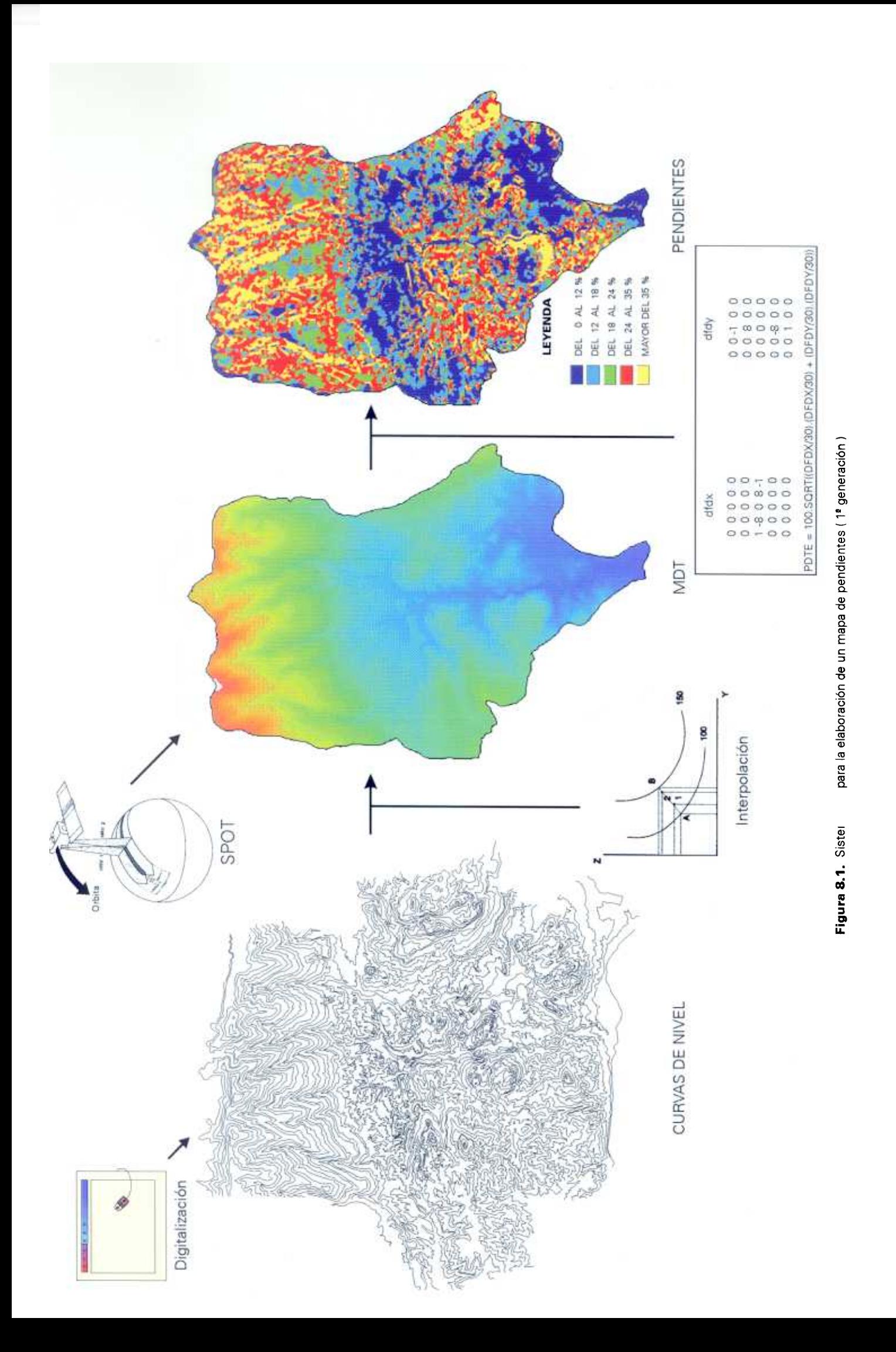

En la figura 8.2 se puede ver la sistemática para obtener el mapa de cubiertas **vegetales de la cuenca.**

A partir de los datos recogidos por los sensores de los satélites se puede extraer información temática. Mediante tratamiento digital de imagen, los datos son convertidos en información útil.

La clasificación multiespectral es uno de los métodos más utilizados para la extracción de información de imágenes de satélite. Este método asume, que un área geográfica determinada ha sido recogida en varias regiones del espectro electromagnético. Es el caso del sensor Thematic Mapper de Landsat, que capta los datos de una zona en siete bandas espectrales. La mayoría de las técnicas de extracción de información se basan en el análisis de las propiedades de reflectancia espectral.

La clasificación multiespectral puede hacerse de dos modos: *supervisada y no* supervisada.

En la clasificación supervisada, la localización e identificación de las cubiertas se realiza a priori utilizando una combinación de campañas de campo, interpretación de fotografía aérea, mapas, etc. Se realiza una segmentación de la imagen para definir zonas homogéneas donde las variables estadísticas sean extrapolables. En cada una de estas zonas se van a definir *training areas* o áreas de entrenamiento para cada una de las cubiertas que se van a identificar. Este nombre se debe <sup>a</sup> que en dichas áreas se trata de acotar las características espectrales, <sup>a</sup> partir de las cuales el algoritmo de clasificación elaborará el mapa de cubiertas. Para cada área de entrenamiento se calculan los parámetros de análisis multivariante (media, desviación estándar, matriz de varianza-covarianza, matrices de correlación, etc.). Con estos parámetros estadísticos, cada pixel de la imagen es evaluado y asignado a la clase con mayor probabilidad de ser miembro.

En la clasificación no supervisada, la identificación de los tipos de cubiertas como clases, no se realiza a priori. El ordenador agrupa los pixeles en diferentes clases espectrales de acuerdo a unos criterios estadísticos definidos. El operador a posteriori asigna una etiqueta a cada uno de los grupos.

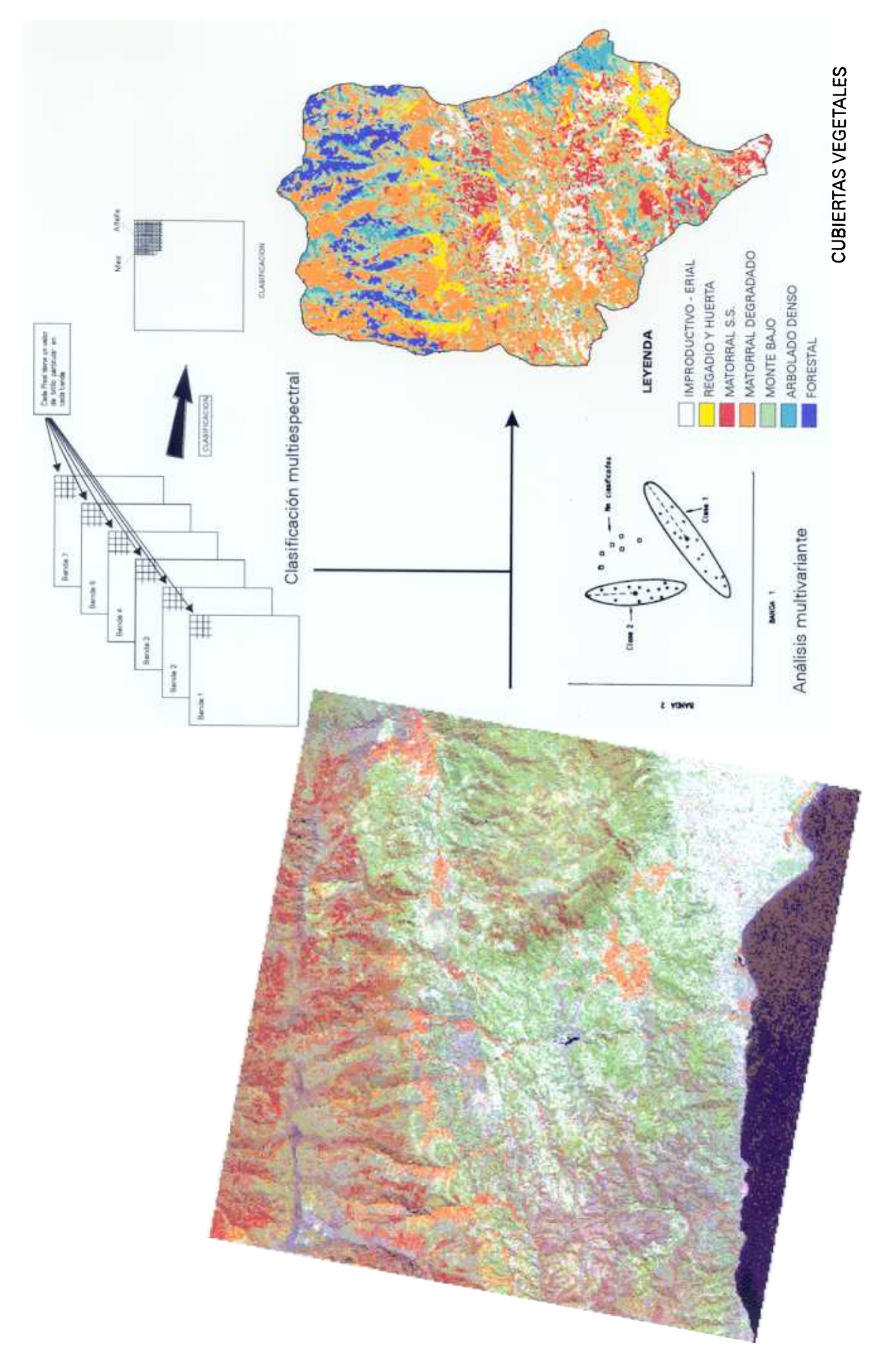

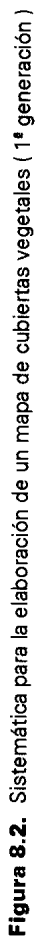

En la figura 8.3 se puede ver la sistemática para obtener el mapa de densidad de la **red de drenaje.**

La imágenes SPOT en modo pancromático tienen una serie de características de gran interés en la elaboración del mapa de densidad de drenaje:

- **-** Una resolución espacial de 10 metros por pixel. Permite trabajar a una escala de 1:50.000, estando dentro del error máximo tolerable. La pérdida de información que se produce frente a la fotografía aérea, a esta misma escala, es mínima. Sólo si trabajamos ambos documentos a escala 1:25.000, la pérdida alcanza el 20%.
- **-** El tamaño de la escena es de 60 x 60 Km. Los datos aparecen integrados dentro del marco físico, más que en el caso de la fotografía aérea, facilitando su manejo e interpretación.
- **-** Visión estereoscópica. SPOT permite generar pares estereoscópicos y realizar fotointerpretación mediante técnicas convencionales.

Nuevamente, el formato digital de los datos facilita su realce espectral y espacial (radiométrico y geométrico), generando un documento contrastado sobre el que poder fotointerpretar la red de drenaje. Esta operación puede realizarse directamente sobre la pantalla del ordenador sin necesidad de generar ningún documento analógico intermedio.

El resultado de la fotointerpretación se encuentra en modo vectorial, por lo que es necesario rasterizar, definiendo un tamaño de pixel compatible con el resto de las coberturas integradas en el sistema.

Por último, el suavizado y posterior segmentación de la imagen resultante en niveles, permite generar un mapa de densidad de la red de drenaje de la cuenca. Pudiendo variar los intervalos que definen los distintos niveles, con el objeto de hacer más fácil la interpretación del documento obtenido.

Estos tres mapas (pendientes, cubiertas vegetales y densidad de drenaje) constituyen **la primera generación, a partir de la cual se van a derivar el resto de los mapas.**

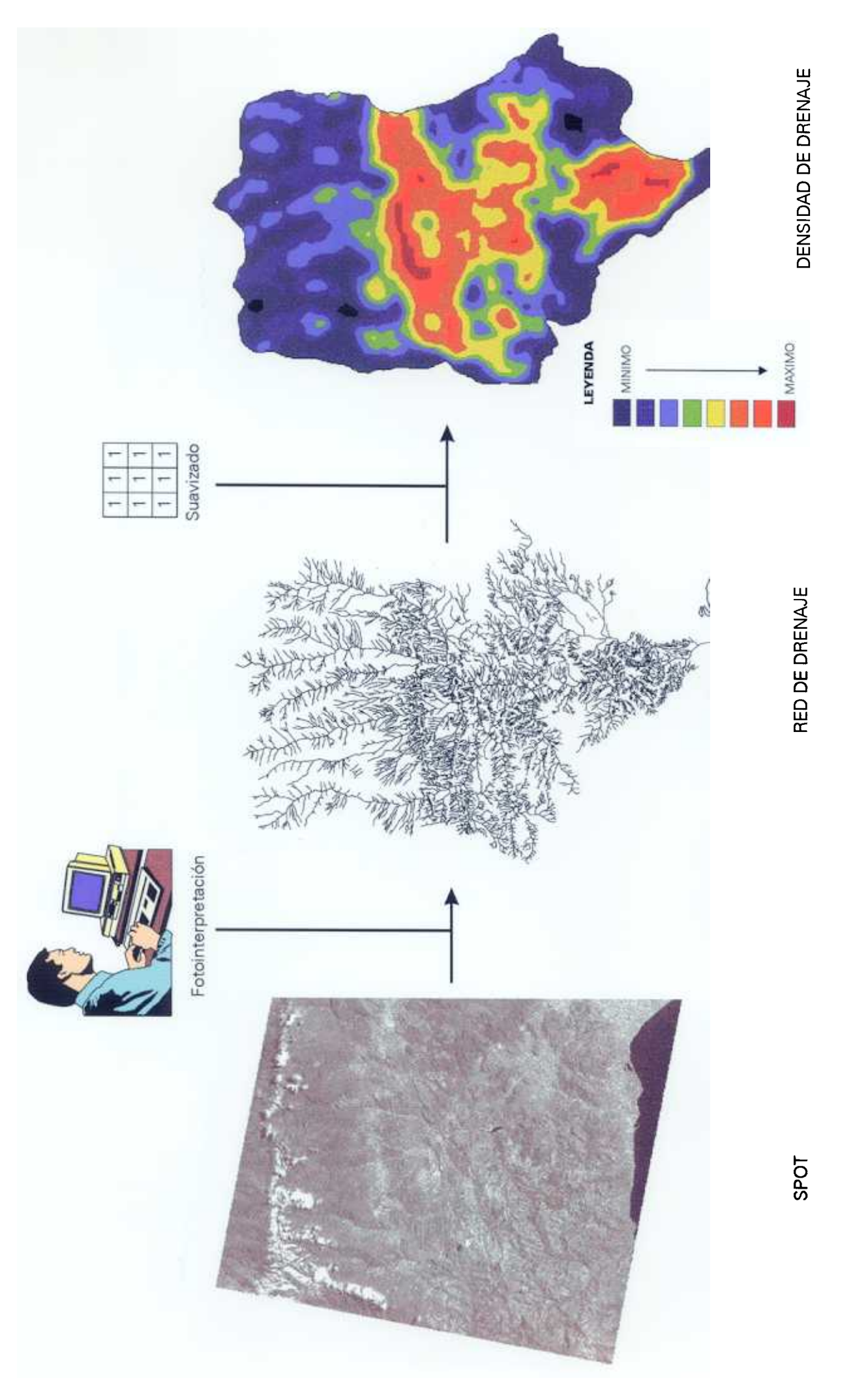

Figura 8.3. Sistemática para la elaboración de un mapa de densidad de drenaje (1ª generación)

Los mapas de primera generación se encuentran clasificados en una serie de categorías. A su vez, cada uno de ellos está rasterizado con un mismo tamaño de pixel y georreferenciado (cada pixel tiene un valor de XUTM, YUTM), pudiendo operar entre ellos mediante álgebra Booleana, como si de matrices numéricas se tratara, para generar nuevos mapas (mapas de segunda generación).

En la figura 8.4 se puede ver la sistemática, así como la matriz de doble entrada, que se ha utilizado para generar el mapa de unidades homogéneas de fragilidad.

La combinación de los mapas de pendientes y de cubiertas vegetales, mediante una matriz de doble entrada, permite categorizar el territorio según el valor de cada uno de esos mapas en el pixel.

Aunque la operación, desde un punto de vista informático, es automática, es necesario contar con un experto en la problemática que defina concienzudamente la matriz de doble entrada y, por lo tanto, la interrelación entre los dos parámetros.

Aunque la afirmación anterior pueda parecer lógica, es importante destacarla aquí, ya que muchos usuarios esperan que sea el sistema, por sí mismo, quien resuelva el problema. Hay que insistir, una vez más, en que teledetección y GIS son solamente herramientas que facilitan enormemente el estudio de un territorio, pero han de ser la experiencia y los conocimientos del operador los que permitan obtener información (llámese mapa o tabla) coherente sobre el problema.

La elaboración de la matriz de doble entrada (definición de criterios) es un proceso iterativo. Cualquier cambio en los valores de partida nos permite simular la respuesta de un territorio ante una determinada actuación (deforestación, abandono de cultivos en regadío, abandono de viñas, etc.).

En la figura 8.5 se puede ver la sistemática seguida para generar el mapa de unidades de susceptibilidad a la erosión (mapa de tercera generación), a partir de los mapas de densidad de drenaje y de unidades homogéneas de fragilidad.

La matriz de doble entrada nos permite agrupar y desagrupar los diferentes parámetros buscando la adecuación de los resultados a las observaciones en campo y a su interpretación en el mapa.

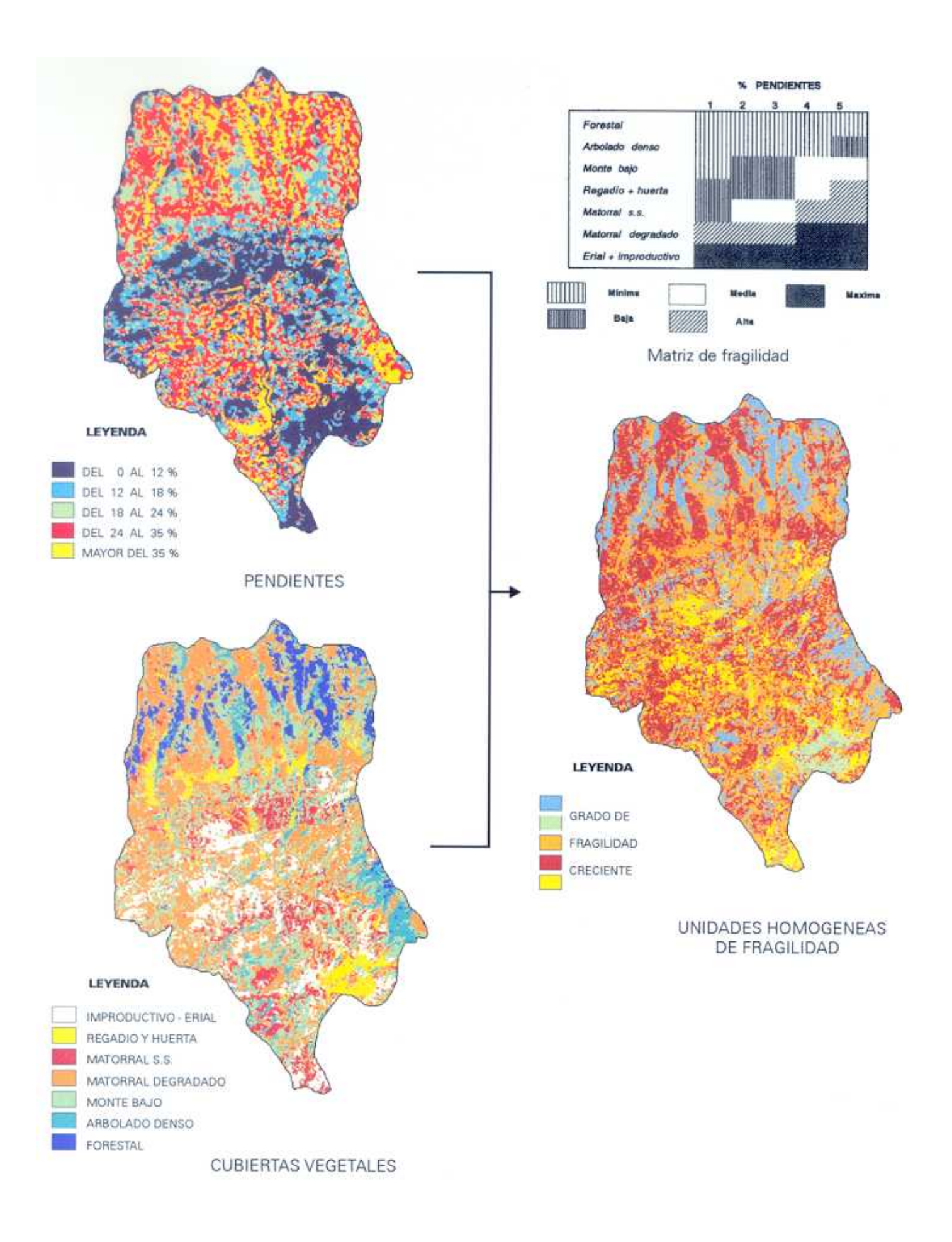

Figura 8.4. Sistemática para la elaboración de un mapa de Unidades Homogéneas de fragilidad (2<sup>ª</sup> generación)

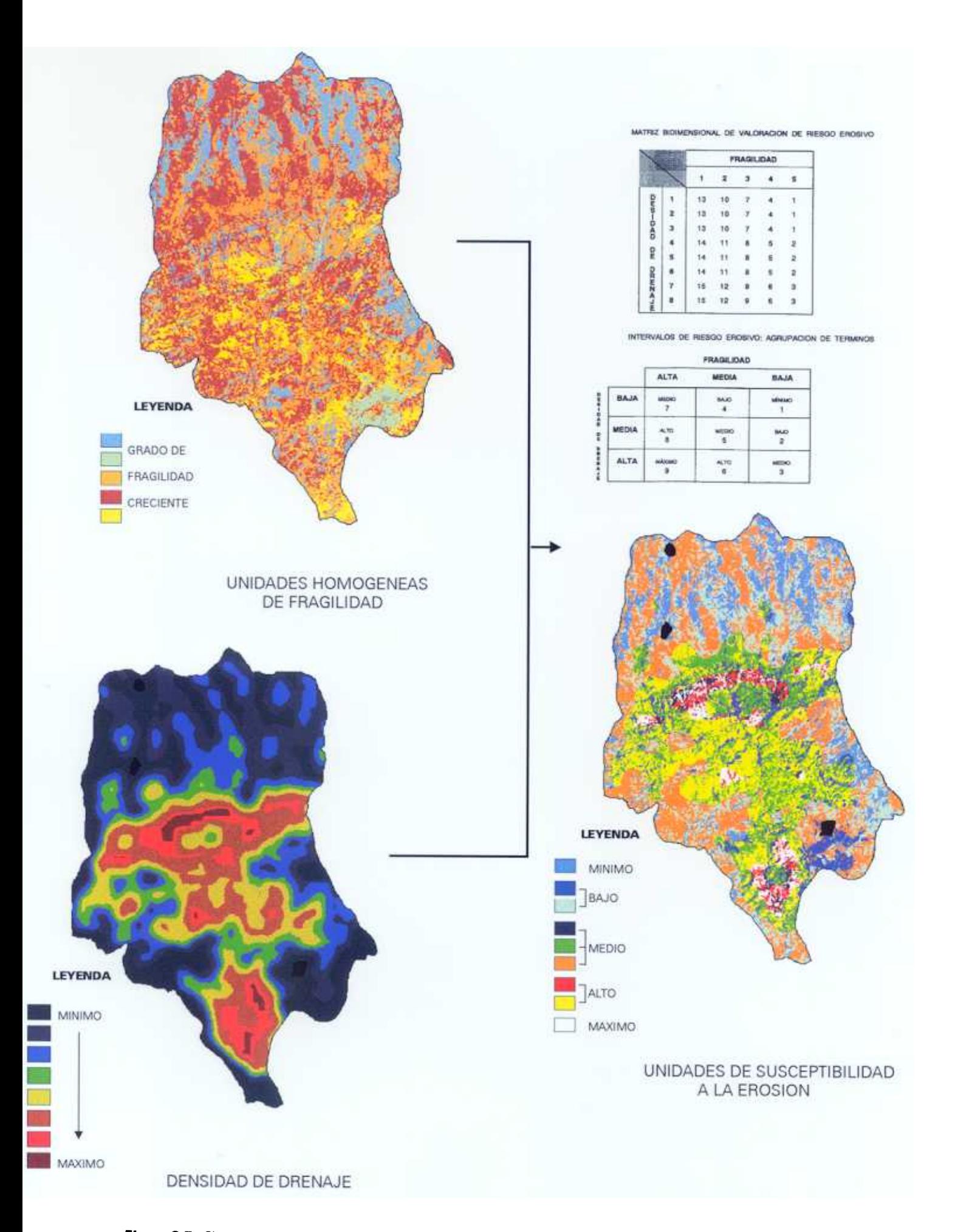

Figura 8.5. Sistemática para la elaboración de un mapa de unidades de susceptibilidad a la erosión (3<sup>ª</sup> generación)

Por último, en la figura 8.6 se sintetiza el desarrollo metodológico que se ha llevado a cabo en este estudio.

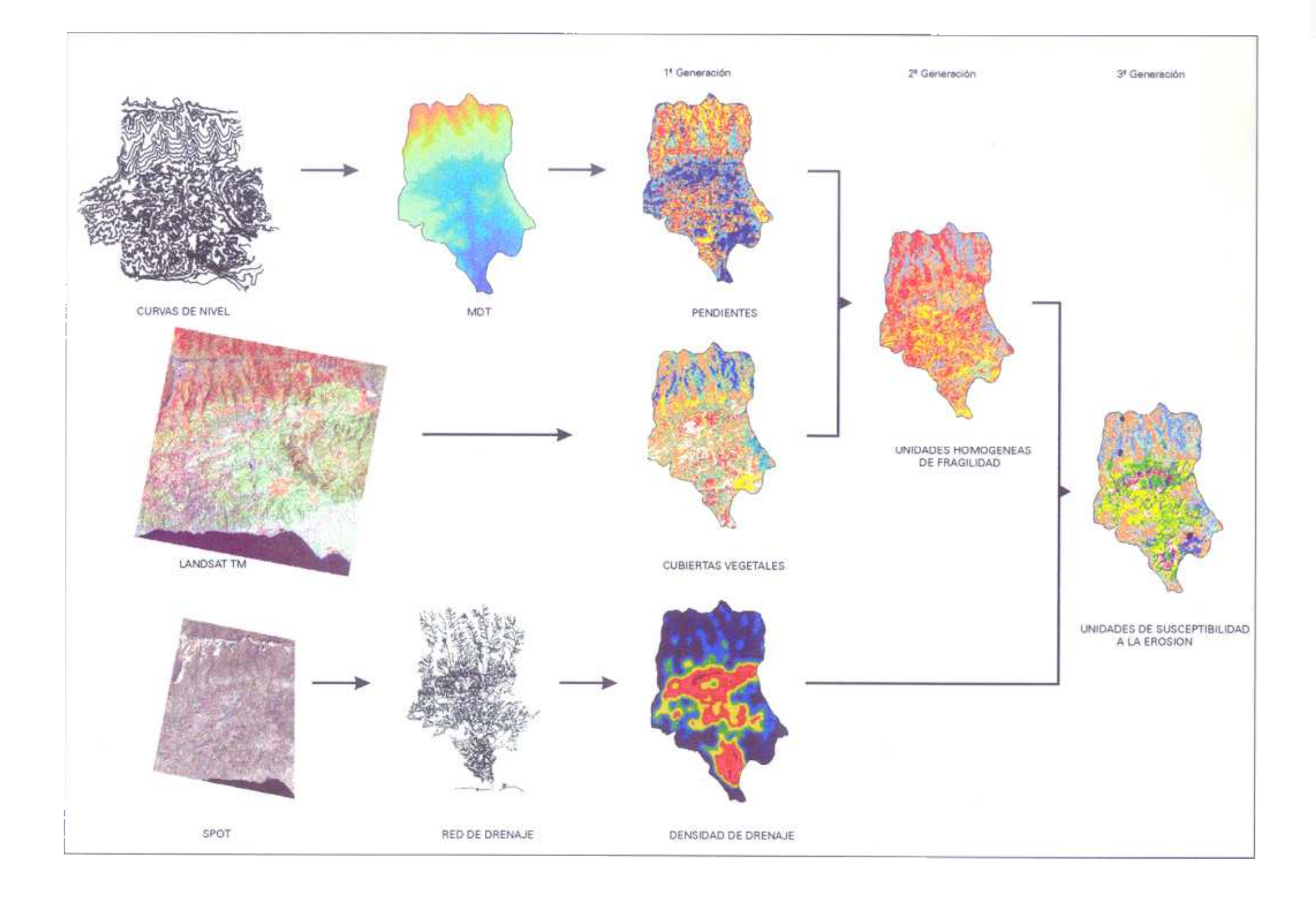

## **BIBLIOGRAFIA**

#### **BIBLIOGRAFíA**

**ALEXANDER. D.P. y RAO. AR.** <1983).- "Hydrologic modeling using Landsat MSS data": Machine Proceeding of Remotely Sensed Data Symposium: 103-111.

BENECH. M. (1974).- "Etude des crues et des transports solides du Ráart". Informe de la Direction Départamentale de l'Agriculture des Pyrénées Orientales. 4Epp.

**BERGSMA, E.** (1974).- "Soil erosion sequences on aerial photographs": ITC Journal, **3: 342-376.**

**BLUM. W.E.; KRESSE. K. y MEIER. W. <1985).-** "Landsat imagery for the assesment of soil erosion in large mountain watersheds": Applied Geography and Development, **26: 46-56.**

**BOCCO. G.** (1990).- "GuI/y Erosion Analysis Using Remote Sensing and Geographic Information Systems. A case study in Central Mexico". Thesis. ITC. Enschede. Holanda. 130 pp.

**BORGEFOAS. G.** <1986).- "Distance transformations in digital images": Computer Vision, Graphics and Image Proc 34: 334-371.

BOSQUE SENDRA. **J.** <1992).- "Sistemas de Información Geográfica ". Editorial Rialp. Madrid.

**BURROUGH. P.A. <1986).-** "PrincipIes of Geographic Information Systems for Land Resources Assessment". Clarendon Press. Oxford. UK. 194 p.

**CARRERA, J.A. y ROJO. 1. <1990).-** "Documentos de/proyecto Lucdeme". Circular Técnica n01, ICONA: 18 pág.

**COMEDES <1992).-** "European Soil and Water Resources and Threat of Desertification". Prpgram EPOCH, Comunidad Europea, Bruselas.

**CORINE (1990).-** "Potential and Actual Soil Erosion Risk, Mediterranean Área". G. Soil Expert Team. Bruselas.

**CHUVIECO. E. <1990).-** "Fundamentos de Teledetección espacial». Rialp. Madrid. 453 pp.

**DE LA TORRE. J.C.; SASSER. J.H. y LIRA. J. <1985).-** "A measurinf reference system to quantify the desertification process in a semiarid ecosystem based on Landsat MSS data": Machine Proceeding of Remotely Sensed Data Symposium: 112-121.

**DIACONU. C.** <1969).- "Résultats de l'étude de l'écouíement del alluvions en suspension des riviéres de la Roumanie": Buí! Assoc. Scient. Hydroi. <sup>1</sup> 4: 51 -89.

**DIAZ-FIERROS. F.; BENITO. E. y SOTO. B. <1994).-** "Action of forest fires on vegetation cover and soil erodibility": in SALA y RUBIO (eds): "Soil erosion and degradation as <sup>a</sup> consequence of forest fires". Geoforma Ediciones. Logroño.

DRURY, S.A. (1987).- "Image Interpretation in Geology". Allen & Unwin. London. UK.

**DUBUCQ. M. <1986).-** "Télédótection spatiaíe et Erosion des sois. Etude bibliographique": Cah. ORSTOM. sér. Pédol, vol. XXII, n°2: 247-258.

**EVANS. .5. <1980).-** "An integrated system of terrain analysis and siope mapping": **Z.** Geomorphol. Suppl., 36: 274-295.

**F.A.O.; U.N.E.S.C.O. y O.M.M. <1977).-** "World Map of Desertification United Nations Conference on Desertification". Nairobi.

F.A.O. <1980).- "Metodología provisional para la evaluación de la degradación de los suelos". Roma.

**FENTON, T.E.** <1982).- "Estimating soil erosion by remote sensing techniques": in JOHANNSEN, C.J. y SANDERS, J.L. (eds.): "Remote Sensing for Resource Management". Soil Conservation Society of America. Iowa. USA: 217-231.

**FOSTER. G.R.** y WISCHMEIER, W.H. **<1974).-** "Evaluating irregular síopes forsoilloss predíction". Transaction ASAE, Michigan: 305-309.

**FOURNIER. F. <1960).-** "Climatetérosion: larelation entre l'érosion dusolparí'eau et les précipitations atmosphériques". Presses Universitaires de France.

GESCH, D.B.I. y NAUGLE, B.I. (1984).- "An Analysis of the utility of Landsat Thematic Mapper data and digital elevation model for predicting soil erosion": Machine Processing of Remotely Sensed Data Symposium: 260-265.

GORTE, B. y KOOLHOVEN, W. (1990).- "Interpolation between isolines based on the Borgefors distance transform": ITC Journal, n°3, Enschede, Holanda: 245-247.

**GREGORY. K.J. y** GARDINER. V. <1975).- "Drainage density and climate": **Z.** f. Geomorph. 19: 287-298.

**GURUSWAMY. V.; KRISTOF. S.J. y BAUMGARDNER.M.F. <1980).-** "A case study of soil erosion detection by digital analysis of the remotely sensed multispectral Landsat scanner data of a semi-arid land in southern India". Proc. Symp. Machine Processing of Remotely Sensed Data.

**GUPTA. D.M. y MUNSHII M.K. (1985).-** "Land use andforestrystudies of Himachal Pradesh". lnt. **Jour. of Rem. Sens. 6<3/4): 535-539.**

**HARRIS. R.<1 986).-** "Satellite remote sensing: high spatial resolution". Progress in Physical Geography, 10 (4>: **579-586.**

**HORN, B.K.P. (1981).**- "Hill shading and the reflectance map". Proc. IEEE, 69 (1): 14-47.

**HUDSON, M.** (1979). - "Soil Conservation". BT Batsford Limited, 320 pp.

**HUDSON. N.W. (1980).-** "Erosion prediction withinssufficient data". **in** DE BLOODT. M. y GABRIELS, D. (eds.) "Assessment of Erosion". pag. 279-284. John Wiley and Sons.

**ICONA <1982).-** "Paisajes erosivos en el sureste españoL Ensayo de metodología para el estudio de su cualificación y cuantificación". Proyecto Lucdeme. ICONA. Monografía n 026: 67 pág.

**ICONA** (1986).- "Estudio Integrado del Medio Físico de la Cuenca del Río Adra". Proyecto LUCDEME. ICONA. Memoria.

JOHANNSEN, C.J. y BARNEY, T. (1981).- "Remote sensing applications for resource managent": J. Soil & Water Cons. 36 (3): 128-133.

**KALESNIK. S.V. <1961).-** "The present state of landscape studies". Soviet Geog. n. **2 (2): 24-33.**

**KAMISKY. S.A.; WEISMILLER. R.A. y B.O. BLAIR. B.O. <1979).-** "An investigation of analysis techniques of Landsat MSS data designed to aid the soil survey". Purdue University. West Lafayette. LARS Technical Report 080879: 68 pp.

**KEECH. M.A.<1978).-** "Remote Sensing in Planning the Control of Erosion": in DE BROODL, M. y GABRIELS D. (eds). "Assessment of Erosion": 419-426.

**KIRBY, M.J. y MORGAN. R.P.C. <1980).-** "SoilErosion". Wiley, 227 Pp.

**KIRSCHNER. F.R.; KAMINSKY. SA.; WEISMILLER. R.A.; SINCLAIR. H.R. y HINZEL. E.J. <1978).-** "Map unit composition assessment using drainage classes defined by Landsatdata": Soil Sci. Soc. Am. J. 42: 768-771.

**KNOPFLI. A. <1987).-** "Computer assissted TM data analysis on solls and land cover of parts of the area irrigated by the "Canal de Urgell" and its surroundings". Inédito. ITC. Enschede.

**LANDGREVE. D. <1978).-** "The quantitative approach: concept and rationale". in SWAIN y DAVIS. "Remote sensing: The quantitative approach": 1-20.

**LANGRAN. K.J. (1983), "Potential for monitoring soil erosion features and soil** erosion modelling components from remotely sensed data". Proc. lnt. Symp. Geoscience and R.S. (IGARSS'83). Vol. 2:2/1-2/4.

LATZ, K.; WEISMILLER, R.A. y VAN SCOYOC, G.E. (1981).- "A study of the spectral reflectance of selected eroded solls of Indiana in relationship to their chemical and physical properties". LARS Technical Report 082181. Purdue University. West Lafayette.

**MARBLE. D.F. y PEUQUET. D.J. <eds.) (1983).-** "Geographic Information Systems and Remote Sensing". Chapter 22. vol. 1., "Manual of Remote Sensing". American Society of Photogrammetry. **USA.**

**MARQUES, M.A. (1988).-** "Características y situación del proyecto Corine. Erosión costera en España". Seminario Corine: 15 pp. Inédito.

**MATHEWS. H.L.; CUI4JNINGHAM, R.L.; CIPRA. J.E. y WEST. T.R. (1973).-** "Applications of multispectral remote sensing to soil survey research in southern Pennylvania". Soil Sci. Soc. Am. Proc. 37:88-93.

**MELIA. J.** <1994).- "La Teledetección en la medida y seguimiento de la cubierta vegetal". Seminario teórico-práctico de Erosión y Degradación de suelos agrícolas y forestales. Contribución a la lucha contra la Desertificación. Madrid.

MONTESINOS. 5. <1990).- "Teledetección: Su utilización en la cuantificación y seguimiento de recursos hidráulicos aplicados al regadío": Informaciones y Estudios nº 51, MOPU. Madrid. 108p.

MONTESINOS. 5. (1992).- "Te/edetección y GIS en el seguimiento de la evolución del medio". Curso sobre Regadíos y Medio Ambiente. CEDEX-MOPTMA. Madrid.

MOPU <1981).- "Guía para la elaboración de Estudios del Medio Físico: contenido y metodología". CEOTMA Manuales, 3.

**MOPU <1985>.-** "Metodología para la evaluación de la erosión hídrica". Dirección General de Medio Ambiente. 150 pp.

**MORENO. J. <1986>.-** "Estudio de la Pérdida real de suelo en la cuenca del río Adra". 9<sup>ª</sup> inspección regional. Proyecto LUCDEME. ICONA. MAPA. Granada.

**MORGAN, R.P.C. (1973).-** "The influence of scale in climatic geomorphology: a case study of drainage density in West Malaysia": Geografiska Ann. 55-A: 107-115.

**MORGAN, R.P.C. (1986).**- "Soil Erosion and Conservation". Longman Group UK **Limited.** 298 pp.

**MUSGRAVE, G.W. <1947).-** "Quantitative Evaluation of Factors in WaterErosion -A firstApproximation". **Journal of** Soil and Water Conservation, 2: 133-138.

**NOSSEIR. M.K. (1981).-** "Evaíuating the dynamics of erosion affected by Iand use changes. from rernotelysenseddata". **Technical Papers of the ASP. lnt.: 203-214.**

**NOSSEIR. Mit <1982).-** "Construction of <sup>a</sup> dynamic model of land use/land cover *from sequential remote sensing data".* Procc. 16th Int. Symp. on R.S. of Env. 2: 629-**636.**

**OWE, M. <sup>y</sup> ORMSBY. J.P. <1984).-** "Improved classification of small-scale urban watersheds using thematic mapper simulator data": Int. Jour. of Rem. Sens. vol. 5, n <sup>0</sup> 5: 761-770.

**PELLETIER, R.E. (1985).-** "Evaluating non point pollution using remotely sensed data *in soil erosion models"*: Jour. Soil & Water Cons. 40 (4): 332-335.

**PETRIE, G. (1970).-** "Some considerations regarding mapping form earth satellites": Photogrammetric Record, 6: 590-624.

PNUMA (1992).- "World Atlas of Desertification". Edward Arnold. Londres.

RENARD, K.G. y SIMANTON, J.R. (1975).- "Thunderstorm precipitation effects on the rainfall-erosion index of the universal soil loss equation". Hydrology and Water Resources in Arizona and the Southwest; American Water Resources Association. Proceedings of Meeting in Temple: 47-55.

RICHARDS, J.A. (1986).- "Remote Sensing Digital Image Analysis. An Introduction". Springer-Verlag. Berlín.

ROSENFELD, Ch.L. (1984).- "Remote sensing techniques for geomorphologists". In COSTA y FLEISHER (EDS.). "Developments and Applications of Geomorphology": 1- **37.**

**ROUGERIE. G. <1967).-** "Facteurs dilmatiques et facteurs édaphiques dans la différentation des teneurs des eaux de drainage en substances dissoutes". In **MACAR, P.** (ed.). "L'évolution des versants". University of Liége: 259-270.

**RUBIO, J.L. <1993).-** "Desertification: Evolution of the concept". Course on Desertification in <sup>a</sup> European context: physical and socioeconomic aspects. European School of Climatology and Natural hazards. Alicante.

**RUBIO, JI. <1987).-** "Desertificación en la Comunidad Valenciana: antecedentes históricos y situación actual de erosión". Revista Valenciana D'Estudis Autonomics, 7: 231-258.

RUBIO, J.L. y HERRERO-BORGOÑON, J.J. (1987).- "La desertificación del litoral mediterráneo español". Albor, oct.: 65-78.

**SABINS, F.F. (1987).-** "Remote sensing. Principles and Interpretation". Freeman. San Francisco.

SANROQUE, P.; RUBIO, J.L.; **SANCHEZ, J.;** SALVADOR, P. y ARNAL. 5. <1984).- "Evaluación del riesgo de erosión hídrica en la provincia de Valencia. Zonas piloto de Higueruelas y Tuájar": Rey. Agroquím. Tecnol. Aliment., 24(1): 134-1 50.

**SANROQUE, P.; RUBIO, J.L. y MANSANET. J.** <1985>.- "Efectos de los incendios forestales en las propiedades del suelo, en la composición fiorística y en la erosión hídrica de zonas forestales de Valencia (España)": Rey. Ecol. Eiol. Sol., 22(2): 131- 147.

SAYAGO, J.M. (1985).- "Aspectos metodológicos del inventario de la erosión hídrica mediante técnicas de percepción remota en la región subtropical del noroeste argentino". Inédito. ITC. Enschede.

**SEUBERT, C.E.; BAUMGARDNER. M.F.; WEISMILLER, R.A. y KIRSCHNER, F.R. <1979).-** "Mapping and estimating areal extent of severely eroded solls of selected sites in Northern Indiana". Proc. 1979. SMachince **Processing of Remotely Sensed** Data Symp.: 234-238.

**SHEPPARD, J.J. (1969).-** "Pseudocolor as <sup>a</sup> means of image enhancement": Am 1 opthalmo. Arch. Am. Acad. Optom 46: 737-754.

SINGH, A.N. et al. (1982).- "Utilisation of Landsat data for delineating, mapping and managing of soil resources. The problems and prospects under Indian conditions": Proc. l6ht lnt. Symp. on R.S. of Env. 2: 787-769. ERIM.

SLACK, R.B. y WELCH, R. (1980).- "Soil conservation service runoff curve number estimate from Landsat data": Water Resources Bulletin, vol. 16, nº 5: 887-893.

**SMITH, D.D. (1941).- "Interpretation of Soil Conservation Data for Field use".** Agricultural Engineering, 22: 173-175.

**SOLE. LI.; CLOTET. N.; GALLART. F.; SALA, 1. y DOMíNGUEZ, 0. <1986).-** "Análisis de las posibilidades de las imágenes TM en la detección de áreas degradadas en zonas montañosas": <sup>1</sup> Reunión Científica del Grupo de Trabajo en Teledetección: 97- 100.

**SPANNER, M.A.; STRAHLER, AM. VESTES, J.E. (1983).-** "SoilLossprediction in a geographic information system format": **Presented at the <sup>1</sup> 7th lnt. Symp. on Rem.** Sens. of Env., vol. 1. Ann Arbor. Michigan. USA: 81-102.

STEINITZ, C. y SINTON, D. (1975).- "Program IMGRID". Graduate School of Design, Harvard Univ., Cambridge Mass.

**STEPHENS, P.R. y CIHLAR. J. <1981>.-** "The potential of Remote Sensing to monitor soil erosion on cropland": Proc. of the 15th Int. Symp. on Rem. Sens. of Env. Ann Arbor. Michigan. USA: 985-995.

TAYLOR, J.C. (1970).- "An evaluation of the universal soil loss equation for predicting watershed sediment field". Master Thesis; Iowa State Univ. Ames.

**TILMANN, E. y MOKMA. 0.1. <1976).-** "Soil management groups and soil erosion control". Farm Science 310, Michigan State Univ.: 12-13.

**TOMLINSON, R.F. <1976>.-** "Computer Handling of Geographical Data". UNESCO.

**UNESCO, FAO <1968).-** "Carte de la Vegetation de la Region Mediterranée (1:51v)) **".** Paris.

VERGER, F. (1982).- "L'observation de la Terre par les satellites: Que sais je?" n° 1989. Paris.

VERSTAPPEN, H.T.(1977).- "Remote Sensing in Geomorphology". Elsevier. Amsterdam.

**WAY. 0.5. <1978>.-** "The soilmodels. Technical docurnentation". in "The Interaction between urbanization and land: quality and quantity in environmental planning and Design", Landscape Architecture Research Office Graduate School of Design. Harvard University. Cambridge. Massachusetts.

WEISMILLER, **R.A.; PERSINGER. 1.0.** y MONTGOMERY. 0.1. <1977).- "Soiinventory from digital analysis of satellite scanner and topographic data". Soil Sci. Soc. Am. **J. 41:1166-1170.**

**WEISMILLER, R.A.; KAST, S.K.; BAUMEGARDNER, M.F. y F.R. KIRSCHNER (1979).-**"Landsat MSS data as an aid to soil survey. An operational concept". Proc. **Symp.** Machine Processing of Remotely Sensed Data: 240.

WEISMILLER. R.A.; VAN SCOVOC. G.E.; PAZAR. SE.; LATZ. K. y BAUMGARDNER. **M.F. (1983).**- "Use of soil spectral properties for monitoring soil erosion". Proc. Int. Conf. on Soil Erosion and Conservation. Honolulu. (Publicado en 1985 por Soil Cons. Soc. Am.).

**WESTIN, F.C. y FRAZEE, C.J. (1976).- "Landsat data, its use in a soil survey** program". Soil Sci. Soc. Am. **U. 40: 81-89.**

**WIDGER, W.K.** (1966). - "Orbits, altitude, viewing geometry, coverage and resolution pertinent to satellite observations of the Earth and its atmosphere ": Proceedings of the 4th Symposium on R.S. of Environment: 484-537.

WISCHMEIER, W.H. y SMITH, D.D.(1985) - "Rainfall energy and its relation to soil loss". Trans. Amer. Geographysical Union. 39: 285-291.

**WISCHMEIER. W.H. (1976).-** "Use andMísuse of tibe Universal SoilLoss Equation". Journal of Soil and Water Conservation, 31. 1: 5.9.

YOELI, P. (1986).- "Computer executed production of a regular grid of height points from *digital contours"*: American Cartographer 13, nº 3: 219-229.

**ZINGG. A.W. <1940).-** "Degree and Length of Land Síope as it effects Soil Loss in Run-off". Agricultural Engineering. 21. 59.

## **GLOSARIO**

#### **GLOSARIO.**

Areas de entrenamiento: Areas reconocibles sobre una imagen con propiedades (espectrales) distintivas útiles para identificar otras áreas similares (*training areas*).

**Banda espectral: Intervalo del espectro electromagnético definido por** dos longitudes de onda, frecuencias... (espectral band).

**Bit: Carácter simple del lenguaje binario. Abreviación de binary digit** <bit).

**BPI:** Bits por pulgada (bpi, bits per inch).

Byte: Grupo de ocho bits (byte).

CCT: Cintas magnéticas en las que se almacena digitalmente las imágenes de satélite (Computer Compatible Tapes, CCT).

Clase espectral: Cada una de las clases que es inherente a los datos del sensor y debe ser identificada y etiquetada por el analista (spectral class).

Clasificacián Multiespectral: Proceso por el cual se asigna cada elemento de un espacio multiespectral <sup>a</sup> una categoría sobre la base de sus características espectrales (classification).

Componentes Principales: Sistema de coordenadas en el espacio multiespectral en el que los datos pueden ser representados sin correlación (principal components).

**Correcciones Geométricas: Conjunto** de transformaciones realizadas sobre la imagen digital para eliminar los errores introducidos en la recogida de datos por el sensor (geometric corrections).

Correcciones Radiométricas: Conjunto de operaciones destinadas a corregir los errores radiométricos debidos a la calibración del sensor y a las condiciones atmosféricas (radiometric corrections).

Falso color: Imagen obtenida por combinación de los valores en rojo, verde y azul asociados con cada pixel de una imagen digital. para las bandas espectrales seleccionadas (false color image).

**Filtras digitales: Operadores numéricos que permiten** realzar o atenuar las gradaciones radiométricas presentes en la imagen (digital filters).

FOV: Angulo sólido a través del cual un instrumento es sensible a la radiación (Field Of View, FOV).

Histograma: Representación gráfica de la probabilidad de encontrar un determinado valor digital en la imagen (histogram).

IFOV: Campo de visión instantáneo. Es el ángulo <sup>a</sup> través del cual un detector es sensible a la radiación (Instantaneous Field of View, IFOV).

Imagen: Representación de una escena captada por teledetección espacial. Este término se restringe a aquella representación de los datos no obtenida por medios fotográficos (*image*).

Imagen digital: Representación de un objeto real mediante una matriz numérica bidimensional en la que cada elemento de la matriz corresponde a una parte del área del objeto representado y su valor numérico depende de la intensidad de la luz que refleja ese área (digital image).

**Interpalación: Extracción de un valor de brillo de una posición (x,y) en la imagen** original y disposición en la coordenada (x,y> adecuada en la imagen de salida (intensity interpolation).

Landsat: Serie de satélites construidos por la NASA para el estudio de los recursos naturales de la Tierra.

Máxima probabilidad/verosimilitud: Tipo de clasificación, utilizado comúnmente en el tratamiento digital de imágenes, que define la distribución de la clase espectral en función del vector media y de la matriz de covarianza (*maximum likelihood*).

MultiSpectral Scanner <MSS): Sistema de detección por barrido que registra energía reflejada o emitida desde la superficie de la Tierra en intervalos de longitud de onda discretos desde 0.3 a 14.0 um (MultiSpectral Scanner, MSS).

**Pixel: Contracción del término inglés** picture element. Cada elemento de la matriz que forma la imagen digital (pixel).

**Puntos de control: Elementos geográficos que pueden ser localizados en una imagen y en un mapa para realizar la corrección geométrica o registro de dicha imagen** (ground control points>.

Realce: Procesos digitales destinados a facilitar la interpretación visual de las imágenes mediante el aumento del contraste interno o la creación de nuevas bandas que ilustren mejor las características originales (enhancement).

Registro: Proceso de ajuste geométrico de dos o más imágenes de manera que permita la superposición digital o visual. Los datos que van a ser registrados pueden ser del mismo sensor, de distintos sensores o de fechas diferentes (registration).

Resolución espacial: Medida de la unidad más pequeña que puede ser discriminada por el sensor. Se suele expresar en metros (spatial resolution).

**Resolución espectral: Rango del espectro electromagnético en el que** el sensor es capaz de registrar la radiación electromagnética (spectral resolution).

Respuesta espectral: Signatura espectral.

Signatura espectral: Caracterización espectral de un objeto de la superficie terrestre (spectral signature).

SPOT: Serie de satélites de observación de la Tierra lanzados por el CNES francés <Systeme Probatoire pour l'Observation de la Terre, SPOT).

Teledetección: Capacidad de obtener información de un objeto sin mantener contacto físico con él. Se restringe a aquellas técnicas que utilizan la radiación electromagnética irradiada o emitida por los objetos (remote sensing).

Thematic Mapper <TM): Sensor de barrido multiespectral que incorporan los satélites Landsat 4 y 5. Capta información en 7 bandas espectrales.

Valor radiométrico: Intensidad de radiación de un píxel (radiometric value).

Verdad terrena: Todas las medidas de magnitudes físicas y muestreos llevados a cabo en el área de trabajo (ground truth).

Anexo A PLUVIOMETRIAS EN ADRA

#### **A. PLUVIOMETRíAS EN ADRA. ZONACION DEL INDICE DE FOURNIER.**

#### **A. 1. Mapas de correlación de pluviometrías totales mensuales.**

**Al llevar a cabo la zonación de la cuenca del río Adra, utilizando el Indice de Fournier,** se ha realizado un estudio de correlaciones entre las estaciones pluviométricas, considerando los datos mensuales totales.

Los resultados de este estudio de correlación se encuentran en las figuras siguientes en forma de mapas de la cuenca.

Para cada una de las estaciones pluviométricas se ha establecido el coeficiente de correlación con el resto, representando el valor en su posición en el espacio.

### CORRELAC ION CON ADRA (06277) COEFICIENTES DE CORRELACION xl00

480 800 800 800 820 **4100 4100**  $.93$  $^{18}$  $^{84}$  $\mathbf{F}$  $^{79}$  $^{\bullet}$  $\overline{.}77$  $^{78}$  $^{4080}$   $^{104}$   $^{64}$   $^{1000}$   $^{1000}$   $^{1000}$  $68<sub>+</sub>$ 87 4060 **— 4060 480 800** 820

# CORRELACION CON ADRA FARO (06277A)

COEFICIENTES DE CORRELACION ×100

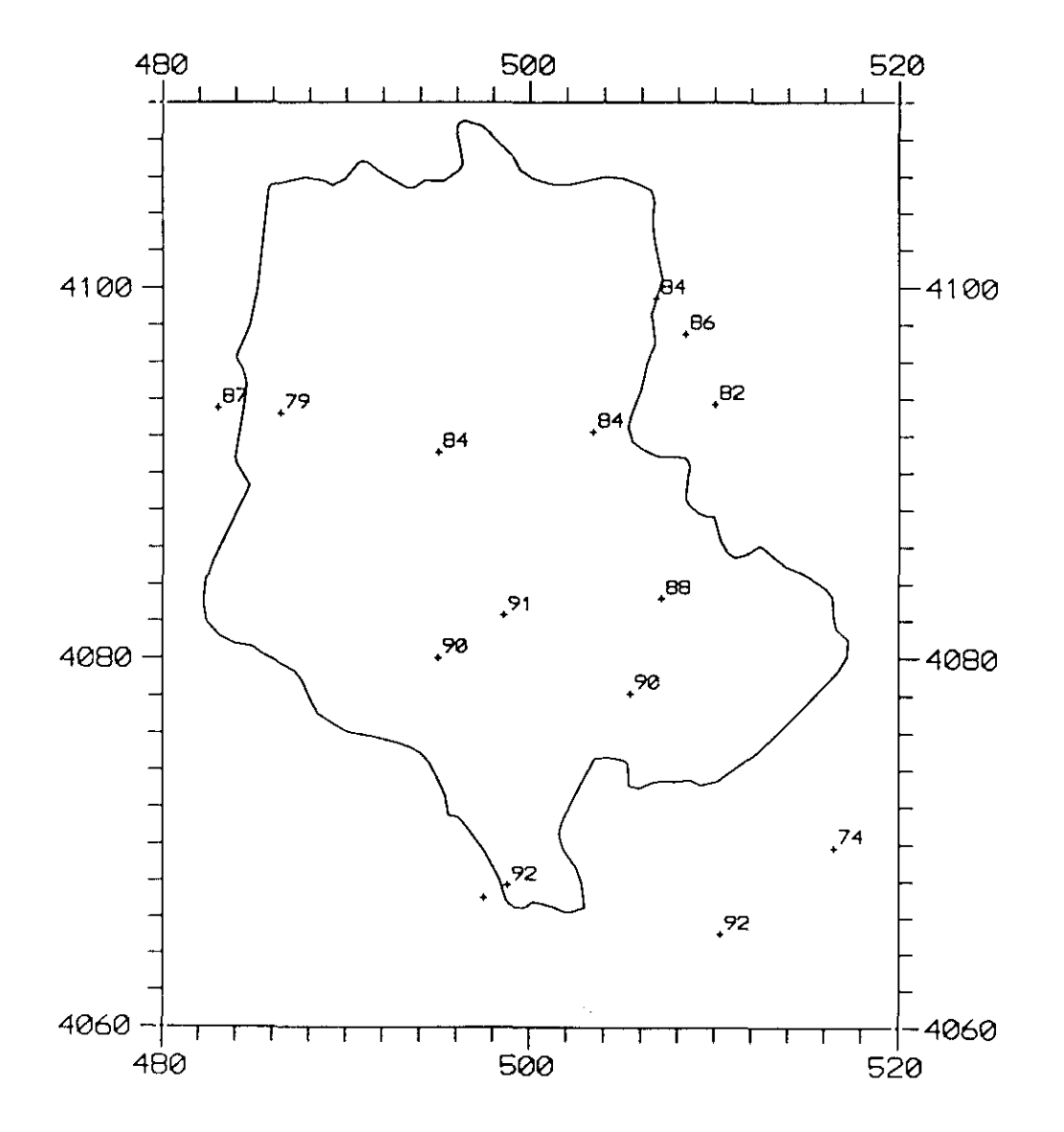

# CORRELACION CON ALCOLEA (06278)

COEFICIENTES DE CORRELACION ×100

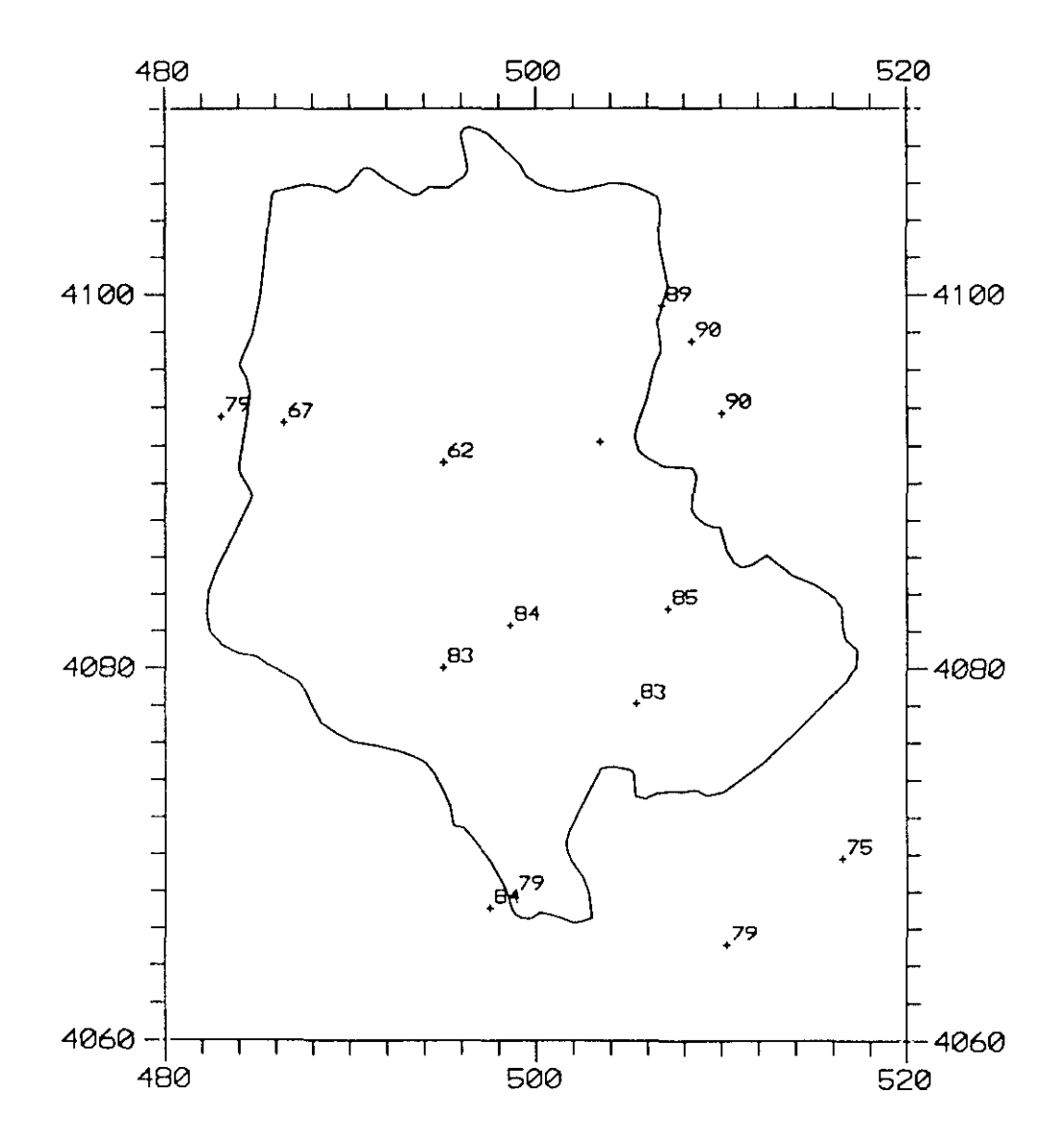

## CORRELACION CON UGIJAR (06281) COEFICIENTES DE CORRELACION **xlOO**

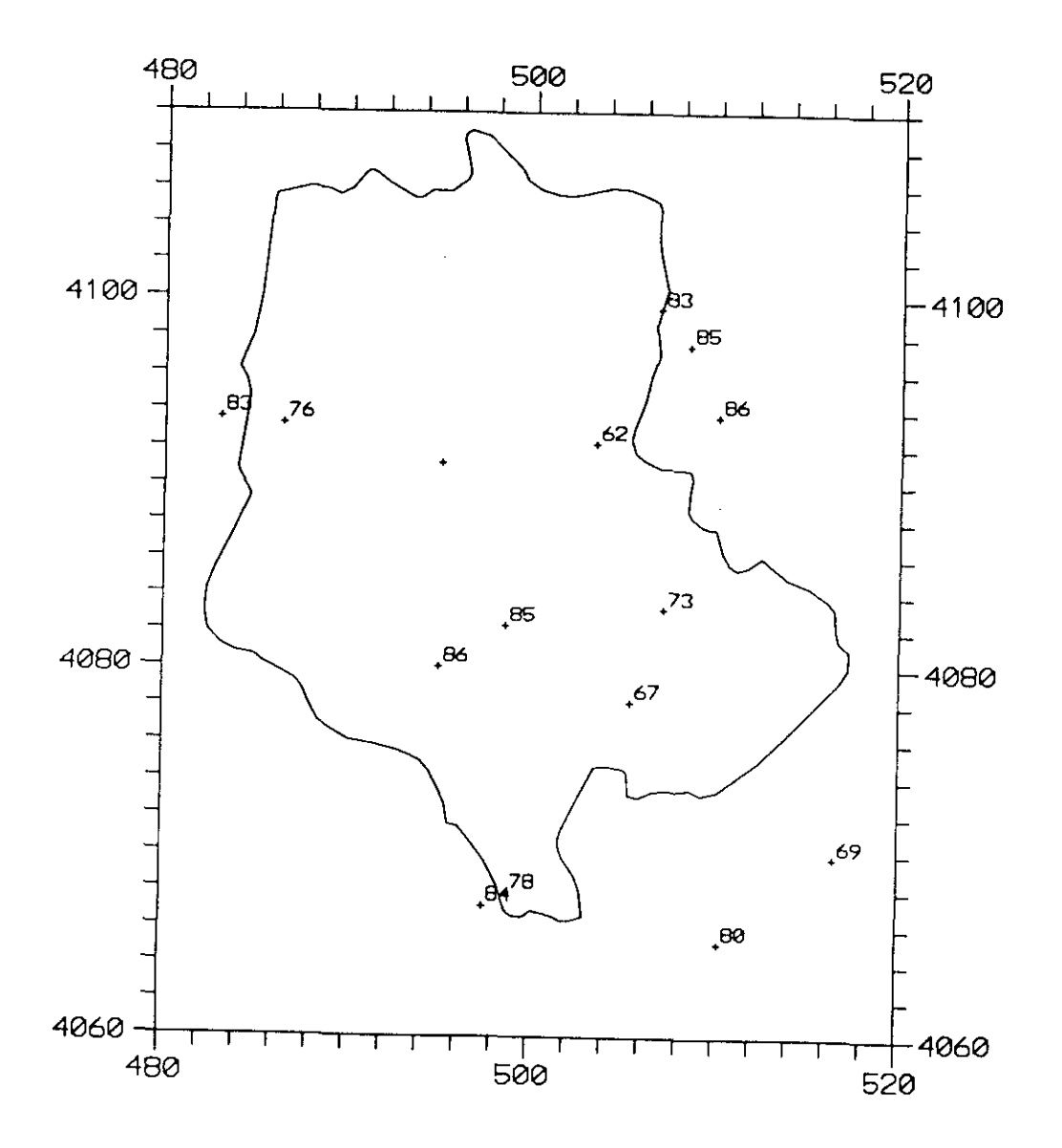
# CORRELACION CON MECINA BOMBARON (06282) COEFICIENTES DE CORRELACION x100

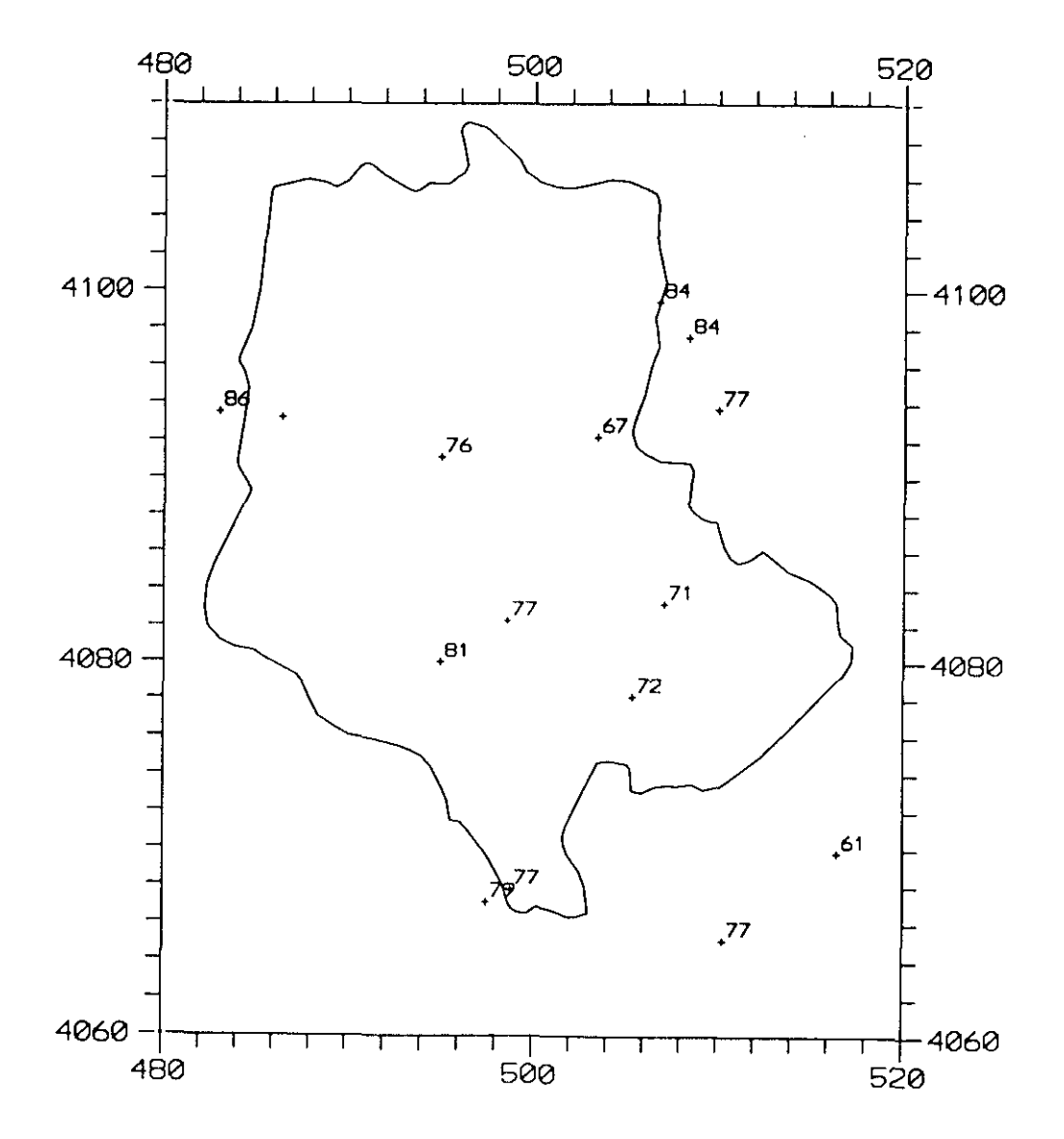

196

# CORFELACION CON BENINAR (06283) COEFICIENTES DE CORRELACION xlOO

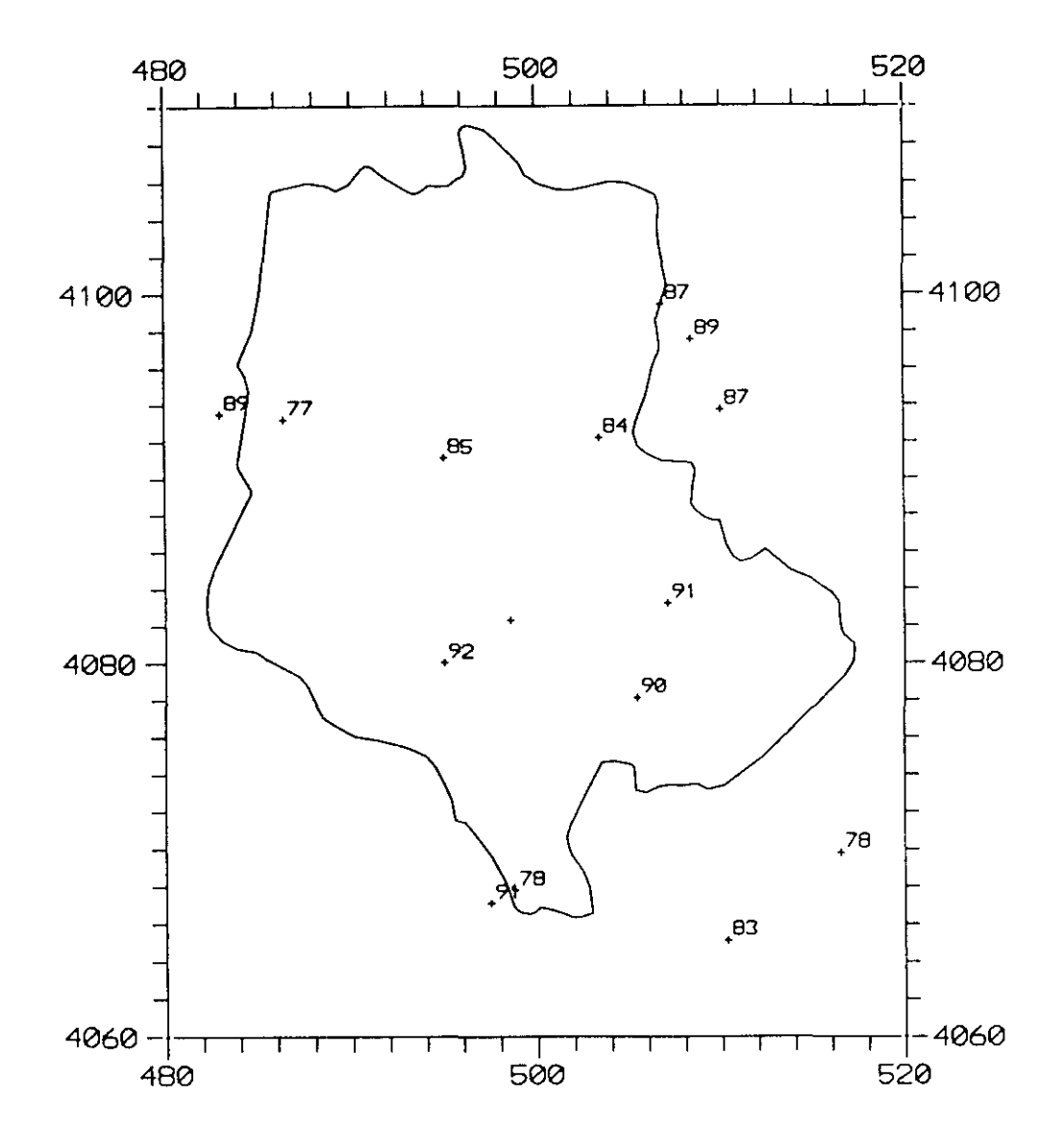

# CORRELACION CON TURON (06284) COEFICIENTES DE CORRELACION ×100

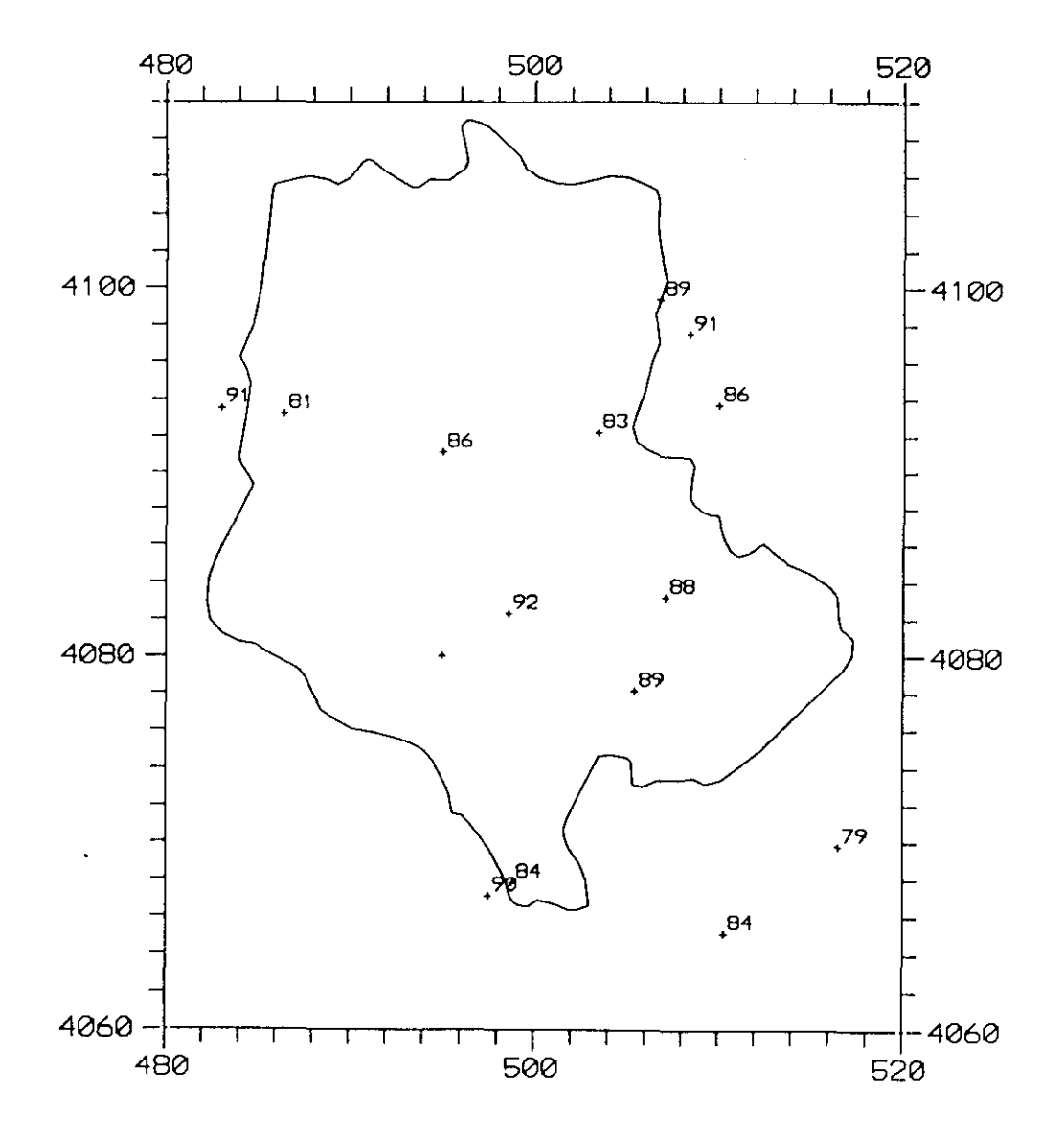

# CORRELACION CON BERTA CASTALA (06286) COEFICIENTES DE CORRELACION xlOO

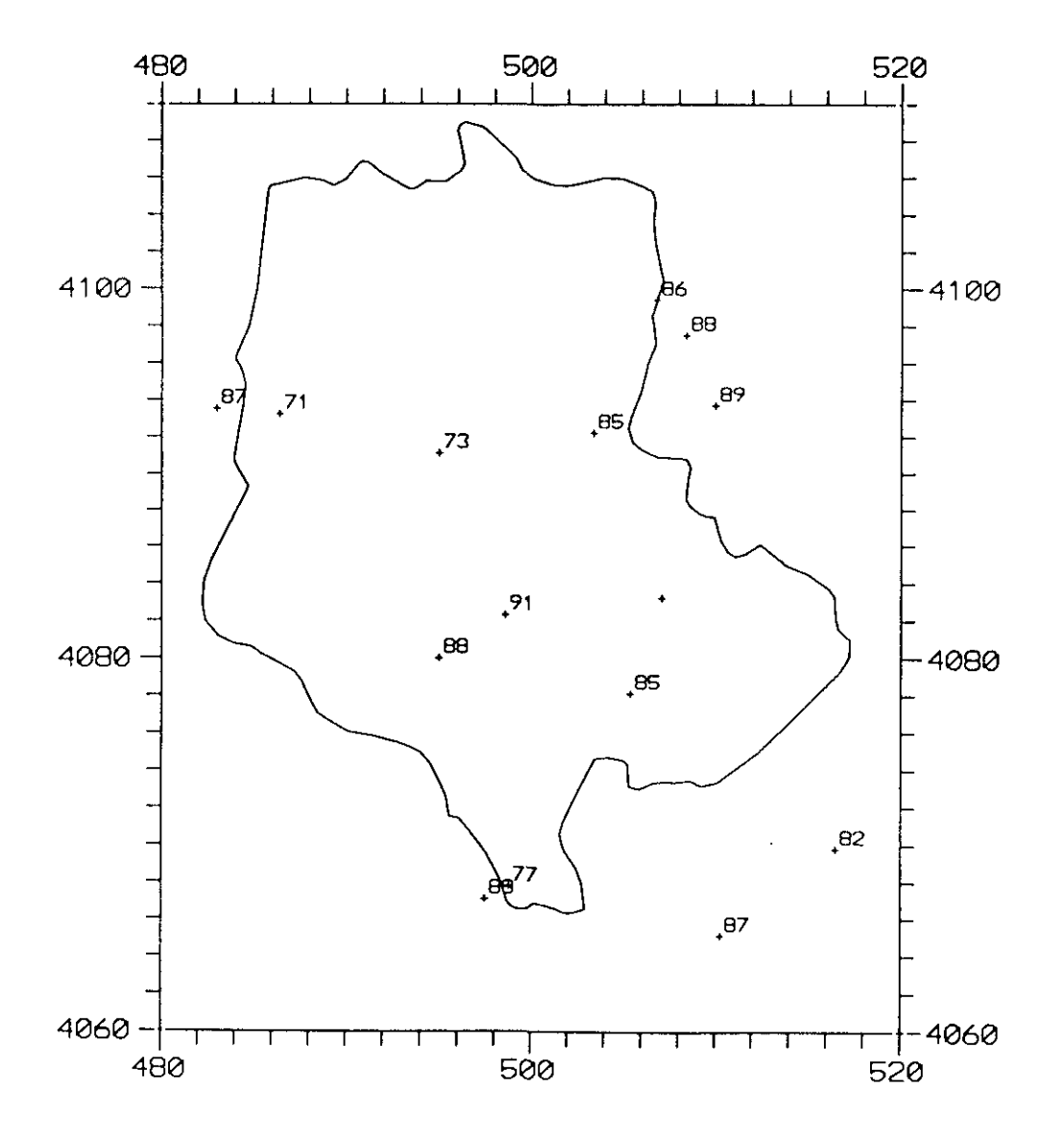

# CORRELACION CON BERJA (06287) COEFICIENTES DE CORRELACION ×100

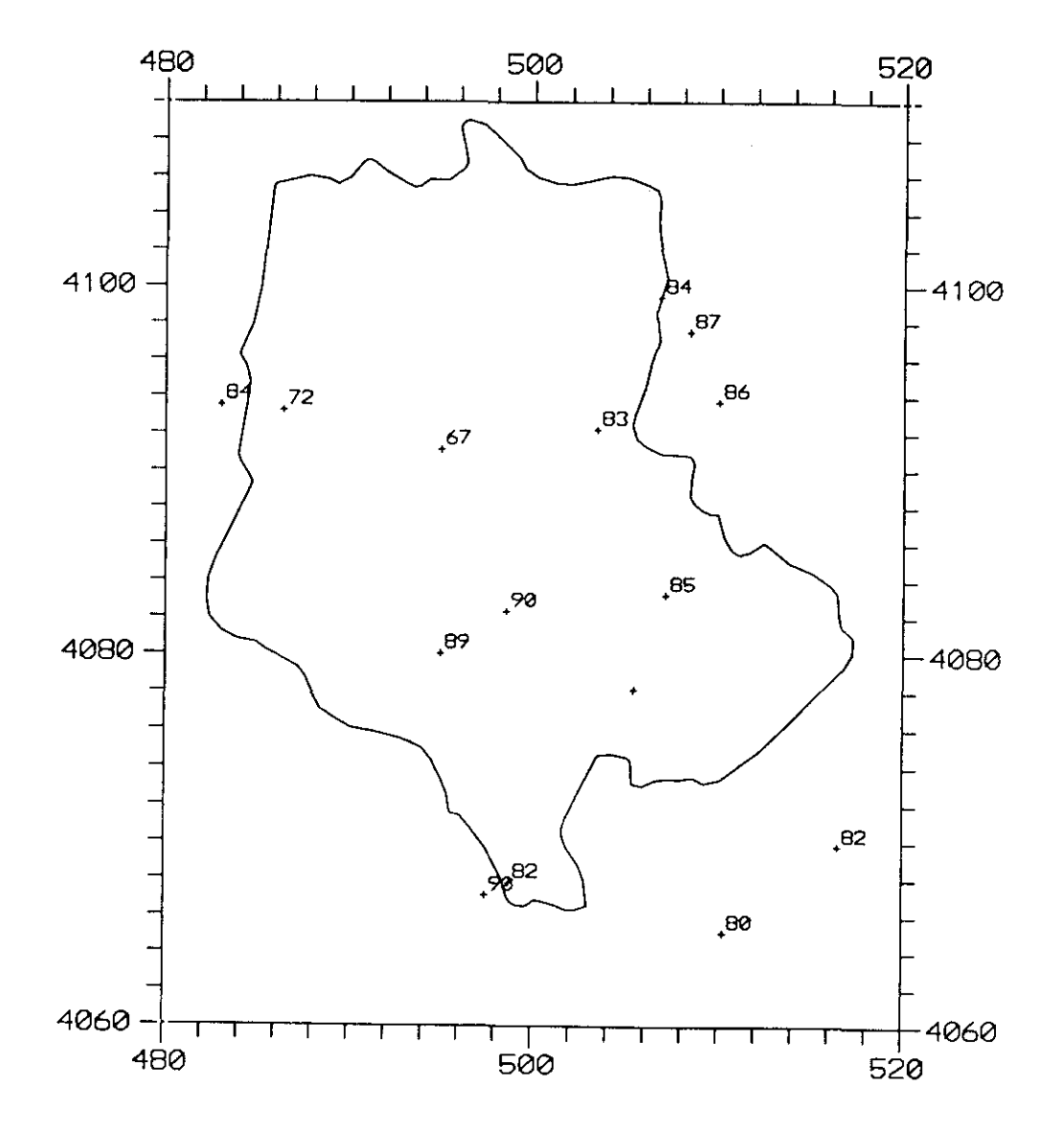

# CORRELACION CON BALERMA (06289) COEFICIENTES DE CORRELACION x100

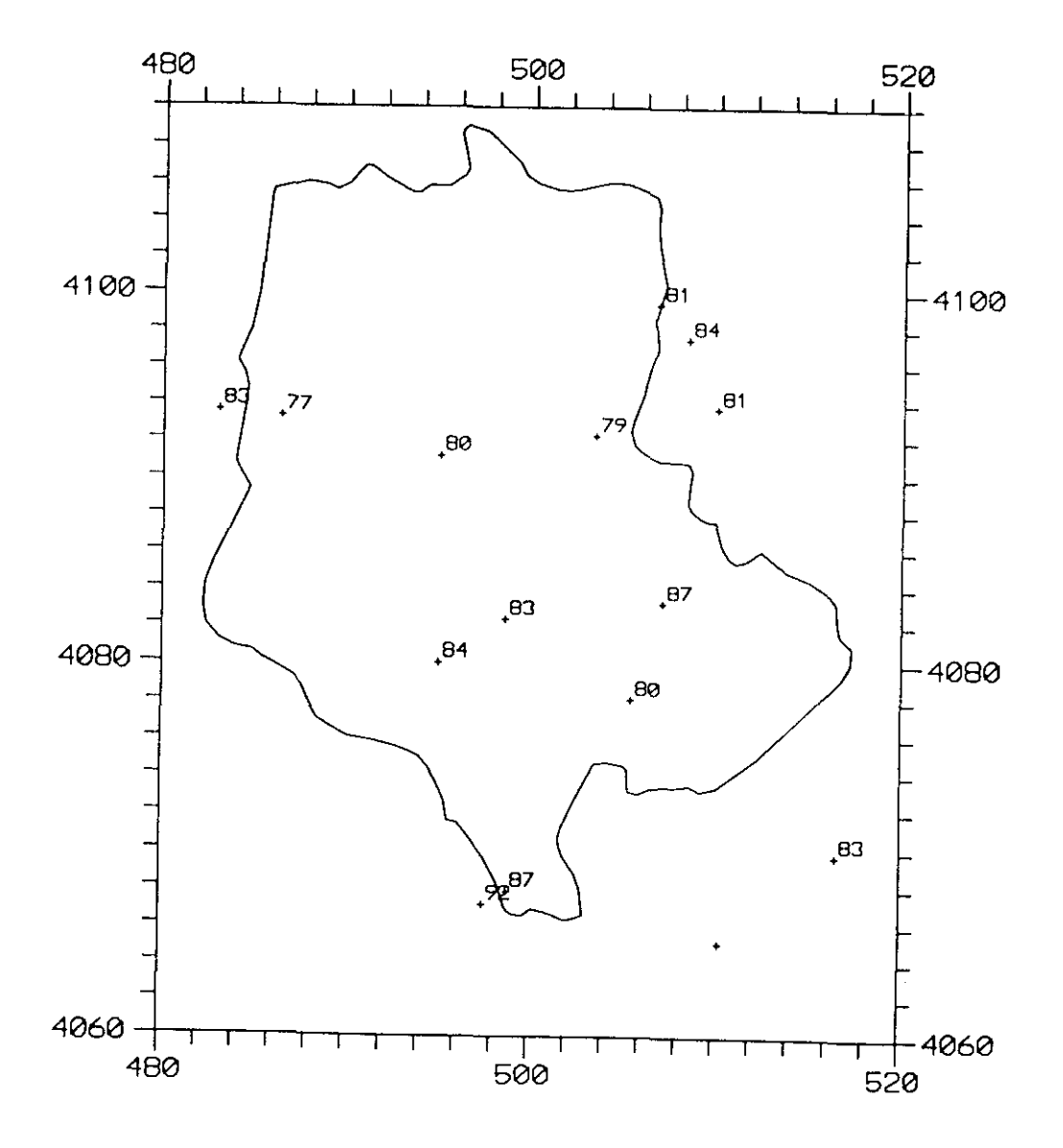

# CORRELACION CON EL EJIDO DE DALIAS (06291)

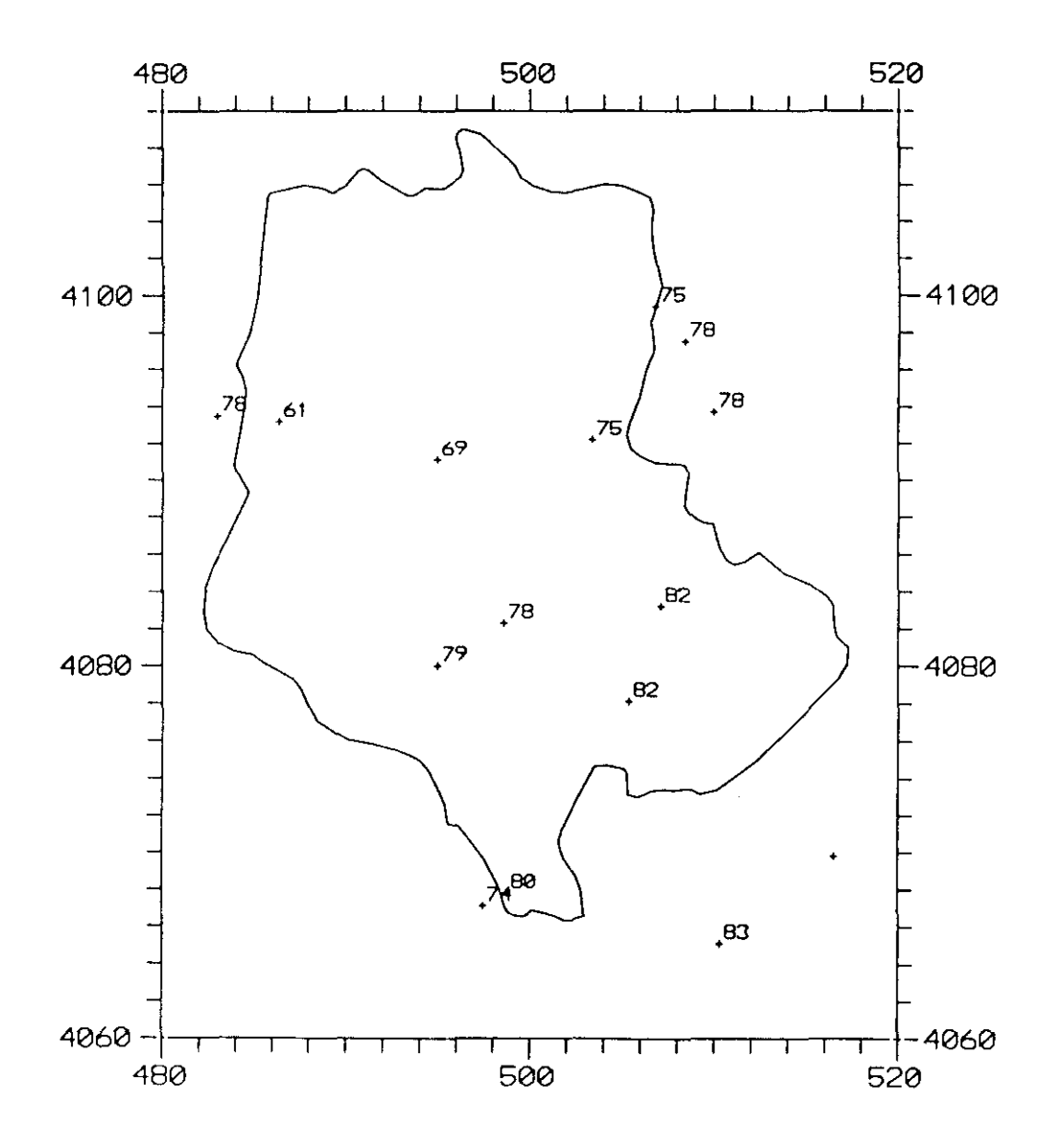

COEFICIENTES DE CORRELACION ×100

# CORRELACION CON LAUJAR CERECILLO (06307)

COEFICIENTES DE CORRELACION x100

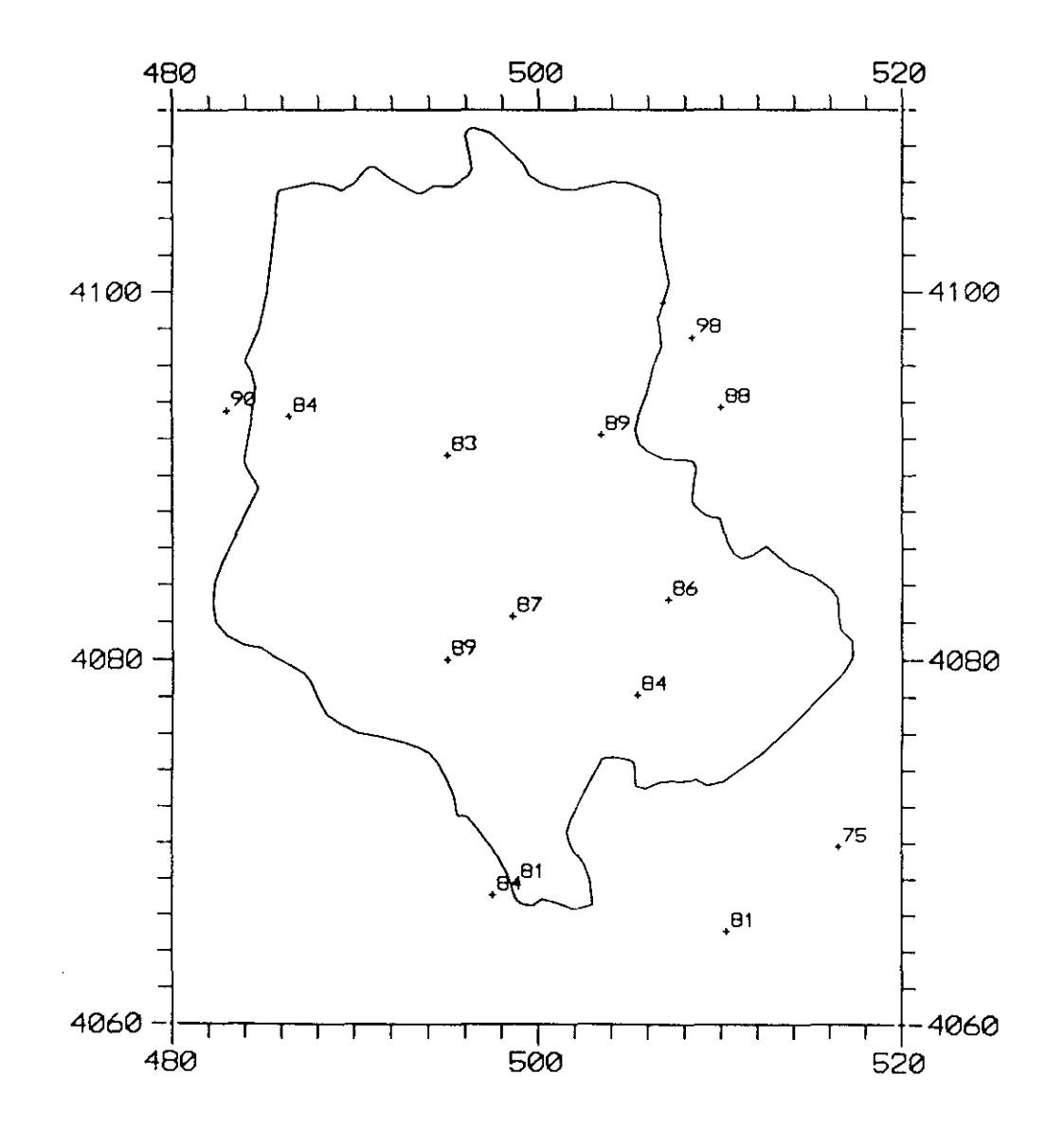

# CORRELACION CON LAUJAR MONTERREY (06306) COEFICIENTES DE CORRELACION xlOO

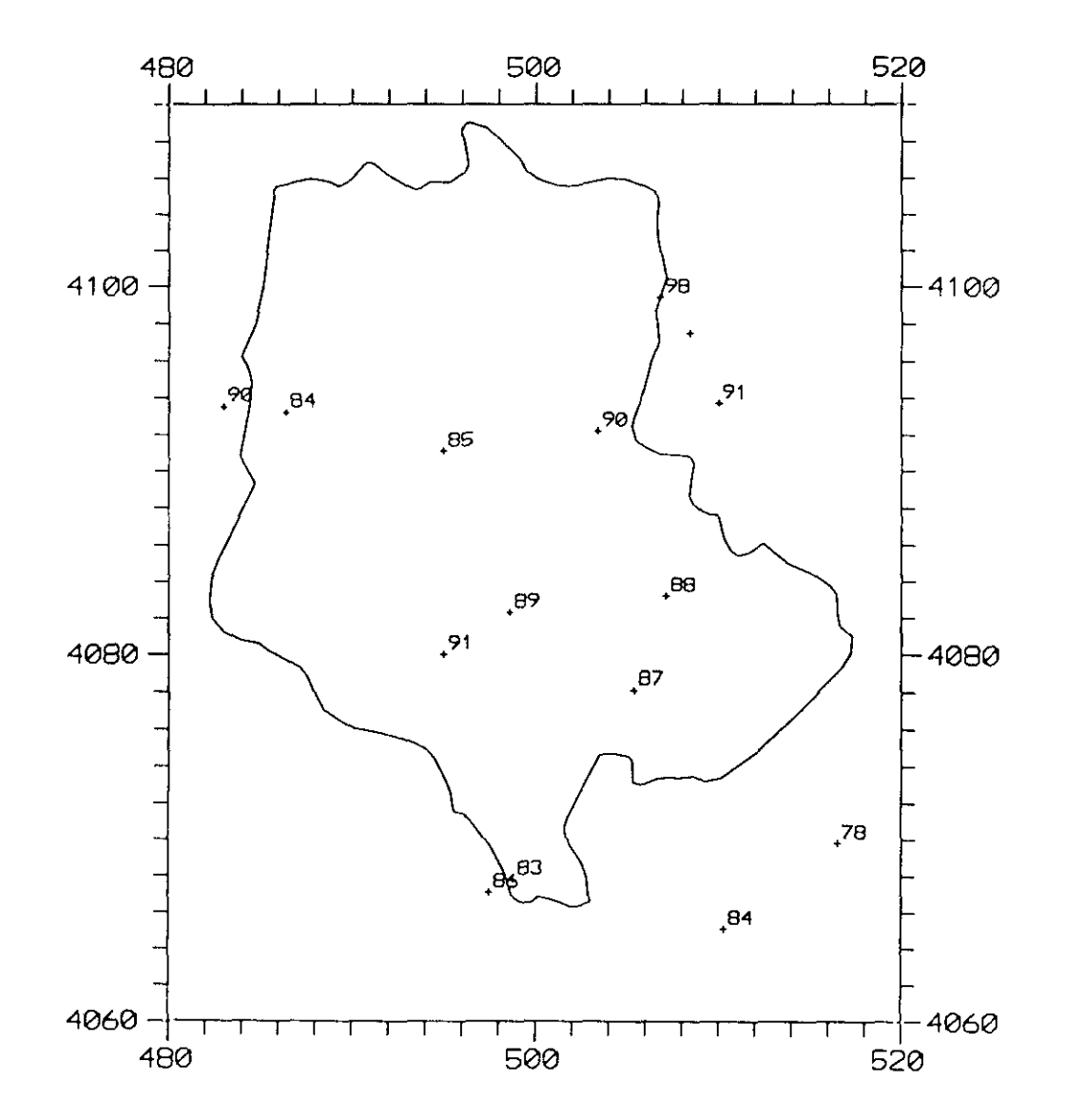

# CORRELACION CON LAUJAR (06309) COEFICIENTES DE CORRELACION ×100

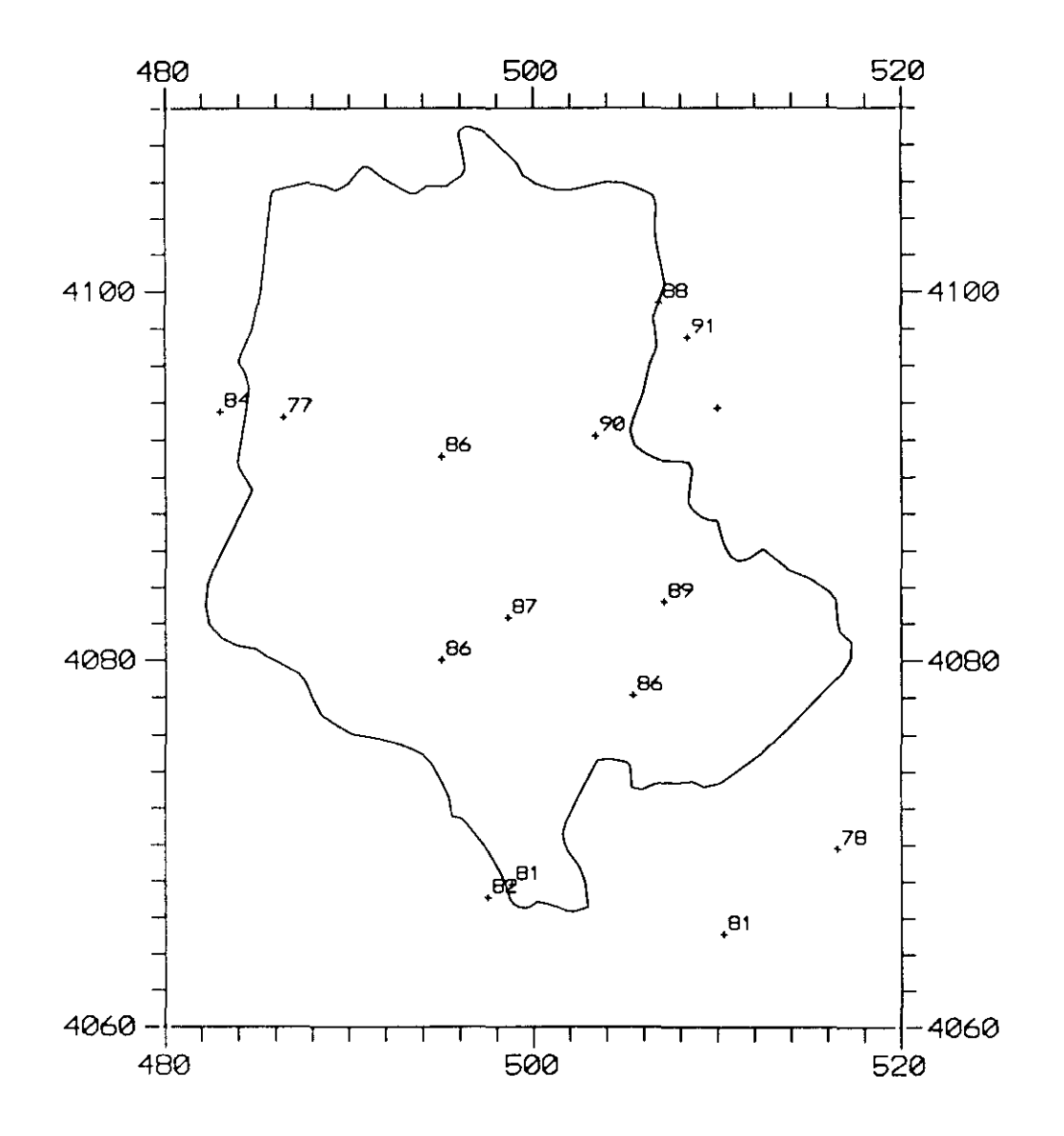

# CORRELACION CON BERCHULES (06224) COEFICIENTES DE CORRELACION x100

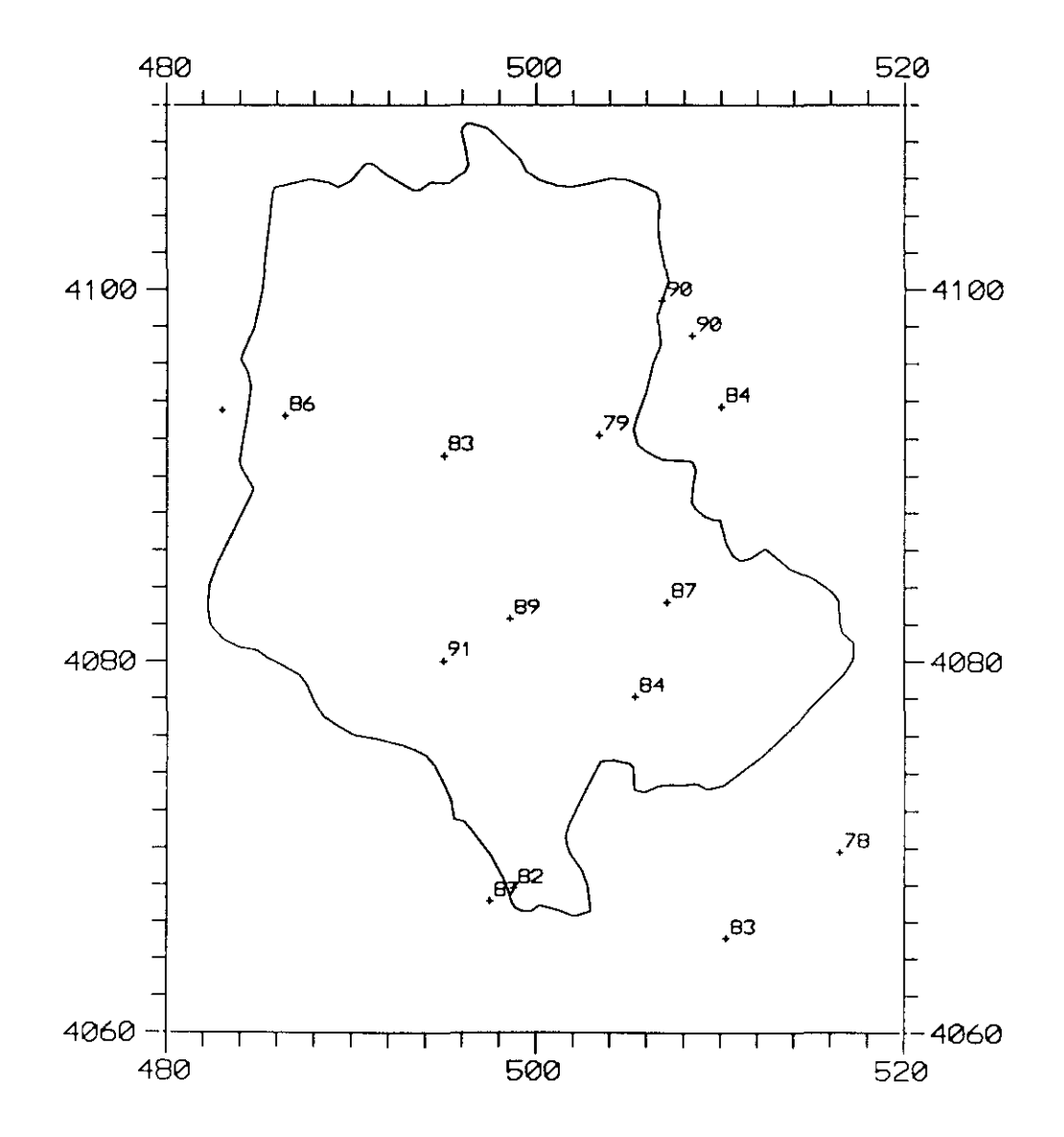

# **A.2. Matrices de correlación de pluviometrías totales mensuales.**

Al igual que en los mapas anteriores, se han calculado los coeficientes de correlación para periodos del año coincidiendo con las estaciones:

- **-** periodo 1, 2 y 3 **=** INVIERNO
- **-** periodo 4, 5 y 6 **=** PRIMAVERA
- **-** periodo 7, 8 y 9 **=** VERANO
- **-** periodo 10,11 y 12 **<sup>=</sup>** OTOÑO
- $-$  periodo 1, 2,  $\ldots$  y 12 =  $A\overline{N}O$  COMPLETO

Los resultados se encuentran en la siguientes páginas en forma de matrices de correlación.

PERIODO: 1 2 3 (Invierno)

#### **MATRIZ DE CORRELACION**

286 287 308 309 224 277 277A 278 281 282 283 284 289 291 307

- $224 \quad 1.00$
- $277, 0.74, 1.00$
- 277A 0.73 0.92 1.00
- 278 0.66 0.77 0.81 1.00
- 281 0.84 0.79 0.76 0.56 1.00
- 282 0.69 0.61 0.58 0.38 0.60 1.00
- 0.89 0.69 0.93 0.70 0.82 0.56 1.00 283
- 0.90 0.84 0.87 0.75 0.89 0.66 0.91 1.00 284
- 0.87 0.80 0.91 0.71 0.69 0.51 0.92 0.90 1.00 286
- 0.81 0.74 0.88 0.79 0.67 0.53 0.90 0.88 0.80 1.00 287
- 0.79 0.83 0.93 0.63 0.79 0.66 0.85 0.85 0.91 0.71 1.00 289
- 0.85 0.79 0.80 0.72 0.79 0.47 0.90 0.87 0.89 0.88 0.85 1.00 291
- 0.89 0.77 0.78 0.86 0.84 0.73 0.89 0.91 0.86 0.87 0.79 0.84 1.00 307
- 0.89 0.78 0.81 0.88 0.86 0.72 0.89 0.92 0.88 0.87 0.81 0.85 0.99 1.00 308
- 309 0.88 0.83 0.80 0.93 0.87 0.64 0.90 0.91 0.89 0.91 0.79 0.86 0.93 0.94 1.00

PERIODO: 4 5 6 (Primavera)

#### **MATRIZ DE CORRELACION**

307 308 309 277A 278 281 282 283 284 286 287 289 291  $224$   $277$ 

- $224$  1.00
- 277 0.82 1.00
- 277A 0.85 0.87 1.00
- $0.78$   $0.71$   $0.80$  1.00  $27B$
- $0.83$   $0.71$   $0.85$   $0.89$  1.00 281
- 0.94 0.80 0.79 0.73 0.78 1.00 282
- 283 0.79 0.72 0.86 0.80 0.86 0.79 1.00
- 0.87 0.76 0.78 0.92 0.88 0.84 0.90 1.00 284
- 0.85 0.78 0.86 0.88 0.84 0.78 0.87 0.83 1.00 286
- 0.87 0.80 0.88 0.82 0.80 0.88 0.83 0.88 0.86 1.00 287
- 0.75 0.82 0.88 0.78 0.73 0.75 0.73 0.79 0.85 0.75 1.00 289
- 0.79 0.85 0.82 0.69 0.70 0.81 0.67 0.67 0.76 0.81 0.77 1.00 291
- 0.85 0.74 0.78 0.85 0.83 0.84 0.77 0.78 0.80 0.81 0.73 0.64 1.00 307
- 308 0.83 0.76 0.82 0.84 0.89 0.84 0.85 0.86 0.82 0.81 0.73 0.62 0.96 1.00
- 309 0.79 0.73 0.88 0.84 0.87 0.78 0.81 0.78 0.85 0.78 0.76 0.70 0.87 0.88 1.00

#### **MATRIZ DE CORRELACIÓN**

224 277 277A 278 281 282 283 284 286 287 289 291 307 308 309

- 224 1.00
- $277$  0.47 1.00
- 277A 0.46 0.88 1.00
- 278 0.67 0.77 0.92 1.00
- 281  $0.58$   $0.44$   $0.27$   $0.53$  1.00
- 282 0.91 0.43 0.43 0.60 0.47 1.00
- 0.49 0.52 0.67 0.60 0.55 0.63 1.00 283
- $0.62$  0.64 0.72 0.85 0.31 0.60 0.71 1.00 284
- 0.74 0.43 0.47 0.84 0.76 0.74 0.67 0.46 1.00 286
- 0.54 0.56 0.70 0.53 0.45 0.39 0.54 0.56 0.63 1.00 287
- 0.61 0.87 0.75 0.61 0.42 0.53 0.45 0.58 0.45 0.49 1.00 289
- 0.39 0.64 0.98 0.43 0.30 0.32 0.19 0.69 0.20 0.28 0.72 1.00 291
- 0.83 0.42 0.47 0.72 0.65 0.75 0.60 0.66 0.81 0.61 0.49 0.40 1.00 307
- 0.78 0.52 0.54 0.71 0.58 0.74 0.61 0.65 0.80 0.81 0.58 0.42 0.87 1.00 308
- 0.70 0.51 0.27 0.77 0.86 0.66 0.56 0.46 0.87 0.81 0.49 0.25 0.73 0.81 1.00 309

# **PERIODO : 10 11 12 ( Oto**<br>MATRIZ DE CORRELACION

0.78 0.81 0.76 0.90 0.77 0.80 0.84 0.82 0.85 0.82 0.77 0.68 0.81 0.87 1.00 0.90 0.85 0.87 0.93 0.81 0.93 0.87 0.91 0.86 0.82 0.83 0.65 0.98 1.00<br>0.78 0.81 0.76 0.90 0.77 0.80 0.84 0.82 0.85 0.82 0.77 0.68 0.81 0.87 0.89 0.82 0.86 0.92 0.79 0.91 0.85 0.90 0.84 0.78 0.79 0.61 1.00 0.57 0.68 0.41 0.75 0.40 0.61 0.58 0.60 0.69 0.63 0.75 1.00 **• u** 0.81 0.89 0.91 0.83 0.79 0.81 0.80 0.79 0.83 0.82 1.00 0.79 0.83 0.90 0.83 0.52 0.80 0.90 0.91 0.87 1.00  $\begin{array}{l} 6\ 0.90\ 0.81\ 0.87\ 1.00 \end{array}$ <br>! 0.90 0.91 0.83 0.91 1.00<br>! 0.92 0.82 0.81 0.92 0.90 1.00<br>! 0.87 0.85 0.63 0.81 0.90 0.89 1.00 **eae. e.** .4 **eaeaeae-e.** •<**eae. a** 281 282 283 **eaU** .4 **o rl** .q•0.90 0.94 1.00<br> **0.81 0.84 0.85 1.00 o** .4 **e, U 0 e. e. ea**.4 **o o' U** O **O 0%0 4< u-e. eao 0 •** 74.4 **eaeaU e. eao 74O 0%0 ea0 rl O eaO ea0%uO eaO o 74**.4 **O e, O 74 O o 0%u O ea5 0.90 0.81 0.87 1.00**  $\blacksquare$  0.86 0.32 1.00 **e**, **c**<br>**a b**<br>**a b**<br>**a b**<br>**c**<br>**c**<br>**b**<br>**c o e, a a' a a • u u • u u U U U U y- O O O O O o** .4 a' **ea** ¡o**0.8**<br> **0.8**<br> **0.9**<br> **0.8 e.** 5<br> **e.** 7<br> **e.** 8<br> **e.** 7<br> **e.** 7 **74a eaeaa eae, a ea4 a ea¡o a eay- U ea0%**a **ea74a' eae. o e, U o e, 0%o e, y <a, o e, O**U **0%** e, **O ea**a ¡o**eaa e. eaU 0%ea0%74**

 $\sim$ 

#### **MATRIZ DE CORRELACION**

309 287 291 307 308 289 224 277 277A 278 281 282 283 284 286

- $224$  1.00
- $277$  0.82 1.00
- 277A 0.87 0.92 1.00
- 278 0.79 0.79 0.84 1.00
- 281 0.83 0.78 0.84 0.62 1.00
- 282 0.86 0.77 0.79 0.67 0.76 1.00
- 0.89 0.78 0.91 0.84 0.85 0.77 1.00 283
- **284** 0.91 0.84 0.90 0.83 0.86 0.81 0.92 1.00
- 286 0.87 0.77 0.88 0.85 0.73 0.71 0.91 0.88 1.00
- 0.84 0.82 0.90 0.83 0.67 0.72 0.90 0.89 0.85 1.00 287
- 289 0.83 0.87 0.92 0.79 0.80 0.77 0.83 0.84 0.87 0.80 1.00
- 0.78 0.80 0.74 0.75 0.69 0.61 0.78 0.79 0.82 0.82 0.83 1.00 291
- 0.90 0.81 0.84 0.89 0.83 0.84 0.87 0.89 0.86 0.84 0.81 0.75 1.00 307
- 0.90 0.83 0.86 0.90 0.85 0.84 0.89 0.91 0.88 0.87 0.84 0.78 0.98 1.00 308
- 0.84 0.81 0.82 0.90 0.86 0.77 0.87 0.86 0.89 0.86 0.81 0.78 0.88 0.91 1.00 309

Anexo B **ILWIS** 

# **B. ILWIS: Un Sistema Integrado de Información Geográfica.**

A finales del año 1985, el instituto holandés ITC (International Institute for Aerospace and Earth Sciences) inició una nueva investigación, destinada a la creación de un Sistema de Información Geográfica para la identificación de usos de suelo y gestión de recursos hídricos.

Durante varios meses, este proyecto se conoció como "proyecto Sumatra". Con el paso del tiempo, el sistema que se estaba desarrollando tomó un nombre más adecuado: Sistema Integrado de Información para la Gestión de Tierra y Agua (Integrated Land and Watershed management Information System).

# B.1. **Características generales del Sistema.**

ILWIS es un Sistema de Información Geográfica (GIS. Geographical Information System) que integra herramientas de tratamiento digital de imagen, con una base de datos alfanumérica y un GIS vectorial. La adquisición de datos <sup>a</sup> partir de imágenes aeroespaciales, para la actualización de la información, es una parte básica del sistema. Esta característica es muy importante en regiones en las que los datos son escasos o difíciles de obtener.

La conceptualización del sistema ILWIS, tiene en cuenta que no todos los usuarios de GIS tienen un conocimiento profundo de informática. Por ello, todas las operaciones se pueden llevar a cabo a través de un mené de usuario sencillo que permite concentrarse en las aplicaciones más que en el aprendizaje del sistema. Los usuarios experimentados pueden, sin embargo, ejecutar operaciones directamente utilizando comandos y/o macros.

Un programa de conversión permite importar y exportar datos de teledetección, datos tabulares, ficheros ráster y archivos vectoriales en varios formatos. Los datos analógicos se pueden transformar en formato vectorial mediante un sencillo programa de digitalización, del que la característica más destacada es la posibilidad de digitalizar sobre pantalla utilizando cualquier fichero ráster como imagen base.

Se pueden ejecutar procesos complejos de simulación con MapCalculator. Este programa utiliza un lenguaje sencillo, sin embargo, puede manejar funciones matemáticas complejas y macros. íntegra bases de datos alfanuméricas y espaciales. Los procesos más complejos se pueden ejecutar rápidamente sobre una parte del área de estudio en memoria video. Después de la evaluación y comprobación de los resultados, se puede aplicar el proceso <sup>a</sup> la totalidad del área. Las bases de datos alfanumérica y espacial se pueden utilizar de forma independiente o sobre una base integrada. El programa TableCalculator puede llevar <sup>a</sup> cabo cálculos, filtros y análisis estadísticos simples. Los procesos de cálculo y uso del sistema están optimizados por la capacidad de simulación. No todos los análisis que se pueden realizar implican el uso de bases de datos espaciales; siempre que sea posible, los filtros que se apliquen en la base de datos tabular han de preceder a operaciones similares en la base de datos espacial. Los procesos de superposición rápida de mapas constituyen una de las características más interesantes del sistema.

La capacidad de tratamiento digital de imagen integrada con la modelización espacial y una base de datos alfanumérica constituye una poderosa herramienta de trabajo. Juntas permiten llevar a cabo un tipo de análisis de datos que no era posible hasta hace muy poco tiempo.

ILWIS también incorpora herramientas de tratamiento digital de imagen para elaborar mapas de pendiente y de aspecto.

El sistema permite salidas en papel, en blanco y negro o en color, tanto en formato ráster como vector. Soporta plotters de plumillas e impresoras de color y láser.

## B.2. Estructura de almacenamiento de los Datos.

ILWIS utiliza diferentes tipos de datos:

- **-** datos puntuales
- **-** datos vectoriales
- **-** datos ráster
- **-** datos tabulares

A continuación se explican brevemente los conceptos básicos que describen su estructura.

## il Coordenadas.

En ILWIS las coordenadas se utilizan en los siguientes tipos de datos:

- **-** un punto se identifica por un par de coordenadas (x,y)
- **-** un segmento consiste en una lista de pares de coordenadas (x,y)
- **-** un polígono es un área englobada/delimitada por segmentos
- **-** los mapas ráster se georreferencian añadiendo coordenadas

ILWIS presupone que las coordenadas están en metros. Sin embargo, el usuario puede elegir cualquier sistema de coordenadas siempre que éstas estén especificadas en números decimales. Se aconseja utilizar las mismas coordenadas geométricas para todos los datos de un área específica. Para los mapas ráster y las tablas se puede usar también una notación en latitud/longitud.

# iii Puntos,

Los datos puntuales (como sondeos, estaciones meteorológicas, pozos, etc...) están definidos por:

- un par de coordenadas (x,y) (se necesitan las columnas X! e Y! en el archivo .PNT)
- un identificador (opcional)
- uno o más atributos (opcional)

Toda esta información queda almacenada en una tabla de puntos. Esta tabla requiere al menos las columnas X! e Y! (que representan las coordenadas del punto). Otras columnas pueden corresponder <sup>a</sup> los identificadores o a los atributos del punto.

Los procesos en los que se usan puntos incluyen:

- **-** georreferenciación de imágenes de satélite utilizando puntos de control
- **-** asignación de nombres <sup>a</sup> polígonos utilizando puntos tipo etiqueta
- **-** interpolación puntual
- **-** creación de anotaciones utilizando símbolos y texto

#### iii) Ficheros Vectoriales.

Los ficheros vectoriales son representaciones de la información existente en mapas analógicos. Se consideran dos tipos de ficheros vectoriales en ILWIS:

- **-** mapas de segmentos, en los que los segmentos representan objetos lineales como ríos, carreteras e isolíneas.
- **-** mapas de polígonos, en los que los segmentos forman los limites de áreas englobadas. En este caso, los mapas no vienen definidos sólo por segmentos; también se necesita una topología (la forma en la que los elementosgeográficos están relacionados) para crear los polígonos.
- **\*** Segmentos

Un segmento es una lista de coordenadas con un código de identificación. Toda la información lineal (redes como ríos y carreteras, limites. isolineas, etc.) se puede representar mediante segmentos. Los mapas de segmentos consisten en dos archivos binarios, el .SEG y .CRD y un fichero ASCII .SLG. En el fichero .SEG se almacenan los códigos, puntos inicial y final y las relaciones a los puntos intermedios de todos los segmentos. El fichero .CRD contiene todos los puntos entre el punto primero y último de un segmento. El fichero .SLG contiene la unión al mapa de polígonos que se crea a partir del mapa de segmentos. Un sólo segmento puede contener un máximo de 1000 puntos intermedios. En un mapa de segmentos no se pueden almacenar más de 32767.

#### **\*** Polígonos

Un polígono es una lista de segmentos ligados, representando el límite de un área. Las provincias, formaciones geológicas, áreas de un uso de suelo particular, el tipo de suelo y otras unidades cartográficas se pueden almacenar como polígonos. Los polígonos se crean automáticamente a petición del usuario. Están ligados al mapa de segmentos con dos ficheros binarios de extensiones .POL y .TOP y un fichero ASCII .PLG. Los tres ficheros de mapas de segmentos y los tres de polígonos combinados hacen un mapa de polígonos. Los nombres de los polígonos los especifica el usuario. El fichero .POL contiene para cada polígono el nombre, color, segmento de inicio y número de segmentos. El fichero .TOP contiene la topología para cada segmento, las uniones anterior y posterior y los polígonos que hay a derecha e izquierda. El fichero .PLG contiene la relación con el mapa de segmentos.

#### iv) Ficheros Ráster.

Un fichero ráster consiste en dos archivos binarios: .MPD y .MPI. El primero (.MPD) contiene los datos de los pixeles, línea a línea. El segundo (.MPI), contiene información acerca del tamaño del mapa, el sistema de coordenadas y el tipo de pixel. Si el mapa está georreferenciado guarda sus coordenadas. En este caso, se conoce el tamaño de la celdilla (en metros). Como fichero ráster, se pueden almacenar imágenes de satélite, imágenes clasificadas, modelos digitales de terreno, polígonos o segmentos rasterizados, etc.. Hay tres tipos de ficheros ráster: bit, byte y entero, dependiendo del rango de valores que tengan los píxeles. El tamaño de un fichero ráster está limitado a 32.000 columnas y 32.000 líneas.

**\*** Bit

Cada valor de píxel es bien 0 (Falso) o 1 (Verdadero). Todos los valores de pixel ocupan <sup>1</sup> bit.

## **\*** Byte

Cada valor de pixel se sitúa entre <sup>O</sup> y 255. Un pixel ocupa un byte (ocho bits). Un mapa que se despliegue en una pantalla de gráficos (16 o 256 colores) se considera como un mapa byte.

**\*** Entero

Cada valor de pixel se encuentre entre -32767 y 32767. Un valor de píxel ocupa dos bytes (16 bits). El valor -32767 representa el "valor desconocido". El factor de escala determina el rango de valores de un mapa ráster entero. Un factor de escala de <sup>O</sup> representa los valores de pixel tal como son. Un factor de <sup>1</sup> representa un rango de -327670 <sup>a</sup> 327670. Un factor de -2 representa los valores de -327.6? <sup>a</sup> 327.67.

## y) Tablas.

Las tablas son ficheros ASCII con una cabecera que indica el nombre de la columna y una línea para cada registro de la tabla. Los atributos de polígonos, puntos, tablas de color, histogramas, etc. se almacenan en forma de tablas. **La extensión de un archivo tabla por defecto es .TBL. Las tablas con la** extensión 2?? se utilizan para ligar atributos <sup>a</sup> ficheros ráster. Se puede tener un máximo de 100 columnas y 16000 registros (para columnas alfanuméricas se limita a 2900 registros). Las tablas bidimensionales (.TB2) y de clasificación (.CLT) son tablas especiales que tienen una estructura diferente. ILWIS proporciona un editor de tablas especial, pero es posible crearlas con un editor cualquiera.

# **B.3. Estructura de los Menús.**

A continuación se presenta una descripción general de la estructura de menús de **ILWIS.** En este apartado vamos a ver la funcionalidad de los módulos, submódulos y de las distintas opciones de los menús.

Algunas opciones de menú se pueden encontrar en diferentes módulos.

## **MODULO INPUT**

El módulo input permite al usuario importar información geográfica (en formato vector o ráster) y datos de tipo atributo. Este módulo también permite al usuario convertir ficheros de otros formatos a ficheros en formato ILWIS.

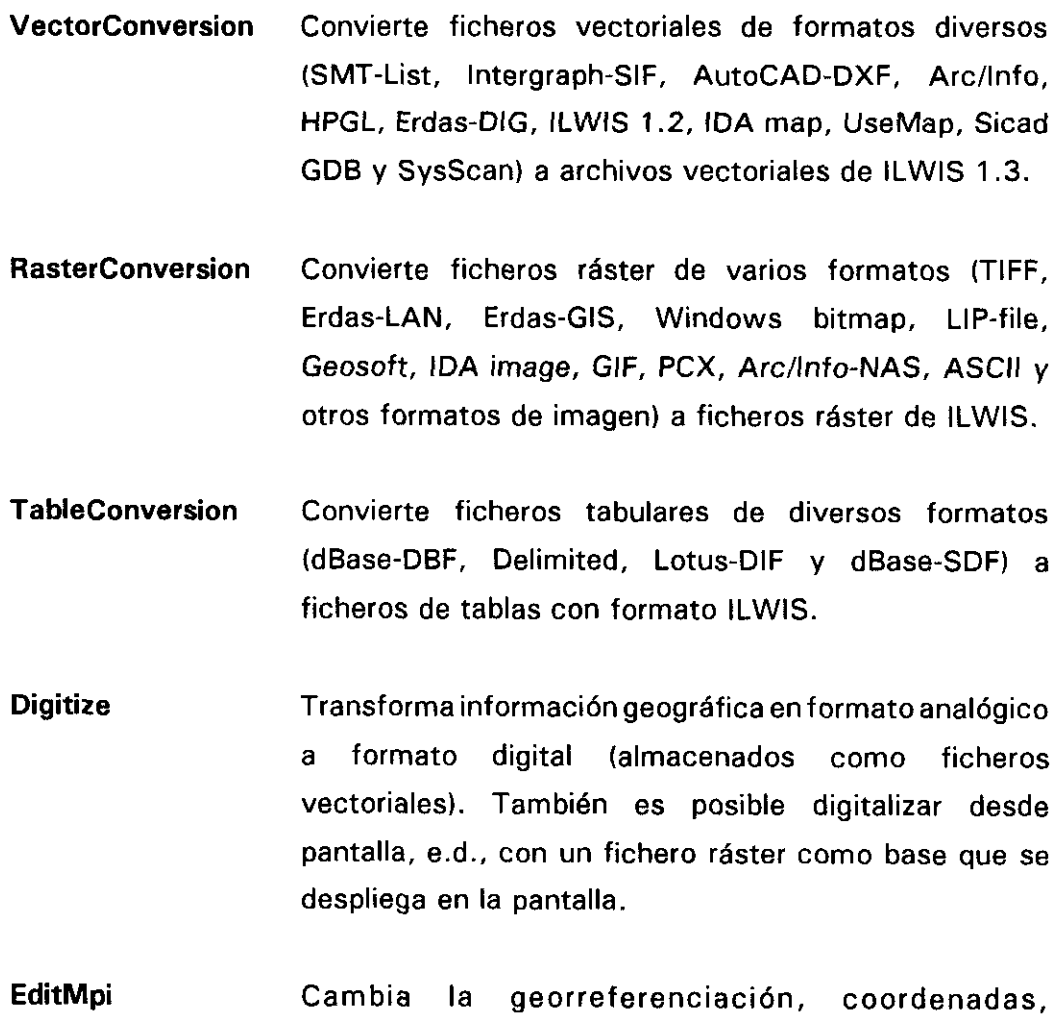

transformación (escala, rotación y traslación) y formato (bit, byte, entero) de los ficheros ráster ILWIS según están almacenados en el archivo .MPI.

## **MODULO VECTOR**

El módulo vector permite al usuario digitalizar, desplegar por pantalla, actualizar y rasterizar datos vectoriales. Se proporciona también una opción de paso de datos ráster a vector y un programa de análisis de orden de ríos. El módulo vector contiene **el submódulo VECTOR TO RASTER (opción RASTERIZE>.**

Transforma la información geográfica de formato analógico a formato digital (ver módulo INPUT). **Digitize**

Análisis de orden de ríos. **Netwark**

- **SegmentDensity** Calcula la densidad de segmentos (en metros por metro cuadrado) y el número de segmentos por polígono o celda (definida por el usuario) para mapas de segmentos o de polígonos.
- **Display&Change** Despliega ficheros vectoriales y permite al usuario cambiar de color los segmentos y renombrar o cambiar el color de los polígonos que ya existen. La transformación de coordenadas también se puede cambiar. Se puede ejecutar una poligonización en la que se incluye la comprobación de segmentos y el etiquetado de polígonos.
- **Copy&Merge** Copia la información vectorial a un nuevo archivo, une dos o más mapas vectoriales y elimina información redundante.
- **CleanSegments** Edita automáticamente archivos vectoriales erróneos. Elimina segmentos dobles. Los segmentos que se cruzan sin que exista un nodo creado se dividen/pegan.
- **ChangeProjection** Convierte segmentos o puntos (de control) de una proyección determinada a otra proyección cartográfica.

**RasterToVector** Convierte ficheros ráster <sup>a</sup> formato vectorial y crea los archivos de atributos correspondientes.

# **SUBMODULO RASTERIZE**

El submódulo de vector <sup>a</sup> ráster convierte los ficheros vectoriales a formato ráster y crea los archivos de atributos correspondientes

**SegmentToRaster** Convierte ficheros vectoriales que están constituidos por segmentos en mapas ráster.

**PolygonToRaster** Convierte ficheros vectoriales constituidos por polígonos **en mapas ráster.**

**MODULO RASTER (módulo de análisis ráster>**

El módulo ráster permite al usuario procesar, analizar y visualizar la información geográfica almacenada en formato réster (mapas digitalizados y rasterizados y datos de satélite). El módulo ráster también permite al usuario georreferenciar ficheros ráster y ligarlos con datos relativos a atributos que están almacenados en la base de datos interna de ILWIS. El módulo ráster consta de los módulos VISUALIZATION, SPATIAL MODELLING e IMAGE PROCESING.

#### **MODULO VISUALIZATION**

Este módulo permite la visualización o despliegue, así como el almacenamiento de archivos ráster. Contiene el submódulo llamado **WINDOWS.**

**Display&Stare** Despliega o almacena mapas en/de la pantalla gráfica.

**CalorLut** Selecciona, manipula, actualiza y crea tablas de color.

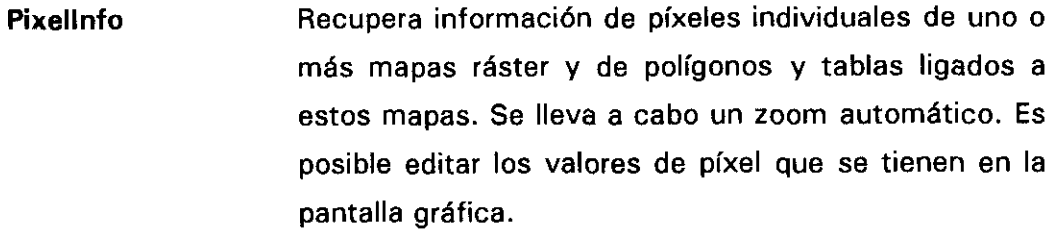

- **ViewValues** Despliega los valores de pixel de un mapa ráster línea a línea en el monitor monocromo o los envía a una impresora.
- **Display3b** Despliega las redes de mapas ráster en una perspectiva tridimensional sobre la pantalla gráfica y permite la edición de los parámetros de visualización definiendo la perspectiva.
- **StereoPair** Crea pares estereoscópicos, e.d., anaglifos.

#### **SUBMODULO WINDOWS (opción WINDOWS)**

Provee la posibilidad de manejar diversas ventanas.

- **DefineWindow** Define ventanas de mapas ráster sobre la pantalla gráfica.
- **ClearWindow** Borra las pantallas definidas.

#### **MODULO SPATIAL MODELLING**

**El módulo de modelización espacial permite el análisis y la simulación** interactiva utilizando uno o más mapas ráster y/o tablas. Contiene los submódulos INTERPOLATION y GEOREFERENCE.

**Calculation** Ejecuta análisis espacial sobre varios mapas ráster para superposición de mapas y algunas otras funciones de análisis espacial.

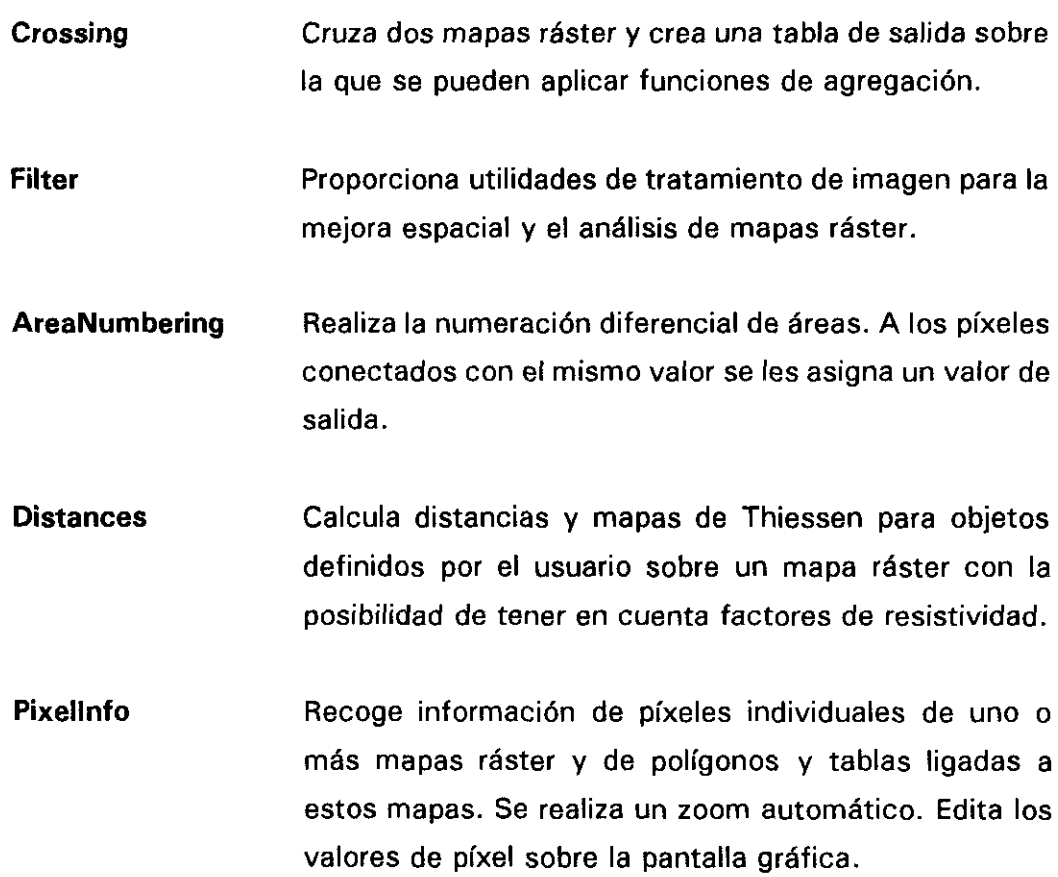

#### **SUBMODULO INTERPOLATION**

Este módulo permite la interpolación entre puntos o isolíneas.

- **Fromísolines** Realiza la interpolación lineal entre isolíneas rasterizadas.
- **FramPoints** Interpola entre puntos rasterizados. Consta de algoritmos de interpolación por el vecino más próximo, medias móviles, superficies móviles y predicción lineal. Se puede utilizar una distancia límite definida por el usuario y funciones de peso para todos los algoritmos.
- **FromRaster** Interpola entre elementos ráster individuales sobre una base de celdas. Presenta posibilidad de interpolar por métodos bilineales y de convolución cúbica.

#### **SUBMODULO GEOREFERENCE**

**Este módulo permite al usuario georeferenciar un mapa ráster o realizar** transformaciones geométricas de mapas ráster.

- **AddCoardinates** Asigna un sistema de coordenadas a un mapa ráster especificando las coordenadas de las esquinas o identificando puntos de conexión.
- **GeometricTrans** Remuestrea un mapa ráster a un sistema de coordenadas especificando los puntos manualmente. Remuestrea un mapa ráster a otro mapa ráster.
- **Merge** Une dos mapas ráster o añade lineas y columnas.

## **MODULO IMAGE PROCESSING**

El módulo de tratamiento de imagen contiene todas las capacidades estándar de proceso digital y algunas funciones estadísticas añadidas. Se puede utilizar para procesar datos de satélite, pero también datos procedentes de otras fuentes. Este módulo contiene los submódulos STATISTICS y **CLASSIFICATION.**

- **Display&Store** Despliega o almacena mapas ráster en/de la pantalla gráfica.
- **ColorLut** Selecciona, maneja, actualiza y crea tablas de color.
- **TransferFunction** Crea, carga o edita funciones de transferencia.

**Stretch** Expande el rango de valores de pixel de un mapa ráster utilizando una expansión lineal o una ecualización del histograma.

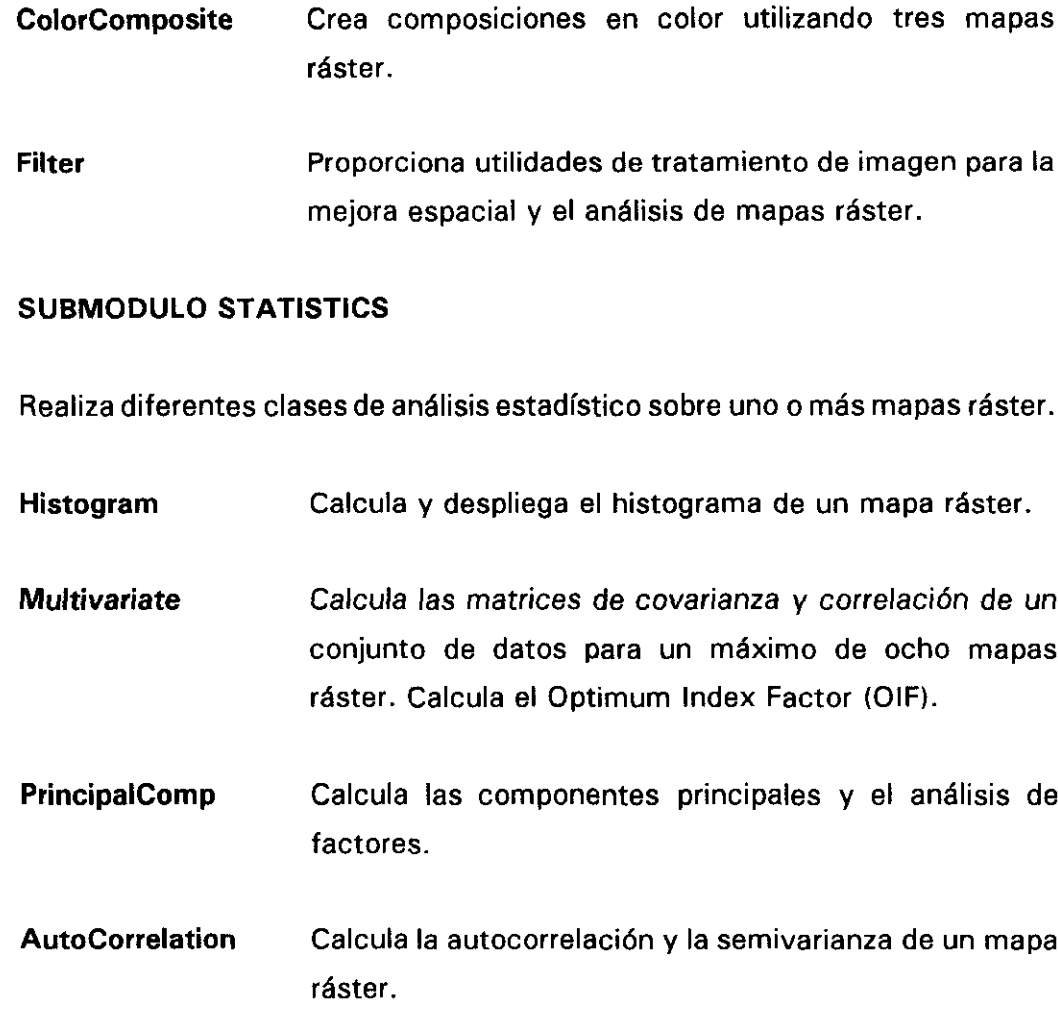

# **SURMODULO CLASSIFICATION**

Este módulo incorpora una opción de muestreo y diferentes tipos de algoritmos de clasificación para usarlos en clasificaciones supervisadas.

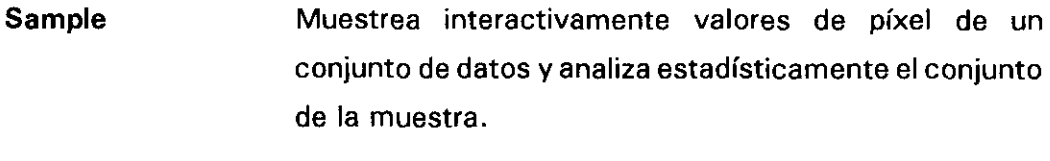

- **Cluster** Realiza análisis de cluster sobre conjuntos de muestras para realizar clasificación no supervisada.
- **Classify** Incorpora algoritmos de clasificación por cajas, máxima probabilidad y vecino más próximo.

**DensitySclices** Realiza clasificación unidimensional de un mapa ráster definiendo intervalos de valores de pixel de forma interactiva.

## **MODULO TABLES**

Este módulo se utiliza para el manejo de datos de atributos, e.d. la información no espacial utilizada en un Sistema de Información Geográfica. El módulo permite al usuario crear filtros y ejecutar operaciones estándar de bases de datos. La estructura simple de la base de datos interna de ILWIS proporciona procedimientos simples de conversión para leer ficheros de sistemas de gestión de bases de datos y hojas de cálculo como Oracle, Lotus y dBase (vea las opciones de conversión en los módulos de entrada y salida de datos).

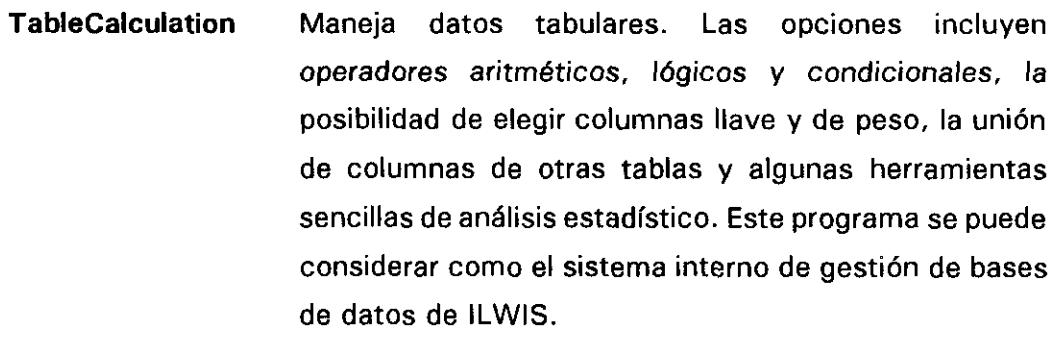

**SpecialTables** Crea y edita tablas bidimensionales para combinar dos mapas ráster y tablas de clasificación para clasificar los píxeles de un mapa ráster.

# **MODULO OUTPUT**

**El módulo de salida de datos proporciona la posibilidad de plotear o imprimir mapas, gráficos y tablas. Hay que tener en cuenta que una pantalla gráfica de alta calidad es normalmente suficiente para demostraciones** o **realizar diapositivas. También permite la conversión de ficheros vectoriales y ráster de ILWIS a una serie de formatos** externos.

 $\mathcal{L}$ 

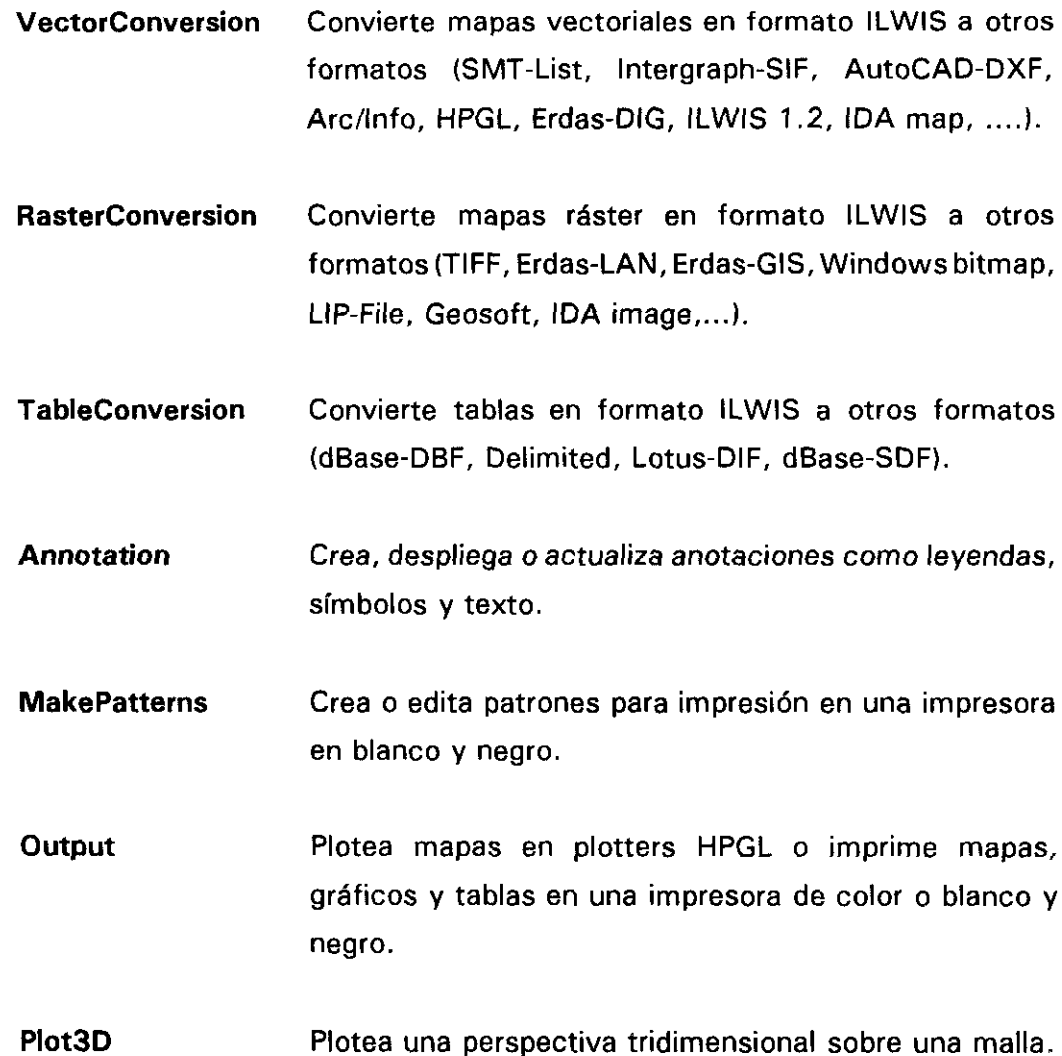

# **Opción User Change**

Esta opción le permite cambiar a otro usuario.

#### **Opción Command**

Esta opción pasa a la línea de comandos. En el modo comando, ILWIS se puede ejecutar sin la intervención de los menús. En el menú del System Manager esta opción se puede encontrar en el MODULO SYSTEM.

# **MODULO SYSTEM**

A este módulo sólo puede acceder el gestor del sistema, e.d. el primer usuario definido en el procedimiento de instalación.

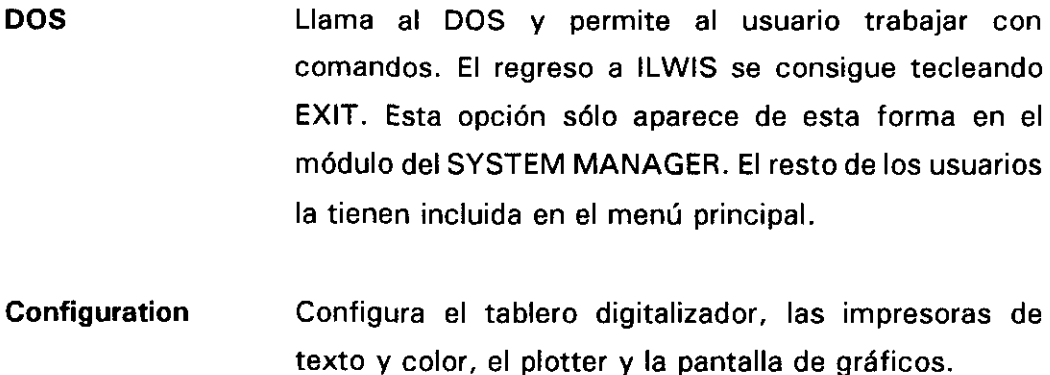

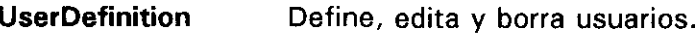

## **Opción DOS**

Esta opción llama al DOS y permite al usuario trabajar con comandos del DOS. El regreso a ILWIS se consigue tecleando EXIT.

En las figuras B.1 y B.2 se presentan un diagrama esquemático de ILWIS y las Interrelaciones entre las bases de datos que componen el sistema.

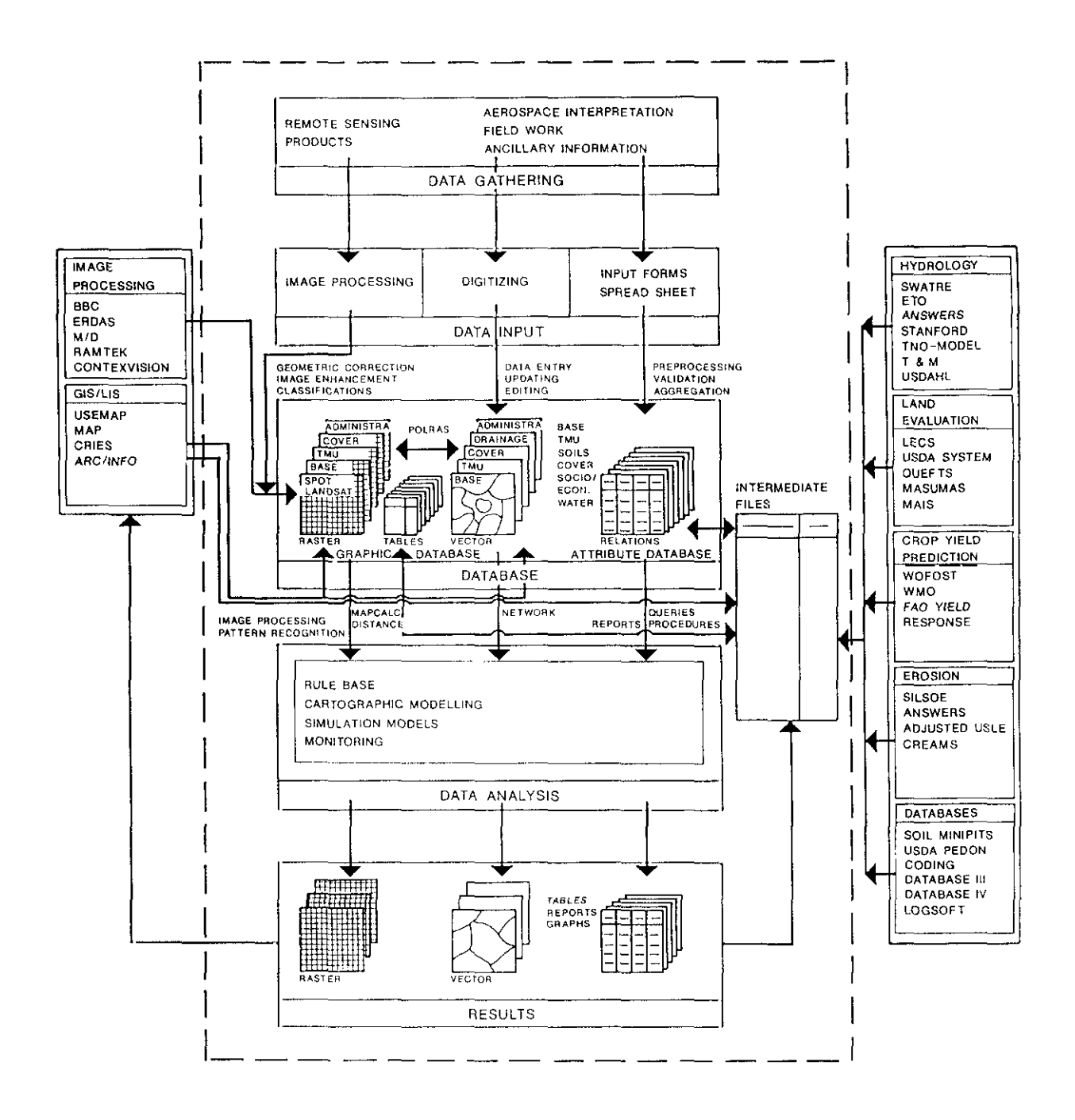

Figura B.1. Diagrama Esquemático de ILWIS (VALENZUELA, 1988).

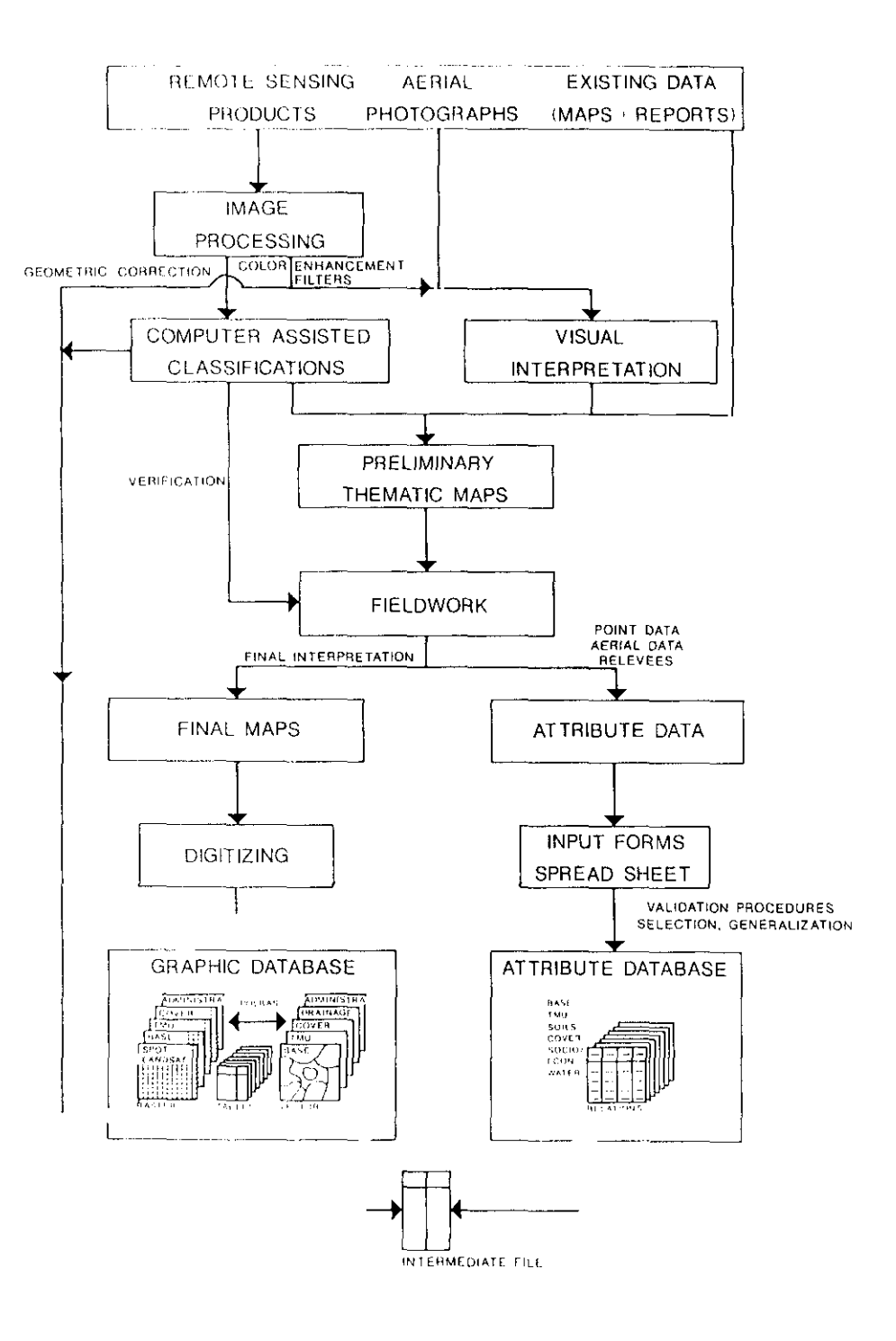

Figura B.2. Obtención y entrada de datos. Interrelaciones entre bases de datos (VALENZUELA, 1988).
**Anexo C INTERPOLACION ENTRE ISOLINEAS**

## O. INTERPOLACION ENTRE **ISOLINEAS BASADA EN LA TRANSFORMADA DE LA DISTANCIA DE BORGEFORS.**

Muchas de las aplicaciones en un GIS requieren un modelo digital de elevación (DEM, Digital Elevation Model). La única fuente disponible de datos de elevación es a menudo un mapa. En un GIS ráster estos datos son necesarios en forma de una malla regular con una determinada densidad, que se define a partir de la resolución de otras capas de datos que están siendo usadas.

En este anexo se recoge un nuevo método para obtener esta malla regular con datos de elevación a partir de la digitalización de curvas de nivel, basado en la transformada de la distancia de Borgefors.

Se describen la transformación y el algoritmo de interpolación utilizados, incluyendo una valoración de su funcionamiento en términos de fiabilidad, velocidad y necesidades de memoria.

## C.1. La Transformada de la Distancia de Borgefors.

La transformada de la distancia de Borgefors (BORGEFORS, 1986) proporciona un método para calcular la distancia desde cada elemento no objeto, perteneciente a un conjunto de datos ráster, hasta el elemento objeto más próximo. Consideraremos un conjunto de datos ráster consistente en elementos cuadrados; sin embargo la transformada ha sido desarrollada también para elementos hexagonales. Las distancias obtenidas en la transformación son una aproximación de la distancia Euclidiana: las isolíneas de distancia alrededor de un elemento objeto simple tienen forma octagonal en vez de circular. Una característica importante de este método es que el tiempo de ejecución no depende del número de objetos o elementos, sino que depende únicamente (linealmente) del número total de elementos del conjunto.

La transformada de la distancia de Borgefors es un operador de imagen local no lineal, recursiva y de doble paso. En la imagen de entrada, los elementos objeto son codificados como <sup>O</sup> y los elementos no objeto tienen un valor M, el cual es mayor

231

que la distancia máxima esperada. En la imagen transformada todos los valores Ms son reemplazados por valores de distancia mientras los valores Os permanecen.

En la primera pasada, la imagen es procesada Forward (hacia delante) en orden normal de barrido. En cada posición (i,j), el valor de la imagen (F<sub>ii</sub>) es reemplazado por el resultado de la siguiente expresión:

$$
F_{i,j} \; = \; min \; (F_{i,j}; \; F_{i+1,j+} + 7; \; F_{i+1,j} + 5; \; F_{i+1,j+1} + 7; \; F_{i,j+} + 5)
$$

La distancia a la posición (i,j) se deriva añadiendo valores constantes a las distancias que están ya almacenadas en los 3 elementos vecinos de la fila de encima y en el vecino izquierdo de la fila corriente. Se toma el mínimo de estos valores. Si el valor del elemento es menor que este mínimo, no se efectúa el cambio.

Durante la 2<sup>ª</sup> pasada, el resultado del paso 1 es procesado hacia atrás (Backward), en orden contrario de barrido. Cada elemento es reemplazado por:

$$
F_{ii} = min(F_{ii} \ F_{i+1,i+1} + 7; F_{i+1,i} + 5; F_{i+1,i+1} + 7; F_{i,i+1} + 5)
$$

Así, estamos usando distancias a partir de la fila de abajo y del elemento de la derecha.

Las constantes 5 y 7 son aproximaciones respectivas para las distancias ortogonal (horizontal y vertical) y diagonal entre elementos ráster vecinos. Borgefors recomienda los valores 3 y 4. Bajo el requerimiento de que la distancia ortogonal sea exacta, resulta que el radio óptimo entre las distancias diagonal y ortogonal es 1,35070. La mejor aproximación entera es entonces 3 y 4, siendo la unidad de distancia 1/3 de un elemento ráster.

Puesto que estamos interesados únicamente en distancias relativas, no vamos a aplicar estos requerimientos. De acuerdo con Borgefors, los valores óptimos serán 0,95509 y 1,36930. La relación entre estosvalores se puede aproximar 5:7 <fig.C. 1).

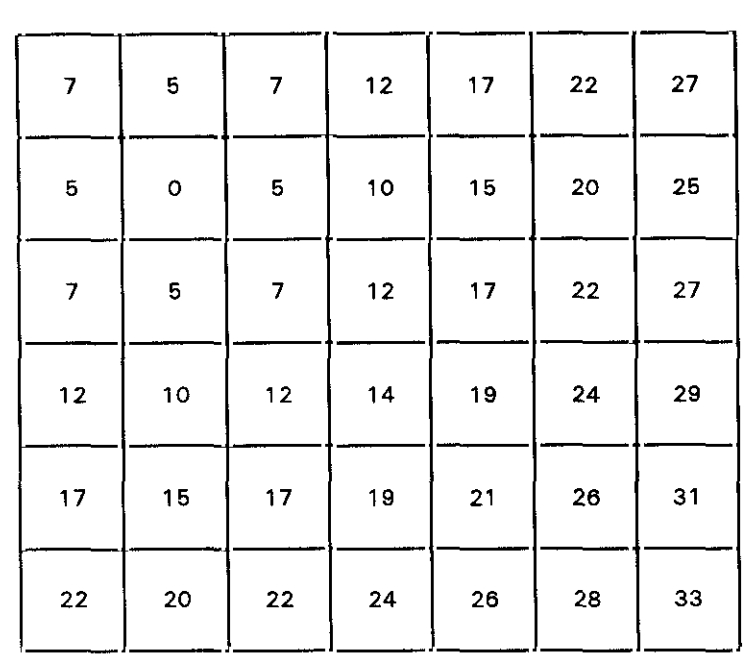

Por razones de eficiencia es preferible utilizar mínimos enteros. Para prevenir desbordamientos, éstos no deberían ser demasiado grandes.

Figura C.1. Distancia a un punto objeto.

## **C.2. Interpolación de una Malla Regular a Partir de Curvas de Nivel.**

El método de interpolación utiliza 3 conjuntos de datos ráster, todos ellos con la misma resolución.

- ENTRADA: Un conjunto de datos que contiene una representación ráster de curvas de nivel. Un pixel o elemento que es intersectado por una curva tiene como valor la elevación de esa curva. El resto de elementos tienen como valor "desconocido".
- FICHERO: Una base de datos ráster en la que cada elemento es  $[D1_{ij}, VI_{ij}, D2_{ij},]$  $V2_{i,j}$

Los cuatro valores para cada elemento se calculan de modo similar a la transformada. Al final cada uno de ellos corresponde a:

D1<sub>ii</sub> = La distancia a partir de (i,j) a la curva más próxima.

- **Vi,, = El** valor de la curva más próxima.
- $D2_{ii} =$  La distancia de (i,j) a la segunda curva más próxima, con la limitación de que la trayectoria a esta curva no cruce la curva más próxima.
- V2, **=** El valor de la segunda curva más próxima.
- SALIDA: Un conjunto ráster en el que cada elemento contiene un valor (de elevación) interpolado Hij, el cual a partir de la última versión del fichero de trabajo se calcula como:

$$
H_{i,j} = \frac{D1_{i,j} * V2_{i,j} + D2_{i,j} * V1_{i,j}}{D1_{i,j} + D2_{i,j}}
$$

Esto es una interpolación lineal estándar. La diferencia entre este método y otros es que considera mínimas distancias en cualquier dirección, teniendo en cuenta que cada punto se encuentra entre 2 curvas de nivel. La mayoría de los métodos existentes únicamente analizan perfiles y usan distancias en un número discreto de direcciones <YOELI, 1986).

La creación de un fichero de trabajo consiste en una serie de pasos procesando, alternativamente, hacia adelante y hacia atrás. También aquí, cada paso es un operador local recursivo no lineal. Mientras se procesa hacia delante, para cada posición (i,j) se calculan nuevos valores. Primero, se calculan 10 distancias posibles utilizando distancias vecinas que son siempre conocidas. Los valores correspondientes de las curvas se extraen también a partir del fichero de trabajo.

El nuevo valor (D1 $_{ij}$ ) se lleva al valor mínimo de la tabla; el valor del contorno correspondiente pasa a ser el nuevo  $(V1_{ij}).$ 

Finalmente,  $(D2_{ii})$  pasa a ser la mínima distancia que queda después de borrar las entradas de la tabla con el mismo valor de la curva. El nuevo  $(V1_{i,j})$ .  $(V2_{i,j})$  se transforma de manera equivalente.  $(V1_{ij})$  y  $(V2_{ij})$  en consecuencia siempre son diferentes.

234

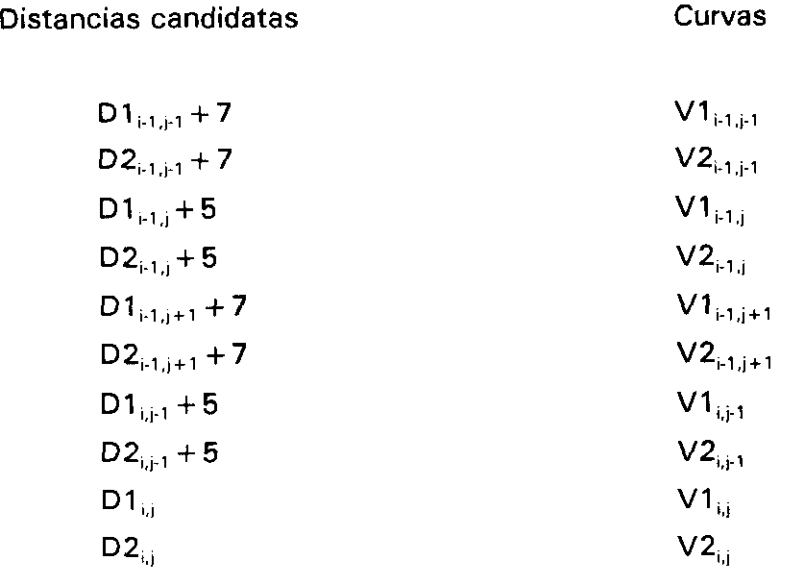

El proceso requiere normalmente más de dos pasadas porque la trayectoria <sup>a</sup> una segunda curva no siempre es una línea recta. Las pasadas se ejecutan hasta que se estabiliza el fichero de trabajo. La convergencia está garantizada puesto que los valores de distancia no pueden incrementarse.

Durante la 1ª pasada hacia delante, los valores existentes en una posición (i,j) no son tomados del fichero de trabajo sino que se derivan de la imagen de entrada. En una curva donde el elemento de la imagen de entrada no es desconocido, (D1<sub>ii</sub>) se hace O y (V1<sub>ii</sub>) toma el valor de la curva. En las demás posiciones, a (D1<sub>ii</sub>) se le da un valor muy alto (maxint). Inicialmente a (D2 $_{i,j}$ ) se le situa en el valor "maxint" y a (V2 $_{i,j}$ ) en "desconocido".

También, durante los pases siguientes  $(D2_{11})$  y  $(V2_{11})$  obtienen valores mixint y desconocidos si (i,j) se encuentran en una curva.

Además, si el vecino vertical y uno de los horizontales están en una curva, entonces el vecino diagonal correspondiente no se toma en consideración. Esto evita cruzar el contorno más próximo mientras se busca el segundo más próximo.

## G.3. Evaluación.

Uno de los problemas de las técnicas de Interpolación, que miran sólo en un número discreto de direcciones a lo largo de líneas rectas y entonces aplican una media ponderada, es que el resultado no es continuo en todas sus partes.

El DEM que se obtiene utilizando la transformada de Borgefors es continuo dentro de los límites del proceso de cuantificación en cualquier píxel. La 1<sup>ª</sup> derivada, sin embargo, no es continua porque únicamente usa las dos curvas circundantes.

Como se asume que los datos de entrada están en formato ráster, se pierde algo de fiabilidad durante la conversión vector a réster de las curvas digitalizadas. No se considera la posición del contorno original entre los elementos ráster. Este error es cada vez menor si asumimos que normalmente utilizamos una maila densa, por lo que el tamaño de elementos es pequeño en relación a la posición del proceso de digitalización del mapa.

Como el proceso de conversión vector a ráster se realiza antes del proceso de interpolación, no son necesarios costosas operaciones vectoriales. La interpolación se realiza mediante un proceso secuencial local, que proporciona un método relativamente rápido.

Como el proceso es secuencial, en cada momento sólo es necesario que esté presente en memoria, la información de la fila corriente y la precedente. Así, el fichero temporal que se crea es como mucho 3 veces el tamaño del resultado final, y no se producen problemas de memoria, incluso con conjuntos de datos extremadamente grandes.